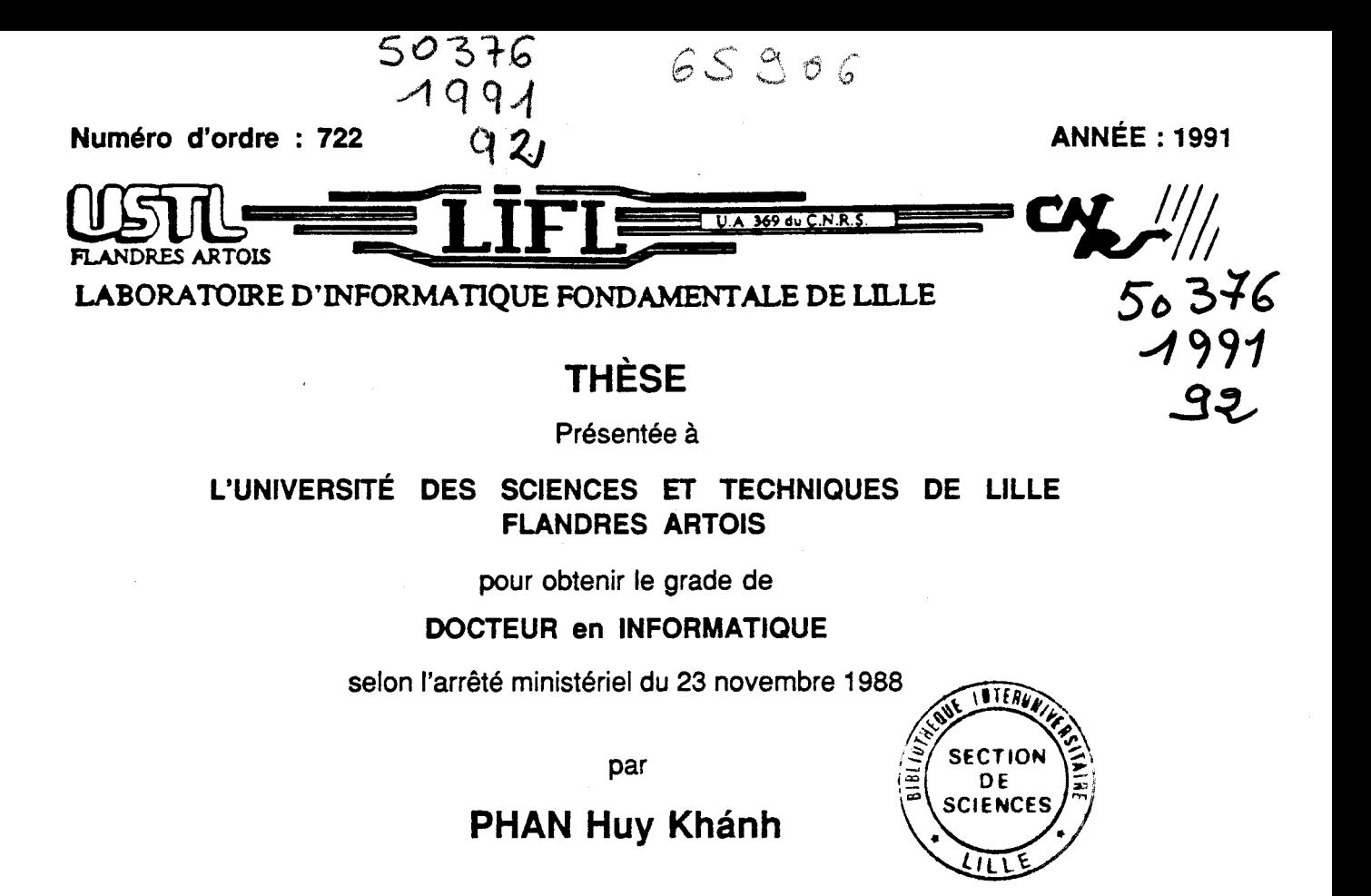

### **CONTRIBUTION A L'INFORMATIQUE MULTILINGUE. EXTENSION D'UN ÉDITEUR DE DOCUMENTS STRUCTURÉS**

**Bóng góp cho ứng dụng tin học trên nhiều ngôn ngữ.** Mở rộng một hệ thống xử lý văn bản có tính cấu trúc

对多种语言计算科学的贡献. 结构 文件编辑程序的扩展

**These soutenue le 21 mai 1991 devant la commission d'examen** 

**J. P. DELAHAYE Président M. NANARD Rapporteur V. QUINT Rapporteur F. TCHÉOU Rapporteur Ch. BOITET Directeur A. COUSQUER Examinateur J. M. GElB Examinateur**  UNIVERSTE DES SCIENCES **El** TECHNIQUES DE ULLE FLANDRES ARTOIS

M.H. LEFEBVRE, M. PARREAU.

## ET SCIENCES ECONOMIQUES, DES SCIENCES ET DES LETTRES

SCIENCES<br>DE ULLE<br>DOYENS HONORAIRES DE L'ANCIENNE FACULTE DES SCIENCES<br>M. PARREAU.<br>PROFESSEURS HONORAIRES DES ANCIENNES FACULTES DE DROIT<br>ET SCIENCES ECONOMIQUES. DES SCIENCES ET DES LETTRES<br>HORNS, DION, FAUVEL, FLEURY, GER MM. ARNOULT, BONTE, BROCHARD, CHAPPELON, CHAUDRON, CORDONNIER, DECUYPER, DEHEUVELS, DEHORS, DION, FAUVEL, FLEURY, GERMAIN, GLACET, GONTIER, KOURGANOFF, LAMOTTE, LASSERRE, LELONG, LHOMME, LIEBAERT, MARTINOT-LAGARDE, MAZET, MICHEL, PEREZ, ROIG, ROSEAU, ROUELLE, SCHILTZ, SAVARD, ZAMANSKI, Mes BEAUJEU, LELONG.

### PROFESSEUR EMERITE

M. A. LEBRUN

ANCIENS PRESIDENTS DE L'UNIVERSITE DES SCIENCES ET TECHNIQUES DE LILLE

MM. M. PAREAU, J. LOMBARD, M. MIGEON, J. CORTOIS.

# PRFSIDFNT **DF:** I '1 JNIVFRSITF DFS SCIFNCES **FT** TFCHNlQI IFS mil **1** F FI ANDRFS ARTOIS

M. A. DUBRULLE.

### PROFESSEURS - CLASSE EXCEPTIONNELLE

M. CONSTANT Eugène M. FOURET René M. GABILLARD Robert M. MONTREUIL Jean M. PARREAU Michel M. TRIDOT Gabriel

**Electronique** Physique du solide Electronique Biochimie Analyse Chimie Appliquée

### PROFESSEURS - 1ère CLASSE

M. BACCHUS Pierre M. BlAYS Pierre M. BILLARD Jean M. BOILLY Bénoni M. BONNELLE Jean-Pierre M. **BOSCQ** Denis M. BOUGHON Pierre M. BOURIQUET Robert M. BREZINSKI Claude

Astronomie **Géographie** Physique du Solide **Biologie** Chimie-Physique Probabilitéss Algébre Biologie Végétale Analyse Numérique M. BRIDOUX Michel M. CELET Paul M. CHAMLEY Hervé M. COEURE Gérard M. CORDONNIER Vincent M. DAUCHET Max M. DEBOURSE Jean-Pierre M. DHAINAUT André M. DOUKHAN Jean-Claude M. DYMENT Arthur M. ESCAIG Bertrand M. FAURE Robert M. FOCT Jacques M. FRONTIER Serge M. GRANELLE Jean-Jacques M. GRUSON Laurent M. GUILLAUME Jean M. HECTOR Joseph M. LABLACHE-COMBIER Alain M. LACOSTE Louis M. LAVEINE Jean-Pierre M. LEHMANN Daniel Mme LENOBLE Jacqueline M. LEROY Jean-Marie M. LHOMME Jean M. LOMBARD Jacques M. LOUCHEUX Claude M. LUCQUIN Michel M. MACKE Bruno M. MIGEON Michel M. PAQUET Jacques M. PETIT Francis M. POUZET Pierre M. PROUVOST Jean M. RACZY Ladislas M. SALMER Georges M. SCHAMPS Joel M. SEGUIER Guy M. SIMON Michel Melle SPIK Genevibve M. STANKlEWlCZ François M. TlLLlEU Jacques M. TOULOTTE Jean-Marc M. VIDAL Pierre M. ZEYTOUNIAN Radyadour

### 2

Chimie-Physique Géologie Générale **Géotechnique** Analyse Informatique Informatique Gestion des Entreprises Biologie Animale Physique du Solide **Mécanique** Physique du Solide **Mécanique** Métallurgie Ecologie Numérique Sciences Economiques Algèbre Microbiologie Géométrie Chimie Organique Biologie Végétale Paléontologie **Géométrie** Physique Atomique et Moléculaire Spectrochimie Chimie Organique Biologique **Sociologie** Chimie Physique Chimie Physique Physique Moléculaire et Rayonnements Atmosph. E.U.D.I.L. Géologie Générale Chimie Organique Modélisation - calcul Scientifique Minéralogie Electronique Electronique Spectroscopie Moléculaire Electrotechnique **Sociologie** Biochimie Sciences Economiques Physique Théorique **Automatique** Automatique Mécanique

### PROFESSEURS - 2ème CLASSE

M. ALLAMANDO Etienne M. ANDRIES Jean-Claude M. ANTOINE Philippe M. BART André M. BASSERY Louis

Composants Electroniques Biologie des organismes Analyse Biologie animale Génie des Procédés et Réactions Chimiques Mme BATTIAU Yvonne M. BEGUIN Paul M. BELLET Jean M. BERTRAND Hugues M. BERZIN Robert M.BKOUCHE Rudolphe M. BODARD Marcel M. BOIS Pierre M. BOlSSlER Daniel M. BOlVlN Jean-Claude M. BOUQUELET Stéphane M. BOUQUIN Henri M. BRASSELET Jean-Paul M. BRUYELLE Pierre M. CAPURON Alfred M. CATTEAU Jean-Pierre M. CAYATTE Jean-Louis M. CHAPOTON Alain M. CHARET Pierre M. CHlVE Maurice M. COMYN Gérard M. COQUERY Jean-Marie M. CORIAT Benjamin Mme CORSIN Paule M. CORTOIS Jean M. COUTURIER Daniel M. CRAMPON Norbert M. CROSNIER Yves M. CURGY Jean-Jacques Melle DACHARRY Monique M. DEBRABANT Pierre M. DEGAUQUE Pierre M. DEJAEGER Roger M. DELAHAYE Jean-Paul M. DELORME Pierre M. DELORME Robert M. DEMUNTER Paul M. DENEL Jacques M. DE PARIS Jean Claude M. DEPREZ Gilbert M. DERIEUX Jean-Claude Melle DESSAUX Odile M. DEVRAINNE Pierre Mme DHAINAUT Nicole M. DHAMELINCOURT Paul M. DORMARD Serge M. DUBOIS Henri M. DUBRULLE Alain M. DUBUS Jean-Paul M. DUPONT Christophe Mme EVRARD Micheline M. FAKIR Sabah M. FAUQUAMBERGUE Renaud

### 3

**Géographie Mécanique** Physique Atomique et Mol6culaire Sciences Economiques et Sociales Analyse **Algèbre** Biologie Végétale Mécanique Génie Civil **Spectroscopie** Biologie Appliquée aux enzymes **Gestion** Géométrie et Topologie **Géographie** Biologie Animale Chimie Organique Sciences Economiques Electronique Biochimie Structurale Composants Electroniques Optiques lnformatique Théorique Psychophysiologie Sciences Economiques et Sociales Paléontologie Physique Nucléaire et Corpusculaire Chimie Organique Tectolique Géodynamique **Electronique** Biologie **Géographie** Géologie Appliquée Electronique Electrochimie et Cinétique lnformatique Physioliogie Animale Sciences Economiques **Sociologie** lnformatique Analyse Physique du Solide - Cristallographie Microbiologie Spectroscopie de la réactivité Chimique Chimie Minérale Biologie Animale Chimie Physique Sciences Economiques Spectroscopie Hertzienne Spectroscopie Hertzienne Spectrométrie des Solides Vie de la firme (I.A.E.) Génie des procédés et réactions chimiques **Algèbre** Composants électroniques

M. FONTAINE Hubert M. FOUQUART Yves M. FOURNET Bernard M. GAMBLIN André M. GLORIEUX Pierre M. GOBLOT Rémi M. GOSSELIN Gabriel M. GOUDMAND Pierre M. GOURIEROUX Christian M. GREGORY Pierre M. GREMY Jean-Paul M. GREVET Patrice M. GRIMBLOT Jean M. GUILBAULT Pierre M. HENRY Jean-Pierre M. HERMAN Maurice M. HOUDART René M. JACOB Gérard M. JACOB Pierre M. Jean Raymond M. JOFFRE Patrick M. JOURNEL Gérard M. KREMBEL Jean M. LANGRAND Claude M. LATTEUX Michel Mme LECLERCQ Ginette M. LEFEBVRE Jacques M. LEFEBVRE Christian Melle LEGRAND Denise Melle LEGRAND Solange M. LEGRAND Pierre Mme LEHMANN Josiane M. LEMAIRE Jean M. LE MAROIS Henri M. LEROY Yves M. LESENNE Jacques M. LHENAFF René M. LOCOUENEUX Robert M. LOSFELD Joseph M. LOUAGE Francis M. MAHIEU Jean-Marie M. MAlZlERES Christian M. MAURISSON Patrick M. MESMACQUE Gérard M. MESSELYN Jean M. MONTEL Marc M. MORCELLET Michel M. MORTREUX André Mme MOUNIER Yvonne Mme MOUYART-TASSIN Annie Françoise M. NICOLE Jacques M. NOTELET Françis M. PARSY Femand

### 4

Dynamique des cristaux Optique atmosphérique Biochimie Sturcturale Géographie urbaine, industrielle et démog. Physique moléculaire et rayonnements Atmos. Algèbre **Sociologie** Chimie Physique Probabilités et Statistiques I.A.E. **Sociologie** Sciences Economiques Chimie Organique Physiologie animale G6nie Mécanique Physique spatiale Physique atomique lnformatique Probabilités et Statistiques Biologie des populations vegétales Vie de la firme (I.A.E.) Spectroscopie hertzienne Biochimie Probabilités et statistiques lnformatique **Catalyse** Physique Pétrologie Algèbre Algèbre Chimie Analyse Spectroscopie hertzienne Vie de la firme (I.A.E.) Composants électroniques Systèmes électroniques **Géographie** Physique théorique lnformatique **Electronique** Optique-Physique atomique Automatique Sciences Economiques et Sociales Génie Mécanique Physique atomique et moléculaire Physique du solide Chimie Organique Chimie Organique Physiologie des structures contractiles lnformatique Spectrochimie Systèmes électroniques **Mécanique** 

**M. PECQUE Marcel M. PERROT Pierre M. STEEN Jean-Pierre**  **5 Chimie organique**  Chimie **a**ppliquée **Informatique** 

*Depuis mon am'vte en France en 1987 dans le Groupe d'Étude pour* **la** *Traduction Automatique (GETA), Monsieur Christian BOITET, professeur* à *I'Universitt Joseph Fourier (UJF-Grenobe 1) n'a cesst de suivre et de diriger mes études dans le domaine des applications irlfom'ques multilingues. Je lui dois* & *nombreux conseils prtcis et des critiques détaillées des rapports de travail sans lesquels je n'aurais pas pu mener* à *bien cette thèse.* 

*C'est au sein du Groupe d'Étude des DIscours Scientifiques (GEDIS) du Laboratoire d'lnfonn~~que Fondamentale de Lille (LIFL) et du GETA que j'ai poursuivi les recherches qui font l'objet de cette thèse.* 

*Seprime ma profonde reconnaissance* à *Monsieur Alain COUSQUER, assistant* à *I'Universitt des Sciences et Techniques* **de** *Lille Flandres Artois (Lille 1) qui m'a accueilli*  dans le laboratoire GEDIS. Ce n'est que grâce aux outils et techniques d'informatisation du *chinois qu'il a rassemblts ou créts que j'ai pu mener* à *bien ce travail.* 

*Monsieur Vincent QU. Directeur de recherche* **d** *I'lnstitut National* & *la Recherche*  en Informatique et en Automatique (INRIA) et auteur principal de Grif, a bien voulu me *fournir le sujet de cette thèse et m'a constamment aidé* **dans** *le travail que j'ai fait sur Grif. Gr&e* à *lui, j'ai acquis des connaissances indispensables pour réaliser une extension multilingue de ce logiciel. Je lui en suis très reconnaissant.* 

*Je tiens* à *remercier Monsieur François TCHÉOU, Maître de conférences* à *l'Un, trés grand connaisseur de la langue et* & *la calligraphie chinoise, pour son aide efficace et ses encouragements.* 

*Je tiens aussi* à *exprimer ma profonde gratitude et ma reconnaissance* à *tous ceux et celles qui m'ont ai& et soutenu au quotidien, et en particulier* 

*Madame Éliane COUSQUER et* à *Monsieur WANG Hua du laboratoire GEDIS, avec qui j'ai eu des discussionsfructueuses sur la linguistique et la langue chinoises,* 

*Maabne Zréne VAïTON, rtalisatrice* & *nombreux t!léments de Grif, et particulier du Médiateur, qui m'a prodigué de nombreux conseils et une aide constante,* 

*Messieurs Daniel BACHUT et Rent* **GERBER** & *Bernard Vaquais Informatique et Traitement Automatisé des Langues (B'VITAL) de Grenoble, Nicolas NEDOBEJKINE et Pierre GUILLAUME du GETA, qui m'ont éclairé sur les problèmes informatiques et linguistiques liés aux transcriptions,* 

*Monsieur NGUYÊN Phú Phong, Docteur en Linguistique à l'Université de Paris 7, dont l'a& sur la langue vietnamienne m'a tttprtcieuse,* 

*Messieurs Bernard sZÉLAG, Gilles CARIN, Fred HEMERY du LIFL, qui m'ont*  **aidé** *en ce qui concerne le mattriel injlom'que.* 

*Je suis très heureux de remercier Monsieur Jean-Paul DELAHAYE, professeur* à *l'* Université de Lille 1, qui me fait l'honneur de présider le jury de thèse et qui a manifesté son  $\textit{infér\^et{pour mon}}$ *intérêt pour mon travail.* 

*Je tiens* à *remercier Monsieur Jean-Marc GEZB, Mahe de confkrences* à *1' Universitk de*  Lille 1, spécialiste de la programmation par objets, pour sa présence en tant que membre du *jury.* 

Que Monsieur Marc NANARD, professeur au Conservatoire National des Arts et *Métiers (CNAM) et membre du Centre de Recherche en Informatique de Montpellier, qui a bien voulu rapporter sur ce travail, trouve ici tous mes remerciements.* 

*Je tiens aussi d remercier et* **d** *@nner ma grande gratitude* 

à *Monsiew le professeur Jean-Charles PARIAUD, ex-Directeur de l'École Nationale Supkrieure d'Électrochimie et d'Électromktalurgie de Grenoble (ENSEEG), qui m'a donnt la chance de faire des &rudes en France,* 

à *Messieurs François ROBERT et Raymond BOUïT', professeur et ingknieur* **0**  *l'École Nationale Supérieure d'Informatique et de Mathématiques Appliquées de Grenoble (ENSIMAG), pour leur aide désintéressée et leurs encouragements cordiaux au Viêtnam et depuis,* 

 $\dot{a}$  Monsieur Christian VANHAECKE, responsable du bureau d'accueil des étudiants *ktrangers, et aux membres du service de CROUS de Lille qui m'ont donné les conditions financières et matkrielles nécessaires, ainsi que pour leur sympathie,* 

à *Monsieur le Professeur François PECCOUD, directeur du GETA, ainsi qu'à Nadine BACHUT,* à *Kiki LEVENBACH,* à *Christine MAIDA et* à *tous les membres du GETA,*  pour leur aide et le très bon accueil que j'ai constamment trouvé auprès d'eux.

*Mes remerciements vont enfin à NGUYÊN văn Hiệp, à HOÀNG Ngọc Minh, à tous mes mnis h Grenoble et* à *cew et celles qui, par lews conseils, leur aide, leurs encouragements et leur sympathie, ont contribué* à *faire aboutir mon travail en France.* 

*A* **ma** *femme et mon* **fils** 

 $\label{eq:2.1} \frac{1}{\sqrt{2}}\int_{\mathbb{R}^3} \frac{1}{\sqrt{2}}\left(\frac{1}{\sqrt{2}}\right)^2\frac{1}{\sqrt{2}}\left(\frac{1}{\sqrt{2}}\right)^2\frac{1}{\sqrt{2}}\left(\frac{1}{\sqrt{2}}\right)^2.$ 

.

 $\mathcal{L}^{\text{max}}_{\text{max}}$  and  $\mathcal{L}^{\text{max}}_{\text{max}}$ 

### TABLE DES MATIÈRES

 $\bar{z}$ 

ł,

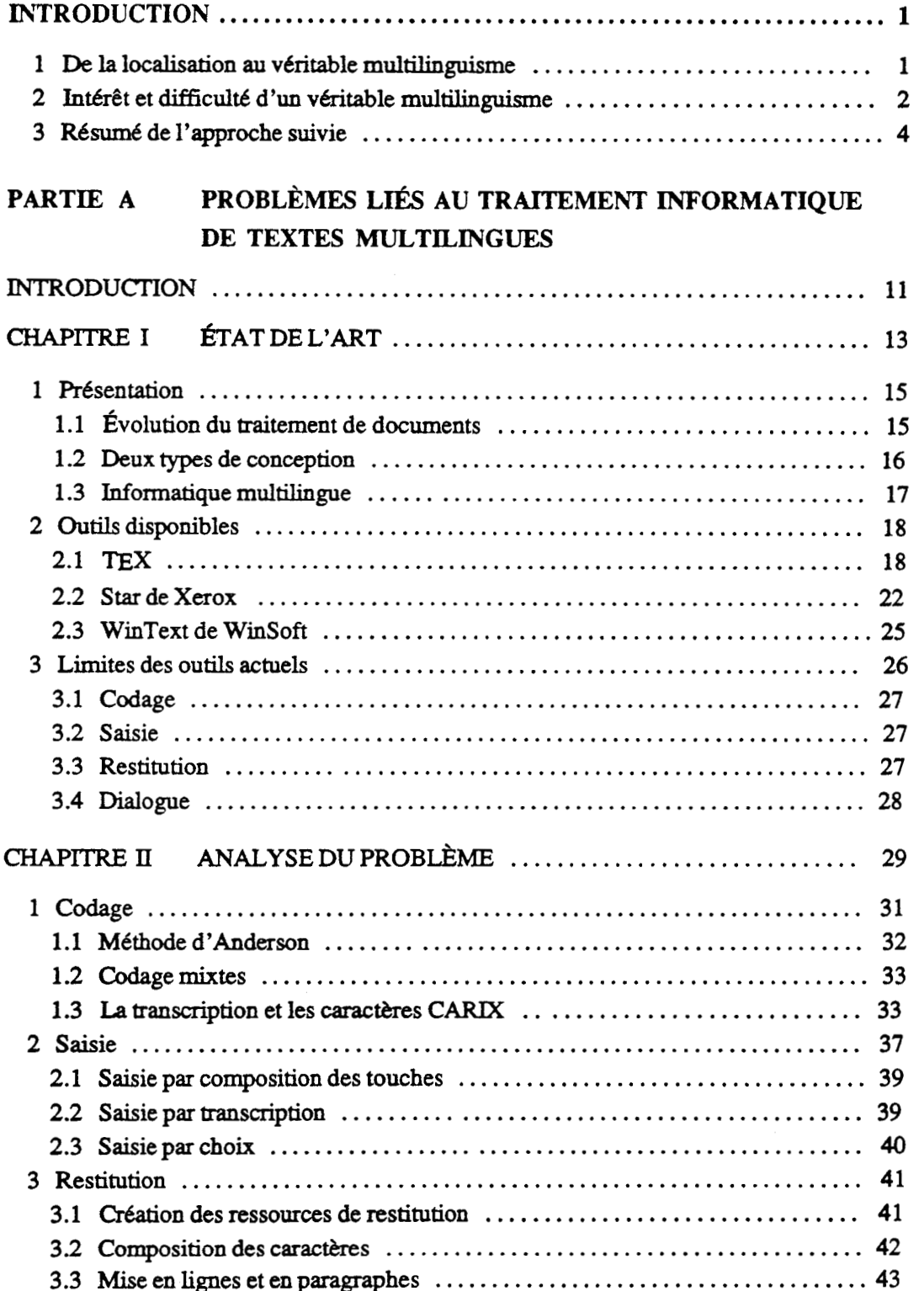

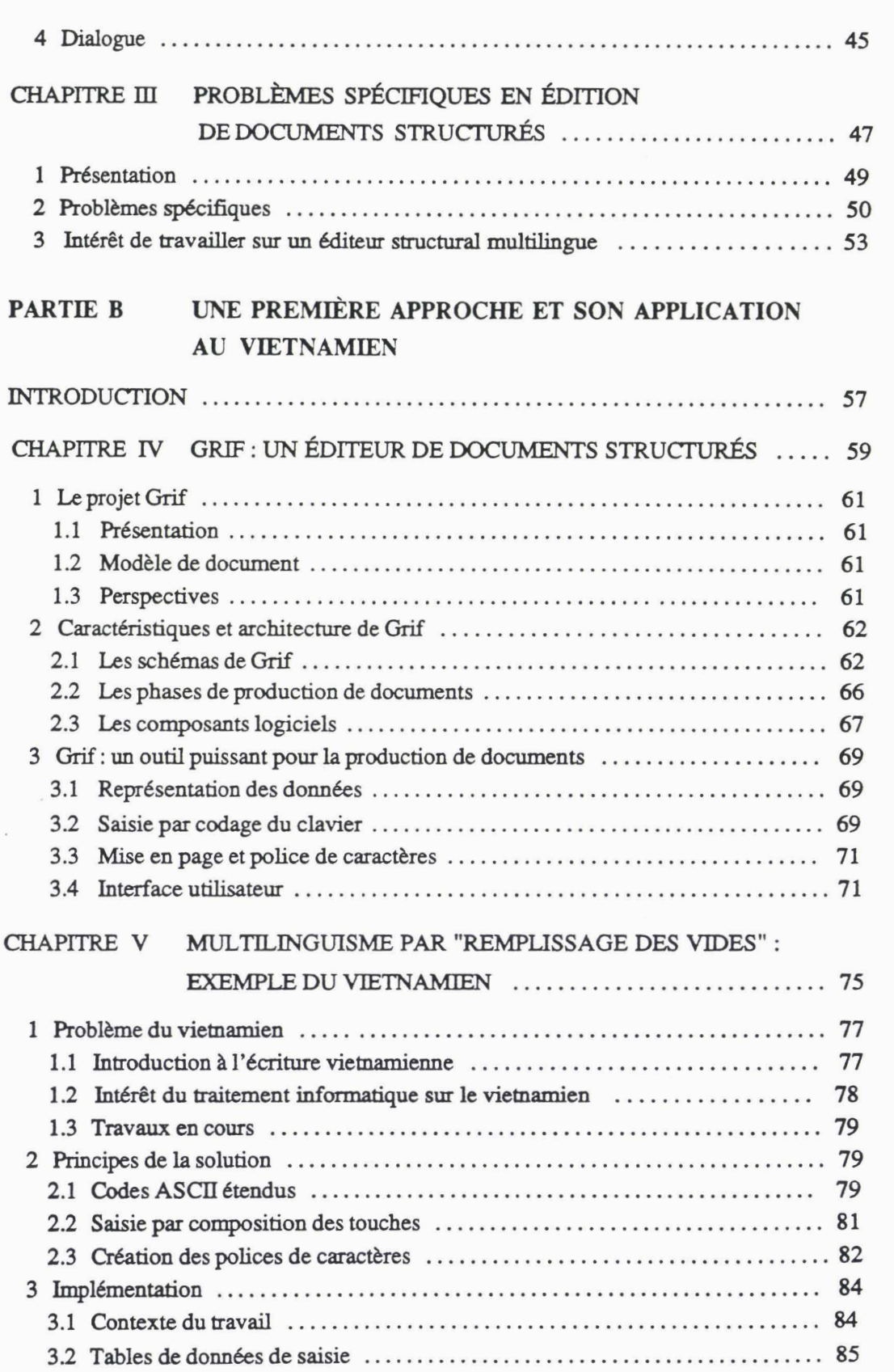

Imprimé par Grif le 20/3/91

 $\sim$ 

 $\cdot$  $\sim$ 

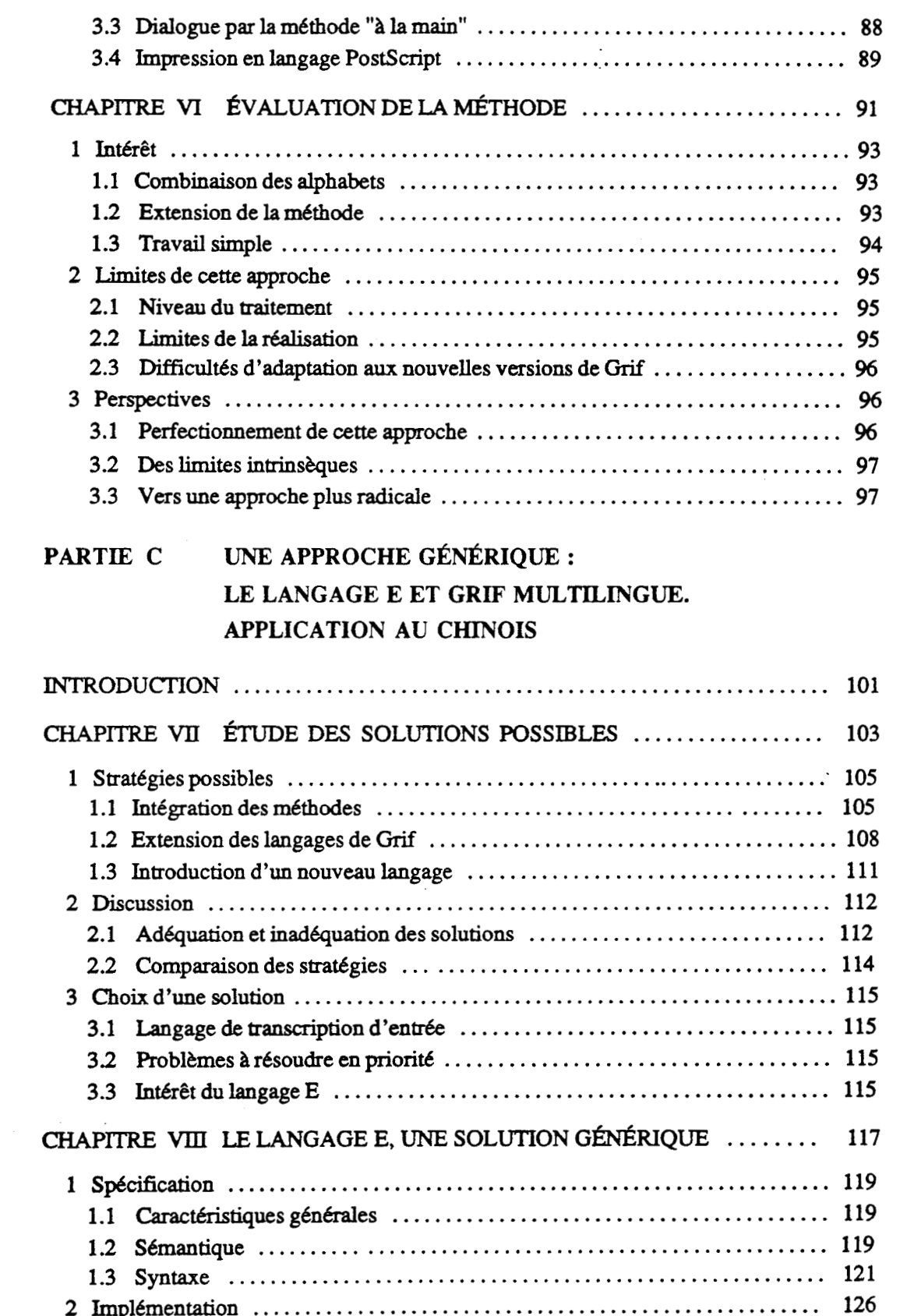

Imprimé par Grif le 20/3/91

 $\bar{z}$ 

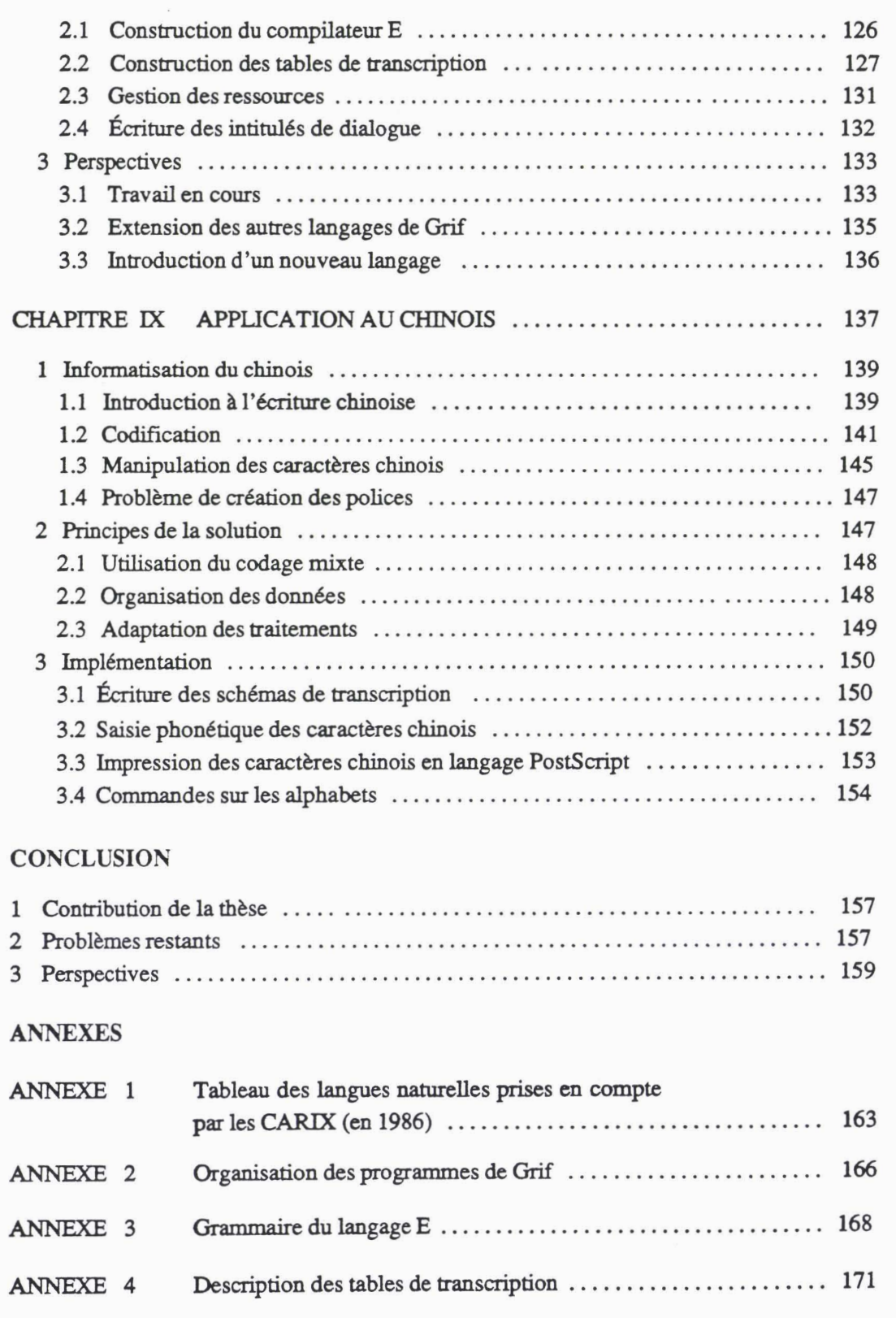

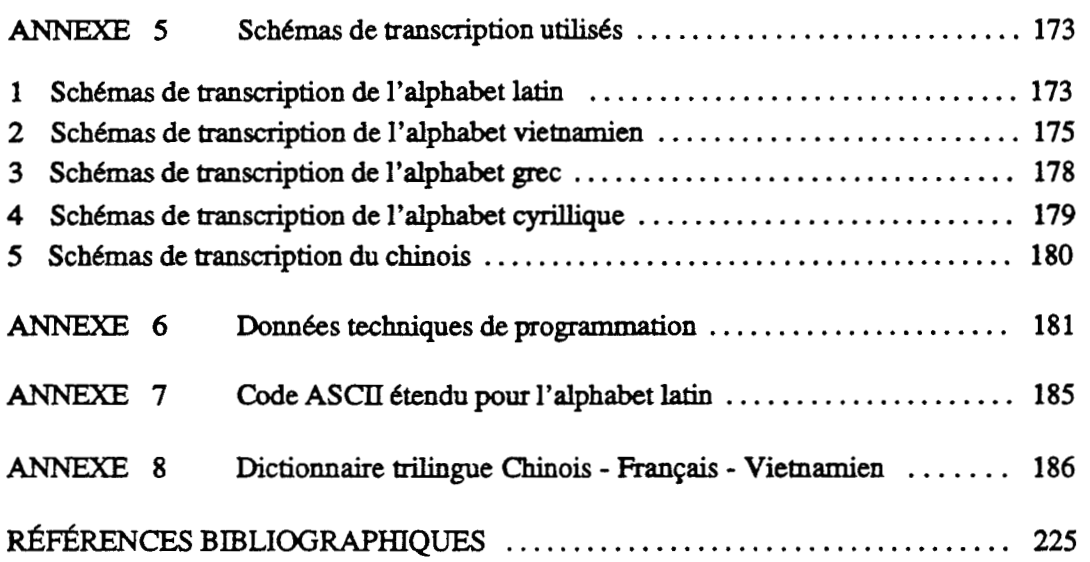

 $\hat{\boldsymbol{\beta}}$ 

 $\mathcal{A}^{\text{max}}_{\text{max}}$ 

## Introduction

### De la localisation au véritable  $\blacktriangleleft$ multilinguisme

Dans les premiers temps de l'informatique, la plupart des ordinateurs ne jouaient que le rôle de calculateurs scientifiques et n'offraient que de la typographie pauvre. Les exigences typographiques étaient limitées à la présentation des programmes et à l'impression des résultats.

Le traitement des documents n'a été pris comme sujet de recherche qu'à partir de 1965, au mieux, donc vingt ans après les débuts. Axe important de recherche, ce domaine en lui-même est devenu une application de l'informatique. On a d'abord rencontré le problème de normalisation des codages. Les systèmes de codage connus (ASCII, EBCDIC, etc.) ne traitaient que des textes en anglais et certaines langues européennes, mais de façon plus ou moins limitée. Sur le plan du matériel, les contraintes des **arts** graphiques et la faible variété des caractères disponibles en sortie (non latins, par exemple) posaient des difficultés insolubles. En fait, la notion même de document était mal cernée *h* cause d'une distinction non faite entre la présentation physique (typographie en particulier) et la structure logique d'un document.

Le traitement de différentes langues non latines a conduit à développer des systèmes spécifiques qui sont utilisés pour une langue donnée, comme les systèmes chinois, arabe... dans divers environnements **(PC,** Mac, grands systèmes). Ces systèmes sont encore peu répandus, pour des raisons de prix, ou existent de façon confidentielle. En général, ils ne sont pas susceptibles de généralisation à d'autres langues, et nécessitent soit l'usage de cartes additionnelles, comme le système lianMa **[III.4** Asia **891,** soit la modification du système d'exploitation (comme CCDOS, version chinoise de MS-DOS).

Le développement spectaculaire de la bureautique et l'évolution rapide de la technologie de fabrication des matériels informatiques ont permis d'améliorer la situation. Parallèlement à l'utilisation de normes intemationalement reconnues **pour** le codage des alphabets et à l'introduction de modèles de documents (ODA. SGML par exemple) dans les systèmes de traitement de texte, on voit apparaître des outils informatiques adaptés au multilinguisme : présentation cohérente de textes et de nomenclatures multilingues, citation dans différentes langues des références et des notes, etc.

Un autre aspect du multilinguisme est lié à l'étude des langues naturelles elles-mêmes, qu'il s'agisse de règles typographiques particulières (sur certains caractères ou groupements de caractères, problèmes de segmentations de mots ou phrases...), des règles d'usage (symboles, marques de ponctuation), ou d'applications spécifiques : correction orthographique, recherche de données textuelles, etc.

On en arrive alors, à vouloir consimire des programmes de production et de manipulation de documents utilisables en conjonction avec diverses applications de traitement des langues naturelles. Nous parlerons alors de Système de Traitement de  $Texte$  *Multilingue* (STTM).

### Intérêt et difficulté d'un véritable  $\mathcal{P}$ multilinguisme

La conception et la réalisation d'un tel STTM présentent un grand intérêt, non seulement en bureautique, pour la **PA0** (Publication Assistée par Ordinateur), mais encore dans l'enseignement, pour I'EAO (Enseignement Assisté par Ordinateur) des langues naturelles, ou dans d'autres applications de **TALN** (Traitement Automatique des Langues Naturelles), comme la lexicographie, l'indexation automatique, la recherche documentaire, **etc.** 

Selon J. D. Becker [III.l Becker **841,** les problèmes du traitement de texte multilingue concernent essentiellement trois aspects : le codage, ou représentation interne d'un texte multilingue en mémoire, la saisie sur un dispositif d'entrée (clavier, souris), la restitution (affichage sur l'écran ou impression sur papier). Nous y ajoutons le probléme de l'interaction homme-machine ou le dialogue.

Dans un STTM, le multilinguisme est plus que la possibilité d'afficher de multiples jeux de caractères : les particularités nationales propres à chaque systéme d'écriture doivent pouvoir **être** prises en compte dans les algorithmes de traitement (sens d'écriture, ou variations morphologiques par exemple).

L'introduction du multilinguisme dans la conception d'un **SïTM** se heurte à deux grandes difficultés. La première est d'obtenir à la fois les quatre propriétés souhaitables suivantes :

- 1. normalisation du codage de tous les systèmes d'écriture du monde : ce code doit être universel, portable, et adapté aux traitements, tant classiques que spécifiquement linguistiques ;
- 2. commodité et disponibilité de la saisie : il faut pouvoir utiliser facilement un clavier alphanumérique disponible partout, avec des interfaces de saisie convenables ;

- **3.** satisfaction de contraintes en restitution : sur l'écran ou sur le papier, on doit pouvoir obtenir toute variété de présentation ;
- 4. convivialité du dialogue : on doit pouvoir interagir avec le système dans la langue de son choix, qui peut ne pas être une des langues du document.

La deuxième difficulté est de concilier deux points de vue à partir des solutions proposées:

1. celui de l'utilisateur : l'augmentation du nombre de langues naturelles traitables et des performances d'un STTM dépend strictement des capacités du matériel disponible (espace mémoire, temps d'exécution, etc.) et des ressources correspondantes;

pourtant, il n'est pas facile de produire des polices différentes suivant les besoins divers quand on pense qu'il y a des systémes d'écriture soit riches de caractères (chinois, japonais), soit complexes avec des signes diacritiques (thaï, vietnamien...), soit contenant des ligatures et/ou variantes morphologiques (arabe, grec, hébreu...), etc., parmi **3 000** langues vivantes du monde présentées dans [II Malherbe **831** ;

**2.** celui de I'implémenteur : les capacités intrinsèques d'un système multilingue (et la complexité qui en découle, du point de vue du programme lui-même comme de son interface avec l'utilisateur) peuvent être contradictoires avec les objectifs de diffusion ou de commercialisation (coût d'acquisition, facilité d'apprentissage, simplicité d'utilisation, etc.).

À cause de ces deux difficultés, les problèmes du multilinguisme sont toujours ouverts. Il n'existe pas vraiment de **STïM** à l'heure actuelle, il n'existe que des solutions partielles, qui répondent cependant à des besoins impérieux. On peut citer les diverses extensions multilingues de **TEX** de D. Knuth, le système de traitement de texte multilingue, appelé Star, intégré sur la 1165, une station de travail de la société Xerox rIII.1 Becker **841,** WinText pour les Mac de WinSoft **[II1.5** WinSoft **881,** etc.

Les désavantages de ces systèmes sont d'abord dus à l'utilisation d'un codage trop limité et souvent local. Ce codage ne s'adapte qu'à une application particulière et il n'existe aucun moyen de l'améliorer pour d'autres applications. Pour la saisie, certains systèmes permettent de choisir entre différentes méthodes (dans le MacOS chinois par exemple), mais en général, l'utilisateur est obligé d'utiliser des méthodes de saisie fixées à l'avance. Il existe des systèmes où les méthodes d'entrée sont "paramétrables" (comme l'éditeur GNU-emacs dans l'environnement X-Window), mais leur manipulation n'est pas très commode. Pour la sortie, il n'y a pas d'indépendance entre les matériels disponibles et les ressources correspondantes. On ne peut utiliser que les ressources existantes et il est difficile d'en ajouter de nouvelles.

## **3** Résumé de l'approche suivie

Dans le contexte du traitement de texte multilingue, nous sommes parti d'un système de production de documents de haut niveau, Grif [II1.2 Quint 83, 86, **871,** avec comme objectif d'étudier les solutions possibles pour la conception d'un **SïTM** en général, et de les appliquer concretement à ce systeme. **Le** résultat est une extension de Grif, qui rend ce produit multilingue, d'une façon cohérente avec sa conception globale, fondée sur la généricité.

Grif est un éditeur de documents structurés commercialisé par GIPSI S. A., et issu du prototype Grif développé par Vincent Quint et Irène Vatton à I'INRIA et au LGI (Laboratoire de Génie Informatique de l'IMAG, INPG, **UJF** & CNRS). Conçu comme un système interactif, Grif est capable de gérer à la fois et indépendamment le découpage logique d'un document et sa présentation typographique. La production d'un document sous Gnf présente un haut niveau d'abstraction. **De** plus, la conception avancée par langages assure la généricité et l'ouverture. Un autre avantage de travailler sur Grif était la disponibilité du code source et la possibilité de collaborer avec les auteurs.

Enfin, Grif associe à un document une "structure abstraite", sur laquelle il est assez facile d'ajouter des attributs concernant les systèmes d'écriture, et de les traiter de façon homogène à tous les autres. **Dans** la version prototype sur laquelle nous avons travaillé, Grif utilise principalement l'alphabet latin pour la production de ses documents et l'alphabet grec pour la manipulation des symboles mathématiques.

La première étape de notre travail sur le multilinguisme a consisté *h* étendre Grif au vietnamien. L'implémentation utilise les codes ASCII étendus et la méthode de "composition des touches" pour la saisie des caractères portant des signes diacritiques. Cette approche peut être utilisée pour des langues dont l'écriture utilise un ensemble de ,moins de 256 signes typographiques ; la limite de ce **type** de solution est son caractère partiel.

Dans une seconde étape, nous avons donc voulu proposer des solutions beaucoup plus générales. Nous sommes arrivé *h* une solution plus générique par le développement d'un langage de transcription d'entrée, appelé langage E, analogue aux autres langages de Grif. L'implémentation du langage E nous a permis de construire une version multilingue de Grif, dans laquelle un même document peut contenir *h* la fois du chinois, des langues utilisant les caractères latins (y compris le vietnamien), et des langues utilisant les alphabets grec et cyrillique.

Notre thèse a été entièrement réalisée avec cette version multilingue de Grif.

Nous avons divise la présentation de ce travail en trois grandes **parties** qui reflètent les diverses étapes de notre travail et en tirent les conclusions essentielles :

**Imprime par Grif lc 20/3191** 

### Partie A : Problèmes liés au traitement informatique de textes **multilingues**

Chapitre I : État de l'art

Ce chapitre donne une vue générale du domaine d'application des outils informatiques pour le traitement de textes multilingues. Après une présentation des outils disponibles, nous discutons les limites des outils actuels.

### Chapitre II : Analyse du problème

Il est naturel de présenter précisément les différents aspects du multilinguisme et les problèmes que cela introduit dans la réalisation d'un **STTM.** La conception d'un **SïTM** se heurte à des contraintes gênantes et sa réalisation comporte de nombreuses difficultés. Les principaux problèmes présentés et discutés dans cette partie sont ceux du codage, de la saisie, de la restitution et de l'interface utilisateur dans un environnement multilingue.

Chapitre III : Problèmes spécifiques en édition de documents structurés

L'édition de documents structurés représente un progrès dans les outils informatiques. Nous présentons ce concept, encore peu répandu, et montrons l'intérêt qu'il y a à travailler sur un éditeur de documents structurés comme Grif plutôt que sur un éditeur ou un traitement de texte classique.

### **Partie B** : **Une premibre approche et son application au vietnamien**

Chapitre IV : Grif : un 6diteur de documents structur6s

Très largement paramétrable, Grif est considéré comme un outil informatique puissant pour la production de documents scientifiques et techniques. Nous en présentons les caractéristiques les plus marquantes, comme sa souplesse et son ouverture, sur lesquelles repose l'extension.

Chapitre V : Multilinguisrne par "remplissage des vides" : l'exemple du vietnamien

Le vietnamien est ma langue maternelle. Il s'écrit aujourd'hui avec les caractères "latin" et deux niveaux de diacritiques. Son informatisation n'a été entreprise que récemment. Il était donc intéressant de commencer par étendre Grif **au** vietnamien, en quelque sorte prototype des langues utilisant un système d'écriture alphabétique.

Ce travail nous a conduit **il** une première methode d'extension multilingue, dans laquelle on utilise des codes ASCII étendus pour le codage (méthode de "remplissage des vides"), et la méthode de "composition de touches" pour la saisie des caractères ayant un ou deux signes diacritiques.

Chapitre VI : Évaluation de la méthode

L'exemple du vietnamien montre comment adapter Grif aux systèmes d'écriture en utilisant l'alphabet latin ou grec, ou de façon plus générale, un ensemble de moins de 256 signes typographiques. Cette application n'est qu'une solution partielle, qu'on ne peut étendre aux systèmes d'écriture *B* **(très)** grand nombre de signes, comme le chinois, ni même à plusieurs systèmes alphabétiques à la fois. Cependant, elle peut donner rapidement des versions "localisées" pour un grand nombre de langues.

### **Partie C** : **Une approche générique** : **Introduction du langage E dans Grif. Application au chinois**

### Chapitre VI1 : Étude des stratégies possibles

Nous proposons trois stratégies possibles. La première consiste *B* introduire directement dans le code source de Grif des modules de traitement multilingue. Il s'agit d'utiliser un codage mixte et de mélanger des méthodes d'entrée-sortie convenables sur le codage intégré.

La deuxième stratégie consiste à étendre à la fois les trois langages S, P et T de Grif. Pour faciliter l'étude, l'extension porterait seulement sur l'ajout de nouveaux mots-clés, en conservant la sémantique, la syntaxe, et en respectant la nature de chaque langage.

La troisième stratégie consiste à introduire un nouveau langage analogue aux langages S, P et T, et spécifique au multilinguisme.

Après avoir fait une évaluation concernant les avantages et les inconvénients de chaque stratégie proposée, nous avons choisi la solution par langage et l'avons implémentée.

### Chapitre Vlll : Le langage E, une solution générique

Nous définissons un langage de transcription d'entrée, appelé langage E, qui permet d'écrire des schémas de transcription. E est défini et traité comme les autres langages de Grif. Les schémas compilés sont des tables de transcription que Grif utilise pour le traitement multilingue.

La présentation montre les caractéristiques sémantiques, la syntaxe, ainsi que différents aspects de l'implémentation du langage E. Nous présentons aussi dans ce chapitre les problèmes restants, qui concernent la combinaison des langages et certains aspects à compléter ultérieurement.

### Chapitre IX : Application au chinois

Nous avons réalisé une adaptation de Grif à la langue chinoise dans un contexte multilingue. Avant de présenter le traitement des textes chinois, nous présentons quelques notions indispensables pour comprendre les problèmes liés à l'informatisation du chinois.

L'implémentation a **été** réalisée en utilisant des polices de caractères chinois de la norme GB 2312-80 disponibles actuellement au laboratoire **GEDIS** (LIFL, Université de Lille 1). Dans cette extension, le langage E est également utilisé pour les caractères cyrilliques (nous nous sommes limité à l'alphabet russe).

### **Conclusion**

Cette partie résume notre contribution à l'informatique multilingue, présente les problèmes encore ouverts et indique quelques perspectives de recherche et de développement.

**Imprime par Gnf le 20/3191** 

## Partie A Problèmes liés au traitement informatique de texte  $\frac{1}{2}$ multilingue

Introduction

- Chapitre 1 État de l'art
- Chapitre 2 Analyse du problème
- Chapitre 3 Problèmes spécifiques en édition de documents structurés

## Introduction

Les alphabets courants, comme les alphabets latin (ou romain), **grec,** cyrillique, etc. sont souvent utilisés dans la plupart des programmes de traitement de texte. Lorsque qu'on veut étendre ces traitements de texte à d'autres langues qui emploient d'autres signes diacritiques, ou des accents, ou des "alphabets" comme ceux utilisés en chinois, en arabe..., les solutions utilisées pour les alphabets courants ne sont plus applicables.

Les traitements de texte courants sont fortement dépendants de la représentation interne des caractères utilisés dans ces alphabets, à la fois pour la saisie et pour le stockage des infmmaîions. De plus, il n'y a pas de relation biunivoque entre les codes de saisie et la représentation interne des caractères.

Pour ne pas limiter l'ensemble de caractères traitables, notamment les caractères non latins, on a développé plusieurs systèmes de traitement de texte dont le codage utilise des normes internationales. **A côté** des normes **ISO** bien connues pour les langues latines, on peut citer des normes pour les langues à idéogrammes : JIS (Japan International Standard) **au** Japon, GB 2312-80 (& pour "Norme Nationale") en République Populaire de me **(RPC)** m.1 GB 811, BIG-5 **Taïwan,** etc. L'utilisation de **ces** normes est suffisante dans certaines applications, mais, du point de vue de la conception d'un STTM, il y a d'autres problèmes *B* prendre en compte.

**Ii** faut concilier deux niveaux : celui du traitement de texte et celui du traitement des langues naturelles. Le premier niveau ne s'intéresse qu'au résultat obtenu en répondant à la question : comment visualiser, sur l'écran ou sur le papier, un caractère d'un alphabet donné ? En revanche, le second doit répondre à une deuxième question : ce système est-il utilisable dans une application linguistique ? Pour cela, il est nécessaire d'apporter au contenu du texte traité, ou au niveau de chaque signe d'un système d'écriture donné, une information suffisante pour rcprondre **aux** besoins de l'application envisagée.

A titre d'exemple, en s'appuyant sur un codage donné, dans le traitement de texte, les caractères **d** et ô du vietnamien sont traités de la **meme** manière : on ajoute des signes diacritiques **(barre** ou circonfiexe) *B* det O **pour** obtenir leur image, sur l'écran, ou sur le papier. **Mais** du point de vue du **traitement** des **langues** natureIIes, on ne peut pas reconnaître à partir des codes utilisés en représentation interne que **d** est une variante de d, et ô une variante de **O,** ce qui serait bien utile **pour** que les **tris** "système" produisent **cles**  résultats linguistiquement corrects. C'est aussi le même problème avec des variantes morphologiques ou avec la ligature (pour les caractères arabes, par exemple). On aboutit ainsi *B* la conclusion qu'il faut **6tablir** une distinction pertinente **entre** les codes des caractères et le iraitement qu'on **peut** effectuer.

Suivant celui du codage, les problèmes concernent la saisie, la restitution et le dialogue **muitiiingue.** Pour chaque système d'écriture, on peut avoir différentes mkthodes de saisie. **Mais** deux sysrèmes d'écriture differents peuvent avoir éventuellement une méthode de saisie commune. La restitution pose aussi des problèmes spécifiques pour chaque système d'écriture, comme pour l'arabe (sens d'écriture), pour le chinois (nombre des idéogrammes), pour le thaï (position relative des signes)... Enfin, pour un système multilingue, il est nécessaire d'effectuer facilement le changement de langue des messages et des **menus qui** doivent **s'daptcr** *B* l'utilisateur.

Dans le développement du traitement de documents, l'édition de documents structurés **est** I'aboutissement **actuel** & I'évolution des traitements **de** texte et **des** concepts **qui** ont **été** p'ogrcssivernent dégages dans **cc** domaine. **Cette** approche distingue **deux** aspects différents : la structure logique et la présentation physique du document.

La structure logique concerne les entités figurant dans le document (chapitres, sections, mus-sections, paragraphes, texte...) et **les** relations entre **ces** entités en distinguant **ce qui**  appartient **au modéle (structure** générique) et ce qui appartient *B* **mi document récl**  (structure spécifique).

La présentation physique concerne trois types d'objets différents : texte, hors-texte (formules mathématiques, tableaux, éléments graphiques, figures, etc.), et commandes (ou ordres de formatage) qui donnent des indications sur la présentation des entités pour la mise en page.

La manière & prendre **en compte** les commandes et de manipuler du texte sont **des**  facteurs importants dans la conception d'un système de traitement de documents.

Cette première partie est organisée en trois chapitres. Le premier, qui est un état de l'art, précise les notions nécessaires en présentant l'histoire de l'évolution des systèmes de traitement de documents et les outils actuellement disponibles. Le deuxième analyse le probl8me du **multiiinguisme** en s'appuyant **sur quatre** aspects essentiels : codage, saisie, restitution et dialogue. Le dernier donne une présentation générale de l'édition des documents structurés.

# Chapitre 1 : État de l'art

### 1 Présentation

- **1.1 Évolution du traitement de documents**
- **1.2 Deux types de conceptions**
- **1.3 Informatique multilingue**
- 2 Outils disponibles
	- **2.1 TEX**
	- **2.2 Star de Xerox**
	- **2.3 WinText de WinSoft**
- 3 Limites des outils actuels
	- **3.1 Codage**
	- **3.2 Saisie**
	- **3.3 Restitution**
	- **3.4 Dialogue**

**Imprimé par Grif le îû/319 1** 

## 1 Présentation

### 1.1 Évolution du traitement de documents

Les systèmes de traitement de documents proviennent des *systèmes de traitement de texte* , eux-mêmes dérivés des *kditeurs de texte.* Un éditeur de texte est un programme qui pennet & manipuler un *texte* composé d'une suite de *caractères* , puis de le sauvegarder physiquement **dans** un fichier. Le **type** *caracttre* est *un type* de données fondamental. Chaque caractère a un code informatique et est représenté par un signe typographique, ou dessin. Comme exemple de caractères, on peut citer les lettres majuscules et minuscules, les chiffres, les signes de ponctuation, etc.

**Dans** les premiers éditeurs, on traitait un texte simple ne comportant que des caractères anglais. Un éditeur de texte dispose de fonctions permettant la saisie du texte **au** clavier et son affichage avec un seul type de dessin typographique. II existe aussi des fonctions plus ou moins perfectionnées qui permettent de comger le texte. Les opérations les plus usuelles sont l'insertion et la suppression de lignes dans un texte, ou de caractères **dans** une ligne, la recherche et/ou le remplacement des occurrences d'une suite donnée de caractères par une autre suite, etc.

Plus élaborés, les systèmes de traitement de texte permettent de manipuler, et de formater sur plusieurs unités de sortie, des textes plus complexes et des hors-textes. Un texte contient non seulement des caractères, mais Cgalement des marques ou balises codées qui signalent des modifications îypographiques ou de présentation (italiques, gras, paragraphes, sautes de pages, etc.), ainsi que les changements éventuels de *système d'kcriture* .

Un système d'écriture est un ensemble de propriétés sur un *jeu de caractères*, le plus souvent lié à une langue naturelle. Un jeu de caractères est un ensemble de signes alphabétiques, syllabiques, idéographiques ou autres. Une langue peut avoir plusieurs systèmes d'écriture, comme le **japonais,** qui utilise les systèmes de caractères kanjis et **kanas (hiraganas** et **katakana).** Inversement, il **y** a plusieurs systèmes d'écriture utilisant les caractères romains ou latins, comme ceux de l'anglais, du français, de l'allemand, **etc.** 

Pour un système d'écriture, on distingue différentes fonctions d'un traitement de texte en entrée et en sortie. **En** entrée, il s'agit des descriptions de l'interface utilisateur, des capacités des moyens matériels disponibles : écrans alphanumériques ou graphiques, claviers (nombre de touches et fonctions disponibles), souris... En sortie, on veut produire **un** texte ayant des caractéristiques de présentation données (pages, polices, styles ...) ; mais **<sup>B</sup>**cause de la variété des imprimantes, les commandes nécessaires pour obtenir cette

présentation sont spécifiques à chacune d'entre elles. Un pilote d'imprimante se charge de produire le **flux** de commandes **requis.** 

A l'aide de fonctions complémentaies, le texte est saisi dans les jeux de caractères retenus, en utilisant le codage spécifique *B* chacun, et affiche avec le centrage, la justification, la numérotation et l'indentation de paragraphes. Ces fonctions permettent Cgalement d'effectuer, d'une part, le changement des attributs typographiques (tels que gras, italique ou souligne) de certaines parties du texte, et d'autre part, la **mise** en page du document (pagination, interlignage, fixation des marges, **etc.).** 

Aujourd'hui, les systèmes de traitement de **texte** ont éîé conçus pour etre simples d'uhlisation et capables de supporter le traitement de documents. De nombreux systèmes de ce type ont **été** développés et sont disponibles commercialement. **Ils** intègrent des outils ou fonctions pour la saisie ou pour la restitution **sur** différents dispositifs d'entrée et de sortie.

### **1.2** Deux **types de** conceptions

**Il** existe actueilement deux types de conception pour les systèmes de iraitement de documents : la conception non-interactive et la conception interactive.

La conception des systèmes non-interactifs est fondée sur la compilation : on construit un fichier source contenant le texte et les commandes de fonnaiage a l'aide d'un **éditeur.**  Un programme, appelé fonnaieur, analyse les commandes dans ce **fichier** et les exécute automatiquement sur le texte **source.** L'utilisateur obtient le texte cible lisible sur **l'écran** ou imprimable et il ne peut pas intervenir pendant le déroulement du programme. S'il n'est pas satisfait du résultat, il doit modifier le fichier source décrivant ce qu'il veut obtenir et relancer l'exécution de l'ensemble.

Sur ce concept, Troff (de la Société ATT) et un certain nombre d'autres, comme **TEX** (de D. Knuth **m.5** Knuth 86]), **Scribe** (développé par B. Reid *8* l'université Carnegie-Mellon) et Mint (de P. Hibbard), présentés par **w.2 Quint** 87b], ont été développés et implémentés. Ces systèmes fonctionnent sur différents matériels et systèmes d'exploitation.

La conception des systèmes interactifs est fondée sur l'interprétation : on interprète au fur et à mesure qu'on entre des commandes au clavier. Dans ce cas, la forme finale du texte est visdide directement *B* l'écran durant la saisie. L'utilisateur peut **réagir** rapidement **mir** les **résultats** intermédiaires à l'aide de commandes. **11** peut manipuler **simultanément**  des images textes ou hors-textes (schémas, formules, tableaux, etc.) grâce **aux** écrans *<sup>B</sup>* **haute** résolution. Ces images sont représentées de la même manière que sur papier avec une différence éventuelle due *B* la résolution de l'écran disponible.

C'est cette possibilité d'utiliser un modèle d'image unique pour la visualisation et l'impression qu'on appelle **WYSIWYG** (en anglais : **"what** you **see is whai** you get", ou *"B*  l'écran comme sur le papier"). Ce concept est à la base de nombreux systèmes disponibles **sur** le marché, comme, pour les PC, Words, WordStar, **Write, Multiscribe** ... ou TianMa

**Imprimt par Oaif le 20319 1** 

**w.4** Asia **891** (un système de saisie du chinois qui a des capacités **WYSTWYG** restreintes), MacWrite, Word ... pour les Macintosh, "The Publisher" **sous Unix,** ainsi que de projets de recherche, comme Grif dans notre travail, etc.

**Il** existe des logiciels conciliant ces deux conceptions. Ce sont des programmes permettant l'échange de documents stockés dans des fichiers selon deux possibilités : la transmission **sur** support informatique d'une machine à une autre et la traduction vers d'autres systèmes (ie cas de PostScript). La transmission est nécessaire parce que l'utilisateur peut travailler sur plusieurs types d'ordinateurs avec le même document. La traduction **assure,** en revanche, le traitement de document de façon cohérente selon l'outil d'édition choisi.

**Il** est difficile de faire une comparaison absolue **sur** les performances entre un système non-interactif et un système interactif. Pour les systèmes non-interactifs, l'utiiisateur doit posséder une certaine compétence en programmation, mais il peut travailler sur n'importe quel temiinal. Ces systèmes demandent plutôt une analyse des composantes d'un texte (notion de blocs logiques, d'attributs locaux ...) et une pratique constante (pour ne pas oublier le sens des balises utilisées).

Par contre, les systèmes interactifs sont plus populaires, car faciles à comprendre et simples d'emploi, mais l'utilisateur doit disposer de matériels onéreux ou spécifiques (écrans à haute résolution, souris, etc.). **Il** y a cependant deux limites à noter :

- 1. Ce sont souvent des systèmes fermés, dont on ne connait pas les codes, ce qui pose des problèmes lors des "traductions" vers d'autres systèmes (filtres pour l'importation de documents, compatibilité dans le temps avec les versions antérieures...).
- 2. Le traitement est souvent local : une modification quelque part doit parfois être répercutée "à la **main"** dans tout le reste du texte ; c'est un gros problème pour la production industrielles de documents.

### 1.3 Informatique multilingue

Les problèmes du multilinguisme ont **été** d'abord ignores : tout devait se faire en anglais. Depuis une vingtaine d'années, les nécessités commerciales ont amen6 les constructeurs et les éditeurs de logiciels **il** se soucier de localisation : pour chaque langue **assez** importante, on fournit ainsi la possibilité de traiter des documents utilisant deux systèmes d'écriture, l'un fondé sur celui de l'anglais et l'autre **sur** celui de la langue en question.

Xerox a **6té** un précurseur, dans ce domaine comme dans bien d'autres, en reconnaissant, il y a déjh plus de **dix** ans, l'intérêt d'une informatique réellement muitilingue. II appatait en effet aujourd'hui que l'informatique 'localisée" coûte finalement très cher, en obligeant à maintenir des versions parallèles, et est un frein aux échanges électroniques et **B** la namialisation. A cet égard, le **cas** d'Unix, soit disant universel, est presque ubuesque.

Au niveau des applications, on voit aussi de plus en plus la nécessité de bases lexicales et textuelles multilingues, associées **il** la production et **au** traitement de documents **qui**  peuvent être écrits à l'aide de plus de deux systèmes d'écriture (notes techniques, touristiques, éditions biiingues ou multilingues avec citations, etc.).

## 2 Outils disponibles

Nous présentons maintenant trois systèmes de traitement de documents : EX de **D.**  Knuth, Star de Xerox **m.l** Becker **841** et WinText de WinSoft **m.5** WinSoft **881** dont les deux derniers ont la particularité d'être multilingues.

#### $2.1$ TFX

### Présentation

T<sub>E</sub>X, créé par Donald E. Knuth en 1977, est un système non-interactif où on effectue le traitement de texte avec balisage : l'image finale du document est produite par compilation d'un fichier source contenant le texte et des commandes de formatage. Ce système produit des documents d'une qualité typographique exceptionnelle, avec notamment des formules mathématiques et comporte des caractéristiques intéressantes.

Ainsi, certains aspects de la restitution sont automatiquement résolus, comme les ligatures (fi, fl,  $\alpha$ ,  $\alpha$ ...), la coupure des mots en bout de ligne et la justification, la mise en page, etc. Pour imprimer un document complet contenant toutes sortes d'images (texte complexe, hors-texte), TEX fournit les descriptions de pilotage d'imprimante sous forme d'un fichier particulier, appelé dvi (device independent).

La deuxième caractéristique est la portabiiité absolue. Un document **QX** peut être composé sur n'importe quelle station de travail, **sur un** Macintosh ou sur un compatible **PC,** sur un **CRAY** ou sur un **Atari** portable, etc.

**TEX** est essentiellement un outil typographique. **Or,** un utilisateur pense (et écrit) avec d'autres catégories : paragraphes, sections, chapitres, etc. TEX fournit donc *<sup>B</sup>* l'utilisateur la possibilité de créer de nouvelles commandes complexes (gérant des changements de polices, de taille, des positionnements...), ou des mises en page (taille, multi-colonnage, en-tête et pieds de page, numérotation..,). **Dans** ce **sens,** c'est aussi un langage de programmation. Les commandes ainsi créées sont appelées des macros. Comme ensemble cohérent de macros, on peut citer  $A \, M \, S$ -TEX (pour les mathématiques) et L<sup>A</sup>TEX. On aboutit alors à une tâche plus performante.

 $\Pi$  y a deux étapes de manipulation d'un document  $T_{E}X$  : la saisie et la compilation. Lors de l'étape de saisie, I'utUaieur **crée** un fichier **source** sur disque **21** l'aide d'un éditeur de texte. **Cette Ctape** ne permet pas encore la **mise** en page. **TEX** compile ensuite le fichier **source** pour *créa* un fichier de sortie, le fichier dvi qui est une description des pages du document final (ou plutôt des opérations à faire pour composer ces pages). Dans ce fichier,

les caractères du fichier source, qui composent le texte final, sont remplacés par leurs dimensions à l'aide d'un fichier spécial tfm (text font metrics), fichier qui contient toutes les informations de taille et de déplacement nécessaire au positionnement des caractères dans la page.

**A partir du** fichier **dvi, un** programme de pilotage **(de** vimialisation **SUI l'écran** ou d'impression) dessine le **texte** voulu en utiiisant les fichiers de polices. La figure 1.1 ci-dessous résume ce processus.

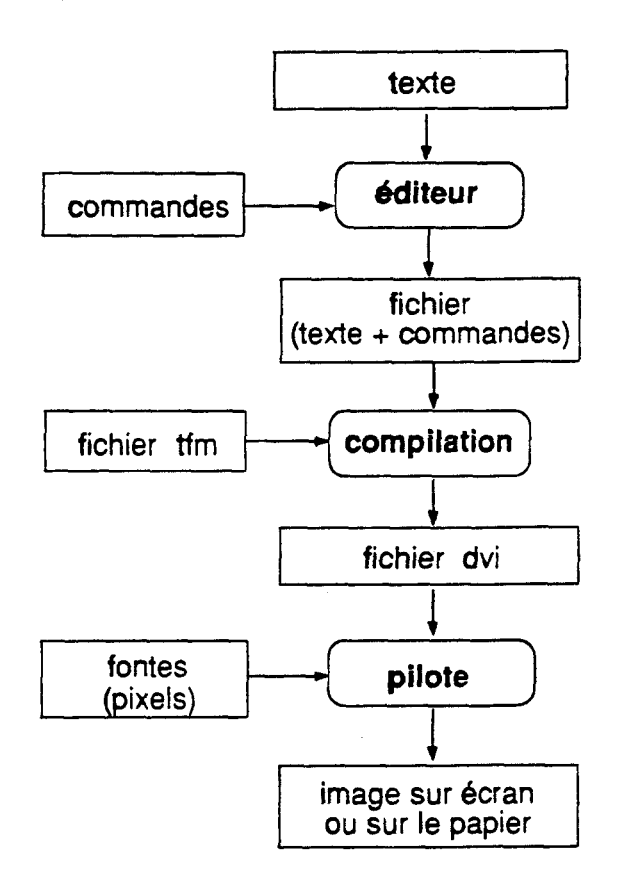

**Figure 1.1** : **Architecture de TEX** 

### **Codage**

Jusqu'à la version 3.0,  $TEX$  n'utilise qu'un ensemble limité de caractères ASCII, à savoir ks **txmcthcs** standard **de** *codes* inférieurs *B* 127 (sur 7 bits). **Cene** restriction ne permet pas de manipuler facilement les autres caractères.

Cependant, le problbme des iettres accentuées n'&ait pas îrès **difficile** *B* **résoudre,** car **TEX dispose** d'un ensemble restreint de **comman&s** qui permettent **de** construire, **B** la composition, les lettres accentuées. Il existe actuellement des versions étendues de TEX adaptées particulièrement au traitement de texte multilingue, comme TEX multilingue **m.4** Ferguson **861, JTEX** pour le japonais, l'insertion **dans TEX** des caractères chinois **m.4** Cousquer **903,** ou arabes, **etc.** La nouvelle vcrsion (3.0 et suivantes) pumet de gérer des alphabets de 256 caractères (sur 8 bits), mais les polices correspondantes ne sont pas encore disponibles.

**'&X** Ctant essentieliement **M** outil typographique, le **multilinguisme** y qparaît d'abord comme un changement de police de **caractères. C'&ait** le **cas** avant **la** nouvelle version 3.0. À titre d'exemple, avec cette version, une commande spéciale **\langage** permet de préciser le fonctionnement de certains paramètres (règles de césure par exemple). Ces règles peuvent ne s'appliquer qu'à une partie du texte. La restitution **multiiingue** est toujours fondée **sur** le changement de polices qui sont **limitées** 256 **caracîères.** 

Pour noter les alphabets utilisés dans un texte source multilingue, on peut utiliser deux méthodes, balisage et marquage. La **methode** de baùsage **wnsiste 1** hskr, chaque changement d'alphabet, l'indication de l'alphabet suivant. La méthode de marquage **consiste** *B* **marquer** l'alphabet sur chaque **caractère,** soit par utilisation alternative d'un octet (l'indication au premier bit), ou de deux **octets** (au premier bit du premier octet), soit par **dage** de chaque **carac&re sur** deux **octets** (un signe **spkial** au premier octet pour les caractères latins, etc.).

**Dans** les deux **cas,** il est nécessaire d'utiliser un filtre penneüant de transcrire le texte **source** multilingue en un **texte** source **"A** la **TEX"** (c'est-bdire gérant les changements de polices).

### **Saisie**

Comme **TEX** est **un** langage de programmation, la saisie d'un texte est guidée par des règles. Il existe des commandes qui permettent de traiter les lettres accentuées d'une façon simple. On utilise le symbole ' \' **(antislash),** qui introduit un nom de commande. Ainsi,  $\langle \cdot, \cdot \rangle$ ,  $\langle c, \text{ etc.}$  sont des commandes de T<sub>E</sub>X qui agissent sur les entités  $a, e, c$ , etc. pour donner le symbole cherché.

À titre d'exemple, voici comment saisir quelques lettres accentuées :

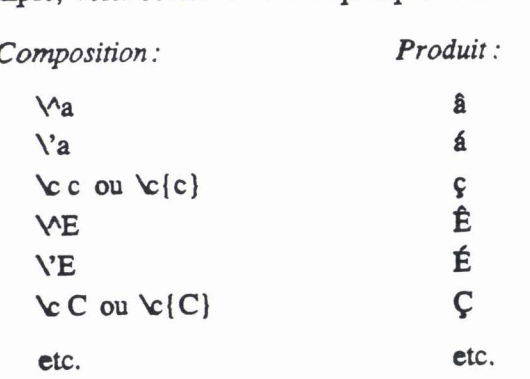

Pour améliorer cette méthode de combinaison, un préprocesseur pour la saisie, appelé Stratec, a été développé par [III.5 Seroul 89]. Il utilise les caractères accentués du clavier. **L'alphabet** *compte* **ia plupin des** symboles **mstbérmtqucs** courants et toutes les lettres

grecques. Les avantages de la méthode sont la possibilité d'utiliser un correcteur orthographique et la lisibilité des fichiers de saisie.

Pour un texte comportant des caractères idéographiques (japonais, ou chinois), il faut disposer d'un éditeur spécialisé. La figure 1.2 présente une application de T<sub>E</sub>X pour traiter **un** texte chinois.

Faisons une hypothèse : alors que vous &tes en train de rédiger **B** l'aide de **BA%T@**  etes en train de rédiger à l'aide de<br>votre formateur de texte favori un article<br> $\frac{1}{2} \times \frac{1}{2}$ votre formateur de texte favori un article<br>de haute tenue sur votre auteur préfé-<br>de la tabe d'libre カ E B solte lieu ré, le très célèbre 白居易, poète bien **it forme de la dévasité des Tans** (VII<sup>tme</sup> 又送王孙去 connu de la dynastie des Tang (VII<sup>ème</sup> **VIIItm'** siècle après **J.C.),** vous vous rendez compte avec horreur que, malgré tout votre talent, vous n'arriverez jamais à Bien sûr, j'entend déjà les puristes :<br>rendre dans votre traduction les déli. «Oui, mais ce sont des caractères simplirendre dans votre traduction les délicates et subtiles nuances du texte ori- fiés ! et c'est écrit dans n'importe quel ginal qui en font tout le charme; respec-<br>theux de votre lectour, nee coule colution<br>beauté de ce texte dans ces conditions tueux de votre lecteur, une seule solution<br>c'effre à vous : la citation dans le langue et avec de tels caractères ? Autant édis'offre à vous : la citation dans la langue et avec de tels caractères ? Autant édi-<br>carieralel Nanti dans de actée house et de Ronsard à la ronéo avec une IBM à originale1. Nanti donc de cette bonne **r6-** ter ROnsard à la ronéo avec une IBM à solution, vous vous attelez au problème. et voici ce que ça donne<sup>2</sup> : iigraphie !». À quoi je leur répondrai qu'il

 $\overline{\phantom{a}}$   $\overline{\phantom{a}}$   $\overline{\phantom{a}}$   $\overline{\phantom{a}}$   $\overline{\phantom{a}}$   $\overline{\phantom{a}}$   $\overline{\phantom{a}}$  lecture.

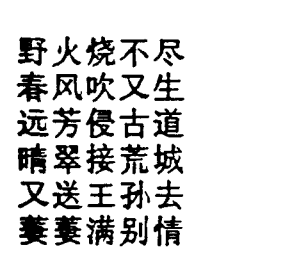

vaut mieux éditer avec les moyens dont 古原草 **白居易** on dispose que pas du tout, que Gutenberg leur a déjà répondu d'un geste éloquent dans une publicité bien connue, et 离离原上草 quent dans une publicite bien connue, et<br>一岁一枯荣 lecture.

Figure **1.2** : Insertion d'un **texte** chinois dans TEX

### **Restitution**

Tous les aspects de restitution d'un document TEX sont prévus et introduits dans le fichier source. A **c6i6** des fonctionnalités usuelles d'un système de traitement de texte, comme la **mise en** page, la **mise** en paragraphes, **la** justincation, les tabulations, les emichissements typographiques (taille, style...), **il** existe des **txiilitaires de TEX** qui **permettent** de traiter les problèmes de césure et de correction orthographique.

La césure à chaque passage à la ligne était un gros problème pour les textes multilingues (avec lettres accentuées) avant la version 3.0 de **TEX.** Pour chaque langue, il faut **utiliser un** algorithme **particuiier,** car les règles de coupure des **mots** varient selon les langues. **Par**  exemple, le français décompose le mot *continue* en con-ti-nue, alors que l'anglais le **décompose** en *cont-in-W.* 

### **Dialogue**

**Dans** l'étape de saisie du document, l'utiiisateur travaille avec un éditeur de texte et il est guidé par un dialogue spécifique à cet éditeur.

Quand **TEX** compile, l'utilisateur obtient des messages d'erreur sauvegardés dans un fichier de dialogue. A l'aide de ces messages, il peut comger son document. **Ii** arrive aussi que **TEX** s'arrête pour annoncer une erreur et demander une réponse immédiate l'utilisateur.

Il y a une seule langue de dialogue par version.

#### $2.2$ Star **de** Xerox

### **Présentation**

Star est un logiciel de traitement de texte multilingue intégré sur une station de travail "Documenteur <sup>TM</sup>" fabriqué par Xerox (machine Xerox 1165, ou maintenant Sun plus ajouts **Xerox).** Avec Star, on peut manipuler des textes non-latins japonais, chinois, arabes ... et les mélanger avec les textes latins dans un même document. Le fonctionnement de Star demande un équipement propriétaire : la station de rédaction, appelée aussi Star, dispose d'un écran graphique **B** haute résolution, d'un clavier anglais et d'une souris. Le clavier contient des touches particulières, comme la touche de renvoi, la touche d'espacement qui est divisée en quatre segments correspondant aux trois alphabets japonais (katakana, hiragana et kanji) et l'alphabet latin, etc.

#### **Codage**

**Sîar** utilise un système de codage "souple" **mis** au point par G. *Cirrry* (service de bureautique de la Société Xerox). Le principe de la méthode "souple" est l'utilisation d'octets d'identincation et de marquage du changement d'alphabet **B** coder. **Il** y a deux types d'alphabets : les *alphabets ordinaires* (ou phonétiques) et les *superalphabers*  (idéogrammes). tes caractères des alphabets ordinaires utilisent chacun un seul octet par code. Par contre, les superaiphabets utilisent deux octets pour représenter leurs caractères et signaler le passage à un alphabet à un autre superalphabet.

Pour les caractères des alphabets ordinaires, l'alphabet latin (considéré comme l'alphabet **murant)** est codé 00, le grec 46, le msse 27, l'arabe **EO, etc., en** hexadécimal. Le code **FF** est le signal de changement d'alphabet.

Pour les caractères chinois, on considère chaque bloc de 65 536 caractères comme un superalphabet, et **deux** octets consécutifs **FF** comme un signal de changement de superalphabet. Le superalphabet principal, codé 00, est pratiquement le seul utilisé, sauf **pour** quelques caractères chinois très peu courants.

**Le** texte est une suite d'octets rangée dans l'ordre de lecture (ou l'ordre phonétique). Au départ, l'alphabet par défaut est l'alphabet latin. Chaque fois que le signal de changement d'alphabet ordinaire (un octet FF), ou de superalphabet (deux octets consécutifs FF) apparaît, l'octet suivant est **interprété** comme le nom d'un nouvel alphabet ordinaire, ou

le nom d'un nouveau superalphabet respectivement. Les octets qui suivent sont les codes des caractères de cet alphabet (un ou deux octets par caractère).

### **Saisie**

La plupart des alphabets traitables par Star sont saisis par interprétation des touches. Le principe de la méthode est très simple. Par exemple, en alphabet russe, la frappe de la touche **"F"** sur le clavier latin donne la lettre @ (ef). De même, en alphabet grec, la frappe de cette touche donne la lettre  $\Phi$ (phi).

Pour rappeler à l'utilisateur l'alphabet associé **au** clavier et la correspondance entre les touches et les caractères, Star peut afficher sur son écran un clavier virtuel, ou un petit tableau suivant le cas. La saisie, ou le choix d'un caractère peut donc aussi être effectuée par sélection grâce à la **souris.** 

Star utilise la méthode de conversion phonétique pour la saisie des caractères d'un superalphabet. La saisie s'effectue en trois étapes. La première étape est l'entrée au clavier de la transcription phonétique du caractère. Par exemple, le japonais utilise la conversion *romaji,* le chinois utilise la conversion **pinyin,** le coréen utilise la conversion **hangul.** 

Quand l'utilisateur frappe la touche de renvoi (spécifique au clavier Star), la deuxième Ctape consiste à produire la liste des caractères correspondant **ii** la iranscription entrée. Pour le chinois, on tient aussi compte du dialecte.

La dernière étape est le choix du caractère désiré.

### **Restitution**

La restitution multilingue dans Star est bien résolue **pour** les caractères accentués, les ligatures, les variations morphologiques, et le traitement des textes mixtes. Pour les caractères accentués (comme à, è, é... du français, ü de l'allemand, etc.), Star stocke le code du signe diacritique, suivi immédiatement du code du caractère auquel il s'applique.

Les ligatures se rencontrent très souvent dans l'écriture de l'arabe, du latin (comme æ, œ, fi, ffi...), etc. Par exemple, Star affiche le mot cœur en quatre caractères en conservant en mémoire **la** séquence de cinq caractères c *O* e *u r.* 

Les variations morphologiques se rencontrent dans certains systèmes d'écriture (grec, arabe, hebreu ...) où il n'existe pas de correspondance biunivoque entre le code interne d'un caractère et son image graphique. Par exemple, Star sait afficher le caractère grec sigma **(a)** sous la fonne particulière **(q)** lorsqu'il se trouve *B* la £in d'un mot, ou les cafactkes arabes qui ont quatre formes différentes suivant que leur position est isolée, au début, au milieu ou à la fin d'un mot.

### **isolée initiale médiane finale**

**Figure 1.3 La consonne ba' arabe a 4 formes différentes** 

Le traitement des textes mixtes **dans** Star repose sur les codes de changement d'alphabet et sur le contrôle de fin de ligne pour afficher correctement les textes suivant leur sens d'écriture. Par exemple, en conservant en mémoire l'ordre phonétique, on peut insérer un texte arabe dans un texte latin, et inversement, un texte latin dans un texte **arabe.** La figure 1.4 présente l'insertion d'un texte latin dans un texte arabe.

Dans le schéma, le texte arabe est représenté par la **boîte grise** et les caractères de **cette**  iangue apparaissent donc sur l'écran de la droite vers la gauche (a). Le curseur se déplace chaque fois vers la gauche pour indiquer l'endroit où apparaît le caractère suivant (b).

Il s'agit d'entrer un texte latin qui est représenté par la boîte transparente **(c).** Le curseur devient immobile et, *B* chaque entrée d'un nouveau caractère, les autres doivent se déplacer d'un cran vers la gauche pour lui laisser une place (d). Quand la ligne est pleine, le curseur saute *B* droite **au** début de la ligne suivante.

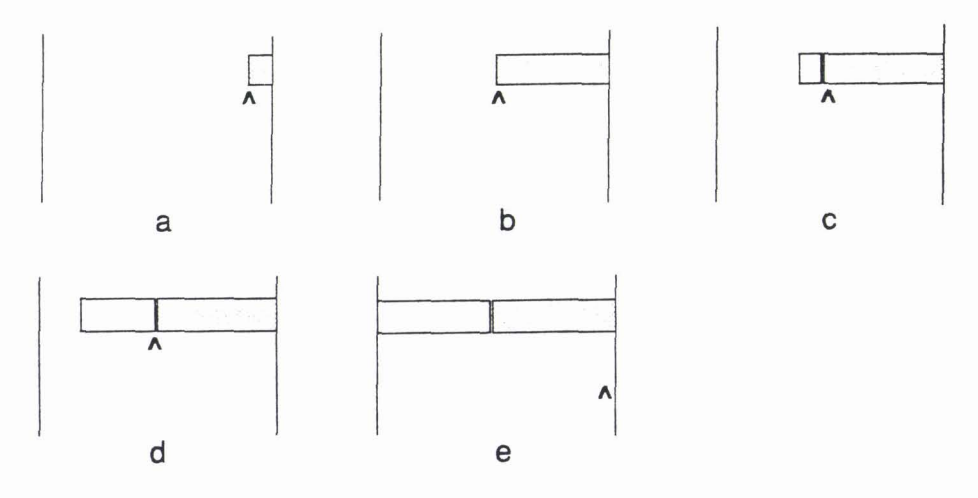

**Figure 1.4** : **Combinaison de deux sens d'écriture dans Star** 

### **Dialogue**

En utilisant la souris et le clavier physique, l'utilisateur peut effectuer un dialogue **mteractif** avec Star pour produire un document fortement **multilhgue. Sur** l'écran, on trouve des "touches de fonction" qui représentent des commandes duponibles, des fenêtres de documents, des claviers virtuels, ou des tables. Ces intitulés peuvent être affichés en &me temps en **anglais** et en quelques langues disponibles. Par exemple, pour iravailler avec le japonais, il y a une touche de fonction qui est afnchée en **japonais** et en anglais, etc.

#### $2.3$ WinText WinSoft

### **Présentation**

Le logiciel WinText, produit par WinSoft, est particulièrement adapté au traitement de texte multüingue et multidocuments pour Macintosh. Avec WinText, l'utilisateur peut travailler sur les langues non romaines, comme l'arabe, l'hébreu, le japonais, le chinois, etc.

Fondé sur le principe interactif, WinText permet la combinaison dans un même document, sans restriction, des langues disponibles sous le MacOS utilisé. De plus, WinText dispose, non seulement de la possibilité d'agrémenter le texte édité de dessins et graphiques élaborés à l'aide d'autres applications (comme MacPaint ou MacDraw), **mais**  encore d'un éditeur **spéciidid Édit~ath** (developpé par V. Quint et **1.** Vatton) pour les formules mathématiques.

### **Codage**

Dans WinText, on utilise le codage du "SCRIPT monitor" du MacOS. C'est un codage mixte, utilisant un octet ou deux octets, selon la version du MacOS. **Il** s'agit donc d'un multilinguisme restreint, de type "localisation". Les systèmes MacOS suivants sont actuellement disponibles : AIS pour l'arabe, HEIS pour l'hébreu, HanzeTalk pour le chinois, KanjiTak pour le japonais, etc.

Par exemple, le système KanjiTalk utilise le standard S-JIS (Shift-Japanese Industrial Standard) [III.1 Kleinberg 87]. C'est un ensemble de caractères divisé en deux niveaux. Le premier niveau contient 3 800 caractères usuels. Le second contient 3 **005** caractères additionnels. La représentation d'un caractère utilise deux cotets.

### **Saisie**

WinText permet la saisie directe d'un texte à partir du clavier ; le texte **frappé** s'affiche immédiatement sur l'écran. Ainsi, la saisie de WinText est effectuée par la correspondance et par le contexte. La correspondance donne à l'utilisateur le clavier correspondant au système choisi parmi les ressources disponibles (arabe, chinois, hébreu, japonais, etc.). Ce système, **qui** est mixte, pennet d'éditer également les caractères latins. Par contre, le contexte de saisie autorise l'échange entre les systèmes avec cohérence. L'utilisateur sélectionne un alphabet à l'aide d'un signe particulier, puis il travaille avec les règles et le sens d'écriture propres à cet alphabet.

#### **Restitution**

La restitution d'un texte dans WinText est effectuée par les règles de formatage. **Ii** y a deux types de règle : règle de texte et règle de tableau. Une règle de texte permet de choisir le sens dominant d'écriture (de gauche à droite ou de droite à gauche), le cadrage du texte entre les marges **(A** droite, **21** gauche, centré, **justifié),** l'espacement entre les lignes, et de placer des tabulaiions (gauches, droites, centrées, décimales).
Une règle de tableau permet de définir les colonnes et l'encadrement d'un tableau contenant du texte ou des formules.

L'interactivité de WinText permet à l'utilisateur d'obtenir sur le papier une image de son document identique à celle affichée à l'écran.

### **Dialogue**

WinText existe en à peu près autant de versions que le MacOS. Chaque version n'a qu'une langue de dialogue. Cependant, on peut utiliser n'importe quelle version de WinText **sous** n'importe quel **MacûS, ca la** différence se **sihic** essentiellemnt au **niveau**  des messages. Toutefois, tout **ce** qui **concane** la présentation **des** nombres, des **montants**  &anciers, des dates et des **heures** est **pxticuiier i chaque** vasion.

La figure 1.5 ci-dessous montre une fenêtre de travail en japonais du système WinText **japonais.** 

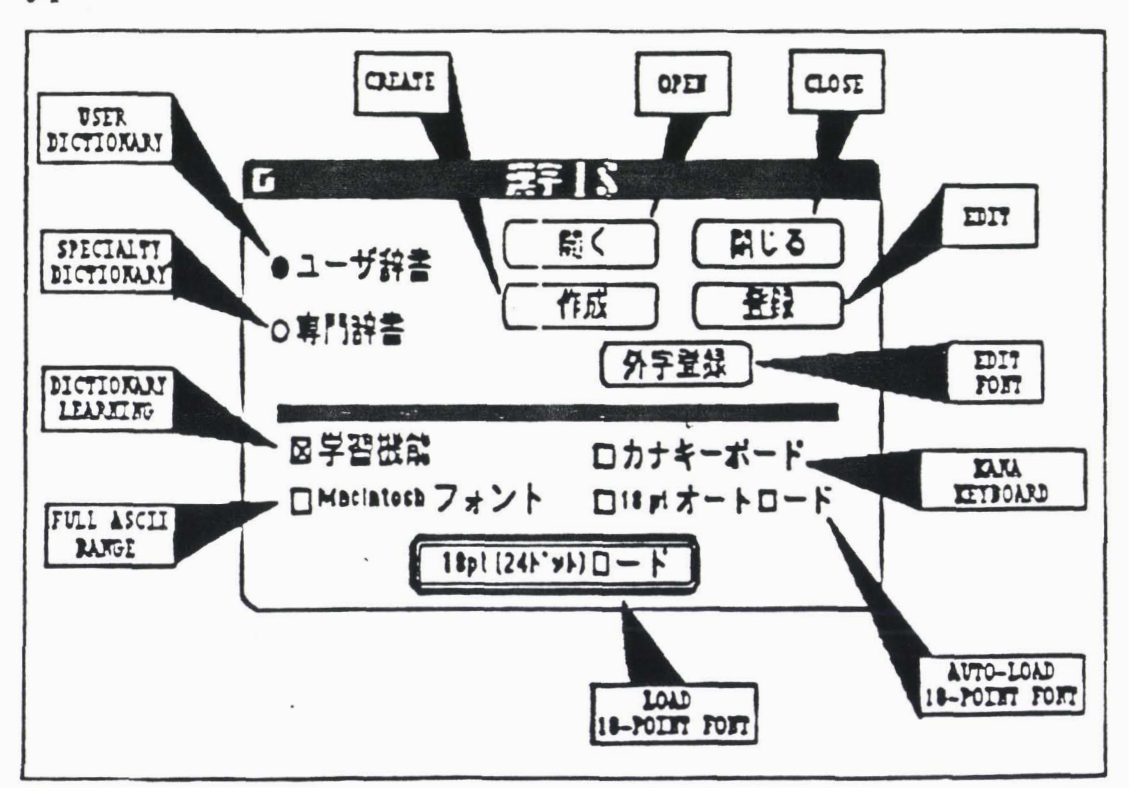

Figure 1.5 Fenêtre de travail du système WinText japonais

# 3 Limites des outils actuels

À part le Star de Xerox, les systèmes "multilingues" actuels ne sont que des systèmes "localisés". Tous présentent des problèmes pour arriver à un réel multilinguisme, et à la portabilité **souhaitable.** 

#### $3.1$ **Codage**

Bien que les codages utilisés dans les systèmes présentes (sur un **octet,** sur deux octets, ou sur un mélange **de** deux types) répondent **aux** besoins d'un éditeur, **ils** ne répondent pas aux exigences de portabilité et surtout de facilité d'utilisation par des applications de TALN.

Notons que ce problème de codage des textes est actuellement l'objet d'un gros travail au sein de la **TE1** m.2 Sperberg **901,** pour l'instant surtout au niveau logique et typographique, l'aspect multiiingue étant seulement envisagd.

## 3.2 Saisie

Les méthodes de saisie utilisées dans Star, ou WinText... sont intégrées à l'avance par les constructeurs. Pour une langue donnée, le système utilisé peut proposer à l'utilisateur un certain nombre de méthodes diff6rentes (le cas du chinois **dans** WinSoft par exemple), toutes les méthodes de saisie sont dépendantes des matériels disponibles et des ressources (polices de caractères et tableaux de données correspondantes). **Il** est difficile ou impossible d'y intervenir pour modifier selon les besoins de commodité ou d'expérience de l'utilisateur. En outre, comme nous l'avons vu, la saisie multilingue dans *TEX* **(pour** les versions étendues qui traitent le chinois, le japonais, ou l'arabe...) n'est pas toujours facile.

## 3.3 Restitution

**Les** systèmes que nous avons présentés ne permettent pas encore d'effectuer facilement et complètement certains aspects de la restitution.

D'une part, ces systèmes, comme beaucoup d'autres systèmes non multiIingues que nous verrons dans le chapitre suivant, ne disposent pas de la notion de modèle de document. Cette lacune sera comblée dans l'édition de documents structurés où on construit un modèle de document de haut niveau et où on distingue la structure logique de la présentation physique du document.

D'autre part, comme la restitution multilingue dépend strictement des polices de caractères disponibles, **dans** Star, ainsi que dans WinText, les traitement sont partiels : l'utilisateur n'a aucun moyen d'utiliser une **autre** police, si le système n'en **dispose** pas **encore,** pour modifier la présentation de son document.

Étant un outil typographique,TEX a par exemple des possibilités multilingues en ce qui concerne la gestion des polices, mais il y a des limitations :

- nombre de caractères par police de 128 ou 256 (version 3.0);
- \* algorithmes de mise en page suivant la disposition des lignes en colonnes : l'écriture horizontale est seule prise en compte.

\* absence de la notion de langue : des traitements linguistiques comme la correction orthographique sont donc difficiles.

Dans le traitement multilingue, il faut mettre en évidence ce qui ressort de la présentation et **ce** qui appartient *B* la langue **tcrite.** Pour la présentation, c'est celle de la structure du document et celle de la typographie (y **compris** la gestion des polices pour les mises en évidence, par exemple) **fiée** aux alphabets utilisés et *B* l'usage. Pour la langue **écrite,** ce sont des aspects comme le sens d'écriture, les unités lexicales **(mots,**  locutions...), la ou les normes de codage ou de représentation.

## **3.4** Dialogue

Les outils actuels ne permettent pas encore de changer facilement les langues de dialogue. Dans tous les **cas,** l'utiüsateur est obligé de travailler avec un dialogue fixé **ià**  l'avance. Il a ainsi des difficultés inévitables quand il produit un document dans sa langue, **mais** avec une langue de dialogue qu'il connait **mal** ou qu'il ne connait pas.

On peut remarquer que la notion de dialogue n'appartient pas en propre *B* un logiciel donné, **mais** devrait dépendre de l'environnement de travail. C'est **ce** que **procure** par exemple l'environnement OSF-Motif (Open Software Foundation) de X-Wmdow [IV **O'Reilly et al. 88] [IV Young 90] où des ressources particulières à chaque langue peuvent** etre définies et utilisées par les logiciels selon la valeur d'une variable d'environnement **(LANG).** C'est **sans** doute **cette** solution qui est la plus souple d'utilisation.

# Chapitre 2 : Analyse du problème

- 1 Codage
	- **1.1 Méthode d'Anderson**
	- **1.2 Codages mixtes**
	- **1.3 La transcription et les caractères CARlX**
- 2 Saisie
	- **2.1 Saisie par composition de touches**
	- **2.2 Saisie par transcription**
	- **2.3 Saisie par choix**
- 3 Restitution
	- **3.1 Création des ressources de restitution**
	- **3.2 Composition des caractères**
	- **3.3 Mise en lignes et en paragraphes**
- **4** Dialogue

**imprimé par Grif le2W31P1** 

# **1** Codage

La présentation des textes dans la plupart des systèmes de traitement de texte utilise des codes **mu** huit bits, comme les codes ASCII (en nome **ISO),** EBCDIC ... Avec **cette**  représentation, on ne peut coder que 256 caractères différents au **maximum.** Ce n'est pas suffisant quand on pense que le nombre de caractères utilisés dans l'écriture de toutes les langues naturelles du monde est bien supérieur **(cas** du japonais, ou chinois).

Suivant les besoins des utilisateurs, la manipulation de signes quelconques des systèmes d'écriture demande non seulement un codage contenant tous les caractères, mais aussi un codage unique prenant en compte des informations telles que l'ordre du caractère dans le jeu utilisé, ou la nature typographique (taille, style, mise en Cvidence, distinction MAJ/min, etc.). Par exemple, le code du caractère 'A' n'est pas simplement représenté par un 'A', mais peut aussi être représenté par un 'A ' italique ou 'A' **gras.** 

De plus, en utilisant le codage défini, il faut pouvoir effectuer simplement divers traitements, comme la recherche et la substitution de chaînes de caractères, le tri alphabétique, etc. Certains systèmes de codage sont construits en s'appuyant sur la relation entre le codage et le traitement des caractères de **ce** codage. Par exemple, en norme **ISO** ou en code EBCDIC, la relation est basée sur la distinction MAJ/min, l'ordre alphabétique des lettres, l'ordre des chifffes et des signes **spéciaux,** ainsi que le groupement des majuscules, des minuscules et des chiffres.

Quoi qu'il en soit, il est nécessaire de proposer de nouvelles méthodes de codage plus élaborées et plus efficaces **pour** plusieurs applications. **On** aboutit soit à des codages en format fixe (2, 3, 4 octets) **III.1** Anderson 84], soit à des codages en format variable **III.1 Becker** 841. Dans tous ces cas, le code inteme est illisible **sur** les matkiels usuels et non portables. Une deuxième solution consiste à définir des transcriptions fondées sur un ensemble universel de caractères et visant à la lisibilité et la **portabilité. On** aboutit *h* des codages en **formai** variable sur plusieurs octets m.1 Boitet & Tchéou **901.** 

La mise en œuvre d'un système de codage commun et unique pour tous les systèmes d'écriture est un problème important du point de vue linguistique. **li** est clair que le problème devient de plus en plus difficile quand on passe d'un alphabet latin à un aiphabet non latin. Cela demande une transcription, ou une translittération, convenable pour chaque système d'écriture considéré, et adaptable à tous.

Une transcription est une représentation de l'écriture d'une langue donnée qui utilise les caractères graphiques conventionnels d'un autre système d'écriture. **On** peut ainsi disposer d'une transcription phonétique qui permet de retrouver la prononciation réelle d'une langue. On peut définir également plusieurs types de transcription avec des qualités adaptées au traitement de texte ou au traitement des langues naturclies.

**Dans** ce qui suit, on examine quelques systèmes de codage, allant de deux octets (méthode d'Anderson, codages mixtes) à plusieurs octets (grands caractères CARIX). Le problème de codage du chinois sera présenté au chapitre **IX,** partie C.

#### $1.1$ **Méthode d'Anderson**

L. Anderson a proposé un codage en format fixe, où cahque caractère est codé sur deux octets, et de les analyser suivant trois critères pour le traitement de texte multilingue octets, **et** de les **analyser** suivant trois critères pour le traitement de texte muitilingue m.l Anderson **841.** Ces **critères** sont **ttablis** pour assurer l'indépendance de chaque alphabet et faciliter la translittération :

- **1. Totalité** : chaque **caractère** indépendant est rep'ésenté par **deux** octets (lettre, ligature, diacritique indépendant, combinaison lettre-diacritique, idéogramme, syllabique), chacun doit avoir une position d'fichage ou d'impression independante.
- **2. Identification** : *B* partir d'un code donné, on peut identifier l'aiphabet. Il est possible que deux alphabets distincts contiennent un même caractère, même si sa transcription, venant de la prononciation, est différente dans chacun.

Par exemple, le caractère 'c' en tchèque représente le son [ts], ce qui n'est pas le cas en anglais. La translittération anglaise de ce caractère devrait écrite 'ts' et non 'c'.

**3. Optimisation** : le codage doit **maximiser** la possibilité d'utiliser des réductions de codes *B* un octet (utile dans les longs textes monolingues) et **minimiser** les changements entre les différents blocs de 256 codes.

Il est difficile de trouver des solutions satisfaisant entièrement les trois critères. Anderson a proposé trois solutions dont le principe est & coder l'alphabet **dans** chaque caractère.

La première est d'utiliser un octet pour le nom d'alphabet et le deuxième octet pour **mtroduire** les codages standard existants, normes **ISO** nationales (7 bits ou 8 bits). La solution satisfait les trois critères, mais il n'y existe pas de transcription correspondante pour les alphabets non latins. **Ii** est nécessaire de disposer de programmes de conversion, soit Nx(N-1) programmes pour N alphabets.

La deuxième est & prendre en compte systtmatiqucment tous **Ics alphabets** utilisant des caractères latins par 1'6numération de toutes les formes de lettres, et de toutes les combinaisons lettre-diacritiques. **On** obtient un tableau mixte de **tous** les caractères de tous les alphabets. Cette solution ne satisfait pas les trois critères. On peut l'appliquer effectivement **aux** alphabets latins, y **compris** l'alphabet vietnamien, **mais pour** les alphabets non latins, **cette** méthode devient inacceptable pour des **raisons** de taille.

Par exemple, en utilisant la norme ISO/TC97/SC2 N 1255 1982-11-01, on peut grouper toutes les lettres et tous les diacritiques possibles de 20 **aiphabets** latins (y **compris** 

l'alphabet vietnamien) dans un tableau. Ce codage considère *a,* **4,** d... comme des lettres simples.

Dans la dernière solution, le premier octet représente le nom d'alphabet. Le deuxième octet correspond à un bloc de 256 codes, chacun d'entre eux respectant la translittération équivalente dans l'alphabet indiqué par le premier octet au caractère considéré. Ainsi, pour certains alphabets non latins, on a besoin de programmes de translittération.

D'après L. Anderson, la troisième solution satisfait les trois critères. Elle est utilisable pour le traitement de texte multilingue et peut donner un système de codage international unique. Pour les caractères occidentaux, il n'y a pas de translittération automatique.

Cependant, au niveau de traitement des langues naturelles **(pour** toutes les langues), celle-ci n'est pas encore satisfaisante. **11** faut avoir plus d'informations pour chaque caractère dé (nature linguistique et graphique, comme les idéogrammes chinois).

### 1.2 Codages mixtes

Ces codages ont **été** rencontrés dans Star (codage "souple") de Xerox, ou dans WinText de WinSoft. Suivant le **cas,** le code est représenté sur un, ou sur deux **octets.** 

Par exemple, dans Star, on code des pièces d'un texte dans lesquelles les caractères héritent (au **sens** informatique) des caractéristiques de ces pièces. La souplesse de cette méthode permet de s'appliquer à tous les systèmes d'écriture, tout en minimisant la longueur des suites de bits utilisées pour le stockage de textes en mémoire.

Comme les méthodes d'Anderson, les codages mixtes ne s'adaptent qu'au **niveau** de traitement de texte multilingue. Pour s'adapter mieux aux différentes applications linguistiques (notamment pour les caractères chinois, japonais), il est nécessaire d'utiliser des codes représentés sur plusieurs octets (des transcriptions, par exemple). **Il** s'agit plutôt de portabilité, de lisibilité et de "débogabilité".

## **1.3** La transcription et les CARIX

Les concepts de construction et réalisations des *granàs cmactires,* ou les *CARIX,* ont **été** développés au **GETA** lors de **travaux** du PN-TAO (Projet National de Traduction Assistée par Ordrdinateur) [II Vauquois & Boitet 84] [II Boitet 85] [III.1 Boitet et al. 86] [m. 1 Vauquois & Robert **871.** 

**Dans** ces travaux, on utilise les **CARIX** dans un environnement qui est **adapté**  notamment au TALN et qui repose sur **trois** types de transcription : maximale, *minimale*  et *infermédiaire.* 

S'il existe plusieurs types de transcription, c'est parce que les qualités souhaitables pour une transcription sont souvent contradictoires. Voici cinq contraintes qu'on rencontre :

**hqmmt par Grif le 2ûf3~91** 

- 1. disponibilité des signes utilisés sur la plupart des unités d'entrée-sortie;
- 2. minimalité du nombre moyen de signes codant un caractère et du coût de saisie et de stockage ;
- 3. lisibilité **dans** l'utilisation des signes transcrits (accents, signes spéciaux ...) et facilité d'apprentissage des transcriptions ;
- 4. adaptation à un système de traitement de texte ;
- 5. maximalité des informaiions codées.

#### **Transcription maximale**

La tramaiption maximale utilise plusieurs octets, si **nécessaire,** pour coder le maximum de propriétés utiles **sur** chaque caractère. Les propriétés sont déuites **par** les attributs suivants :

- *1. marque* : indique si le caractère appartient au texte ou au métatexte (ordre de formatage, élément d'un programme contenant le texte...) ;
- *2. langue* : indique *la* langue naturelle, indkpendarnment du jeu de caractères utilisé pour sa représentation ;
- 3. jeu de caractères : ensemble ordonné de signes, alphabétiques, syllabiques, idéographiques, ou autres ;
- 4. *caractère* : identificateur dans le jeu de caractères correspondant à un numéro dans l'ordre défini sur le jeu ;

Suivant le jeu, cet attribut peut s'accompagner des deux sous-attributs :

- 1. *diacritique* : *tous* les diacritiques possibles du jeu donné ;
- 2. taille : distinction MAJ/min ;
- *5. relief* : avec trois sous-attributs *soulignement, gras, italique.*

On constate que l'attribut relief est pris en compte dans la transcription, tandis que l'attribut de police de caractères n'est pas défini. Ce choix est dû à ce que la police ne semble pas avoir de valeur linguistique, alors que le relief, *B* la limite, peut en avoir une.

#### **Transcription minimale**

La transcription minimale utilisait un jeu de caractères **(romains)** très réùuit (majuscules, chiffres et certains signes spéciaux), sous-ensemble de l'ISO 646, pour la disponibilité, la lisibilité et la portabilité. La définition de **cette** mmcription a pour rale de traduire la transcription maximale.

Pour transcrire une phrase complète, on utilise des conventions d'écriture, des ordres pour indiquer la taille **(MAJfmin),** le relief et les séquences d'échappement, et des commandes de formatage. **A tiire** d'exemple, les lettres diaaitées sont **écrites** par **des**  combinaisons **lettre** ' ! ' **nombre** (la juxtaposition des symboles indique la concaténation de ces symboles) :

**&&FRA.\*A!2 \*BESANC!50N, \*MME. \*\*PE!lLE!l EU!3T ACHETE!l UNE BOI!3TE A!2 BIJOUX CHEZ \*\*MATY POUR \*NOE!4L.** 

pour

La commande & &FRA. indique que la langue en cours est le français, écrit dans le jeu **romain** ; les signes \* et \*\* sont des ordres pour mettre le ou les caractères suivants en majuscules,  $A$  <sup>1</sup> 2 transcrit  $\vec{A}$ , C <sup>1</sup> 5 transcrit  $c$ , etc.

On remarque que quelquefois, **pour** éviter l'ambiguïté, on doit utiliser des signes d'échappement. Par exemple, **pour** obtenir *cBté0,* **il** faut transcrire par CO ! **3TE** ! 1 / 0 et non CO ! **3TE** ! 10 qui donnerait **c6t6,** car E ! 10 donne **4.** 

### **Transcription intermédiaire**

La transcription intermédiaire considérée dans ces travaux utilisait les caractères de la norme ISO-25, adaptée aux claviers français. On pourrait en définir d'autres à partir d'autres tables **ISO** normalisées, nationales ou non. Comme la transcription minimale, cette transcription a encore pour rôle de traduire la transcription maximale.

**Dans** la définition, on utilise les conventions d'écriture **sur** le jeu de caractères utilisé. Par exemple, un diacritique peut avoir trois méthodes de représentation, soit directement dans le caractère (â, **6,** ç...), soit suivant la lettre considérée **(aA pour** â, O' **pour** *6...),* soit comme dans la transcription minimale (y!4 pour y...). Ainsi, l'opposition MAJ/min est notée dans le caractère lui-même. Avec l'exemple précédent :

**&&FRA. A!2 Besançon, Mme. PE! lLE! 1 eu! 3t acheté une boi!3te** à **bijoux chez MATY pour Noe!41.** 

### **Construction de CARlX**

On associe à chaque **CARDL** toutes les propriétés définies dans la transcription maximale. En principe, tous les caractères usuels, pour toutes les langues écrites à tradition, scientifique, littéraire ou religieuse, sont prévus. Le concept de construction des CARM a fait l'objet d'une première implémentation en Pascal **pour** une version spéciale de Rolog-CRISS par Ph. Vauquois et S. Robert **w.1** Vauquois & Robert **871,** et d'une seconde en **Le-Lisp** sur **SM-90** par C. Boitet, **D.** Bachut et R. Gerber **w.1** Boitet et al. **861.** 

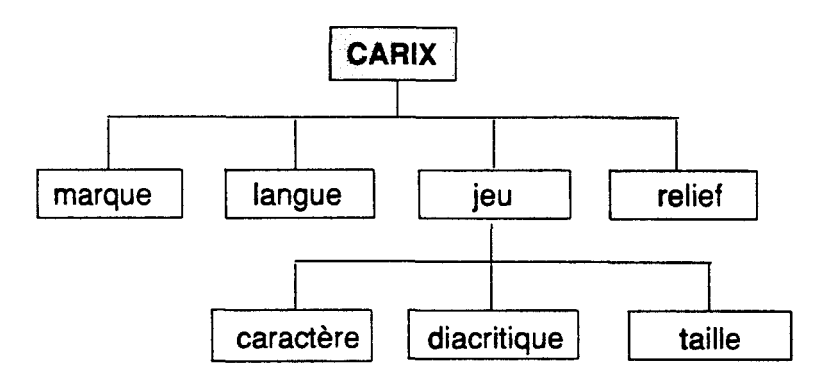

Figure 2.1 Structure interne d'un **CARlX** 

### **Implémentation de CARIX en Pascal**

**En Pascal, un CARIX** est représenté **sur** un mot de 32 bits divisés en champs correspondant aux attributs définis. Ainsi, chaque **CARIX** se voit **comme** un entier long du type **prédefini** integer. Voici la duposition des attributs :

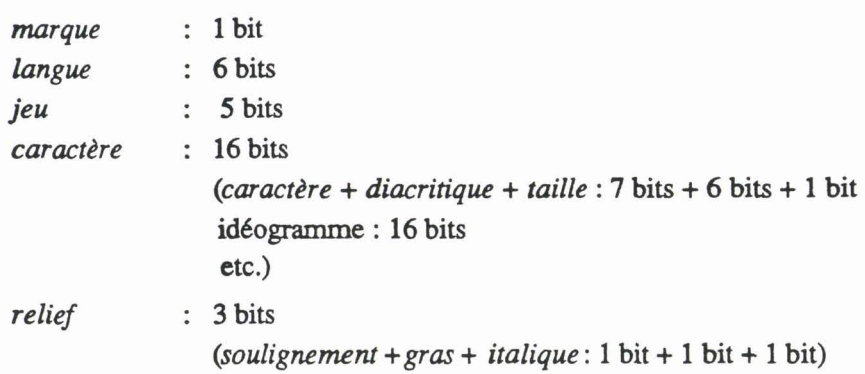

Exemples : Le caractère  $\hat{A}$ , A avec circonflexe (code 3) majuscule italique en français (code 1) du jeu romain (code 4), est représenté par les champs suivants :

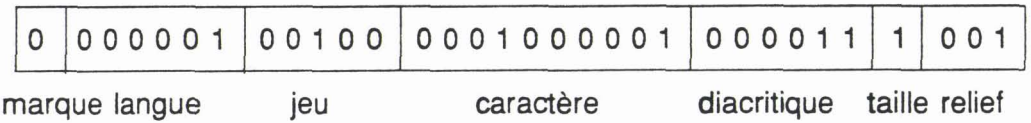

Figure **2.2** Un CARIX dans un mot de **32** bits en Pascal

On constate que la représentation d'un **CARM** en Pascal ne donne pas ia lisibilité, **mais**  permet 'un coût faible en taille mémoire.

### **Implémentation de CARIX en Le-Lisp**

En **Le-Lisp,** on. associe à chaque **CARIX** un symbole **Lisp** représenté mnémoniquement sur au moins 13 caractères ASCII. À ce symbole est attachée une représentation interne **qui** est une liste de propriétés (ou d'attributs **CARIX).** La **figure** suivante présente la structure d'un symbole.

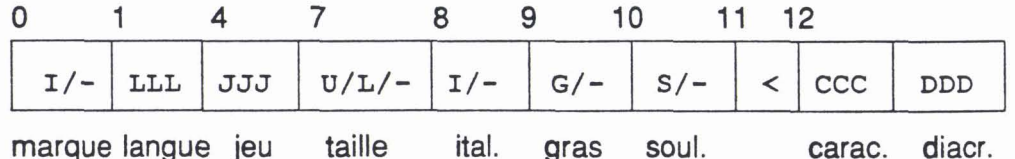

Figure **2.3** Structure d'un symbole CARIX en Le-Lisp

Dans la figure 2.3 :

 $\prime$ 

**signifie** "ou" indiquant un choix alternatif ; par exemple, si la valeur de l'attribut **marque** est **1, ce** symbole est un identificateur d'un **langage** 

 $\Pi - 36$ 

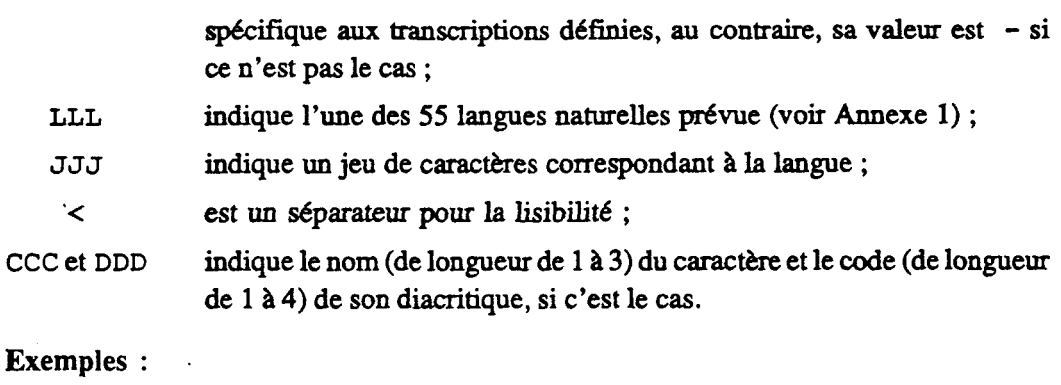

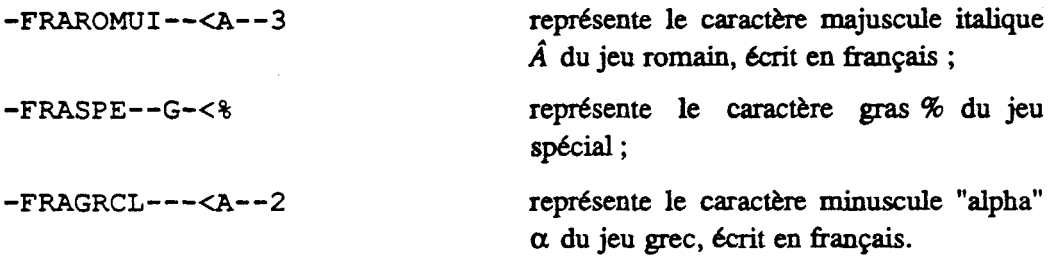

Avec cette technique, on a implémenté un certain nombre de manipulations sur les CARIX, comme la gestion de l'environnement des CARIX, la construction des chaînes avec calcul de la longueur, la comparaison, la coupure des sous-chaînes, le **tri** alphabétique, et l'adaptation du traitement de texte en CARIX [III.1 Phan 88] à l'aide d'un éditeur.

### **Éditeur PÉPÉ**

PÉPÉ, qui est un éditeur minimum EMACS de Le\_Lisp version 15.2 [IV Chailloux 86], permet d'éditer des fichiers ou n'importe quelle expression Lisp IN Meyrowitz & van Dam 82]. En modifiant PÉPÉ, j'ai pu fournir un environnement de manipulation des **CARM** avec l'entrée-sortie sur un **temiinal** virtuel de **Le-Lisp** m.1 **mian 881.** L'éditeur permet la saisie et l'affichage des **CAFüX** sous fome de caractères **diacrités,** de ligatures et de commandes spécifiques aux transcriptions retenues.

Une première application de **cette** extension de PÉPÉ a **été** le traitement de textes vietnamiens sur SM-90.

### **Performances de CARIX**

L'implémentation des CARIX offre plusieurs avantages pour le TALN. D'abord, toutes les informations linguistiques sont complètement portées par chaque CARIX. Ensuite, on anive à un système de codage universel de l'ensemble des caractères de toutes les langues naturelles. Enfin, on peut appliquer les **CARIX dans** un **STï'M.** 

Cependant, la réalisation pratique des CARIX nécessite l'utilisation d'un langage de programmation de bas niveau pour obtenir des temps d'exécution et des tailles mémoires acceptables. D'autres problèmes se posent :

*b*prime par Grif le 20/3/91

- 1. stockage des **CARTX sur** péripbénque (bandes, disques) ;
- 2. définition d'une méthodologie générique d'utilisation des **CARM.** et de leurs fonctions d'accès en **vue** du multiünguisme ;
- 3. possibilité de rendre multüingues des applications classiques existautes (compilateurs, éditeurs, etc.).

# **2** Saisie

Le problème suivant du codage est la conception des logiciels de saisie qui permettent d'entrer des caractères sur le dispositif d'entrée. À partir de la représentation interne d'un caractère, on construit une entrée, ou forme de saisie, pour l'obtention d'une correspondance. Cette correspondance n'est pas biunivoque, car une entrée ne donne qu'une représentation interne ; celle-ci peut, **en** revanche, avoir plusieurs entrées différentes (dans le cas où le dispositif d'entrée est un clavier "minimal"). La construction d'une entrée est basée sur la désignation d'un type de clavier et sur l'utilisation manuelle de ses touches.

**Dans** les systèmes non-interactifs, la saisie d'un texte est effectuée usuellement **sur** les claviers normalisés en alphabet latin. Sauf certaines touches de contrôle, ces claviers disposent des touches fréquentes dont chacune a un code propre. Suivant le cas, ce code de touche peut être différent du code interne **transmis.** Sur le clavier, on trouve les majuscules et minuscules, les chiffres, les signes de ponctuation et les opérateurs mathématiques usuels. Les signes moins fréquents, comme  $@$ , #, \$..., ne sont souvent pas normalisés et leur disposition varie suivant les claviers.

Ainsi, on effectue la saisie directe pour entrer les caractères disponibles sur les claviers normalisés ; pour entrer d'autres caractères, latins ou non latins, on peut utiliser la méthode de combinaison : l'entrée d'un caractère se compose maintenant d'une suite de caractères disponibles. Ce **principe** peut évidemment &ire applicable *B* la saisie multilingue dans les systèmes interactifs à condition de l'appliquer avec simplicité et **efficacité.** 

Dans l'application multilingue, la saisie directe donne lieu à l'interprétation des touches. Cependant, **cette** méthode n'est pas utilisable avec **certains** aiphabets **qui**  emploient plusieurs signes diacritiques (vietnamien, thaï, etc.). Pour **ceux-ià,** on utilise la méthode de saisie par composition de touches.

Il est souhaitable de développer et d'adapter plusieurs méthodes de saisie pour être otilisées simultanément **au** cours de saisie d'un texte muitiiingue. On anive *B* d'autres méthodes :. saisie par mmmiption et saisie par choix. La dernière **est** @cifique **aux**  systèmes interactifs.

### **2.1** Saisie par composition de touches

**Cette** méthode est bien adaptée pour entrer au clavier des caractères accentués ou avec signes diacritiques. Suivant la décomposition graphique du caractère, de la forme lettre + signe, on a une suite de frappes. Les lettres et les signes diacritiques, comme circonfiexe **(A),** l'apostrophe gauche ('), l'apostrophe droite ('), etc., sont, soit disponibles sur le clavier, soit créés par composition des touches. Dans le dernier cas, les lettres elles-mêmes peuvent être entrées par interprétation des touches et les signes diacritiques par composition de touches. Par exemple, la composition d'un signe diacritique se fait en combinant une touche de contrôle et de la touche portant ce diacritique (ou un autre signe).

Selon l'ordre de frappe, on distingue deux types de composition, *B* gauche et **21** droite. Dans la composition à gauche, les diacritiques sont entrés avant la lettre. La frappe de la lettre tennine l'entrée et le résultat est affiché directement sur l'écran pour les systèmes interactifs. Si un caractère porte plusieurs signes diacritiques, l'ordre d'insertion de ces signes peut être quelconque ou **fixé** en fonction de l'ordre d'écriture usuel.

En revanche, dans la composition **21** droite, la lettre est entrée avant les diacritiques. Selon les signes possibles on a des caractères différents affichés jusqu'au moment de terminaison de l'entrée.

## 2.2 Saisie par transcription

Pour les langues non latines, **deux** avantages Grappants de la méthode de saisie par transcription sont la simplicité et la non-injectivité. Si la transcription est portable, le travail de programmation est simplifié. La non-injectivité, par contre, est importante. En effet, on peut fort bien désirer avoir plusieurs transcriptions possibles pour un même caractère : c'est le cas des idéogrammes en chinois, en coréen, ou en japonais, ou de façon à tenir compte de la prononciation, qui varie souvent selon le contexte (début, milieu, **h).** 

L'inconvénient de la méthode est que selon la transcription utilisée, le nombre de hppes peut être considérable et l'utilisateur rencontre parfois des difficultés de manipulation des expressions complexes de transcription.

Exemple : On utilise la transcription minhale **pour** la saisie :

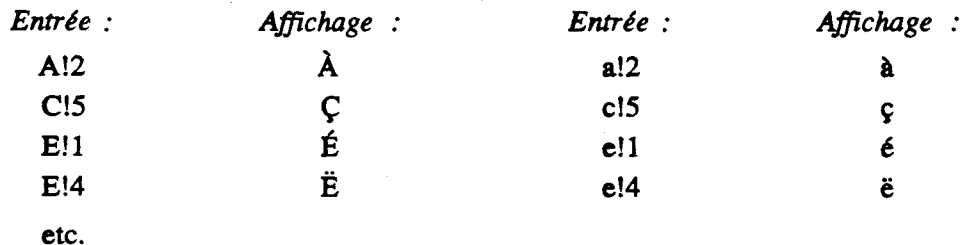

La transcription des signes diacritiques latins est donnée **dans** l'annexe.

**JmprimC par Grif le 2W3191** 

#### **Saisie par choix**   $2.3$

Pour de grands jeux de caractères, la méthode de saisie **par** choix est en fait mixte : **frappe**  au clavier d'une l'entrée définissant un sous-ensemble de caractères, puis sélection sur l'écran du caractère voulu. L'équilibre de ces méthodes va de 0% de frappe (en utilisant la **souris)** et 100% de sélection \$ 10096 de **frappe** et **096** de sélection.

Ainsi, en cours de saisie, on peut disposer de tableaux et/ou de claviers virtuels (images de claviers physiques) affichés sur l'écran. Suivant le cas, l'utilisateur peut prendre des informations nécessaires sur les tableaux pour manipuler correctement les entrées. Si une entrée correspond à plusieurs caractères, ces caractères sont affichés temporairement sur un tableau. Puis, l'utilisateur peut désigner, soit par la souris, soit par une touche de sélection, un caractère convenable sur ce tableau. Il peut également ne choisir qu'un caractère sur un clavier virtuel. Par exemple, le système Star de Xerox utilise un clavier virtuel représentant le clavier physique pour manipuler l'alphabet **arabe.** 

La saisie par choix contient donc par les trois étapes suivantes :

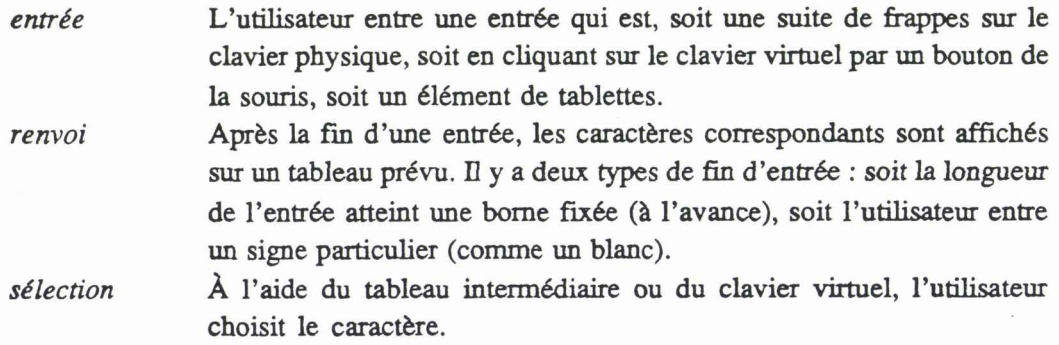

Pour une bonne visualisation des différents types de caractères, en particulier chinois, **la** saisie par choix demande éventuellement des écrans graphiques \$ haute résolution. **La**  figure 2.4 explique comment une expression d'entrée peut être interprétée pour donner le caractère voulu.

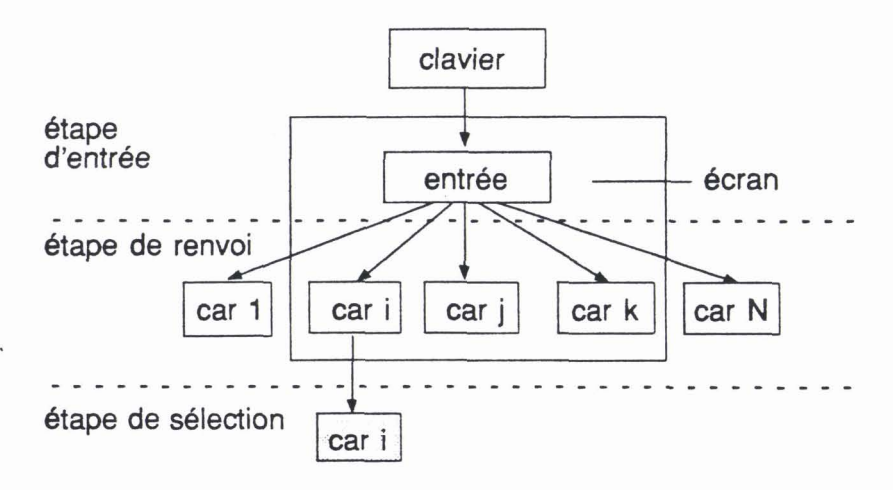

**Figure 2.4** : **Trois étapes d'interprétation d'une entrée** 

## **3** Restitution

La restitution (sur l'écran ou sur le papier) d'un texte muliilingue **codé** et mémorisé pose des problèmes très difficiles et imparfaitement résolus à l'heure actuelle. Bien que chaque problème soit résolu partiellement, on n'arrive pas à regrouper toutes les solutions partielles dans un outil de traitement de texte multilingue.

Il y a deux grandes difficultés. La **première** est l'homogénéité : il n'existe pas en effet de correspondance biunivoque entre la forme de représentation interne et l'image restituée d'un caractère. Un caractère, qui a une représentation interne unique, peut avoir plusieurs images différentes.

La seconde est la compatibilité : pour avoir exactement le **meme** dessin B l'imprimante qu'8 l'écran, on doit **traiter** différemment. **Il** arrive souvent qu'un texte d'un certain alphabet puisse être affiché immédiatement sur l'écran à l'aide des polices disponibles, mais qu'on n'ait aucun moyen de l'imprimer, par manque de polices sur l'imprimante.

**Dans** ce qui suit, nous présentons trois problémes principaux de restitution mulîilingue : la création des ressources de restitution, la composition des caractères, et la mise en lignes et en paragraphes.

### 3.1 Création des ressources de restitution

La restitution multilingue nécessite des ressources qui sont des polices de caractères. Une police, ou fonte ("Font" en anglais), est un ensemble d'images de caractéres. Chaque image du caractère utilise un numéro jouant le rôle d'adresse de ce caractère. Il en résulte que tous les aspects de la restitution d'un texte muliilingue dépendent strictement des ressources disponibles et des traitements correspondants.

**Dans** l'environnement X Window, une police est désignée par un nom générique et des propriétés typographiques [III.3 Dardailler 89]. Le protocole de nommage de polices est devenu partie inîdgrante et sert un but multiple : la description unique, l'indépendance du matériel utilisé et la généricité (possibilité d'extension, encodage multiple...) pour la distribution.

Exemple : Le nom de police

-adobe-courier-bold-o-normal--10-100-75-75-m-60-iso8859-1

désigne la police Courier normale des caractères latins gras (norme ISO8859), digitalisée par Adobe en corps 8 pixels, 75 dpi (approximativement 6gale au nombre de points typographiques par pouce, 72), etc.

On peut utiliser l'alias pour sélectionner une police **dans** l'ensemble présent suivant l'application.

Dans une police, un caractère est défini par son image (le dessin à afficher) et par sa métrique (les mesures permettant de le positionner par **rapport aux** autres). **Il** y a deux formats de définition de I'image : bitmap ("Bitrnap" en anglais pour "matrice de points") et contour.

En format bitmap, l'image d'un caractère est formée par des points auxquels sont associés des valeurs suivant la couleur (noirs et blanc par exemple) dans une grille rectangulaire. Il existe actuellement plusieurs méthodes de production de polices selon ce format, comme la création avec un éditeur de polices **m.3** Dardailler 89b], la génération de polices par numérisation d'images de caractères, ou l'utilisation de PostScript [III.3 Adobe 85,871.

En format contour, l'image d'un caractère est déterminée en fixant des points de contrôle et des paramètres de courbes mathématiques. Plusieurs recherches pour la génération de polices ont **6té** menées avec **METAFONT w.3** Knuth **861,** Pandora (N. Billawala), technique de l'intélligence artificielle DAFFODIL (M. Nanard et al.)... [III.3 André & Mlouka 87]). D'ailleurs, PostScript donne aussi un moyen de création des polices en format contour.

**il** y a **trois** difncultés pour enrichir les ressources de restitution :

- 1. diversité des propriétés typographiques ;
- 2. nombre de caractères dans une police (très nombreux, comme le chinois, le japonais, ...);
- 3. ligature et/ou variation morphologique des caractères selon leur position dans les mots (caractères arabes, grecs, etc.).

#### $3.2$ Composition des caractères

Il y a trois problèmes concetnant la composition des **caractères.** Le premier est le iraitement des règles pour former les mots et les phrases. C'est en fait le découpage du texte en unités textueiles de plus bas niveau (et donc le regroupement d'ensembles de caractères). Ces unités sont de plusieurs natures : grammaticales ("mot"), syntaxiques ... Dans la formation d'un mot, selon le contexte de restitution, on peut rencontrer des variations morphologiques, des ligatures et le crénage (pour évider la partie de l'œil d'une lettre débordant le corps, comme AV, VA, AY...).

Le problème suivant est la césure, ou la coupure des mots en fin de ligne. Certaines langues n'ont pas de césure, comme des langues asiatiques. La **césure** peut être effectuée automatiquement au niveau du paragraphe, ou pour tout le document. **Mais** on peut également désactiver la césure de certains mots **dans** un paragraphe, ou la placer *B* un endroit **précis** dans un mot. La résolution de coupure constitue une application particulière en **TALN.** 

il y a encore un problème concernant la typographie fine qui donne des règles de **mise** des signes de ponctuation. Ces règles diffèrent selon les langues. Par exemple, la façon d'écrire des majuscules en bout de ligne et des noms particuliers, ou d'utiliser un blanc, ou non, avant et/ou après les signes point, virgule, point virgule, point d'interrogation, etc. Cela sert à corriger des fautes orthographiques et à effectuer une bonne typographie automatiquement.

## **3.3** Mise en lignes et en paragraphes

### Diversité de l'écriture

Les langues naturelles s'écrivent de différentes manières. Voici les sortes de mise en lignes fréquentes qu'on peut retenir :

- \* GDHB : le texte s'écrit de gauche à droite et de haut en bas. Cet ordre est très usuel **dans** l'écriture de la plupart des langues, comme les langues utilisant l'alphabet latin (y compris le vietnamien), le chinois et le japonais actuels, 'etc. ;
- \* BHGD : le texte s'écrit de bas en haut et de gauche *B* droite ou en diagonale (particulièrement dans les tableaux, schémas, figures...) ;
- \* DGHB : le texte s'écrit de droite à gauche et de haut en bas (arabe, hébreu, farsi, hindi...) ;
- \* **HBDG** : le texte s'écrit de haut en bas et droite *B* gauche (chinois, japonais traditionnels...);
- \* Melange des formes **DGHB** et GDHB.

De plus, il existe des lignes dont le texte est écrit le long d'une courbe, en rotation ... avec les sortes de mise en ligne retenues. Cela se rencontre dans l'écriture ancienne de certaines langues ou actuellement **dans** la décoration, la publication, etc.

On constate que si un texte écrit par la combinaison de trois directions GD, DG et **HB**  (texte tridirectionnel) est possible, chaque insertion de deux directions (des textes bi-directionnels GDDG, **GDHB** et DGHB) est également possible. En utilisant trof f, un logiciel de **mise** en page sous **UNIX, 2.** Becker et D. **Beny** dans **D.6** Becker *Br* Berry 891 ont développé un outil, appelé **tri rof** f, pour formater d'un texte tri-directionnel.

### Fractionnement d'un paragraphe

Ce traitement est effectué par les éléments de base qui sont des boîtes. Une boîte est une surface rectangulaie englobant l'élément d'une police de caractères **sur** le support d'affichage. On suppose que les côtés de la boîte sont normalement invisibles et parallèles **aux** bords de l'écran, ou de la feuille de papier (on ne regarde pas encore ici quelles solutions seront utilisables dans le cas contraire).

Par exemple, dans **QX,** une boîte est désignée simplement par **sa** dimension (iargeur, hauteur et profondeur) et par sa position (point de référence). Dans Grif, une boîte est déLimitée par ses quatre côtés (gauche, droite, supérieur et inférieur), et décrite par son origine **(rcpér6e** par les coordonnées du coin gauche supérieur), **sa** dimention mgeur, hauteur) et ses axes de référence (un horizontal et un vertical).

Dans l'fichage, suivant l'application, on utilise des métriques plus sophistiquées des polices **[III.3 Dardailler 89]**, **[III.3 André 89] et JIV Adobe 85**].

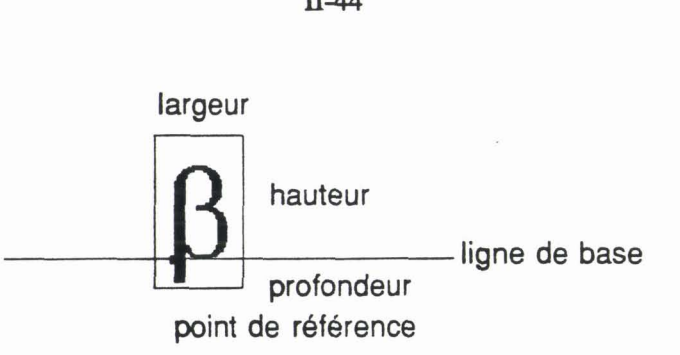

Figure 2.5 Désignation simple d'une boîte

Pour fonner un paragraphe quelconque, les boîtes de caractères sont placées **en** une iiste, les unes *B* la suite des autres, de gauche *B* droite (direction GD), de droite *B* gauche (direction DG), ou de haut en bas (direction HB). Leurs points de référence sont ainsi alignés horizontalement, ou empilés verticalement. Le traitement est impossible dans le **cas** de melange de textes horizontaux et de textes verticaux dans un m€me paragraphe.

Pour les paragraphes bi-directionnels (GDDG, GDHB et DGHB), les espaces entre deux boîtes adjacentes sont élastiques et leurs valeurs (en points typographiques) varient d'une certaine quantité de telle sorte que la liste horizontale de boîtes soit fractionnée en lignes physiques. **il** y a deux modes de fractionnement, local, et global.

En mode local, le traitement se fait ligne par ligne. Lorsque la longueur de la ligne physique construite dépasse la largeur **déterminée** et fixée *B* l'avance, une nouvelle ligne **esi a&** audessous (direction **HB)** pour les boîtes suivantes. C'est aussi à ce moment que le traitement de composition des caractères (coupure de mots, crénage...) est effectué en utilisant les règles grammaticaies et typographques. **Cc** mode est utilisable pendant la saisie.

En mode global (analogue à celui de **TEX),** le paragraphe entier est considér6 en tenant compte de la composition des caractères (localiser les endroits possibles de coupure, par exemple). Le paragraphe est donc décomposé en lignes logiques d'une façon opiimale. L'étape suivante est la composition des lignes logiques dans les lignes physiques. **Ce** mode ne peut être uîiiisé qu'a la fin de chaque paragraphe.

Pour les paragraphes verticaux (HBDG ou HBGD), il y a des problèmes difficiles concernant la pagination et le niveau de composition des caractères. Dans une fenêtre sur *l'écran*, ou pratiquement dans une feuille, au lieu de déterminer la longueur d'une ligne (ou largeur de paragraphe) et le nombre de colonnes d'affichage, on doit dbterminer *<sup>B</sup>* l'avance la hauteur du paragraphe et le nombre effectif de **paragraphes veaticaux.** Dans **ce cas,** l'interlignage est la juxtaposition des **caractères** pour former un mot, une phrase, et la juxtaposition des colonnes est **vue** comme l'interlignage.

Au niveau de composition des caractères, on peut avoir des colonnes de caractères ou des colonnes de mots. Donc on a le probl&me d'alignement *B* gauche, & droite, ou **de** centrage pour chaque colonne.

### **Traitement des paragraphes**

Le fractionnement des paragraphes concerne encore les problèmes du renfoncement, de l'interlignage, et de la pagination. Dans le contexte multilingue, chaque problème demande des solutions spécifiques à la langue traitée. En effet, un texte latin et un texte chinois n'ont pas le même renfoncement. Par exemple, la première ligne d'un paragraphe chinois commence tventueilement *B* **partir** du troisième **caractère** par rapport *B* la deuxième ligne.

**Dans** un paragraphe combiné de plusieurs écritures, l'interlignage dépend de la taille des caractères. En fait, la bonne présentation nécessite des ressources de polices convenables avec lesquelles le changement unique de langue ne donne pas des résultats inattendus (un caractère caché ou éloigné par l'autre) provenant de changement de taille. Par exemple, les polices par défaut des différentes langues utilisées doivent avoir la même taille relative.

Pour la pagination, il y a aussi deux problèmes dans la manipulation des paragraphes. Le premier est le contrôle des orphelins et des veuves d'un paragraphe, **car** parfois, l'utilisateur ne veut pas laisser en bas de la première page une première ligne d'un paragraphe (orphelin) dont le reste est en haut de la page suivante (veuve). Le second est le choix de placement d'un paragraphe entier avant ou après la saute de page, car **ce** contrôle permet d'kviter un changement de page entre certains paragraphes et de donner ainsi une présentation plus cohérente du document.

# **4** Dialogue

Au cours de la saisie et de la manipulation d'un document en mode interactif, on utilise très classiquement des menus et des boîtes de dialogue. Le seul problème apparent est de changer de langue. **li** faut donc changer les messages **ce** qui est assez facile. **Cela** peut mener à changer la forme des menus et boîtes de dialogue. Certains messages peuvent être créés dynamiquement, il faut un m6canisme de substitution. En fin, certains messages ou menus peuvent être fabriqués *B* partir d'une description dans un **certain** métaiangage (par exemple, des menus de **Grif** pour le **type** d'élément suivant *B* **créer).** 

Le changement et la création dynamique des messages, de la fonne des menus sont iraitables de façon classique. C'est fait dans les logiciels existants du **type** muitilingue "localisé". Par contre, la création de certains messages ou menus par l'utilisation d'un métalangage pose des problèmes plus profonds.

# Chapitre 3 : Problèmes spécifiques en édition de documents structurés

1 Présentation

- 2 Problèmes spécifiques
- 3 Intérêt de travailler sur un éditeur structural multilingue

#### Présentation  $\blacktriangleleft$

Dans notre objectif de conception d'un STTM, non seulement l'ensemble de problèmes posés par les aspects retenus (codage, saisie, restitution et dialogue) doit être résolu dans l'approche multhgue que nous avons analysée, **mais** également le système wnçu doit être **réalisé** dans les deux approches, structurelle et interactive.

Au début des années 80, il n'existait pas encore, en effet, de systèmes offrant à la fois l'interactivité et la structuration, sauf **dans** quelques domaines particuliers, comme la conception assistée par ordinateur (CAO). Édimath, éditeur interactif de formules mathématiques, suivi de **Grif,** un éditeur interactif de documents structurbs **m.2** Quint **871** ont **été** parrni les premiers travaux menés dans ce domaine.

L'approche structurelle, qui est apparue dans la **fm** des années 70 avec les sysdmes comme Scribe, inaugure une nouvelle étape dans le traitement des documents complexes. **Mais** ce dernier système n'est pas interactif. De même, l'applicabilité de formateurs comme Troff, ou TEX de D. Knuth, bien connus dans les universités, est limitée, au moins dans le domaine de la bureautique, par la complexité d'utilisation et par la difficulté de représentation logique et physique de documents.

La tendance a donc été de décrire une représentation abstaite des documents traités. On trouve **cette** solution dans plusieurs systèmes disponibles actuellement **pour** le formatage de documents, comme Scribe, Mint, L<sup>A</sup>TEX, et particulièrement, SGML (Standard Generalized Markup Language), et **ODA** (OEfice Document Architecture) présentés dans **m.2** Quint 87bl.

Cependant, ces outils sont peu répandus sur le marché. Mis à part "The Publisher", l'utilisateur ne peut pas encore **agir** directement et interactivement sur une image du document de bonne qualité. De plus, selon les systèmes, la manipulation ou la modification des documents dans leur structure logique et leur présentation physique présente des limitations.

Par exemple, SGML, devenu une norme **ISO,** est un langage de marquage logique du document. Un document SGML est décrit comme une structure abstraite fomée de plusieurs types d'objet divers : articles, chapitres, paragraphes, figures... Le créateur du document peut utiliser un simple éditeur de texte pour **définir ces** objet. dans une entité particulière appelée DTD (Document Type Definition). La déclaration est lisible par l'utilisateur et traitée par des programmes spécifiques capables d'interpréter les balises SGML ainsi définies. Sur la même description, on peut exécuter plusieurs applications. Cependant, **ce** langage ne permet pas de décrire complètement des images et certains

### $\Pi$ -50

objets. On ne trouve pas encore avec **SGML** des outils confortables pour créer des documents dans des formats plus génériques, ni la description physique des objets [III.2 **André** et al. **891 w.2** Girard **891.** 

La représentation abstraite des documents a été développée d'une façon plus générique dans **Édunath** et dans **Grif. Cette** approche vise *B* construire un mod&le de document par sa **structure** logique et par sa présentation physique. Le document et ses objets (section, sous-section, paragraphe, formule...) sont des entités et les objets sont reliés logiquement. L'édition d'un document est vue comme la manipulation sur un arbre abstrait qui représente l'organisation des objets définis.

Dans ce chapitre, nous présentons d'une façon générale les problèmes rencontrés dans l'approche structurelle et l'intérêt de travailler sur un **éditeur interactif** de **ce** iype pour le multilinguisme.

# **2** Problèmes spécifiques

### **Structure logique**

La structure logique reflète l'organisation des composants du document. Comme il y a plusieurs catégories de composants et comme l'organisation de ces composants varie selon les besoins ou les idées de l'utilisateur, on introduit la notion de *classe de documents*. Une classe de documents est un ensemble de documents ayant des structures logiques semblables. On peut construire des classes de documents teiles que les livres, les articles, les rapport scientifiques d'un laboratoire, les factures de vente d'une société, etc.

Une classe de document est caractérisée par une *structure générique.* **Cette** structure définit le mode de construction générale et hiérarchique des composants du document.

Par exemple, on construit une classe *rapport scientifique* en indiquant l'apparition successive des composants titre, auteurs, résumé, mots-clés et une suite de sections. Une *section B* son *tour,* comporte son *numérq* un titre, une *suite* (peutêtre vide) & *paragraphes* suivie d'une *suite* (peut être vide) & *sous-sections,* **et** ainsi de suite. Un paragraphe peut être une chaîne de caractères ou comporter d'autres composants hors-textes structurés, comme des images, des formules...

La figure 3.1 présente la structure générique de la classe *rapport scientifique.* 

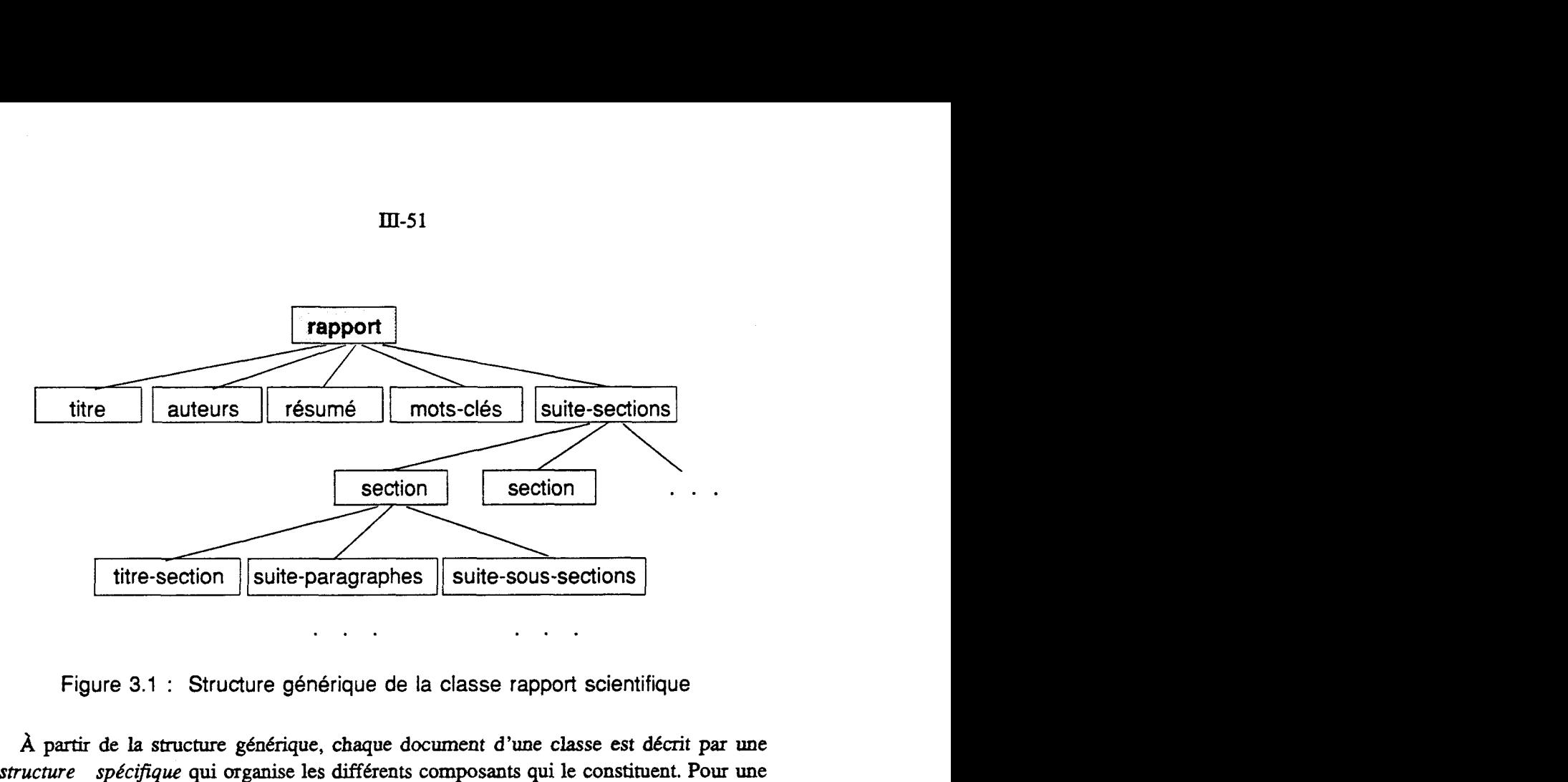

**Figure 3.1** : **Structure générique de la classe rapport scientifique** 

A partir de la structure générique, chaque document d'une classe est décrit par une *structure spécifique* qui organise les différents composants qui le constituent. Pour une même structure générique, chaque document a une structure spécifique différente comme dans l'exemple ci-desous des rapports A et B de la classe *rapport scientifique* :

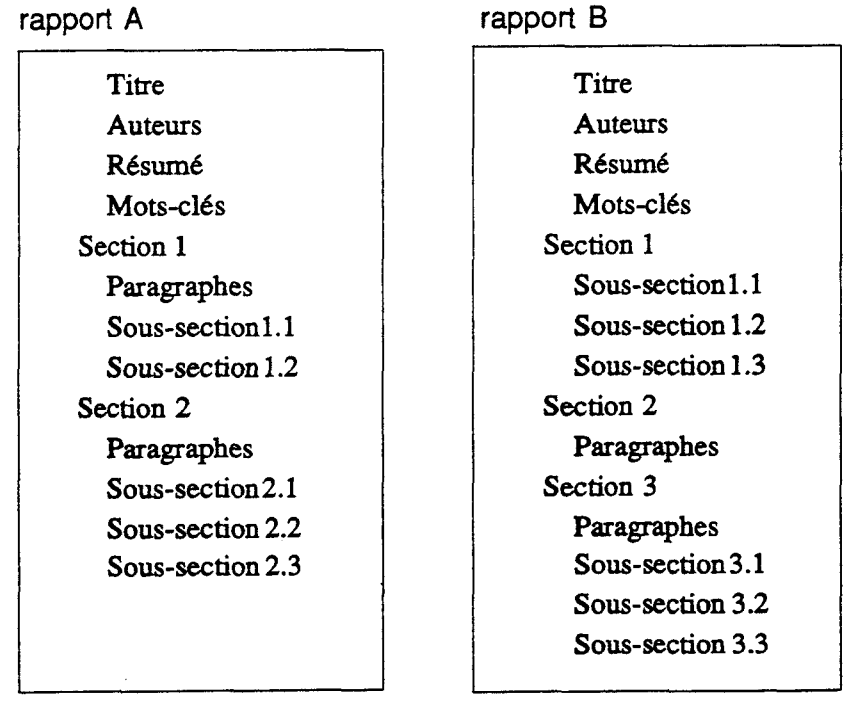

**Figure 3.2** : **Deux structures spécifiques de la classe rapport scientifique** 

Ainsi, la construction des structures spécifiques est déterminée précisément par la structure générique de la classe. On considère que la structure générique est le modèle d'une description abstraite **pour** une classe.

### **Présentation physique**

Apr&s l'organisation logique de document, on définit une présentation physique **pour** la restitution. Cette présentation n'est pas unique, car on peut créer plusieurs présentations suivant les caractéristiques typographiques et les besoins esthétiques.

Ainsi, **pour** chaque composant déhi **dans** la structure logique, on introduit un type de présentation. On peut distinguer un **type** de l'autre par l'organisation des composants : la taille (ou le corps), le style, la distance entre les caractères, le centrage ou le saut de page, etc. En modifiant ces facteurs, on peut créer différentes présentations. L'ensemble des règles qui permettent la description typographique des éléments définis par la structure logique générique forme la *présentation générique.* 

 $\hat{A}$  titre d'exemple, si l'on a des caractères de 6 tailles différentes (de 1  $\hat{a}$  6) avec les styles romain, italique et gras, on peut définir la présentation d'un document dans la classe rapport scientifique comme suit : le titre est formé par les caractères romains de taille 4, les noms des auteurs sont en italiques de taille 2, le mot "Résumé :" en gras de taille 2, et le paragraphe pr6céù6 de ce mot ainsi que tous les paragraphes qui apparaissent dans le document sont aussi en romain de taille 2. On peut définir encore le numéro et le titre de section en romain de taille 3, le numéro et le titre de sous-section en **gras** de taille 2, etc.

Définir la présentation physique présente deux avantages. Le premier est l'homogénéité de présentation qui s'applique à tous les documents d'une classe et également à l'intérieur d'un document : les composants (titre, auteurs, résumé...) auront le même renforcement, tous les titres de section seront affichés de la même manière, etc. Le second est la facilité de changement de l'aspect graphique des documents de la classe. Dans ce **cas,** la modification de la seule présentation générique permet de modifier la présentation de tous les documents de cette classe.

### **Documents et objets structurés**

Par la complexité des documents qui contiennent non seulement le texte, mais également des hors-textes, le modèle retenu doit permettre de représenter différents objets. **On** arrive à définir la structure logique g6nénque de tous les objets de la même façon qu'une **classe** de documents.

Cependant, les objets sont de natures différentes. **Par** exemple, l'ensemble des tableaux, des formules mathématiques, etc. est considéré comme un ensemble d'objets structurés, mais ce n'est pas le cas pour les dessins ou images. Il est nécessaire de définir une méta-structure générique non seulement **pour** les classes de documents, mais également pour les objets. Ainsi, selon la nature et le mode de construction *B* partir de la structure logique des objets considérés, on peut définir des classes d'objets convenables au même niveau de représentation logique.

Comme pour les documents, la définition de classes d'objets présente **deux** avantages. **Le**  premier est la possibilité de présentation unifonne des objets de même nature et la possibilité de changement global de la présentation générique de tous les objets d'une classe donnée. Le second est l'indépendance entre la description du modèle de document (en aspect logique du document et des objets) et les règles de présentation générique.

# 3 Intérêt de travailler sur un éditeur structural multilingue

Si le **Star** de Xerox constitue **un** "documenteur" multilingue, on n'y trouve pas la possibilité de définir des classes de documents de façon générique, et de séparer une telle définition de celle d'une ou de plusieurs présentations. D'autre part, le problème du multilinguisme n'avait pas encore été abordé dans le cadre des éditeurs de documents structurés, comme **Grif.** 

L'intérêt pratique de la "multilinguisation" de tels éditeurs est évident. **Mais** c'est surtout l'intérêt théorique qui a motivé notre étude. **Il** s'agit en effet de commencer **<sup>A</sup>** structurer les documents, non plus seulement au niveau formel, celui de leur structure, mais à celui de leur contenu. La première étape, objet de ce travail, ne va pas très loin dans l'analyse linguistique, **mais** constitue un préliminaire indispensable.

D'autre part, il est intéressant de voir comme "multilingualiser" des outils informatiques indépendamment de toute version spécifique du système d'exploitation, et sans attendre l'arrivée de systèmes d'exploitation réellement multilingues, et non pas "localisés". Peut être d'ailleurs les concepteurs de tels systèmes pourront-ils s'inspirer de certaines des techniques que nous avons développées dans le cadre de ce prototype.

# Partie B

# Une première approche et son application au vietnamien

Introduction

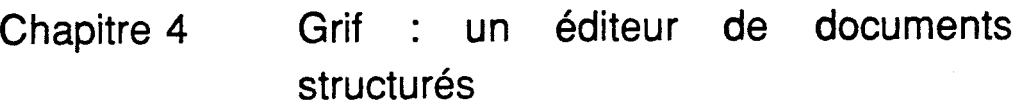

Chapitre 5 Multilinguisme par "remplissage des vides" : l'exemple du vietnamien

Chapitre 6 Évaluation de la méthode

# Introduction

Dans la partie précédente, nous avons vu certain nombre de problèmes posés par les approches multilingue et structurelle. Maintenant, nous allons voir comment on a résolu les problèmes d'édition interactive de documents structurés dans Grif, avant de proposer des solutions possibles pour l'extension multilingue de cet éditeur.

Nous avons commencé par une étude **sur** le traitement des caractères diacrités. **Cela** est nécessaire, car il existe plusieurs langues naturelles dont l'écriture utilise des signes diacritiques. L'approche permet de résoudre rapidement et simplement les aspects spécifiques retenus du multilinguisrne pour pouvoir der plus loin dans la généricité et la globalité.

Selon Y. Haralambous **[III.4 Haralambous 89], parmi 44 langues utilisant les caractères** iatins, y compris le vietnamien, il y a **au** total 190 caractères qui peuvent avoir des signes diacritiques. Sauf le vietnamien, dont un caractère peut comporter deux signes diacritiques, les caractères des autres langues ne portent qu'un seul signe. Ainsi, une adaptation de **Grif** à la langue vietnamienne est un bon exemple pour le traitement des caractères diacrités.

**Dans cette** application, comme l'alphabet vietnamien contient au total 178 signes typographiques, nous utilisons les codes ASCII étendus **(sur** 8 bits). Avec ce codage, nous pouvons appliquer et développer la méthode de saisie par composition des touches dans **Grif. II** s'agit de consmire des tables de données de saisie et d'imprimer un texte vietnamien avec un mélange de textes latin et **grec** en langage PostScript.

Nous remarquons que **la** création des polices des caractères diacrités vietnamiens pose les problèmes de restitution, notamment la mise en ligne et **h** justification, parce qu'un caractère diacrité vietnamien est simplement fomé par l'ajout des signes diacritiques convenables *B* un caractère latin correspondant. Cela conduit *B* une différence inévitable des hauteurs des majuscules vietnamiennes et latines et de leurs polices correspondantes. Nous avons aussi la possibilité de traduire ces caractères vietnamiens dans un formateur connu, comme **TEX.** 

L'organisation de la deuxième partie est la suivante : le chapitre 4 présente les caracîkristiques de **Grif sur** lesquelles **repose** l'extension. Le chapitre 5 est **consacré** *<sup>B</sup>* l'application de Grif **au** vietnamien. l'évaluation de **h** méthode est discutée dans le chapitre 6.

# Chapitre 4 : Grif, un éditeur de documents structurés

- 1 Le projet Grif
	- **1.1 Présentation**
	- **1.2 Modéle de document**
	- **1.3 Perspectives**
- **2** Caractéristiques et architecture de Grif
	- **2.1 Les schémas de Grif**
	- **2.2 Les phases de production de documents**
	- **2.3 Les composants logiciels**
- **3** Grif : un outil puissant pour la production de documents
	- **3.1 Représentation des données**
	- **3.2 Saisie par codage du clavier**
	- **3.3** Mise en page et polices de caractères
	- **3.4 Interface utilisateur**

# 1 Le projet Grif

### 1.1 Présentation

Le projet Grif vise à construire un éditeur structuré dans un environnement interactif m.3 Quint & Vatton **863 m.3** Quint et al. **861. Très** largement paramétrable, l'éditeur **Grif** permet *B* l'utilisateur de définir de nouvelles classes de documents (livre, article, **lettre,** etc.), d'objets structurés (tableaux, schémas, formules mathématiques, etc.), ainsi que leur aspect de restitution dans un état de l'art de la typographie.

Grif fonctionne dans l'environnement X-Window, dont il utilise le système de multifenêtrage et la gestion des polices de caractères.

### 1.2 Modèle de document

Grif est fondé sur un modèle de très haut niveau : un document est représenté comme un arbre abstrait **spécifié** par sa structure logique et sa présentation physique. Grâce à l'approche par langages, la structure logique et la présentation physique sont **décrites** par le langage S et le langage P sous forme des *schkmas.* Pour traduire **un** document **Grif dans**  d'autres formalismes comme PostScript, **TEX, Grif** utilise un **auire** langage, le langage T, pour définir les règles de cette traduction.

A l'aide du modèle retenu, l'utilisateur de **Grif** peut travailler sur les composants du documents. Par exemple, les sections, les sous-sections, ou les figures, etc. sont numérotées, ou renumérotées automatiquement au moment de leur création, et elles sont organisks et présentées de la même façon. Ces composants héritent de leur modèle de définition un certain nombre de caractéristiques que l'utilisateur peut **modifier**  interactivement. L'utilisateur peut également utiliser les produits de Grif dans les systèmes documentaires ou des bases de données.

En outre, le mbcanisme de traduction peut *€ire* étendu pour transformer les documents dans différents formalismes, et obtenir ainsi la compatibilité avec des normes de représentation de documents, comme SGML, ou ODA.

### 1.3 Perspectives

Actuellement, en appuyant **sur** les résultats satisfaisants déjh **acquis** avec Grif et sa version industrielie développée par Gipsi SA, on continue des études fondamentales pour **Claborer** des concepts et des outils d'usage général.

Parmi plusieurs problèmes encore ouverts, on peut citer la production et l'échange de documents, l'introduction de l'image et du son **(hypermédia),** le génie éditorial

("document engineering" en anglais) **m.3** Quint et al. 901, les applications fondées sur les documents dans les aspects pluridisciplinaires, et bien **sûr** le multilinguisrne.

# 2 Caractéristiques et architecture de Grif

#### **Les schémas**   $2.1$

Grif dispose de deux sortes de schémas différents pour décrire le modèle du document, schéma de structure en langage S et schéma de présentation en langage P, et d'une sorte de schema de traduction en langage **T. p.3** Quint Wb]. Chaque schéma est écrit **sous** foxme d'un programme. Pour sauvegarder un document **édité, Grif** utilise une représentation propre de ce document appelée la représentation pivot.

La description des langages de **Grif** utilise la grammaire du méta-langage M, dérive de la forme de Backus-Naur (BNF).

Exemple : La grammaire du méta-langage M est spécifiée par une suite de règles. Chaque règle est constituée d'un symbole de la grammaire suivi du signe = et de la partie droite. Dans la partie droite, le formalisme utilise les conventions suivantes :

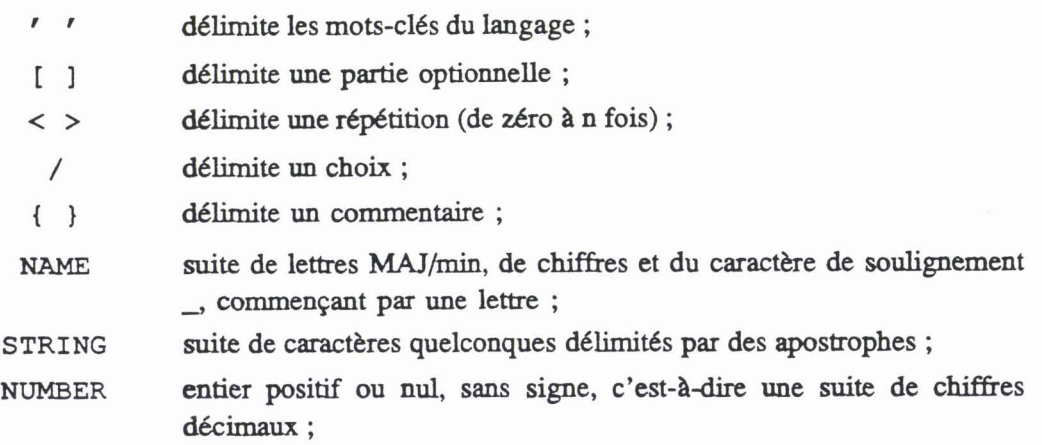

les lettres accentuées, dont les codes sont compris entre 1 et 37 en **octal,** sont écrites sous forme \nn ;

la juxtaposition des symboles indique **La** concaténation de **ces** symboles ;

la fin d'une règle est marquée par un point.

### **Schéma de structure**

Un schema kit en langage S décrit la **stmctute** générique d'une classe de documents ou d'objets. À partir de cette organisation logique, un document est représenté sous forme d'un **arbre** abstrait dont les feuiUes représentent les types de **base** (texte, symbole mathématique, élément graphique ...) et dont les nœuds correspondent **aux** objets complexes.

**Exemple : La grammaire du langage S décrit la construction des types d'élément** comme suit :

```
Constr = 'LIST' [ ' [ ' \min ' . . ' \max ' ]' ]'OFf ' (' DefAvecAtt ')' / 
           { constructeur liste constitué d'une liste d'éléments du même type ) 
           'BEGIN' SuiteDef 'END' /
           { constructeur agrégat constitué d'un ensemble d'éléments du type fixé ) 
           'CASE' 'OF' SuiteDef 'END /
           { constructeur choix choisit un type panni l'ensemble de types possibles ) 
           ' REFERENCE' ' (' IdentElem ')' .<br>{ constructeur référence pour référer à un élément d'un type donné }
SuiteDef = DefAvecAtt ';' < DefAvecAtt ';' > .
DefAvecAtt = Definition [ ' WITH' SuiteAttrFixes ] . min = Entier / ' *'. { nombre minimum d'éléments d'une liste }
Entier = NUMBER . { un entier sans signe }
etc.
```
Voic'i une partie du schéma de structure écrit en langage S pour la classe des **rapports**  scientifiques :

```
Rapport = BEGIN { type d'élément constnut est Rapport ) 
      Titre = LIST OF (Unit37 = UNIT)
      { liste d'une ou de plusieurs unités (texte, référence...) ;
       dans les polices utilisées par Grif, le code octal du caractère é est 37 ) 
      Auteurs = LIST OF (Auteur = BEGIN 
              Norm = TEXT;Adresse = TEXT; 
END) ; 
      R\37sum\37 = LIST OF (Paragraphe);Suite_section;<br>END;
Suite section = LIST [2..*] OF (Section); {aumoins2 sections}
etc.
```
### **Schéma de présentation**

Un schéma écrit en langage P définit une restitution physique, éventuellement parmi plusieurs, suivant le schéma de structure d'une classe de documents. Pour l'indépendance des matériels utilisés, on distingue deux niveaux de présentation : présentation abstraite qui peut être concrétisée sur des différents dispositifs et présentation générique qui décrit l'aspect physique d'une classe de documents ou d'objets.

L'homogénéiik de la présentation des documents et des objets **dans Grif** est **assurée** par l'introduction de la notion de botte. **Ii** y a trois types de boîtes : boîtes associées aux éléments structurés du document, boîtes de présentation et boîtes de mise en page. L'organisation des boîtes pour afficher le document donne l'image ubstraite.

On introduit aussi la notion de *vue* et pour chaque vue, on définit la *visibilité*. Les vues permettent à l'utilisateur de regarder à l'écran le contenu principal de son document et les éléments associés (table des matières, références, citations bibliographiques, etc.), chacune dans une fenêtre selon le niveau de la visibilité. Normalement, l'utilisateur travaille avec la vue principale, mais il peut en utiliser d'autres.

Parallèlement à la définition des pages et la façon de numéroter des éléments, on définit aussi les paramètres de présentation qui déterminent les *positions* et *dimensions* des boîtes, la police , le style et la taille de leurs contenus.

Exemple : Dans la grammaire du langage P, les règles de présentation d'un élément affiché dans les vues sont décrites ainsi :

```
SuiteRegleVues = 'BEGIN' < Regle > < RegleVue > 'END' ';' / 
                   RegleVue / Regle . RegleVue = 'IN' IdentVue SuiteRegles 
SuiteRegles = 'BEGIN' Regle < Regle > 'END' ';' / Regle . IdentVue = NAME . Regle = ParamPres ' ; ' / FonctPres ' ; ' . ParamPres = 'VertPosf ' : ' PosV / 
             'HorizPosr ':' POSH / 
             'Font' ':' NomEierit / 
             'Style' ' : ' NomHerit / 
             . . . { autres paramètres de présentation }
```
A partir du schéma de structure, on écrit la présentation graphique du titre de la classe des rapports scientifiques par les règles suivantes :

```
Titre : { dans la vue principale ) 
     BEGIN 
     Font : Times; { titre écrit dans la police Times }
     Style : Roman; {enromain) 
     Size : Enclosing + 3; { taillepardéfautdel'objet 
                                     contenant le titre +3}
     Width : Enclosing . Width * 80 %; { largueur de la boîte titre }
     VertPos : Top = Enclosing . Top + 1.5; {position verticale}HorizPos : VMiddle = Enclosing . VMiddle; (positionhoriz.} 
     Line (VMiddle) ; { construction de ligne }
     Justify : No; { pas de justification }
```

```
IV-65
```

```
IN Table Mati\llres; { titre écrit dans la vue "table des matières" }
       BEGIN 
       Visibility : 3: { niveau de la lisibilité }
       Size : Enclosing + 1; { plus petit que précédemment }
        VertPos : Top = Enclosing . Top + 0.5; 
        END ;
```
**END** ;

**On** constate qu'il faut encore ajouter des méthodes de manipulation directe pour décrire l'aspect graphique des objets du document, plutôt que d'utiliser seulement un langage purement déclaratif.

### **Schéma de traduction**

Un schéma écrit en langage T définit le passage de la forme de représentation pivot d'un document de Grif à un autre formalisme tel que L<sup>A</sup>TEX, Scribe, Troff ou SGML.

Exemple : Dans la grammaire du langage T, les règles de traduction des caractères accentués sont décrites :

```
Schemarrad =. . . { autres règles de la grammaire ) 
       < 'TEXTTRANSLATE' SuiteTradTexte > 
       . . . { autres règles de la grammaire ) 
SuiteTradTexte = [ Alphabet ] SuiteTrad . \text{Alphabet} = \text{NAME}. {alphabetestunnom}
SuiteTrad = 'BEGIN' < Traduction > 'END ';' / Traduction . Traduction = Source \begin{bmatrix} \end{bmatrix}' \begin{bmatrix} \end{bmatrix}' \begin{bmatrix} \end{bmatrix}' \begin{bmatrix} \end{bmatrix}'Source = STRING . Cible = STRING .
```
Pour traduire les deux caractères accentués latins 'è' et 'é' dans leur représentation en L<sup>A</sup>TEX, on peut écrire dans un schéma de traduction les règles suivantes :

```
TEXTTRANSLATE Latin 
     BEGIN 
     '0\11' \rightarrow '\\e)'; {pour è}
     '0\37' -> '\(')' {e}'; {pour é}
   END;
```
### **IV-66**

### **Représentation pivot**

La représentation pivot sert à stocker un document Grif dans un fichier. À partir de **cette** forme, on peut sortir un document par sa îraduction, soit en un programme PostScript pour l'impression directe, soit en un formalisme donné.

**Dans** la représentation pivot, le contenu du document ainsi que sa structure arborescente &s composants (arbre abstrait) sont décrits de façon **linéaire.** On utilise aussi la grammaire du méta-langage M pour **cette** description.

En effet, un document est représenté par la définition des élément structurés. Chaque élément commence **par** une indication de son **type.** Après, apparaissent ou non, suivant le cas, les composants de l'élément (propriété de référence, attributs, règles de présentation appliquées), le commentaire associé et le contenu.

Voici quelques règles de représentation pivot du document :

```
LeDocument = Element . Element = 
     TypeElement 
     [ LabelReference 1 
     < Attributs > 
     < ~eglepresentation > 
   - [ Commentaire 1 
     [ Contenu 1 . etc.
```
La forme de représentation pivot est incompréhensible par l'utilisateur. Cependant, **Grif** pemet de regarder l'organisation des composants du document sauvegardée dans des fichiers en mode "lister" : l'arbre abstrait, l'image abstaite, les textes des feuilles, etc.

## **2.2** Les phases de production de documents

On distingue trois phases différentes **dans** la production d'un document : compilation des schémas, édition et impression.

La phase de compilation traduit les schémas du modèle de document de Grif sous forme de tables & données ailisables par l'éditeur. **II** y a **trois** sortes de tables : tables de structure, tables & présentation et tables de traduction. Pour la cohérence d'édition des documents **produits, toutes** les modifications des schémas entraînent leur recompilaîion.

**Dans la** phase d'édition, I'utilisateur **de** et modifie interactivement son document en s'appuyant **sur** les schémas **prédéfinis** d'une classe & documents de **Grif. Cette** phase produit **des** fichiers sauvegardés sous forme de représentation pivot pour l'impression.

La troisième phase donne l'image souhaitée du document sur papier selon trois modes d'échange différents : exportation, imporiaîion et sortie directe. **A** l'aide du schéma de traduction, qui détermine les foxmatages concernés, l'exportation permet de transformer la représentation pivot du document en description **dans** le langage d'entrée du fomiateur donné. En revanche, l'importation permet de **lire** un document externe sauvegardé **dans**  un simple fichier ASCII, puis d'engendrer un document **Grif** composé d'une liste de paragraphes. **Enfin,** dans le même environnement que **Grif,** l'utilisateur peut obtenir directement un fichier PostScript pour l'imprimer.

Grif connait deux catégories d'utilisateurs : les superutilisateurs ou administrateurs et les utilisateurs finals. Les superutilisateurs s'occupent de créer et de modifier des schémas de documents pour la phase de compilation. En revanche, les utilisateurs **finals** ne peuvent que créer et modifier leurs documents en s'appuyant sur les schémas prédéfinis (phases édition et impression).

La figure 4.1 présente le schéma général de l'architecture de Grif avec les **trois** phases de production de documents :

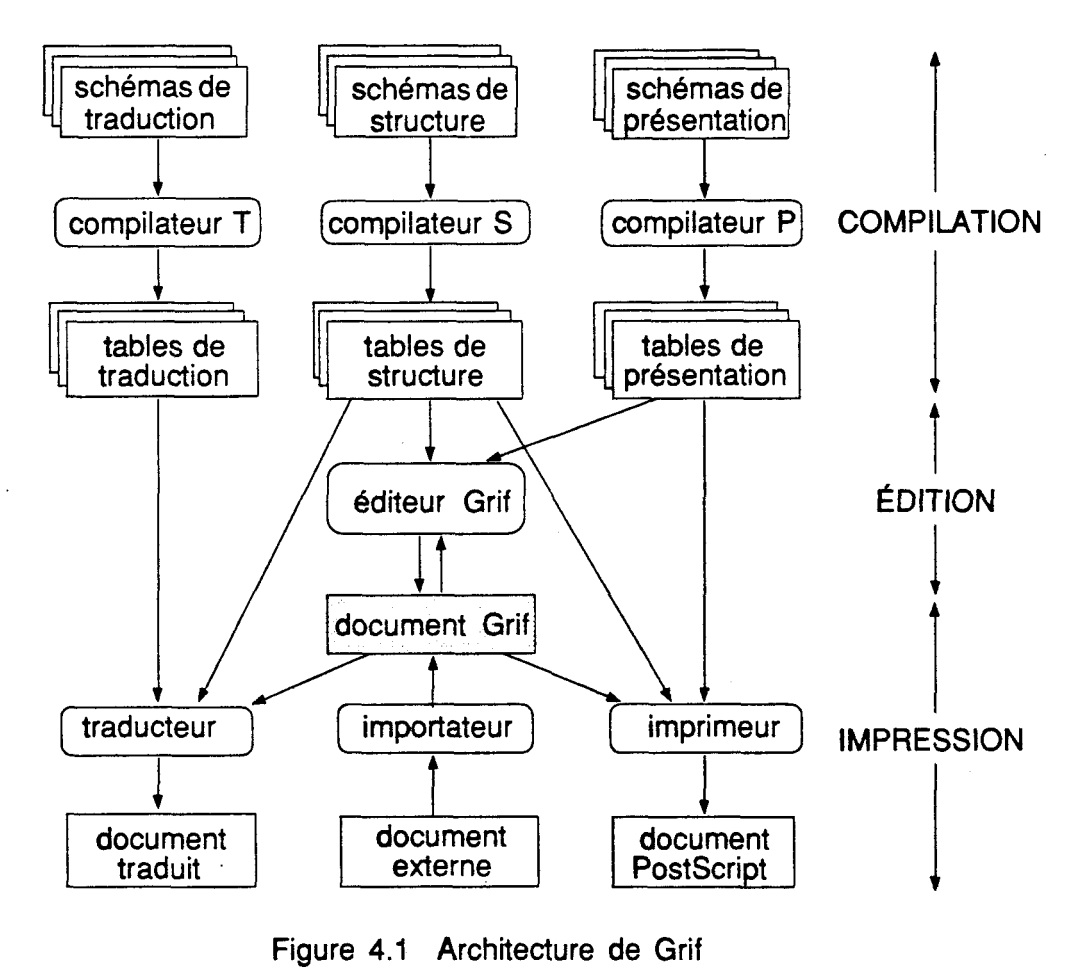

**Figure 4.1 Architecture de Grif** 

#### Les composants logiciels 2.3

L'application **Grif** se compose de quatre composants logiciels essentiels : les compilateurs les traducteurs, l'Éditeur et le Médiateur.

Les compilateurs, qui compilent les schémas, fournissent les tables de données utilisées par l'Éditeur et les traducteurs.

Les traducteurs adaptent un document Grif (en format pivot) au langage d'entrée d'un formateur, ou lisent un fichier ASCII externe pour créer un document Grif.

L'Éditeur, guidé par les schémas de structure et de présentation, effectue les manipulaiions sur la structure logique du document et de ses objets dans un arbre abstrait, puis prépare l'affichage en décrivant l'image abstraite. Cette image définit un ensemble de contraintes de présentation pour chacun des éléments à afficher.

Le Médiateur gère l'interface utilisateur et l'affichage sur l'écran des images absiraites décrites par l'éditeur. **Il** fournit **a** l'éditeur des services d'mirée-sortie et de dialogue : saisie du contenu, gestion des fenêtres, des menus et des commandes, l'affichage des messages et des images de document.

L'Éditeur et le Médiateur réalisent séquentiellement **tous** les traitements. **11s**  communiquent entre eux par appels de procédures. Dans ce processus, les paramètres ainsi que les images abstraites sont partagés. Grif fonctionne en mode **WYSIWYG** : le texte et les éléments hors-texte sont entrés directement *B* leur place dans l'image concrète du document.

La figure 4.2 présente les structures de données **pour** le fonctionnement d'Éditeur et de Médiateur.

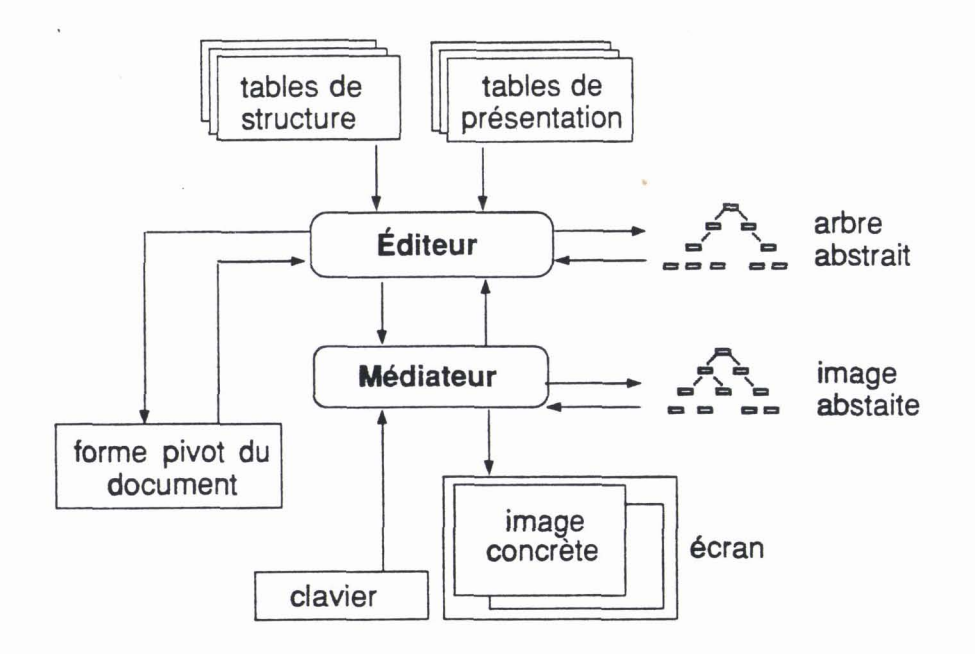

Figure 4.2 : Fonctionnement d'Éditeur et de Médiateur de Grif
# 3 Grif : un outil puissant pour la production de documents

## 3.1 Représentation des données

**Grif** utilise des codes **ASCII** de 7 bits, de 1 à 126 en décimal, pour représenter les types de base des composants du document (textes ou chaînes de caractères, éléments graphiques, symboles mathématiques et images). Les codes de contrôles étendus (8 bits), de 145 à 159 en décimal, sont réservés aux commandes et aux clés pour la saisie. La disposition des codes disponibles de Grif est présentée par les boîtes grises dans la figure 4.3 :

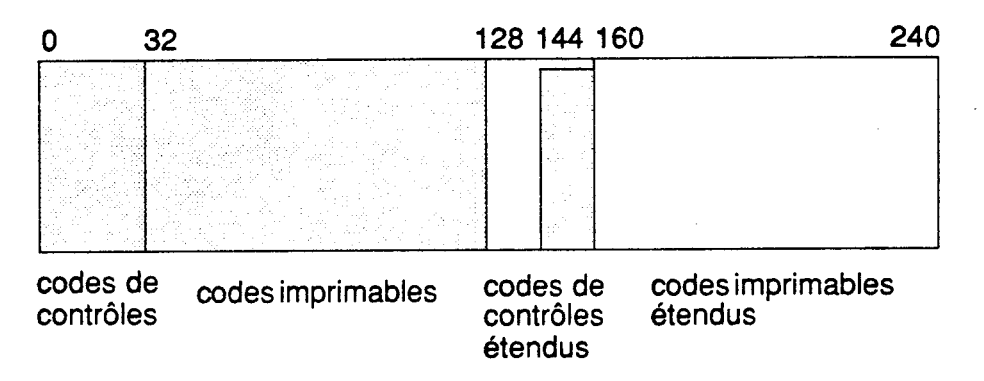

Figure 4.3 : Utilisation des codes **ASCII** dans Grif

**Dans** sa version prototype, Grif utilise deux alphabets (latin et grec) pour produire ses documents. L'alphabet latin contient tous les caractères **ASCll** unprimables (de **32 ià** 126 en décimal) et un ensemble de 28 caractères minuscule accentués dans la partie des codes de contrôles (de 1 à 31 en décimal). Ce sont : à, á, â, ä, å, æ, ç, è, ê, é, ë, ì, í, î, ï, ñ, ò, ó, ô, õ, ö, œ, \$3, ù, **u, fi,** ü, **y.** 

L'a\$habet **grec** ne contient que les caractères majuscules et mindes donc **sans**  diéresis, iota souscrit, ni anciens accents et esprits :  $A \alpha$ ,  $B \beta$ ,  $\Gamma \gamma$ ,  $\Delta \delta$ ,  $E \epsilon$ ,  $Z \zeta$ ,  $H$  $\eta$ ,  $\Theta$   $\theta$ , I  $\iota$ , K  $\kappa$ ,  $\Lambda$   $\lambda$ , M  $\mu$ , N  $\nu$ ,  $\Xi$   $\xi$ , O  $\phi$ ,  $\Pi$   $\pi$ , P  $\rho$ ,  $\Sigma$   $\sigma$   $\zeta$ , T  $\tau$ , Y  $\nu$ ,  $\Phi$   $\phi$ , X  $\chi$ ,  $\Psi$   $\psi$ ,  $\Omega$   $\omega$ . L'alphabet grec contient aussi certains symboles mathématiques usuels dans la partie des codes de contrôles.

## **3.2** Saisie par codage du clavier

L'application actuelle **Grif** tourne sous **Unix** et sous X-Window. Ce système multifenêtre possède, entre autres caractéristiques intéressantes, celle de posséder un ensemble de touches virtuelles courantes **(a,** b, **c...)** et des touches Cont rol, **Met** a (Left et Right), Shift, **etc.,** et d'effectuer lui-même **(par** des tables) l'interface avec le maténe1 **(Sun, IBM, Dec** ...). Une application (un "client" dans la terminologie

Dans la version que nous implémentons, Grif définit le codage des clés du clavier Sun sur une station Sun-3 **sous** X-Window Vl lR3. **Il** y a **deux** conventions retenues pour le codage **des** clés : traduction et composition. La traduction traduit les touches aiphanumériques en codes ASCII correspondants et donc celles-ci sont interprétées de la façon habituelle. En nvanche, la composition donne la correspondance entre les touches de fonction (F1 *<sup>B</sup>* F9) et & wntr8le **(Back** Space, **Control,** Return..) avec les clés & **commande** et de saisie.

Ainsi, Grif **dispose** de deux méthodes de saisie : saisie **dire&** et saisie **par** unnposition des touches. Dans la méthode de saisie directe, les caractères alphanumériques du clavier sont mirés **dans** leur **sens** habituel. **Mais** si l'on veut **insérer** un caractère grec, on effectue d'abord une commande de changement d'alphabets, traitée comme un changement d'attributs, pour obtenir un clavier grec. L'étape suivante est l'entrée directe sur ce clavier du caracière grec voulu.

**Dans** la méthode de saisie par composition des touches, les caractères accentués sont insérés en utilisant une des trois manières presentées dans la figure 4.3. **On** utilise aussi **cette** méthode pour entrer les symboles mathématiques disponibles dont le **code se** trouve entre 1 et 31 en **décimal.** 

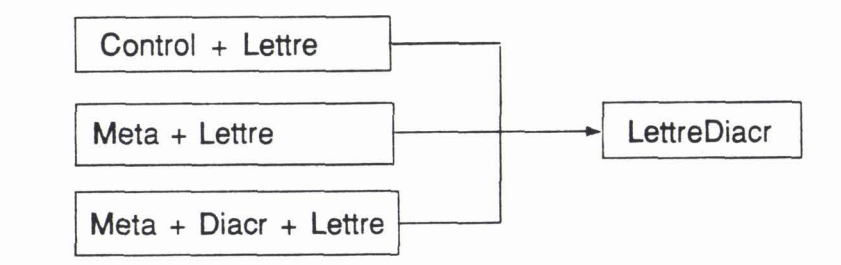

```
Meta = Left | Right.
Diacr = Circonflexe 1 Grave 1 Aigu 1 Trema . 
Lettre = a \mid c \mid e \mid i \mid n \mid o \mid u \mid y.
```
**Figure 4.3 Trois méthodes de composition des touches** 

#### **Exemple** :

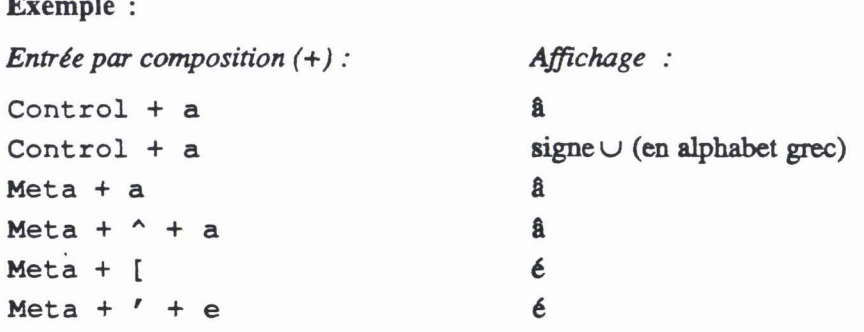

# **3.3** Mise en page et polices de caractères

La mise en page d'un document Grif est définie par les schémas de présentation. L'utilisateur obtient une image identique **sur** papier et pur **han** avec les aspects de restitution : alignement, justification, renforcement, interlignage. Les traitements plus fins, comme la coupure des mots, le crénage, l'insertion des images complexes, n'existent pas encore dans la version actuelle de Grif.

Pour l'affichage, Grif utilise des fichiers de polices de caractères dans le format SNF (Server **Natural** Format) **de** X-Window. Le nom de chaque fichier refl&te la police selon l'aiphabet (lath ou grec), la famille (Times, Helvetica, Courier), le style (romain, **gras,**  italique) et la taille en valeur entière par des lettres symboliques. Par exemple, le fichier intitulé ltil3. snf désigne la police de caractères en latin (1), utilisant la famille Times **(t),** avec le style italique (i) et de taille 13.

En impression directe, Grif utilise les polices standard de PostScript pour restituer les caractères accentués. Ces caractères se trouvent dans la partie haute du de ASCII (code étendu sur 8 bits). Pour la compatibilité avec son codage interne, **Grif** utilise la méthode de modification du vecteur & codage de PostScript : les caractères accentués retenus sont remis, suivant à la police d'affichage, dans les emplacemets de rang 1 *B* 31 en décimal.

#### **3.4** . Interface utilisateur

L'utilisateur de Grif travaiüe interactivement **B** l'écran, **grâce** *B* des menus qui fournissent la liste des commandes à exécuter, les messages, ainsi que les informations d'entrée-sortie. Les menus sont affichés, soit en permanence pendant le processus de la création du document dans une fenêtre éditeur (voir figure **4.4),** soit *B* l'initiative de **l'éditeur** ou à la demande. L'utilisateur peut sélectionner une entrée avec la **souris,** ou en utilisant le clavier.

La création de différents composants du document de Grif est faite automatiquement avec héritage. Selon les schémas de structure et de présentation prédéfinis, une fois qu'un nouveau document est **créé,** sur l'écran, sa vue principale est affichée **sur** une fenêtre sous forme de "squelette". Ce sont des boîtes grises représentant les tléments vides et organisées hiérarchiquement suivant la structure logique de document décrite dans le schéma. L'aspect physique de la présentation se trouve dans **ces** boîtes, c'est-&-dire qu'on dispose des boîtes correspondant **aux** règles de présentation dans le **schéma** concernant la dimention, la position, le déplacement ou la modification relative, ainsi que les attributs typographiques.

L'utilisateur n'a plus **qu'a** entrer le contenu de chaque composant : il sélectionne une boîte, ou un 6lément par la **souris,** puis entre le texte au clavier en remplissant partiellement les boîtes. **11** peut **B** tout moment **créer** des **composants** supplémentaires @aragraphes, sections, sous-sections ...) ou défruire des parties inutiles. Toutes ces modifications des composants sont prises en charge sur le "squelette" de façon cohérente : mise à jour des numéros, changement des renvois sur ces numéros, etc.

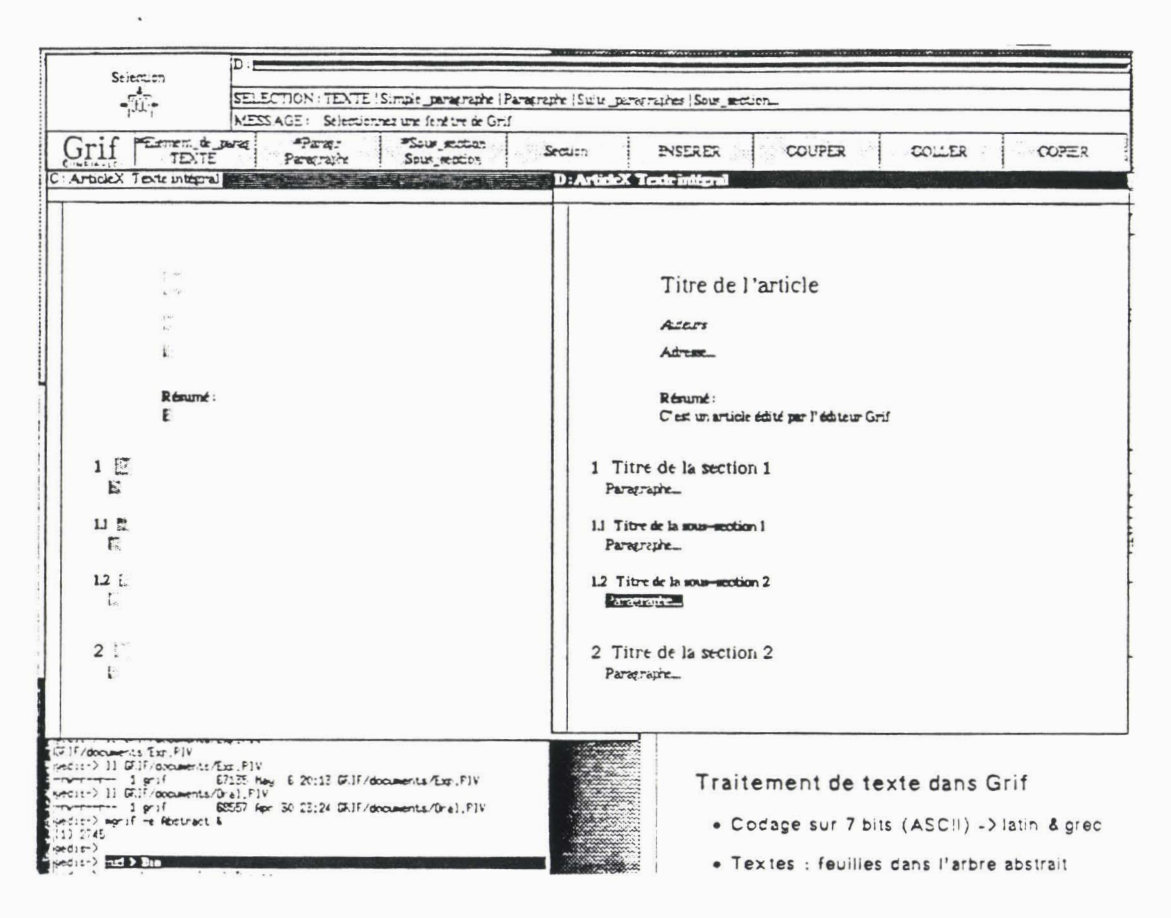

**Figure 4.4** : **Fenêtre éditeur de Grif** 

Pendant l'édition du document (par défaut en français), l'utilisateur peut travailler avec les caractères grecs par une commande de changement d'attributs. En effet, un alphabet est considéré comme un attribut. Ainsi, un alphabet, ou un attribut de la partie Cvenîuellement îcxtuelle sélectionnée par l'utüisateur (en inversion vidéo) **est** changé selon le choix. Les attributs possibles sont typographiques (famille, style et corps dans les **polices de** caractères). **Extreme tien is also allowed the first units of the control of the control of the control of the control of the control of the control of the control of the control of the control of the control of the control of the cont** 

La figure 4.5 présente un changement d'alphabet. Le morceau de texte en français en nversion vidéo ("texte" dans la boîte grise) est devenu en grec "re $\xi$ re ".

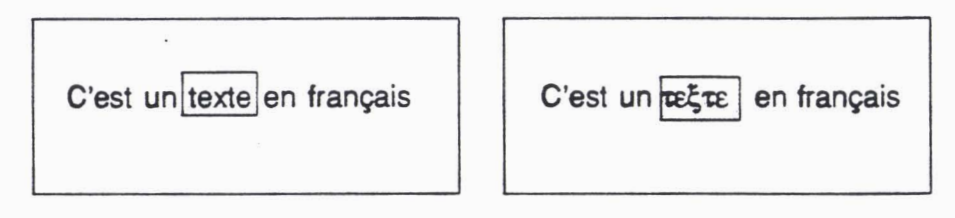

**Figure 4.5** : **Changement des alphabets** 

En ce qui concerne la recherche et le remplacement, le traitement les **réaiise sur** les alphabets latin et grec en utilisant les codes **ASCII.** La méthode considère que les caractères a en latin et  $\alpha$  en grec sont identiques dans la recherche ainsi que dans le remplacement, car iis ont le même code. Dans la sous-fenêtre de la commande de recherche, c'est le caractère  $a$  en latin qui est affiché, quel que soit l'alphabet recherché.

La recherche peut être effectuée sur un type donné de composants ou sur les références (par les renvois). A l'aide du parcours **B** travers toutes les vues, I'utiüsakur peut **créer, déîruire** ou deplacer n'importe quelle partie.

Le prototype de Grif existe en deux versions, anglaise et française (Egrif et grif). En version anglaise, les messages, les intitules de menus, de commandes ... dans les sous-fenêtres de dialogue sont en anglais.

# Chapitre 5 : Multilinguisme par "remplissage des vides", l'exemple du vietnamien

1 Problème du vietnamien

- **1.1 Introduction** à **l'écriture vietnamienne**
- **1.2 Intérêt du traitement informatique sur le vietnamien**
- **1.3 Travaux en cours**
- **2** Principes de la solution
	- **2.1 Codes ASCII étendus**
	- **2.2 Saisie par composition des touches**
	- **2.3 Création des polices**
- 3 Implémentation
	- **3.1 Contexte du travail**
	- **3.2 Tables de données de saisie**
	- **3.3 Dialogue par la méthode** *"h* **la main"**
	- **3.4 Impression en langage PostScript**

# 1 Problème du vietnamien

## 1 .1 Introduction à l'écriture vietnamienne

Le vietnamien s'écrit avec 17 consonnes simples et 12 voyelles. Voici l'alphabet dans l'ordre alphabétique des letires :

| consonnes |                                        |  |  |  |  |  |  |  |  |  |
|-----------|----------------------------------------|--|--|--|--|--|--|--|--|--|
|           |                                        |  |  |  |  |  |  |  |  |  |
| voyelles  |                                        |  |  |  |  |  |  |  |  |  |
|           | min $a \phi a e \phi i o \phi d u u y$ |  |  |  |  |  |  |  |  |  |

Figure 5.1 : Alphabet vietnamien

L'alphabet contient aussi 11 consonnes compoy5es : CH **ch, GH gh, GI gi, KH** *kh,* **NG ng, NGH ngh, NH nh, PH ph, QU qu, TH** *th,* TR *tr.* **Il** y a une consonne particdière **B** *d*  (D ou d barrée) et les voyelles accentuées  $\tilde{A}$   $\tilde{a}$  (A ou a brève),  $\hat{A}$   $\hat{a}$  (A ou a circonflexe),  $\hat{E}$  $\hat{e}$  (E ou e circonflexe),  $\hat{O}$   $\hat{\theta}$  (O ou o circonflexe),  $\hat{O}$   $\hat{\theta}$  (O ou o crochet) et  $U'$  u'(U ou u crochet).

Le vietnamien possède six tons différents. Les tons se répartissent en deux registres, haut et bas. Suivant leurs inflexions, ils se divisent en égaux et obliques. Ces derniers se divisent aussi en brefs et longs. Chaque ton est désigné par un signe orthographique suivi d'un nom en vietnamien (voir figure 5.2). L'absence de signe indique le ton zéro.

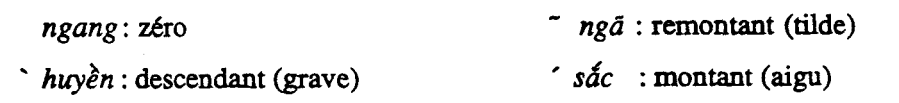

'  $h\dot{o}i$  : retombant (interrogation) .  $n\ddot{a}n\dot{g}$ : intensif (point au dessous)

| $\sqrt{n}$ flexion |            | oblique  |           |  |  |  |  |
|--------------------|------------|----------|-----------|--|--|--|--|
| registre           | égal       | bref     | long      |  |  |  |  |
| haut               | zéro       | montant  | retombant |  |  |  |  |
| bas                | descendant | intensif | remontant |  |  |  |  |

Figure 5.2 : Tableau des tons en vietnamien

La langue vietnamienne est monosyllabique. La structure d'une **syliabe** est semblable **B**  celle de la transcription pinyin du chinois (voir chapitre 9), mais une syllabe vietnamienne peut porter plus de tons qu'une syllabe chinoise (pékinoise). La syllabe est composée de

deux parties : des voyelles finales, comme *a, em, 6ng, udng* ... éventuellement précédées de consonnes initiales, comme b, *c, ng, ngh, qu* ... Pour une syllabe, les tons sont piacés au dessus de la voyelle principale, **sauf** le ton intensif qui doit être en dessous.

**Exemple** : Un mot vietnamien peut comporter une seule syllabe, comme

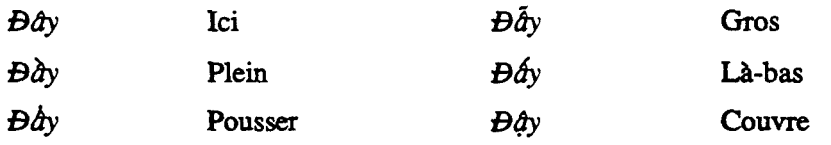

ou plusieurs syllabes, comme :

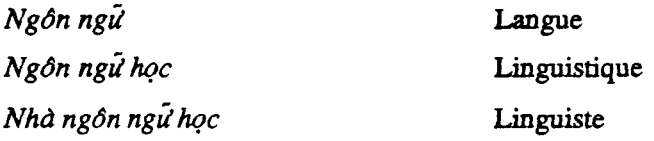

Dans l'implémentation, on considère deux catégories en vue du traitement : les *caractères simples* qui n'ont pas de signes diacritiques et les *caractères diacrités* qui peuvent avoir un ou deux signes diacritiques. Parmi ces derniers, on distingue les *cmactéres accenruks,* qui existent ddja dans l'alphabet latin (à, â, **8,** é...), et les *cmactéres* & *base,* qui peuvent être accentués ou diacrités.

**Note 1** : L'ancienne écriture vietnamienne, qui est d'origine chinoise, utilise les caractères "Nôm" (écriture démotique sino-vietnamienne). La transcription a **été**  entreprise vers le dix-septième siècle par les missionnaires portugais. En 1651, le jésuite Alexandre de Rhode a publié le premier dictionnaire vietnamien à Rome. Depuis lors, le vietnamien, comme les autres langues, a connu de nombreux changements, et sa position internationale a **été** rehaussée.

**Note 2** : Les locuteurs du Nord Vietnam parlent avec six tons, tandis que les locuteurs du Sud n'en ont que cinq : le retombant et le remontant sont confondus. L'existence de deux dialectes seulement reflète l'homogénéité de la langue.

# **1.2** Intérêt du traitement informatique sur le vietnamien

Le vietnamien, avec plus de 60 millions de locuteurs, est une langue **importante** parmi les langues tonales asiatiques.

Le vietnamien est la seule langue **utilisée** au Viêt-nam, **dans** tous les domaines : culture, littérature, politique, économie et administration. Aujourd'hui, la langue **dispose** de plus en plus de termes convenables pour exprimer précisément les notions scientifiques.

Ainsi, le traitement informatique du vietnamien est tout *B* fait nécessaire. **Il** permettra d'ailleurs de promouvoir I'emichissement terminologique et l'informatisation en général.

### 1.3 Travaux en cours

Actuellement, l'infomaîique au Viêt-nam n'est pas encore très développée.

En **ce** qui concerne le traitement de texte vietnamien, notamment dans le domaine de la PAO, il existe à l'heure actuelle des outils disponibles sur les PC utilisés au Viêt-nam et à l'étranger. Ce sont des systèmes étendus, comme Ventura, Word..., ou développés, comme VNew (qui fonctionne avec Ventura), VietStar...

**On** espère que dans un avenir proche, des études plus elaborées seront entreprises dans le domaine linguistique : dictionnaires électroniques, bases de données lexicales, **TAO, etc.** 

Malgré certaines difficultés concernant les matériels disponibles, la limitation des contacts internationaux **après** les guerres successives, etc., la situation **est** en train de changer.

# 2 Principes de la solution

Dans cette première approche, nous prenons contact avec le code source de **Grif** et faisons une réalisation signiricative. **11** s'agit d'un travail simple et rapide.

Le principe qui nous a guidé est d'intervenir localement et de se limiter à compléter les codes. **11** est nécessaire de fournir une réalisation complète sur les aspects retenus (codage, saisie, restitution).

La limite acceptée de cette approche est de ne rien faire **au** niveau du dialogue. Notre extension au vietnamien sera appelée Vgrif.

#### $2.1$ Codes **ASCII** étendus

**On** a vu que, **dans** la version prototype de **Grif,** on utiIise les codes **ASCII** standard pour les caracîkres latins, grecs (y **compris** les éléments graphiques et les symboles math6matiques dont chacun utilise un octet) et cerîains codes **ASCII** étendus pour représenter les commandes et les signes diacritiques. C'est à l'aide de cette représentation que **Grif** reconnaît exactement une touche **frappée au** clavier pour la traiter différemment. Il existe des codes étendus non utilisés et ceux-ci sont entièrement "vides".

Pour associer à chaque caractère vietnamien un code, nous prenons les codes étendus vides de **Grif,** d'où le **nom** de "méthode par remplissage des vides". Heureusement, il y a **assez** de vides pour coder entièrement tous les caractères. Nous arrivons donc *B* un système de codage utilisant les codes **ASCII** étendus avec les critères de codification suivants :

- 1. Codage de tous les caractères possibles, simples ou de base, accentués ou diacrités, en majuscules ou en majuscules ; on a donc 134 caractères et 9 signes simples à coder;
- 2. Maintien des codes **ASCII** standard et des codes de **commande** de Grif ;
- 3. Utilisation du codage des polices standard en PostScript pour l'impression.

 $V-80$ 

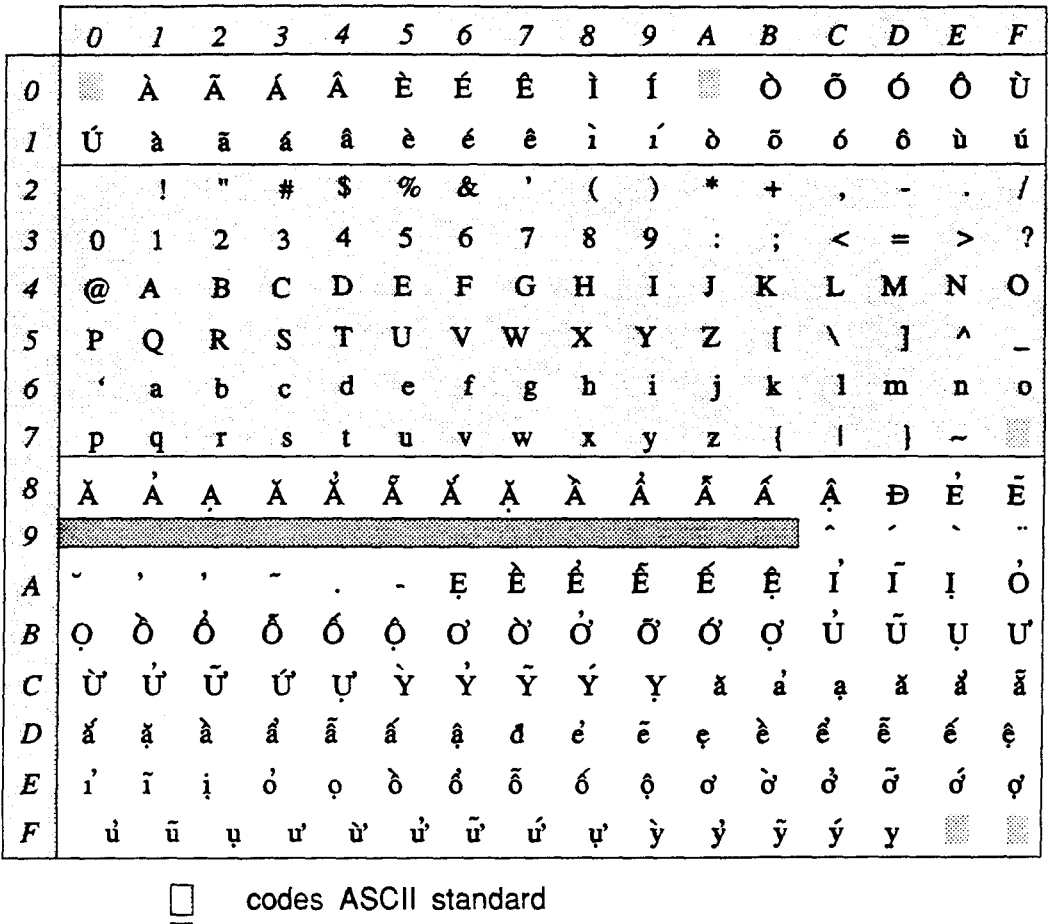

**codes réservés strictement aux commandes de Grif**  B

羉 **codes non utilisés** 

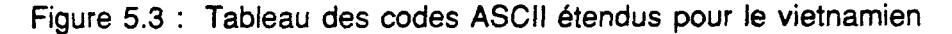

**Dans** l'organisation du codage, on **dispose** les codes de 1 **B** 3 1 en décimal (ou de 01 à 1F en hexadécimal) **pour** coder tous les caractères latins accentués **qui** existent dans **la** police standard en PostScript. Cette disposition permet de simplifier la création d'une nouvelle police **qui** sera **utilisée pour** l'impression. De 128 à 253 décimal **(80 FD** hexadécimal), on code tous les caractères restants *B* raison d'un par code.

Le codage place les majuscules avant les minuscules, les caractères accentuées avant les caractères diacrités, les caractères diacrités dans l'ordre grave, interrogation, tilde, aigu<br>et point au dessus, pour respecter l'or caractères diacrités, les caractères diacrités dans l'ordre grave, interrogation, tilde, aigu

On a vu que, dans le code ASCII, la considération du 6-ième bit (ou une différence de 32 en décimal) permet la reconnaissance d'un caractère en majuscule ou en minuscule. Mais cela n'est pas généralisable aux caractères ajoutés par "remplissage des vides". Cela complique l'algorithme de recherche et de remplacement d'une chaîne de caractères avec ou non distinction MAJJmin utilisé dans W. On s'est **borné** à une répartition séparée des

codes majuscules et des codes minuscules. Par exemple, les codes majuscules se trouvent dans les intervailes (01,10), (41,5A), **(80,SF)** et (A6, **Cg)** en hexadécimal.

## **2.2** Saisie par composition des touches

Nous avons développé la méthode de saisie par composition des touches déjà utilisée dans **Grif.** Un caractère accentué ou diacrité est décomposé en deux parties : le caractère de base et les signes diacritiques. Par exemple, le caractère accentué â est formé par le caractère de base a et le signe circonflexe  $\land$ ; le caractère è est formé par le caractère de base e et les deux signes circonflexe **A** et grave ', etc.

À partir de cette décomposition, on construit une représentation interne **sous** foxme de vecteurs et de tables.

D'une façon générique, on établit un vecteur de signes s<sub>1</sub>, s<sub>2</sub>..., s<sub>M</sub>, appelé V1 et un vecteur de lettres  $l_1$ ,  $l_2...$ ,  $l_K$ , appelé V2. Chaque lettre de V2 peut prendre un ou deux signes diacritiques dans V1. Outre les M signes simples, on peut avoir N signes composés de forme (q, sj). Les deux vecteurs sont triés alphabétiquement. Comme les signes simples et composés sont des caractères affichables, on ajoute le caractère espace dans V2 pour entrer ces signes en tant que tels.

**On** construit ensuite deux tables, dites table de vérification et table de consultation. La table de vérification, appelée Tl, est une matrice carrée **MxM** dont chaque ligne et chaque colonne correspond à un signe dans V1. T1 donne l'autorisation de combinaison de deux signes, comme  $s_i$  et  $s_i$  dans la figure 5.4. Si la combinaison est possible, Tl donne une valeur différente de zéro. Cette valeur est celle de la ligne (i, j) de la table de consultation. Si le caractère entré n'a qu'un seul signe diacritique, Tl n'est pas prise en compte.

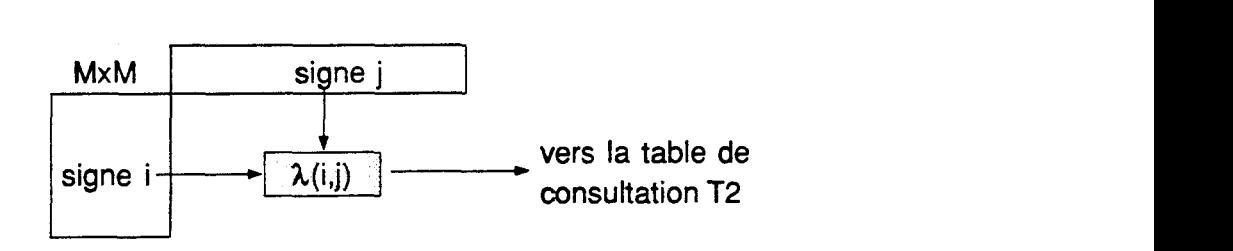

Figure 5.4 : Table de vérification Tl

La table de consultation, appelée T2, donne le code du caractère à afficher quand l'entrée est bien terminée. T2 est une matrice  $(M+N)xK$  dont chaque colonne correspond à une lettre  $l_k$  de V2 et chaque ligne correspond soit  $\lambda$  un signe simple, ligne i, soit  $\lambda$  un signe composé, ligne  $\lambda(i, j)$ . La valeur repérée est ainsi une valeur c(i,k), ou c( $\lambda(i, j)$ ,k), qui doit être différente de zéro. Elle se trouve à la ligne  $\lambda(i,j)$  déterminée par T1 décrite plus haut, et dans la colonne k **déterminée par** l'insertion de **la** lettre **h.** Si le carde entré n'a qu'un **seul** signe diacritique si, seule **T2** sera explorée pour avoir la valeur c(i,k).

Si **V2** contient encore **un** blanc, la table de consultation dispose d'une **autre** colonne correspondant *B* ce blanc. Donc on a la valeur c(i) pour le signe simple ou c(i, **j)** pour le signe composé à afficher. La figure 5.5 ci-dessous présente l'organisation de T2.

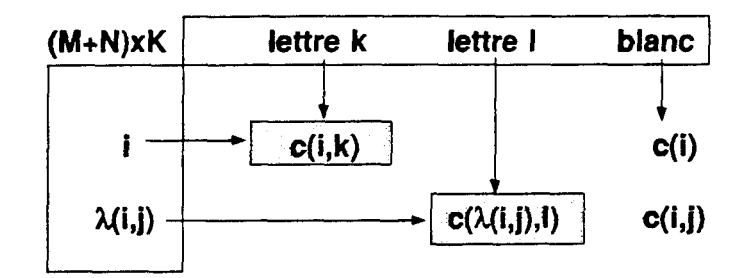

Figure 5.5 : Table de consultation **T2** 

A l'aide de ces vecteurs et tables de données, on peut effectuer la saisie en composition **ii**  gauche ou en composition à droite. Pour les caractères qui portent deux signes diacritiques, l'ordre d'insertion de ces deux signes peut être quelconque. Afin de simplifier à l'implémentation, les deux types de composition ne peuvent pas être appliqués en même temps. Pour changer de mode pendant la saisie, le type de composition doit être désigé par une commande de bascule.

### **2.3** Création des **polices**

#### **Pour l'affichage**

On peut utiliser deux outils interactifs : Fontedit sous le logiciel SunView [IV Sun **<sup>863</sup>**et Xf edor, un éditeur de polices **m.3** Dardailler **89b] dans** l'environnement X-Window.

Fontedit est particulièrement adapté aux stations de travail Sun, pour créer des polices en format Vfont. Dans sa version prototype, **Grif** peut utiliser les polices de ce format pour afficher son texte (adapt6 au serveur X-Window version 10). **Mais** avec l'utilisation du format SNF (adapté au serveur X-Window version 11), il faut les traduire, d'abord en format **BDF** (pour "Bitrnap Distribution Format"), puis en format SNF, par les commandes vtobdf et bdftosnf (voir figure 5.6).

L'éditeur Xfedor crée des polices en fomaî **BDF** dans des fenêtres X. Comme Fontedit, l'utilisateur peut manipuler directement l'image par point de chaque caractère. Quand les ressources correspondantes sont établies correctement, on peut - utiliser avec cohérence les algorithmes de **mise** en ligne et de justincation de **Grif.** 

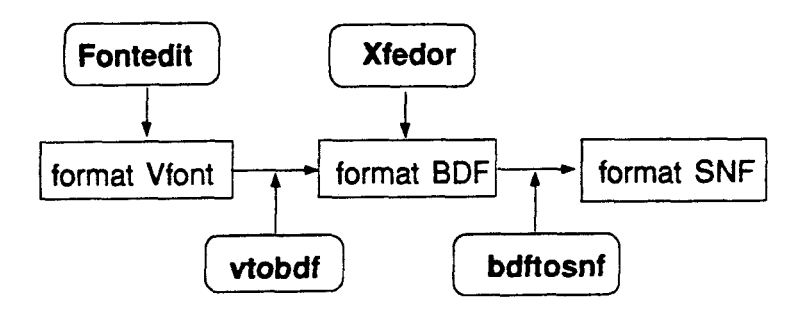

Figure **5.6** : Création **des polices** du vietnamien

**Dans** sa version prototype, les alphabets traitables par Grif (lath et **grec)** sont introduits *<sup>B</sup>*l'avance *dans un* fichier de données des menus. **Il** reste un probl8me pour **insérer**  l'alphabet vietnamien dans cet ensemble. Une solution est d'ajouter *"B* la **main"** *ce* nom, et de comger certains paramétres dans les logiciels de gestion des fenêtres.

Note : Dans sa version origmale, **vtobdf** ne travaille qu'avec des codes **sur** 7 bits. Cela empêche de traduire les polices du vietnamien créées **par Fontedit** en **fonnat BDF.** Nous y avons fait une extension pour l'adapter **aux** codes &endus.

#### **Pour l'impression directe en PostScript**

La création des polices d'affichage ne permet pas encore de les utiliser dans l'impression directe d'un texte vietnamien. Le problème est la création dynamique de nouvelles polices de caractères diacrités en PostScript et la justification d'un texte complexe pouvant contenir plusieurs alphabets différents.

La première méthode proposée est la redéfinition des polices en latin existantes. En voici le principe : pour restituer les caractères diacrités qui n'existent **pas dans** l'ensemble des caractères imprimables, on peut restituer d'abord les caractères de **base, puis** les signes diacritiques, choisis **parmi** l'ensemble des signes **spéciaux** imprimables.

**On** peut également utiliser deux autres méthodes pour construire l'image d'un caractère : la *création* **d'une** *police en* **nu>&** *point* ou *la création* d'une *police vectorielle*  ("outline") **m.3** Adobe **85,871.** 

En mode point, les caractères dans la police sont **crées par** la description "bit-map" des images comme des données, puis ils sont dessines par les sous-programmes.

Dans la méthode vectorielle, une nouvelle police est **créée** par la description géométrique du contour de ses caractères. Chaque caractère est décrit au moyen des opérateurs graphiques de PostScript.

Cependant, ces méthodes sont plus difficiles à réaliser en pratique que la première.

La création de polices en PostScript ne change pas beaucoup les algorithmes de justification d'un texte complexe. L'idée de la méthode est de calculer l'espace réel entre deux mots d'un texte donné séparés par un blanc. Sur la ligne *B* imprimer, cette valeur est **déterminée** par le nombre de blancs et la différence des longueurs : longueur effective du texte envoyé (compost des caractères différents du blanc) et longueur **réservée** *B* placer.

#### **Transcodage des caractéres accentués**

On a aussi la possibilité de traduire les caractères diacrids vietnamiens dans un formateur **TEX.** Il s'agit de récrire les schémas de traduction en langage T pour chaque classe de documents. Ainsi, il faut adapter **au** compilateur T le traitement des changements d'alphabet et le transcodage des caractères dhaités. Le problème est de trouver une méthode de transcodage.

Selon une solution proposée par B. E. Vogel [III.4 Vogel 89] qui est développée sur PC **TEX,** les caractères diacrités sont définis *B* l'aide des marques de signes attachées **aux**  caractéres de base. Par exemple, le caractère **d** est défini **par \ha,** le caractère **d** est

défini par **\ga, le caractère**  $d$  est défini par **\gha, où \h, \g et \gh** sont des marques attachées au caractère a, etc. Si dans **TEX,** on définit :

```
\def\q{(\')\def\mathcal{L}}\def\hskip.03cm\big\backslash\,def\hskip.03cm\big\backslash\,f\,\Bigr\}\,\def\gh{\leavevmode\raise1.161ex\rlap{\kern.15em\accent"12}
             \raisel.465ex\rlap{\kern.1em\accent"5E }}
```
on peut écrire le transcodage au moyen d'un schéma de traduction en langage T :

```
TEXTTRANSLATE Vietnamien 
   ' \ 001' -> ' \ \{a\}'; \{pour\)' \ 004' -> ' \ {a}'; { pour â}
   '\322' -> { pour a}
        '\leavevmode\raisel.16lex\rlap 
          {\kern.15em\accentn12 ) 
         \raisel.465ex\rlap{\kern.lem\accentw5E ){a)' 
   END
```
#### Implémentation 3

#### 3.1 Contexte **du** travail

La réalisation a **61é** divisée en deux parties : manipulation des caractères diacrités et restitution à l'écran et sur papier (en langage PostScript).

Pour la saisie, on n'a implémenté que la méthode de composition à gauche. Ce choix permet de simplifier le travail **par** l'utilisation du même algorithme de saisie de Grif. **Enfin,** on a voulu que, **au** cours de la saisie d'un caractère **diacrité,** I'utihakur soit guidé par des messages indiquant ce qui a déjA **été** entré.

Pour la création des polices d'affichages, on a utilisé Fontedit pour ajouter et compléter les caractères diacxiîés vietnamiens à partir des polices existautes de **Orif. On**  rappelle que c'est un gros **îravail** de créer au total 3x3~6 = 54 fichiers de police de trois familles (Times, Helvetica, Courier) en trois styles (romain, **gras,** italique) et de **six** tailles différentes (9, 13, 17, 22, 33, 48 en pixel).

Ici, on rencontre une **autre** difficulté dans la **mise** en ligne des majuscules **6crit** en latin et en vietnamien. **Puisqu'il** n'existe pas de caractères majuscules **latins** accentués dans **cette**  implémentation, il faut **agrandir** suffisamment la taille des polices correspondantes pur placer les caractères diacrités.

L'étape suivante est la création des polices en PostScript. On utilise la méthode de redéfinition des polices.

L'implémentaîion travaille principalement avec le **médiateur** et on fait fonctionner **Grif** sur une station Sun-3 sous **Unix** et sous X-Window **VI 1R3.** 

#### **3.2 Tables de données de saisie**

La syntaxe de combinaison de gauche pour la saisie des caractères avec signes simples est la suivante :

```
Meta Signe Lettre
```
Méta représente la touche Le **f** t ou **Ri** ght sur le clavier **Sun** ; Signe représente le **type** de signe **A** placer ; Lettre est le caractère de base sur laquelle on veut placer le signe.

**II** s'agit de choisir les touches alphanumériques. On considère que le choix de celle-ci est libre, mais il vaut mieux choisir de façon à rappeler le signe à utiliser. Par exemple, la touche ? peut rappeler le signe *interrogation,* la touche ) rappelle le signe *crochet,* etc.

La table ci-dessous nous présente les touches utilisées pour représenter les signes simples. Par convention, on utilise les noms abrégés pour les vecteurs et tableaux de données.

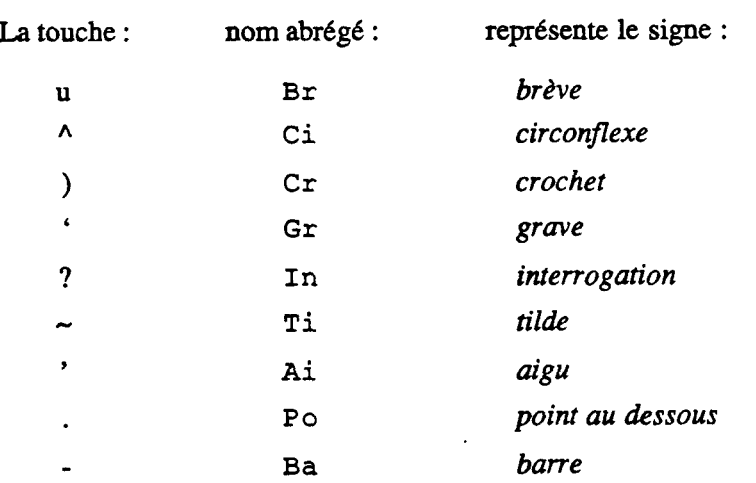

Dans la défmition, on a **introduit** le signe Ba pour iraiter les caractères **B** et **d.** Par exemple, pour entrer le caractère  $d$ , on doit taper

Meta - <sup>d</sup>

De même, pour entrer le caractère  $B$ , on doit taper

$$
\text{Meta} - \text{D}
$$

La combinaison de deux signes simples donne un signe *composé.* La syntaxe est la suivante :

```
Signel Signe2 Lettre
```
Signel et Signe2 représentent les signes sirnples **A** placer ; Lettre est le caractère de base qu'on veut placer le signe composé.

Voici 15 compositions possibles dans la représentation de leur nom abrégé :

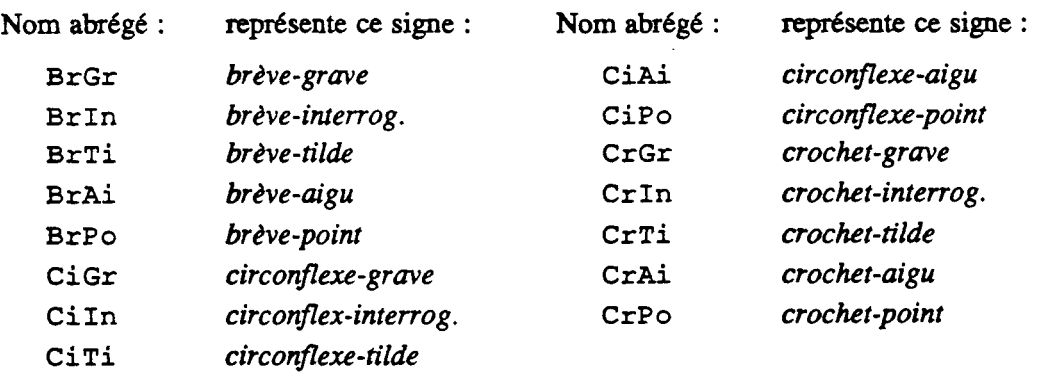

Par exemple, pour entrer le caractère  $\tilde{u}$  qui contient un signe composé, on peut taper

Meta ) Meta  $\sim$  u

**Mais** on peut aussi taper

Meta  $\sim$  Meta ) u

Maintenant, on construit les vecteurs V1 de taille  $M = 8$  et V2 de taille  $K = 15$ . Avec 15 signes composés plus le signe simple Ba, on a donc  $N = 16$ .

 $VI = { Br, Ci, Cr, Gr, In, Ti, Ai, Po }$  $V2 = \{ A, D, E, I, O, U, Y, a, d, e, i, o, u, y, B, a \}$ 

V2 contient les caractères D et d comme on l'a expliqué plus haut. On ajoute encore **dam**  V2 un blanc **pour** entrer les signes diacritiques en tant que tels. En outre, il n'y a pas de signe Ba dans V1, car ce vecteur est construit pour vérifier seulement la possibilité de combinaison de deux signes diacritiques appartenant à une lettre. Les éléments de ces deux vecteurs sont indexés à partir de zéro.

**Ensuite,** on construit les tableaux Tl et **T2.** Le tableau de vérification Tl est constitué d'une matrice carrée **MxM** = 8x8 dont chaque ligne ou chaque colonne correspond *b* un élément dans le vecteur V1.

|         | Br              | $C_i$    |              |                | $ Cr Gr$ In Ti Ai Po |   |          |             |  |
|---------|-----------------|----------|--------------|----------------|----------------------|---|----------|-------------|--|
|         | $\bf{0}$        | 0        | 0            | 9 <sup>°</sup> | 10 <sub>1</sub>      |   | 11 12 13 |             |  |
| l Ci    | $\bf{0}$        | $\bf{0}$ | 0            | 14             | 15 <sub>15</sub>     |   | 16 17 81 |             |  |
| Cr      | $\bf{0}$        | 0        | 0            | $19-19$        | 20                   |   | 21 22 23 |             |  |
| Gr      | 9               | 14       | 19.          | $\bf{0}$       | 0                    | 0 | 0        | $\bf{0}$    |  |
| In      | 10              | 15       | 20           | $\mathbf 0$    | $\bf{0}$             | 0 | 0        | $\mathbf 0$ |  |
| l Ti    | 11              | 16       | $ 21\rangle$ | 0              | 0                    | 0 | 0        | $\bf{0}$    |  |
| Ai      | 12 <sup>7</sup> | 17       | 22           | 0              | 0                    | 0 | 0        | 0           |  |
| $P_{O}$ | 13              | 18       | 23           | 0              | 0                    | 0 | O        | Ω           |  |

**Figure 5.7** : **Tableau** Tl **[8,8]** 

Le tableau de consultation T2 est une matrice  $(M+N)xK = 24x15$  dont chaque colonne correspond à un élément dans le vecteur V2. La dernière colonne correspond au blanc et fournit seulement les codes des signes simples. Les huit pemikres lignes du **T2**  correspondent **aux** signes simples de V1. La neuvième ligne correspond **au** signe Ba. Les **quinze** dernières lignes correspondent **aux** signes composés.

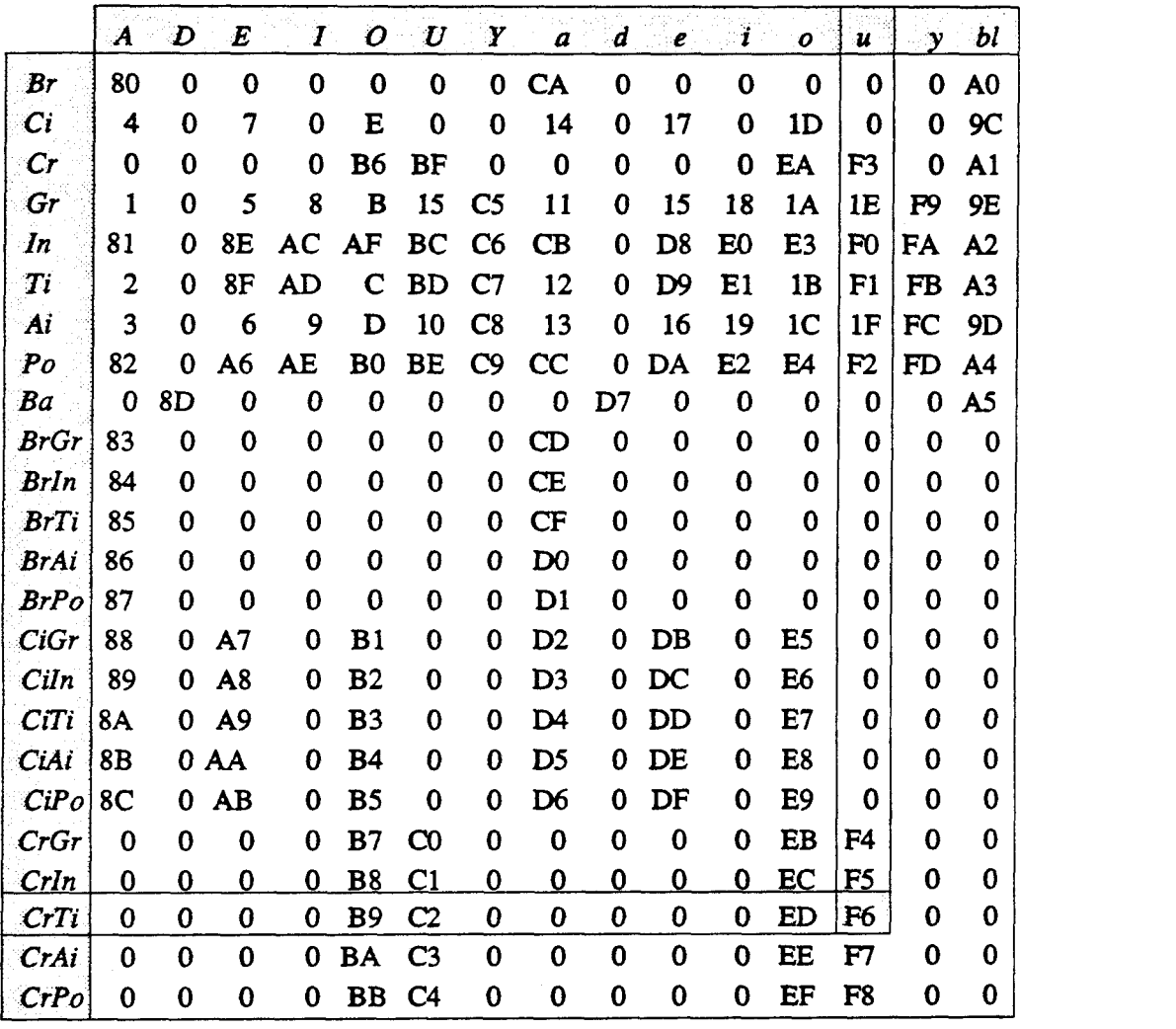

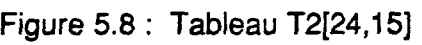

Exemple : L'insertion de deux signes Ti et Cr est autorisée et T1 donne la valeur 21. La 21-ième **ligne** CrTi de **T2** est donc consultée. Grâce **au** vecteur V2, l'entrée suivante de la lettre u détermine la **12-ikne** colonne de **12.** A partir des coordonnées [21,12], on obtient le code du caractère  $\vec{u}$  F6 en hexadécimal. Ces consultations sont aussi indiquées dans les figures 5.7 et 5.8.

**Dans** la réalisation, si l'entrée d'un signe simple, ou composé, est correcte, l'insertion **suivante** de n'importe quel caractère ne donne pas d'erreur. Par exemple, si l'utilisateur enire le signe composé **BrGr suivi** d'un caractère D, **seul** D est **pris** en compte et affiché, **car** il n'existe pas le caractère D avec le signe composé brève-grave.

Note : Sur le clavier Sun, les codes de contrôle ASCII de 1 à 31 en décimal peuvent être entrés directement par la combinaison de la touche Control et d'une touche alphabétique. Cette possibilité permet d'entrer plus rapidement les caractères accentués de codes inférieurs **ià** 32.

# **3.3** Dialogue par la methode "à **la** main"

Notre implémentation crée une version en vietnamien de **Grif** (Vgrif) qui permet **ii**  l'utilisateur de dialoguer dans sa langue avec Grif.

L'udisateur de **Grif** est guidé en permanence pour effectuer des actions structurales (sélection, créalion, destruction ...) ou des commandes **au cours** de l'édition de son document **III.2** Vatton 87].

Selon **la nature** des intitulés textuels affichés sur les sous-fenêtres de dialogue (cases de menus, de messages, ou de commandes), nous avons deux types d'items :

- 1. *intitulés structuraux* : Ils sont créés dynamiquement à partir des schémas de structure en langage S. Ce sont des noms de **types** d'éléments (texte, image, références...), ou de types d'objets structurés (section, sous-section, paragraphe ...) affichés dans les cases de menus et de commandes.
- *2. intitulés* **mes** : *Ce* sont les messages, les textes associés **aux** boutons de la souris, les intitulés de commandes d'édition **(INSERER, COUPER,**  COLLER et COPIER) et les intitulés en tête des sous-fenêtres (Documents et vues, Sélection, Recherche...) qui sont groupés dans des modules.

Par exemple, la version française de Grif utilise deux fichiers francais.p et txtF.c pour les intitulés fixes. Ainsi, les noms d'alphabet **(Latin** et Grec) et les attributs typographiques foumis **par** les polices & caractères disponobles (Familles & polices, Style et taille) se trouvent **dans** ces intitulés hxes.

L'écriture des chaînes de caractères viemamiens utiiise la même solution que **celle** de **Grif** : les caractères non standard sont écrits sous la forme de leur **code octal** (de 1 *B* 37 et de 200 *B* 377) **@éd6** d'un signe T.

Par exemple, le mot "Tim kiếm" ("Recherche") s'écrit T\030m ki\336m.

Nous devons donc réécrire des schémas de structure en langage S dont les intitulés **structuraux** sont écrits en vietnamien, Pour les intitulés fixes, nous créons deux nouveaux fichiers, vietnamien . p et t xtV . **c,** avec l'écriture déterminée.

**Ann** d'afficher le nom d'alphabet vietnamien **dans** le menu de changement d'alphabets, nous avons dû ajouter directement **cet** intitulé **dans** le fichier vietnamien. p. C'est pourquois, nous parlons de la méthode *"B* la **main".** 

D'autre part, nous voulons une image de document entièrement **en** vietnamien. Le document disposera des titres (introduits dans un schéma de présentation en langage P) en

viemamien, comme les titres Résumé, Mots-Clés, Table des matières, Index ... dans un document en français. Ces titres sont décrits dans un schéma de présentation sous forme des constantes.

Exemple : **Dans** le schéma de présentation d'un article en fiançais, **la** constante "Résumé" a **été déclarée** comme suit :

**CONST** 

**CstResume** = **TEXT 'R\37sum\37** : ' ;

Pour un article en vietnamien, ce schéma doit être réécrit avec les redéclarations des constantes textuelles, comme la constante **"T6m th"** suivant :

**CONST** 

**CstResume** = **TEXT 'T\034m t\320t** :';

La méthode **"a** la **main"** que nous avons utilisée dans cette implémentation permet d'effectuer un dialogue en vietnamien pour produire un document qui peut contenir une langue quelconque panni les langues disponibles ou combiner ces langues.

# **3.4** Impression **en** langage PostScript

La dernière étape de l'implémentation est l'impression directe d'un texte vietnamien en langage PostScript. Comme nous l'avons dit plus haut, il y a deux problèmes à considérer : la redéfinition de polices et la justification du texte en utilisant les nouvelles polices (avec les anciennes).

Dans la redéfinition, d'abord, on reprend toutes les polices en latin qui ont **été**  construites par Grif, après, on les renomme selon l'alphabet vietnamien. Ensuite, on utilise la méthode de "remplissage des vides" pour insérer tous les caractères accentués possibles existant en PostScript et les caractères de base. L'ordre de remplissage est déjà défini dans le tableau de codes ASCII étendus (figure 5.3). **Enfin,** on définit les signes diamitiques (simples et composés) par l'écriture des sous-programmes adéquats en PostScript.

A tiire d'exemple, le signe composé **CrPo** est composé des deux signes simples Cr et Po. Le signe Cr est défini par l'apostrophe droite et le calcul des coordonnées de son dessin sur les letires O O U u. De même avec le signe Po, **défini** par le point et le calcul des coordonnées de son dessin sur les lettres le concernant. Voici l'utilisation des signes simples en PostScript :

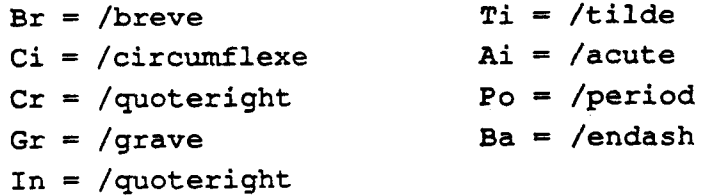

**A** l'aide des polices construites, la justification des lignes d'un texte vietnamien est ainsi effectuée en &ux étapes. A la première, après avoir **déterminé** la police **concernée,** le texte vietnamien est considéré comme un texte latin composé des caractères **dans cette**  police et est justifié normalement. A la seconde, on lance l'impression des signes diacritiques nécessaires sur chaque caractère suivant leur apparition dans le texte. Il est clair que **cette** méthode est aussi utilisable **pour** un texte **kit** sur plusieurs alphabets.

Exemple : Pour imprimer avec justification le **tiire** de **cette thèse** ("Contribution **<sup>B</sup>** l'informatique multilingue : extension d'un éditeur de documents structurés")

> *Bdng gbp cho hg dyng tin hqc tren nhiêu ngdn ngG* : **rd** *r6ng dt* **m'nh** *d'li*  văn bản có cấu trúc.

l'éditeur **réalise** d'abord la justification du texte

*Ddng gdp cho mg dung fin* **hoc** *trên nhi&u ng6n ngu* : *rno rdng* **môt** *hh* **xu** *ly*   $\mathbf{v}$ an *ban* có câu trúc.

dont les caractères accentués **6,** ê, **6, 1** existent en latin. **Après,** tous les signes supplémentaires sont imprimés par les sous-programmes dans leurs positions correctes.

# Chapitre 6 : Évaluation de la méthode

## 1 Intérêt

- **1.1 Combinaison des alphabets**
- **1.2 Extension de la méthode**
- **1.3 Travail simple**
- 2 Limites de cette approche
	- **2.1 Niveau du traitement**
	- **2.2 Limites de la réalisation**
	- **2.3 Difficultés d'adaptation aux nouvelles versions de Grif**
- 3 Perspectives
	- **3.1 Perfectionnement de cette approche**
	- **3.2 Des limites intrinsèques**
	- **3.3 Vers une approche plus radicale**

# 1 Intérêt

#### 1.1 Combinaison des alphabets

Avec le premier résultat obtenu (version vietnamienne **Vgrif),** l'utilisateur de **Grif**  peut maintenant travailler sur un document écrit entièrement en vietnamien. La manipulation des signes diacritiques est facilitée par la compatibilité entre la saisie des caractères vietnamiens et celle des caractères latins. La réalisation permet, d'une **part,**  une homogénéité des fonctions disponibles : pour un texte quelconque, les commandes ont le même effet.

D'autre part, chaque alphabet dans l'ensemble des alphabets traitables correspond à une version de **Onf,** et est utilisé spécifiquement comme une langue de dialogue : I'utihateur peut la choisir pour produire son document **sw** d'autres alphabets.

La possibilité de combinaison des alphabets (vietnamien, latin et grec) **dans** un même document se fait à l'aide d'une commande de changement d'alphabet **au** cours de l'édition du document. **Dans ce** cas, le texte sélectionné est transformé en un texte de l'autre alphabet choisi par l'utilisateur. Grif considère les noms d'alphabets comme des attributs à présenter **au** niveau de chaque caractère sur la ligne.

Voici un exemple de combinaison de langues : *Comment dire merci* ? *En grec, on dit*  m~aptm6, *en hongrois kosz6n6m, en vietnamien ch dn. Comment dire au revoir* ? *En turc, on dit gùle-giile, en hongrois a viszontldriisra, en vietnamien tqm bitt* , *etc.* 

## 1.2 Extension de la méthode

La méthode peut être étendue aux autres langues écrites avec l'alphabet latin (slovaque, suédois, turc ...) ou plus généralement, **aux** systèmes d'écriture qui utilisent un ensemble de moins de 256 signes typographiques : cyrillique, grec..., à condition que la méthode de saisie par composition des caractères diacrités soit utilisable.

La difficulté est de maintenir la compatibilité entre l'affichage **sur** l'écran et l'impression sur papier. Dans tous les cas, on peut créer des polices pour l'affichage ainsi que **pour** l'impression en PostScript ; **mais cette** dernike tâche demande beaucoup de travail pour arriver à un résultat esthétiquement satisfaisant.

# 1.3 Travail simple

La méthode que nous avons développée pour le vietnamien ne demande qu'un travail simple et donne rapidement des résultats dans de nombreux cas pratiques. **Cette** première étude nous a **permis** de nous familiariser avec Grif, qui est un gros programme.

Dans ce travail, l'Éditeur et le Médiateur sont les deux composants principaux que nous avons modifiés. À titre indicatif, voici le volume de ces modifications (essentieliement des ajouts) :

Les modules d'Éditeur (en Pascal) :

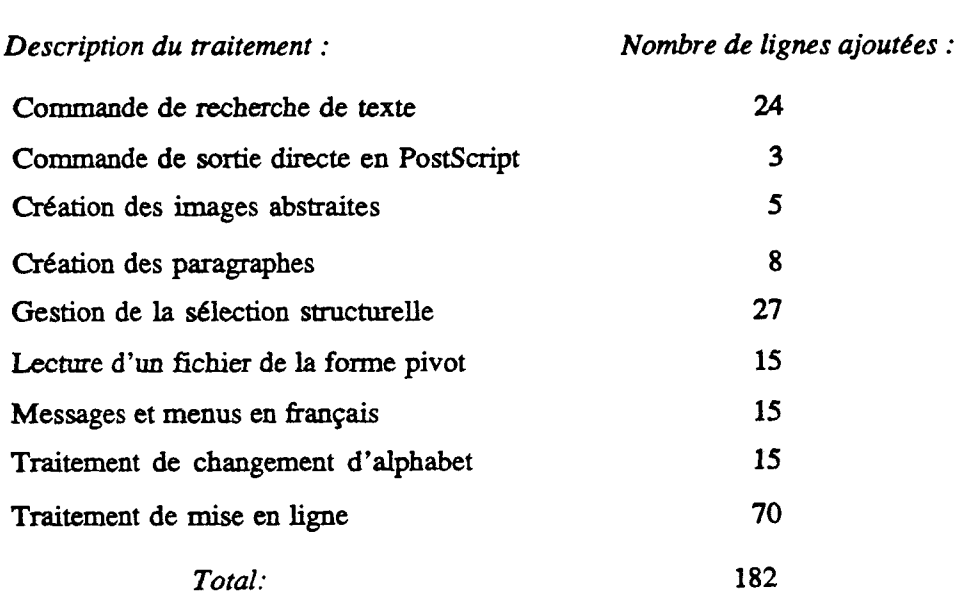

Les modules de Médi at eur (en Pascal et en **C)** :

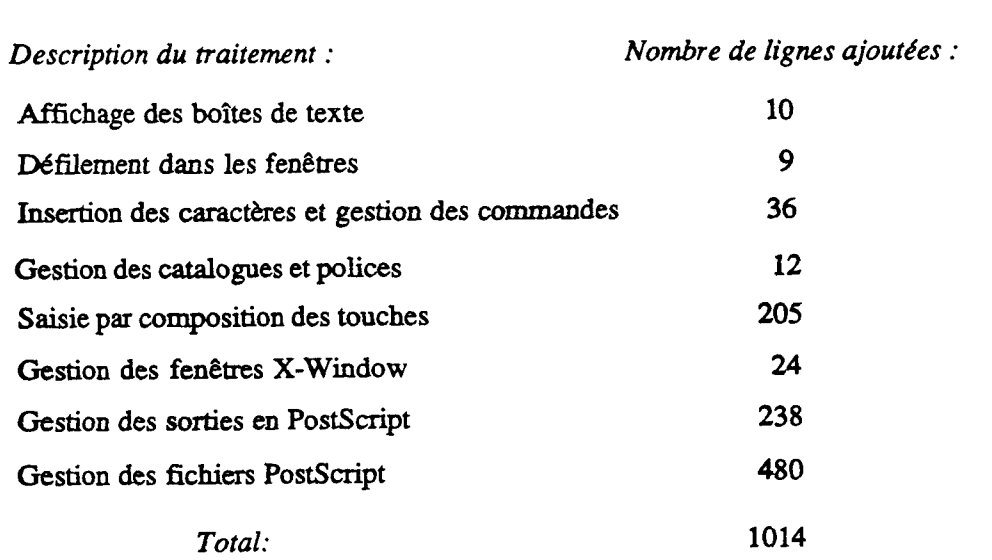

**VI-95** 

Voici le pourcentage de modification :

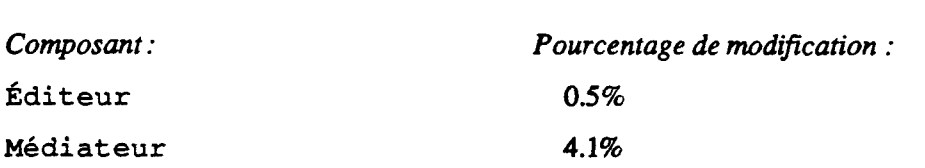

Le caractère très structuré et modulaire de Grif nous a donc permis d'arriver à ce premier résultat au moyen de modifications très ponctuelles, qui seraient très faciles à reprendre dans le produit en C actuellement commercialisé, si besoin était.

Enfin, nous avons pu reprendre dans le travail suivant une partie des ressources (polices, tableaux) et des modules de traitements spécifiques réalisés dans **cette** premikre extension.

#### 2 Limites de cette approche

#### 2.1 Niveau du traitement

L'ajout du vietnamien dans Grif ne s'est traduit que par une intervention **au** niveau du traitement **de** chaînes.

Cette limitation volontaire permet certes le traitement de documents contenant du vietnamien, mais la saisie et surtout la correction du texte restent lourdes, et la qualité d'impression est moyenne.

Par exemple, pour corriger un ou deux signes diacritiques sur un caractère déjà entré, il faut tout effacer (caractère de base et signes), et **retaper.** Évidemment, une meilleure solution serait de comger seulement le signe incorrect.

Du point de vue esthétique, la construction des caractères diacrités par combinaison de signes préexistant en PostScript ne donne pas une très bonne qualité. En effet, il est difficile de placer correctement les signes diacritiques dans leur position pour chaque changement de taille des caractères.

#### 2.2 Limites de la réalisation

**Cette première** réalisation montre **quatre** désavantages de la méthode employée. Le premier est la limite de la méthode du "remplissage des vides". **Le** codage obtenu ne permet pas **d'effectuer** simplement les commandes de recherche et de remplacement en prenant en compte la distinction M.AJ/min, notamment pour les chaînes contenant **ies** codes etendus. **De** plus, puisqu'il n'y apas encore de traitement indépendant de la touche **frappée au** clavier dans la méthode de saisie **directe, certains** codes étendus restent strictement réservés aux commandes de Grif (ceux de rang 144 à 155 en décimal) et ne donc peuvent pas être utilisés pour le codage des caractères.

Le deuxième désavantage concerne le changement d'attributs : de même que pour les aîtributs typographiques, le texte sélectionné peut être soit modifié par une nouvelle présentation, soit écrit sur un autre alphabet donné. Il est nécessaire de différencier ce traitement pour la cohérence. Par exemple, un caractère **latin** ne peut pas se transformer en un caractère chinois, ou l'inverse, *B* l'aide d'un changement d'alphabets. En effet, il n'existe souvent pas de correspondance sur le plan de la représentation interne des **caractères** entre les alphabets.

**Le** troisième désavantage est l'invariabilité des attributs typographiques des caractères d'un alphabet par rapport *B* **ceux** de l'autre. Par exemple, si l'éditeur travaille avec l'alphabet cyrillique, il ne peut pas utiliser le même menu typographique qu'avec l'alphabet latin. Il faut donc avoir une gestion dynamique des ressources disponibles.

Le dernier conceme le dialogue. D'ailleurs, comme ce point n'a pas **tté traité dans**  Vgrif, l'utilisateur ne peut pas choisir librement une langue de dialogue différente des langues du document pendant l'édition.

# **2.3** Difficultés d'adaptation aux nouvelles versions de Grif

Bien que les modifications apportées au code de Grif soient faibles, elles ne se présentent pas encore comme des modules indépendants. La plupart des paramètres ont été introduits *"B* la main" dans les programmes sources. On pourrait bien sûr reporter ces modincaîions dans les nouvelles versions de **Grif, mais il** serait difficile de les améliorer en parallble aux autres évolutions de **Orif,** et d'intégrer ces améliorations **au** fur et *B* mesure.

# **3** Perspectives

#### 3.1 Perfectionnement de cette approche

**II** serait tout-&-fait possible d'améliorer ce que nous avons fait, pour obtenir une version de **Grif** permettant de traiter **des** documents contenant du texte écrit dans les langues utilisant de "petits" systèmes d'écriture, et s'écrivant comme le français, de gauche à droite et de haut en bas.

On arriverait à un résultat analogue à ce qu'on peut faire sous une version "européenne" du **Mac** OS avec les texteurs (traitements de texte) usuels.

Le problème de la saisie et de la correction des erreurs de frappe pourrait être traité de façon un peu plus générale, en considérant les polices comme des ressources munies de méthodes de saisie et de correction.

En travaillant assez sur les polices, on arriverait sans doute à bien améliorer la qualité de la restitution *B* l'imprimante.

Enfin, on arriverait certainement à remanier le code de Grif pour isoler beaucoup mieux ce qui est spécifique des traitements de chaînes de caractères.

#### 3.2 Des limites intrinsèques

Cependant, nous buterions **sur** l'impossibilité de généraliser *B* des systèmes d'écriture utilisant de **grands** jeux de caracîères, comme le chinois et/ou s'écrivant de façon différente du français, comme l'arabe.

De plus, l'utilisation du niveau de présentation (les polices) pour traiter des phénomènes ressortissant au niveau linguistique (les langues et leurs systèmes d'écriture) ne permettrait pas de réaliser un certain nombre de fonctions naturellement attendues par les utilisateurs, comme la recherche en fonction de la langue, avec ou non respect des diacritiques et autres distinctions (comme MAJ/min).

Enfin, nous aurions trouvé dommage de poursuivre dans une voie limitée alors que des réalisations commerciales, comme le **Star** de Xerox montrent qu'on peut faire mieux, et que nous avions déjà commencé, dans un travail antérieur, à étudier et à implémenter, dans le miniéditeur **PÉPÉ,** une voie plus générique.

### **3.3** Vers une approche plus radicale

Nous avons donc cherché à relever ce **défi,** en réalisant une version de Grif permettant de traiter le chinois, et de le faire non pas au moyen d'une extension spécifique, **mais** en nous inspirant de l'esprit de généricité de ses concepteurs, et en utilisant le plus possible les techniques de génie logiciel qu'ils ont mis en œuvre, de façon à ce que le multilinguisme soit effectué au niveau **adéquat,** et **réalisé** dans des modules clairement identifiables.

# Partie C

# Une approche générique : introduction du langage E dans Grif. Application au chinois

Introduction

- Chapitre 7 Étude des stratégies possibles et choix d'une solution par langage
- Chapitre 8 Le langage E, une solution générique
- Chapitre 9 Application au chinois

# Introduction

Dans la partie précédente, nous avons réalisé une première extension de Grif, qui consiste à utiliser les codes ASCII étendus **pour** représenter les caractères avec signes diacritiques multiples et à developper sous Grif une méthode de saisie par composition des touches.

Bien que **ce** codage permette de représenter **tous** les caractères de **tous** les systèmes d'écriture utilisant **moins** de 256 signes typographiques, et que la méthode proposée soit utilisable dans des situations de réel multihguisme et pas seulement de "localisation", nous avons conclu qu'il fallait rechercher d'autres straîégies pour étendre le nombre de langues traitables par **Grif,** dans un contexte totalement multüingue, d'une façon qui facilite des applications linguistiques ultérieures.

Le premier problème considéré est l'utilisation d'un système de codage adéquat. Suivant le cas, un code peut être représente dynamiquement sur plus d'un octet (comme une transcription, **par** exemple). Ensuite, il est nécessaire de rechercher un **autre** moyen plus générique pour pouvoir attacher à chaque langue une méthode de saisie convenable. De plus, le nombre des contraintes de la restitution multüingue demande d'utiliser des méthodes paramétrables. Le dernier problème considéré est la possibilitité de rendre le dialogue de l'éditeur lui aussi totalement multüingue.

Comme nous l'avons indiqué, aucune approche de la conception d'un STTM utilisée aujourd'hui ne permet de résoudre d'une façon générique et globale les problèmes posés par le multilinguisme. **Ii** y a trois exigences que nous devons **&faire** : la flexibilité, la portabilité et la généricité. La flexibilité permettra d'offrir un large éventail de solutions possibles. La portabiiité assurera une indépendance totale entre les ressources disponibles et le maîériel utilisé. La gknéricité donnera la possibilité d'enrichir l'ensemble de langues naturelies et de systèmes d'écriture traitables par le système.

La comparaison des stratégies possibles nous amène *B* penser que l'approche la plus adéquate est une approche par langage. C'est **ce** qui nous a conduit à définir un langage E spécifique, analogue aux langages de **Grif.** 

Le langage E permet d'écrire des *schémas* de transcription d'entrée. Pour une langue donnée, on peut construire plusieurs schémas différents activables simultanément **sous**  Grif. Chaque schkrna décrit les conventions d'entrée d'un caractère **dans** le jeu de caracikres retenu, **sa** représentation interne adapt6e à une application linguistique, et **sa**  restitution **sur** un matériel donne, en fonction des ressources disponibles.

Le chapitre 7 présente l'étude des stratégies possibles et aboutit à une solution plus générique, le langage E. Le chapitre suivant décrit la sémantique, la syntaxe et la mise en œuvre du langage E, toutes trois homogènes à celles des autres langages de **Grif. Enfin,** le chapitre 9 présente l'utilisation pratique de E, *B* travers une extension muitüingue de **Grif permettant** de prendre en compte dans un même document du chinois, du vietnamien, du **russe,** du grec, en sus du français et de l'anglais.

# Chapitre 7 : Étude des stratégies possibles et choix d'une solution par langage

# 1 Stratégies possibles

- **1.1 Intégration des méthodes existantes**
- **1.2 Extension des langages de Grif**
- **1.3 introduction d'un nouveau langage**
- 2 Discussion
	- **2.1 Adéquation et inadéquation des solutions**
	- **2.2 Comparaison des stratégies**
- 3 Choix d'une solution par langage
	- **3.1 Langage de transcription d'entrée**
	- **3.2 Problèmes** *B* **résoudre en priorité**
	- **3.3 Intérêt du langage E**

# 1 Stratégies possibles

Nous avons envisagé trois stratégies pour atteindre les objectifs exposés dans l'introduction précédente :

- 1. intégration des méthodes existantes.
- 2. Extension des langages de Grif.
- 3. Introduction d'un nouveau langage.

## 1.1 Intégration des méthodes existantes

Le principe est de compléter des logiciels, pas à pas, par l'introduction de méthodes supplémentaires, puis par leur combinaison dans le code source de **Grif,** pour lui donner effectivement des possibilités de traitement prévues. **Cette** solution ne concerne que la programmation, mais ne concerne pas les langages de **Grif.** Les quatre proddés envisageables sont : l'utilisation de codages mixtes, le mélange des méthodes de saisie, l'extension de la restitution et la gestion "à la main" des menus.

#### **Utilisation de codages mixtes**

Actuellement, **vu** l'absence d'un système de codage commun et universel pour multi-alphabet, I'utiiisation unique d'une méthode ne permet pas d'étendre le nombre d'applications. **Ii** est possible d'utiliser des codages mixtes. Suivant le **cas,** le codage utilisé peut être sur deux octets, en taille fie (comme la méthode d'Anderson), ou variable (codage "souple" utilisé **dans** Star de Xerox), ou même sur plusieurs octets comme certaines transcriptions (des grands caractères **CARIX,** par exemple).

**Cette** methode permet d'étendre **Grif** à nouvelles langues dont chacune appartient à un type de codage. Par exemple, pour le traitement des caractères arabes, hébreu..., l'utilisation du même code que **Grif** est possible ; mais pour les **caractères** chinois, ou japonais, il est obligatoire d'utiliser des codes **2t** deux **octets,** etc.

On constate qu'avec des codages mixtes, la notion de texte représenté par des chaînes de caractères simples n'est plus suivie. En effet, le texte sera une suite quelconque de représentations internes et par conséquent les traitements de chaînes (comparaison, **tri**  alphabétique, coupure de sous-chaînes ...) changeront.

Nous pourrions utiliser trois m6thodes de codage :

- 1. méthode d'Anderson (voir chapitre 2) : codage en taille fixe sur deux octets, **commun pour** tous les alphabets ;
- 2. méthode "souple" : codage mixte d'un et de deux **octets** seulement ;

3. méthode "transcription" : le codage de chaque caractère est de taille variable, même à l'intérieur d'un jeu donné ; chaque application transforme la transcription vers sa représentation interne propre ; l'avantage est qu'on peut choisir de prendre comme alphabet de base un ensemble universel et portabIe de caractères.

Le travail suivant est de résoudre les problémes de saisie et de restitution sur le codage **mtégré.** En effet, l'ajout d'une nouvelle langue demande de construire les ressources correspondantes.

#### **Mélange des méthodes de saisie**

Une méthode de saisie ne s'adapte qu'à un ensemble limité de jeux de caractères (appelés alphabets par brièveté dans notre implémentation ainsi que dans certaines parties de la discussion) ; en revanche, la saisie d'un jeu peut être effectuée par l'utilisation de méthodes différentes.

A.tïn d'utiliser simultanément plusieurs méthodes dans **Orif,** wmme saisie par transcription et saisie par choix, présentées plus haut, il faut introduire des modules de saisie indépendants. En fait, ce sont des sous-programmes dont chacun correspond à une méthode et dont les paramètres sont le jeu de caractères en cours et le mode d'entrée (clavier, souris, ou peut-être fichier).

Par exemple, si on a un ensemble d'alphabets  $A_1$ ,  $A_2$ ,  $\ldots$ ,  $A_N$  et un ensemble de méthodes disponibles  $M_1$ ,  $M_2$ , ...,  $M_M$ , le choix d'une méthode ne dépend que de l'alphabet courant :

 $s$ i Alphabet =  $A_i$  **alors** Methode =  $M_j$  fsi

Mais, si l'alphabet  $A_i$  dispose de certaines méthodes  $M_{j1}$ ,  $M_{j2}$ , ...,  $M_{jK}$ , et si l'utilisateur ne veut pas la méthode par défaut, dans **ce** cas, il peut en choisir une :

```
si Choix Methode alors
 choix Methode dans (M_{j1}, M_{j2}, ...,M_{jK} ) fchoix
fsi
```
La construction des modules de saisie demande donc de disposer **d'un module** de gestion d'entrée. **Dans** l'extension de **Grif** pour le vietnamien, nous avons utilisé le même traitement, car il n'y avait qu'une seule méthode de saisie des caractères diacrités. Ainsi, le module introduit interprète une touche c du clavier (ou un bouton de la souris) comme soit une commande, soit l'entrée selon une méthode de saisie déjà déterminée par l'utilisateur. Et voici **ce** traitement :

```
si c = Cmd_k alors Exec-Cmd<sub>k</sub>
\mathbf{S}inon Exec methode (c)
fsi
```
lmprrmC **par** Grif **le 2~191** 

#### **VII-107**

La saisie est toujours un problème délicat en fonction de la performance de la méthode utdi&. Les utilisateurs, qui sont très divers, souhaitent la **facilité** d'apprentissage, ia commodité de manipulation, ou la vitesse de saisie (nombre minimum de frappes pour un caractère). L'expérience d'autres systèmes et la disponibilité des jeux de caractères sont aussi des facteurs considérables.

Nous proposons donc d'utiliser en même temps les deux méthodes : saisie par composition des touches et saisie par choix.

#### **Extension de la restitution**

Le principe est que la résolution se fait indépendamment des schémas de présentation. Parmi les trois problèmes présentés au chapitre 2 (création des ressources de restitution, composition des caractères, et **mise** en Lignes et en paragraphes), voici une liste de propriétés souhaitables **au** niveau de la restitution :

- 1. introduction de contrôles de pagination destinés à éviter les veuves, les orphelins, et le changement de page entre certains paragraphes : ces contrôles sont réalisés par l'ajout de deux nouveaux items dans le menu de la commande Présentation ;
- 2. création de nouvelles polices de caractères pour enrichir les propriétés typographiques : soulignement, mise en relief...;
- 3. traitement du crénage de deux lettres majuscules successives dans un mot en vérifiant leur position d'une façon compatible en affichage et en impression ;
- 4. affichage en **priorité** de tous les caractères disponibles en PostScript ;
- 5. coupure des mots en fin de ligne (césure) automatique ou contr616e par la construction de dictionnaires et d'algorithmes adaptés aux critères linguistiques et typographiques spécifiques de chaque langue traitable par Grif ; cette tâche demande des travaux importants ;
- 6. correction automatique des fautes d'orthographe.

**Il** y a donc deux possibilités d'extension :

- \* modification de modules existants, notamment dans le **Médi** at **eur** ;
- \* ajout direct de nouveaux modules de traitement.

#### **Dialogue par l'extension de la méthode "à la main"**

Nous pouvons étendre la méthode **"B** la **main"** qui a **déjh servi** pour le viemamien (voir chapitre 5).

**li** s'agit de modifier directement les structures de données et les modules & gestion d'interface utilisateur de Grif. La modification des structures de données donne un indicateur **sur** la langue de dialogue, ainsi que sur la police de **caractères** utilisees **(pour**  afficher les menus, les commandes et les messages sur les sous-fenêtres de dialogue). Nous ajoutons encore dans le menu principal de **Grif** la commande D IALOGUERpour changer **ia** langue de dialogue. **Cette** commande doit **être** au niveau des commandes d'édition **(COUPER,** COPIER...).

#### $VI-I08$

La méthode "à la main" a utilisé deux types d'intitulés de dialogue (structural et fixe) et le nom d'alphabet vietnamien a été insér6 directement **dans** le fichier de messages (intitulés fixes). Le désavantage manifeste de cette méthode est qu'il n'y avait pas de gestion dynamique des noms des alphabets traitables et des attributs typographiques des polices de caractères correspondantes (qui sont différents d'une langue à l'autre).

**Afin** d'obtenir une description indépendante, nous pouvons grouper les noms des jeux de caractères introduits, les noms des polices et les attributs typographiques (fournis par les ressources correspondantes) dans un module indépendant. Ce **type** d'items nous donne des *inn'tulks complémentaires.* Le fichier contenant ces intitulés sera appelé *fichier* de *compléments.* 

Ainsi, nous avons trois types d'intitulés pour le dialogue. Selon le codage utilisé, ces intitulés textuels sont écrits comme des chaînes de caractères (méthode utilisée pour les caractères diacrités vietnamiens). Les caractères codés sur deux octets (chinois, japonais ...) sont alors juxtaposés successivement (comme la représentation des textes mixtes dans Star de **Xerox,** voir chapitre 1). Il en **résulte** qu'il est difficile d'utiliser la méthode de codage "transcription" dans **cette** stratégie, car pour un caractère de l'alphabet donné, il n'y aucune de liaison entre sa représentation interne et son code **dans**  la police utilisée.

L'extension de la méthode "à la main" nous donne un gros ensemble de schémas et de fichiers, de trois types :

- 1. les schémas de structure en langage **S** et les schémas de de présentation en langage P d'une classe de documents : pour chaque type de **schéma,** nous devons **r&crire** un **schéma** identique dans la langue disponible ;
- 2. les fichier de messages : pour chaque langue, nous devons écrire des fichier de messages, comme **Vietnamien** .pet **txtV. c** ;
- 3. le fichier de compléments.

Avec cette méthode, nous pouvons créer une version multilingue de Grif qui permet à l'utilisateur de changer la langue de dialogue au cours de manipulation de son document.

### **1.2** Extension des langages de Grif

Le principe est d'étendre en même temps les trois langages (S, P et **T)** de **Grif. Il** y a deux niveaux d'extension :

- 1. ajouter de nouveaux mots-clés et les extensions sémantiques correspondantes, en conservant la syntaxe du langage ;
- 2. modifier totalement la sémantique et la syntaxe du langage.

La modification utilise en tout cas le même méta-langage et mène à une recompilation compatible de tous les schémas. Comme le niveau 2 demande un travail difficile, dans notre présentation, nous choisissons le niveau 1 pour faciliter I'etude des solutions, en respectant la nature de chaque langage de Grif.

#### **Extension du langage S**

Nous proposons deux possibilités d'extension, sur les attributs et sur la structure d'une classe d'objets.

Le langage S permet de définir globalement un attribut, appelé langue. Celui-ci ne sert qu'à contrôler les attributs typographiques affectés à un Clément textuel, **mais** ce n'est pas le **cas** pour la gestion des alphabets. Dans la version prototype de **Grif,** les **alphabets** (latin et grec) existent par défaut et leur choix est géré indépendamment des schémas.

Exemple : On peut utiliser l'attribut langue pour décrire un document bilingue de **Grif** (en français et en anglais). Dans son schéma de structure en **S,** on le définit globalement comme suit :

**ATTR** 

**Langue** = **Francais, Anglais** ;

**Grâce** à **cette** définition, on peut faire afficher le texte **français** dans un style de caractères autre que celui du texte anglais. Dans le schéma de présentation en P, on utilise le même attribut langue pour décrire les règles de présentation suivantes :

#### **ATTRIBUTES**

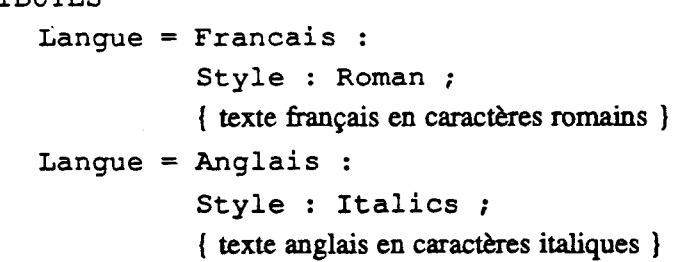

Avec ces règles, changer la valeur de l'attribut langue (français, ou anglais) provoque un changement du style.

L'extension sur les attributs se fait en affectant *B* l'attribut langue de nouvelles valeurs. **Mais** il faut concilier deux niveaux : celui des attributs typographiques et celui des alphabets.

Ainsi, tous les alphabets traitables, qui sont introduits *B* l'avance, sont déclarés par leur nom dans le schéma de structure comme attributs. Lorsqu'un élément textuel, qui utilise l'aphabet courant, est **créé,** l'utilkieur peut lui attribuer un **autre aiphabet.** C'est le compilateur S qui produit les procédures nécessaires.

La deuxième possibilité concerne la redéfinition de la structure d'une classe d'objets pour enrichir ses propriétés dans la présentation.

Prenons par exemple le problème de la mise en paragraphes. Nous désirons définir trois types de paragraphe : horizontal, vertical et diagond. Nous Iaissons de c8té les types rond ou courbe à cause de leur complexité. Ils pourraient faire l'objet d'une extension ultérieure. Pour **chaque** type de paragraphe, l'ordre de restitution des **caractères** dépend de l'alphabet courant. Par défaut, c'est l'ordre de gauche à droite et de haut en bas. Mais s'il agit d'un texte arabe, ou d'un texte chinois (pour lequel cette valeur par défaut a été modinée par l'utilisateur), l'ordre s'inverse.

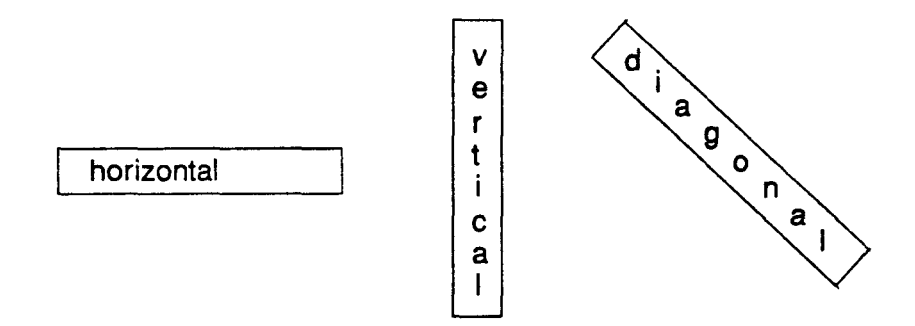

**Figure** 7.1 : Trois types de paragraphe introduits dans le langage S

On peut considérer que les types horizontal et vertical sont des variations du **type**  diagonal. Dans le schéma de structure de la classe de paragraphes, on peut décrire :

```
Type Paragraphe = CASE OFHorizontal; 
                            Vertical; 
                             Vertical;<br>Diagonal;
                             Diagom<br><mark>END;</mark>
```
Les deux possibilités d'extension présentées n'entraînent pas de gros changement dans la sémantique du langage S. Dans les schémas de structure, il faut **introduite** aussi des descriptions concernant la saisie et la restitution pour les alphabets traitables par Grif. L'introduction peut agir sur la notion de texte (Clément temiinal) qui peut combiner différents systèmes d'écriture.

#### **Extension du langage P**

Notre extension sert uniquement à la restitution, en déclarant les aspects physiques de la présentation des objets d'un document. L'extension du langage P doit se faire en même temps que celle du langage S. Nous avons deux possibilités : **redéfinir** les boîtes de présentation des paragraphes, et déclarer les attributs typographiques possibles.

La redéfinition des boîtes résoud les problèmes de mise en lignes et en paragraphes imbriqués par l'extension du langage S.

**Dans** la version prototype de **Grif,** il existe un **seul** type de paragraphe (boîte englobante) qui est construit par la concaténation, de gauche à droite, des boîtes d'éléments (boîtes englobées), Ainsi, chaque fois qu'un paragraphe est **créé,** il est compléte progressivement, ligne par ligne. **Sur** chaque ligne, les caractères d'un texte sont aussi entres et affichés dans le même ordre.

L'extension consiste à adapter aux schémas de présentation la description des nouvelles propriétés d'objets. Ce sont les nouveaux types de paragraphe (horizontal, **vertical** ou diagonal). Un paragraphe peut comporter un mélange de sens d'écriture (de gauche à droite ou l'inverse, de haut en bas ou l'inverse).

La déclaration des attributs est introduite **dans** les règles de présentation pour chaque alphabet présent. Ces attributs ne sont pas fixés : üs varient suivant les ressources et les alphabets disponibles. L'extension doit permettre une gestion dynamique des paramètres pour le choix des caractères à afficher.

#### **Extension du langage T**

À partir de la structure logique spécifique d'une classe d'objets du document décrite par le langage S, l'extension du langage T vise à redéfinir des règles de traduction qui peuvent être associées :

- \* aux **trois** types de paragraphes **définis,**
- \* aux attributs globaux concernant les alphabets disponibles,
- \* **aux** caractères diacrités complexes, idéographiques, ou autres.

Il est important de voir que la traduction dépend beaucoup de la capacité du formateur pour l'alphabet concerné. **Par** exemple, l'introduction d'un texte chinois, arabe, ou hébreu... dans TEX, ou Troff est un travail délicat, à cause des capacités nécessaires à la gestion des objets générés.

#### 1.3 Introduction d'un nouveau langage

Le principe est d'introduire un nouveau langage de conception homogène à celle des autres langages de **Grif.** 

Ainsi, en s'appuyant sur le modèle de haut niveau déjà acquis dans Grif, nous introduisons les *descriptions linguistiques* pour compléter *la* structure abstraite qui est **spécifiée** par la structure logique et la présentation physique du document. Ces descriptions sont réalisées par la définition du nouveau langage. Son implémentation donne l'édition des documents structurés multilingues.

**Il** y a quatre contraintes dans les descriptions linguistiques :

- 1. la prise en compte d'application existantes, fondées sur tel ou tel codage d'un système d'écriture donné ;
- 2. les méthodes de saisie et les aspects de restitution ;
- 3. l'exploitation dynamique des ressources disponibles ;
- 4. l'ouverture **pour** plusieurs applications.

Nous nous sommes **irispiré** du langage **LT** (Langage de Transduction) utilid **au** GETA pour écrire des transcripteurs, dans le cadre de recherches en traduction automatique Nous nous sommes inspiré du langage LT (Langage de Transduction) utilisé au GETA<br>pour écrire des transcripteurs, dans le cadre de recherches en traduction automatique<br>multilingue [III.1 Boitet 83] [III.1 Lepage 86]. Le lan les textes traduits sur les matériels disponibles, attendant chacun une transcription différente.
#### $VII-112$

Par exemple, si l'on dispose d'une imprimante qui peut sortir des textes en alphabet thaï où chaque caractère correspond *h* un code hexadécimal, on peut sortir un texte traduit en thaï où chaque caractère est transcrit par un caractère latin suivi d'un chiffre.

# 2 Discussion

# **2.1** Adéquation et inadéquation des solutions

**A** partir des trois sûatégies proposées, nous faisons une évaluation en détail **sur** chaque méthode.

#### **Pour le codage**

Les trois méthodes proposées sont estimées comme suit :

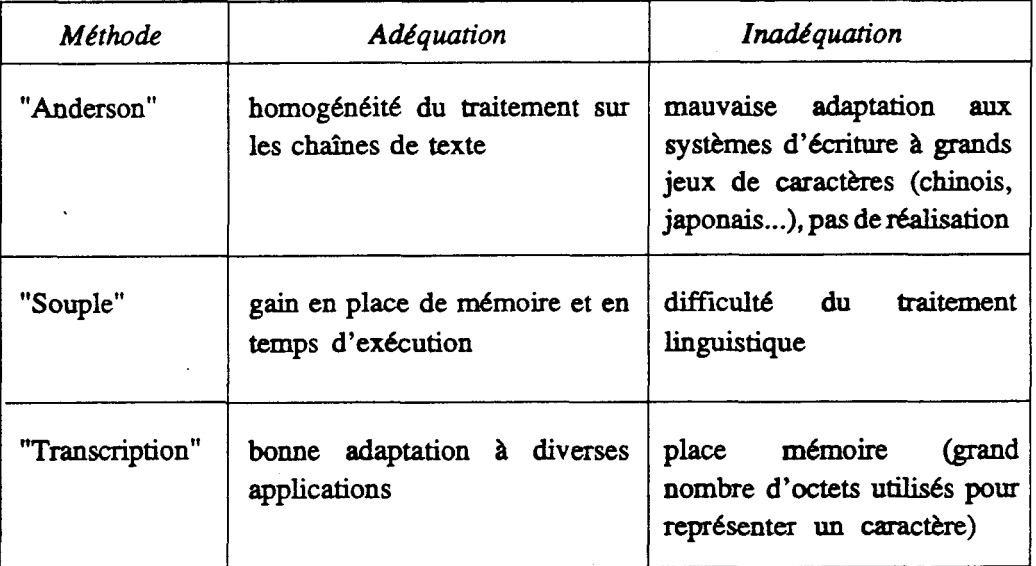

Nous considérons que la troisième stratégie (introduction d'un nouveau langage) peut utiliser effectivement l'une de ces trois méthodes de codage, parce qu'on peut décrire indépendamment les formes de représentation interne d'un système d'écriture hors de l'édition du document par rapport **aux** ressources d'affichage.

Par contre, les deux premières stratégies (intégration des **méthodes** et extension **des**  langages S, P, T), où le codage doit être intégré à l'avance dans l'éditeur, ne permettent pas d'utiliser la méthode de codage "transcription", parce qu'il est difficile de faire une correspondance entre le code interne d'un caractère (transcription **sur** plusieurs **octets)** et son adresse dans la police utilisée **pour** l'afficher.

#### **Pour la saisie**

Les deux méthodes (composition des touches et saisie par choix) sont autant utilisables dans les trois stratégies présentées. Cependant, avec la troisième stratégie, les données de saisie nécessaires (les tables des caractères de base et des signes diacritiques pour la saisie par composition des touches, les entrées pour la saisie par choix) sont décrites et gérées dynamiquement ; elles ne dépendent pas du matériel utilist. En revanche, **ce** n'est pas le **cas** pour les **deux** premières stratégies.

#### **Pour la restitution**

Analysons les trois stratégies présentées selon les quatre aspects principaux de la restitution :

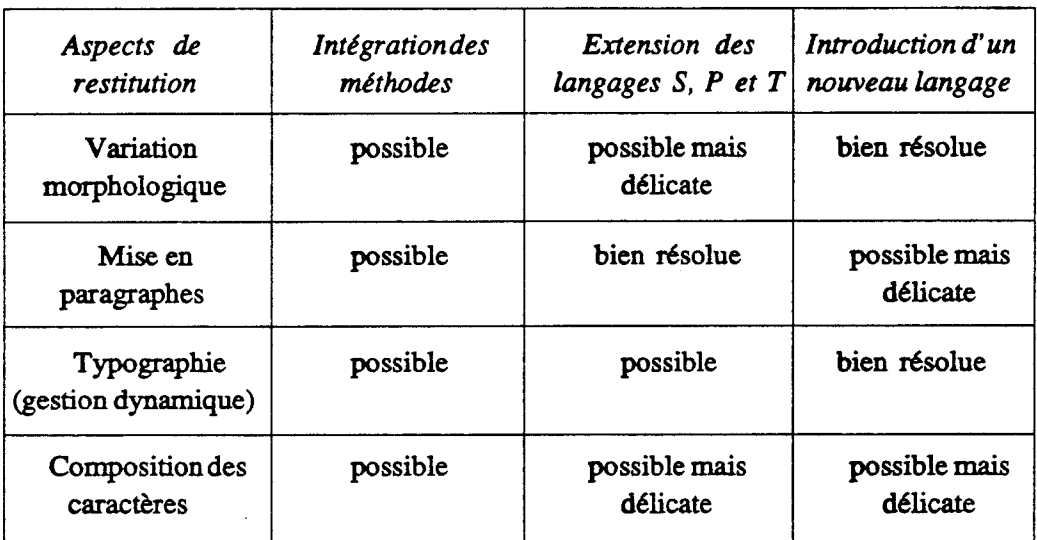

#### **Pour le dialogue**

La méthode "à la **main"** dans la stratégie "intégration des méthodes existantes" donne la possibilité de changer la langue de dialogue dans une version de Grifmdtilingue. **Mais** nous ne pouvons pas utiliser la méthode de codage "transcription" pour le dialogue.

**D'autre** part, **il** n'y a pas moyen de **réaiiser** un dialogue multilingue par extension des langages S, P et T (deuxième stratégie). Cependant, on pourrait essayer de combiner ce type d'extension avec la méthode "à la **main".** 

La troisième stratégie est donc la meilleure, car le nouveau langage introduit permet d'appliquer effectivement un changement des langues de dialogue.

# **2.2 Comparaison des stratégies**

L'évaluation des méthodes pour les problèmes multilingues retenus nous donne la comparaison suivante :

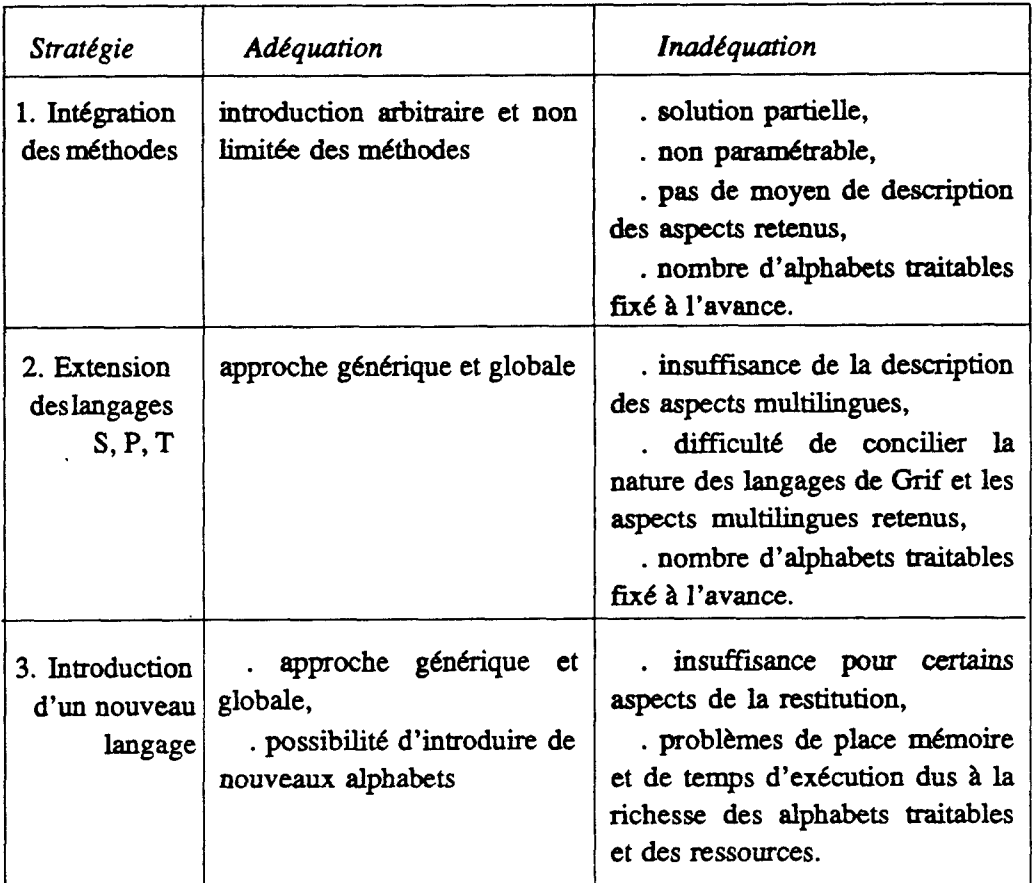

Nous arrivons finalement à deux solutions possibles :

- 1. combinaison des **deux** sîraîégies 1 et 2 (intégration des méthodes existantes et extension des langages S, P, T en même temps) ;
- 2. stratégie 3 (introduction d'un nouveau langage).

#### $\mathcal{S}$ Choix d'une solution

# 3.1 Langage de transcription d'entrée

Guidés par le souci d'obtenir une solution générique, et des modifications très localisées et modulaires du source de **Grif,** nous choisissons la deuxième solution (stratégie 3, par langage), et définissons un langage de transcription d'entrée, ou langage E.

Un programme écrit dans ce langage sera appelé un *schéma de transcription*. Il est clair que, pour un système d'écriture donné, on peut disposer de divers schémas de transcription.

Le langage E doit être simple à réaliser. Il y a trois étapes à effectuer :

- 1. construction du modèle sémantique ;
- 2. description de la syntaxe du langage ;
- 3. implémentation.

# **3.2** Problèmes a résoudre en priorité

Du fait de la diversité des problèmes posés, le langage E ne vise qu'à résoudre en priorité les quatre problèmes suivants :

- 1. description du codage utilisé **dans** la représentation interne ; il faut pouvoir **décrire** les divers types de codage présentés plus haut ;
- 2. description des séquences d'entrée utilisées dans chaque méthode de saisie, et la possibilité de combinaison de trois méthodes : saisie directe, saisie par composition des touches et saisie par choix ;
- 3. description de certaines caractéristiques linguistiques nécessaires et des aitributs typographiques concernant la restitution ;
- 4. pour chaque langue donnée, liaison étroite entre l'entrée, le codage et la restitution : à partir d'une forme de saisie d'un caractère dans l'alphabet, il faut pouvoir produire une ou plusieurs représentations intemes correspondant à **ce** caractère, et son ou ses adresses dans une **police déterminée.**

# 3.3 Intérêt du langage E

L'introduction du langage E présente un intérêt théorique dans la conception d'un système de traitement de documents structurés muitiiingues. C'est le complément du modkle de document de Grif par les descriptions linguistiques présenté dans la **figure** 7.2.

#### $VII-116$

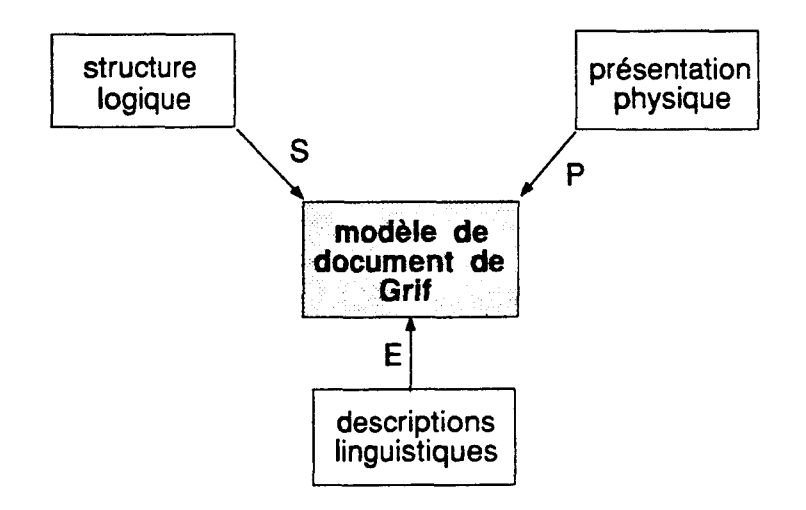

**Figure 7.2** : **Complément du modèle de document de Grif** 

En pratique, nous avons les trois avantages suivants :

- 1. portabilité et lisibilité de la représentation des caractères traités dans les **schémas** de transcription ;
- 2. large possibilité de création et de modification de l'ensemble des langues naturelles traitables par **Grif** : toutes les formes de saisie et de transcription, ainsi que les codes servant à les restituer dans les schémas de transcription, sont décrits indépendamment de l'édition du document ;
- 3. simplicité du travail de programmation : on peut utiliser et appliquer dans cette implémentation les algorithmes existants de Grif.

**Dans** le chapitre suivant, on présente en détail la définition du Iangage E et son implémentation. Une discussion sur les axes de développement ultérieurs **sera** donnée *B* la fin du chapitre.

# Chapitre 8 : Le langage E, une solution générique

- 1 Spécification
	- **1.1 Caractéristiques générales**
	- **1.2 Sémantique**
	- **1.3 Syntaxe**
- Implémentation  $\overline{2}$ 
	- **2.1 Construction du compilateur E**
	- **2.2 Construction des tables de transcription**
	- **2.3 Gestion des ressources**
	- **2.4 Écriture des intitulés de dialogue**
- **Perspectives** 3
	- **3.1 Travail en cours**
	- **3.2 Extension des autres langages de Grif**
	- **3.3 Introduction d'un nouveau langage**

# 1 Spécification

# 1.1 Caractéristiques générales

La caractéristique essentielle du langage E est son homogénéité avec les autres langages de **Grif.** Ainsi, **sa** mise en œuvre est effectuée en trois Ctapes distinctes *:définition, compilation* et *application.* 

Dans l'étape de définition, on construit la sémantique du langage *B* l'aide **des** propri6tés introduites. Pour le langage E, il s'agit d'un complément du modèle de document de Grif **grâce aux** descriptions linguistique retenues. La syntaxe de E utilise la même métagrammaire que celle des langages **S.** P et T de Grif. D'une part, la syntaxe **décxite** doit être claire et pertinente ; d'autre part, elle doit correspondre naturellement à la sémantique **visée.** 

L'étape suivante est l'écriture des schémas de transcription dans le langage E. Les schémas sont compilés à l'aide du compilateur E, qui produit des *tables de transcription.*  Comme on l'a vu, la création et la modincation des schémas sont effectuées par les superutilisateurs.

La dernière étape est l'application des sch6mas de transcription compilés. C'est aussi l'étape d'édition de Grif : les utilisateurs finals ne peuvent que créer et modifier leurs documents, en s'appuyant sur les schémas prédéfinis et sur les langues disponibles.

### 1.2 Sémantique

Il y a deux composants principaux des descriptions linguistiques pour compléter le modèle de document de Grif : les *paramètres* d' *édition* et les *réglesde transcription.* 

Les *paramètres d'édition* servent notamment à entrer et à restituer les parties textueiles du document dans les langues disponibles. Pour une langue donnée, il y a deux catégories de parambtres d'édition : les *paramènes d'entrée* et les *pardtres de sortie.*  Les paramètres d'entrée fournissent les informations nécessaires au cours de la saisie des signes du ou des jeux de caractères associés *B* la langue.

On propose donc les paramètres d'entrée suivants : langue, jeu de caractères et méthode de saisie. Ces trois param8tres sont décrits par leur nom **dans** le schéma. Pour le paramètre méthode de saisie, trois méthodes sont actuellement disponibles : saisie directe, saisie par composition des touches et saisie par choix.

Les paramètres de sortie servent à la restitution (affichage sur l'écran, ou impression **sur** papier). L'impression est faite soit directement en langage PostScript, soit par traduction de la fonne pivot d'un document **Grif,** sauvé dans un fichier, vers un **fomaîeur,**  comme TEX, ou **L\*TEX.** 

#### $VIII-120$

La présentation physique de ces paramètres dépend strictement des ressources du matériel utilisé. Sur l'ensemble des polices de caractères disponibles pour le traitement, on doit fournir en paramètres les propriétés nécessaires. La **première** proprieté est l'indicateur sur les codes d'affichage (ou numéros d'image) qui donne le nombre d'octets utilisés, un octet ou deux octets, pour representer un code.

La deuxième propriété est l'indicateur MAJ/min qui indique que l'écriture de la langue concernée a la taille majuscule et minuscule. Certaines langues n'ont pas de taille, comme le chinois, le japonais, le thaï, etc. L'introduction de cet indicateur pennet une description cohérente dans certaines applications : indexation, recherche et/ou remplacement avec (ou non) distinction **MAJ/min.** 

La troisième propriété concerne les polices dont chacune est décrite par les aspects : nommage, classification selon la famille, le style, la taille ..., et propriétés typographiques. L'ensemble des polices de caractères disponibles constitue les ressources de restitution.

On choisit une des ressources disponibles pour l'affichage des caractères entrés au clavier par l'utilisateur. **Cette** police, appelée police de dialogue, est aussi déclarée comme un paramètre de sortie. Par exemple, quand Grif travaille avec l'alphabet **latin,** on peut choisir la police de caractères Times, de style roman et de taille de 13 pixels en hauteur.

Après avoir défini les paramètres d'édition, on construit les règles de transcription qui permettent la transformation d'une entrée en une representation interne et le passage de ce codage au code d'affichage. La représentation interne est une transcription lisible, portable, et adaptée aux traitements linguistiques. Les codes d'affichage sont pris dans la police de dialogue déclarée dans les paramètres de sortie.

Une entrée est défine en prenant en compte l'utilisation d'un clavier **QWERTY**  standard. **Dans** l'application multilingue, c'est une suite de frappes pour former une expression d'entrée. Pour des raisons de performances, le choix de la forme de saisie doit satisfaire des contraintes : temps de manipulation, facilité d'apprentissage...

Il en résulte que la définition des règles de transcription offre une grande généricité pour utiliser plusieurs langues en même temps dans l'éditeur. Selon les besoins d'application, on peut choisir un type de transcription et une forme de saisie convenables.

**Dans** une règle, une entrée, parmi plusieurs possibles, peut donner une ou plusieurs transcriptions, chacune correspondant **A** un caractère. Un caractkre peut avoir également un ou plusieurs codes d'afnchage (numéros d'image). Nous proposons actuellement trois types de règle de transcription, *nonnal,* homophone et morphologique correspondant **aiix**  relations :  $(1 -> 1 -> 1)$ ,  $(1 -> N -> N)$  et  $(1 -> 1 -> N)$ . La relation des composants est donnée dans la figure 8.1.

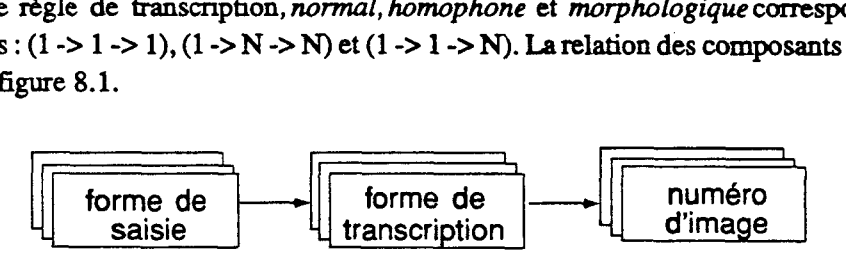

**Figure 8.1** : **Relation dans les règles de transcripion** 

La figure 8.2 présente une règle de transcription de type homophone  $(1 \rightarrow N \rightarrow N)$ pouvant décrire N caractères différents.

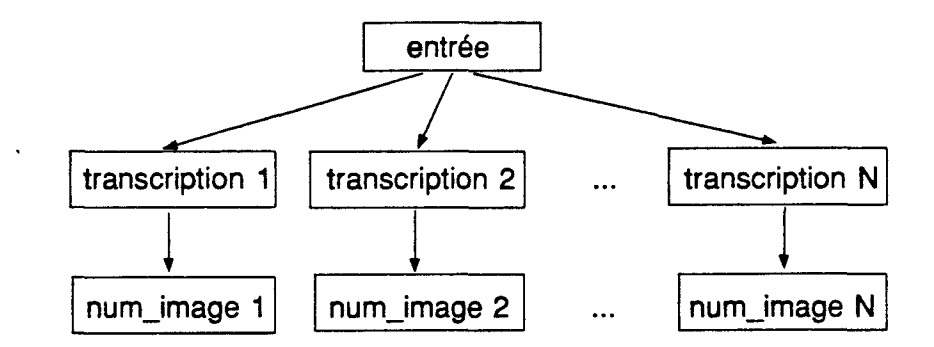

**Figure 8.2** : **Une règle de** transcription **de type homophone** 

## 1.3 Syntaxe

Tout schéma de transcription commence par le mot-clé **TRANSCRIPTION** et se termine par le mot-clé END. Le mot-clé TRANSCRIPTION est suivi du nom du schéma de cranscription. Ce nom est suivi d'un point-virgule.

Après la déclaration du nom du schéma, on déclare les constantes, les parambtres d'édition, et les rbgles de transcription de l'alphabet concerné **dans** l'ordre donné. La déclaration de constantes peut être absente, mais les autres déclarations sont obligatoirement présentes.

```
Transcription = 'TRANSCRIPTION' NomSchema ';' 
               [ 'CONSTr SuiteConst 1
                 'PARAM IN' SuiteParamIn
                 ' PARAM - OUT' Suiteparamout 
                 'CODES' SuiteDefTrans 
                 'END' .
```
**NomSchema** = **NAME** .

La déclaration des constantes est **introduite** par le mot-clé **CONST** et **constituée** d'une liste de constantes. Chaque constaute dans la liste est déclarée par son nom suivi d'un signe **'** =' et d'une valeur. **La** valeur d'une constante est soit une chaîne de caractères délimitée par des apostrophes, soit un nombre entier sans signe. **Cette** valeur est suivie d'un signe ' ; ' . L'utilisation des constantes permet de simplifier **l'écriture** de certaines &larations et donc d'éviter des erreurs.

```
SuiteConst = DefConst < DefConst > . DefConst = NomConst '=' ValConst ';' . NomConst = NAME . ValConst = Chaine / Entier .
```
 $VIII-122$ 

Chaine  $=$  STRING.  $=$  NUMBER. Entier

Exemple : On déclare les constantes suivantes :

CONST

 $a = 'a'$ ;  $e = 'e'$ ;  $i = 'i'$ ; { lettres a, e, i, etc. } Circ = 158; { signe circonflexe ^, code donné en valeur décimale }

La déclaration de tous les paramètres d'édition du schéma doit être terminée par un point-virgule. D'abord, on déclare les paramètres d'entrée au moyen du mot-clé PARAM\_IN suivi d'une suite de paramètres. Dans l'ordre de déclaration, on trouve le nom de la langue et du jeu de caractères, la méthode et le type de la fenêtre de saisie, la déclaration des lettres qui peuvent avoir des signes diacritiques, les signes diacritiques eux-mêmes, et enfin le nombre maximum de signes diacritiques qu'une lettre peut porter.

```
SuiteParamIn = Langue
                 Jeu
                Entree
 \bar{z}[ Fenetre ]
               [ LettreAcc ]
               [ Signes ]
               [ MaxSignSLettre ]
```
Pour chacun de ces paramètres, on donne le mot-clé qui indique le paramètre lui-même et la valeur qui est un nom, séparés par un signe '='.

```
Langue = ' Language' ' =' NomLangue ';' .
NomLanque = NAME.
Jeu = 'Set' '=' NomJeu ';'.
NomJeu = NAME.
```
Après la déclaration de la langue et du jeu correspondant, le schéma doit désigner une méthode de saisie des caractères. Dans un schéma, il n'est pas nécessaire de déclarer la saisie directe. On considère que la méthode de composition des touches peut être utilisée pour entrer les caractères avec signes diacritiques et que les caractères sans signes diacritiques sont entrés par interprétation des touches. Le mot-clé LEFTCOMPO indique la méthode de composition à gauche, RIGHTCOMPO indique la composition à droite, et SELECT déclare la méthode de saisie par choix.

```
Entree = 'Entry' '=' Methode.
Methode = 'LEFTCOMPO' / 'RIGHTCOMPO' / 'SELECT' .
```
Après cette déclaration, on déclare tous les signes diacritiques et toutes les lettres de l'alphabet qui peuvent les recevoir. Ces caractères sont énumérés sous forme symbolique dans des listes. Une liste est souvent délimitée par des parenthèses et chaque élément

introduit dans la liste est déclaré soit par un nom de constante prédéfinie, soit sous forme de chaîne, soit par un nombre, et **séparé** du suivant par une virgule.

```
LettreAcc = 'Letters' '=' ListeSymbole ';' .
Signes = ' Signsf '=' ListeSymbole ';' . Listesymbole = ' (' Suitesymb ' ) ' .SuiteSymb = Symbole <',' Symbole > . Symbole = NomConst / Chaine .
```
Le nombre maximum de signes diacritiques possibles sur une lettre doit être indiqué dans le schéma. Cette information est utilisée par le module traitant la saisie par composition des touches. Le traitement actuel permet qu'une lettre porte au maximum **deux** signes diacritiques.

```
MaxSignSLettre = 'Max Signs' '=' NbSignes .
NbSignes = NUMBER .
```
Exemple : L'ensemble de règles suivantes illustre la déclaration de la méthode de saisie par composition des touches dans un schéma de transcription du français :

```
TRANSCRIPTION Francais; 
PARAM IN
   Language = f rancaise; { langue française ) 
   Set = latin; 
   Entry = RIGHTCOMPO; { composition àdroite ) 
   Lett ers = { lettres diacritées écrites sous forme de chaînes ) 
            (~A~,~C~,~E~~~I~,~O~~~U~,~~~~~C~,~~~~ fif,fofffu'); 
   Si gns = ( { représentés par les codes ASCII étendus ) 
              1 5 7, { accent aigu ) 
              15 6, { accent grave ) 
              15 8, { accent circonflexe ) 
              159, {tréma) 
              160) ; {cédille) 
   Max Signs = 1; { un seul signe diacritique pour une lettre }
```
Après la présence du mot-clé SELECT, on trouve obligatoirement la déclaration du type de la fenêtre associée à la méthode de saisie par choix. **On** propose trois types de fenêtre selon les propriétés des expressions d'entrée spécifiques aux méthodes de saisie par choix : fenêtre **WPHON** correspond *B* **la** saisie phonétique, fenêtre **WGRAPH** correspond *h* **la** saisie par composition graphique d'un caractère et fenêtre **WMORPHO** utilisée en **particulier**  pour traiter des variations morphologiques.

```
Fenetre = 'Window' '=' NomFen ';'.
\text{NormFen} = \text{'WPHON'} / \text{'WGRAPH'} / \text{'WMORPHO'}.
```
#### $VIII-124$

La déclaration des paramètres de sortie **dans** un schema de transcription se fait **dans**  l'ordre d'apparition des indicateurs sur les codes d'affichage et sur la taille MAJfmin, puis des déclarations de polices de caractères. Pour chacun des paramètres, on donne le mot-clé, qui indique le paramètre lui-même, suivi d'une valeur.

```
SuiteParamOut = Octets 
                 Ma jMin 
                [ Famille ]
                [ Style 1 
                 Relief 
                 FonteDialogue 
Octets = 'Bytes' '=' NbOctets ';' .
NbOctets = NUMBER . 
MajMin = 'UppLow' ' =' Taille ';' .
Taille = YYes' / 'No' .
Les valeurs des paramètres Famille, Style et Relief sont ainsi des listes.
Famille = 'Family' '=' ListePolice ';'.
ListePolice = ' (' SuiteNomPolice ')'.
SuiteNomPolice = NomPolice < ',' NomPolice > .
NomPolice = STRING.
Style = ' Style' '=' ListeEvidence ';' .
ListeEvidence = ' (' SuiteNomEvid ')' . SuiteNomEvid = NomEvid < \prime, \prime NomEvid > .
NomEvid = STRING.
Relief = 'Size' '=' ListeRelief ';' .<br>ListeRelief = ' (' SuiteCorps ')' .
SuiteCorps = Corps < ',' Corps > .
Corps = NUMBER.
```
Le dernier paramètre de sortie déclare le nom de la police servant **au** dialogue pendant la saisie d'un **texte.** Pour pouvoir utiliser certains caractères **spéciaux autres** que le signe '-' selon les conventions du méta-langage, y compris le signe '', ce nom est une chaîne. Par exemple, la chaîne ' cyr - s 2 <sup>5</sup>' désigne le nom de la police de **caractères**  cyrilliques de hauteur 25 pixels. Rappelons que les noms des polices utilisées dans l'environnement **X-WINDOW** utilisent les **formats** standard BDF.

```
PoliceDialogue = 'DialFont' '=' NomPolice ';' .
NomPolice = STRING .
```
Exemple : Les paramètres de sortie du schéma de transcription du **français** sont donnés par l'ensemble des règles suivantes :

```
PARAM OUT
  Bytes = 1; ( code d'affichage sur un octet ) 
  UppLow = Yes; { écriture MAJ/min }
  Family= (' Timesf, ' Helveticar , 'Courierr ) ;(familles de caractères ) 
  Style= ('Roman', 'Bold', 'Italie'); (style) 
  Size = ( 9, 13, 17, 22, 33, 48); (diff6rentscorps) 
  DialogFont = 'ltrl3'; {nomdepolicededialogue)
```
La déclaration des règles de transcription dans l'alphabet, qui est introduite par le mot clé **CODES,** est la partie importante du **schéma** On y trouve, après ce mot-clé, toutes les définitions de transformation des caractères de l'alphabet donné. Une transformation est déclarée par les signes composés '->' ('-' et '>' successifs). Le signe ';' termine une définition. L'expression d'entrée dans une règle est une concaténation de symboles.

```
SuiteDefTrans = DefTrans < DefTrans > . DefTrans = ExpEntree '->' RprsCodage ';' . ExpEntree = Symbole <Symbole > .
```
Le passage d'une transcription (représentation interne du **caractère)** au code d'afnchage est aussi déclaré par les signes composés ' ->' . Pour simplifier la syntaxe, la forme de transcription, selon les types **pr6dénnis** de l'utilisateur, est une chaîne de caractères. Une présentation plus précise sera donnée dans la section suivante.

La sémantique du langage E permet de faire correspondre *B* une entrée du clavier trois types de &gle différents. En fait, c'est une représentation de code **Rpr sCodage** qui est normale, homophone, ou morphologique. Dans l'application, on peut utiliser les r&gles de transcription de **type** homophone pour les caractères chinois, de type morphologique pour l'arabe, etc.

```
RprsCodage = TransNormal / TransHomo / TransMorpho . TransNormal = Transcript '->' CodeInfo . Transcript = STRING . 
CodeInfo =. [ BaseNum ] Entier . BaseNum = \prime \backslash \prime / \prime $'.
```
La déclaration du **type** homophone et morphologique utilise **des** listes.

```
TransHomo = ' (' SuiteTrNormal ') ' . SuiteTrNormal = TransNormal <',' TransNormal > . TransMorpho = Transcript '->' ListeCodeInfo . ListeCodeInfo = ' (' SuiteCodeInfo ') ' . SuiteCodeInfo = CodeInfo < ',' CodeInfo > .
```
Exemple : Voici quelques règles de transcription de type normal des caractères accentués français, relatives à une transcription intermédiaire utilisée au GETA, Grenoble (voir chapitre 2) :

#### $VIII-126$

CODES { constantes et param&tres déclarés plus haut )

Circ a -> 'a!3' -> 3; **{'a!3' représentant le caractère** *d* **avec le code** d'affichage 3 dans la fonte ' **1** t r 1 **3** ' ) Circ e  $\rightarrow$  'e!3'  $\rightarrow$  11; { caractère  $\hat{e}$  } Circ  $i \rightarrow 'i!3' \rightarrow 15;$  {caractère  $\ell$  }

# 2 Implémentation

# **2.1** Construction **du** compilateur E

Le principe de construction du compilateur de schémas de transcription **écrits** en langage E est analogue **ii** celui des compilateurs S, P et T de **Grif. Ii** y a deux phases : phase de généraiion des tables et phase de génération du code.

Dans la première phase, **a** partir de la description (en méta-langage M) du langage E présentée plus haut, nous utilisons le compilateur de M. La compilation, qui utilise la table des règles syntaxiques de M, produit deux tables différentes. La première, qui est construite de la même façon avec celle de M, contient les règles syntaxiques de E **pour**  l'analyse syntaxique. La seconde contient les symboles pour la génération du code du compilateur.

Dans la deuxième phase, en utilisant les deux tables produites, le compilateur E engendre les tables de transcription.

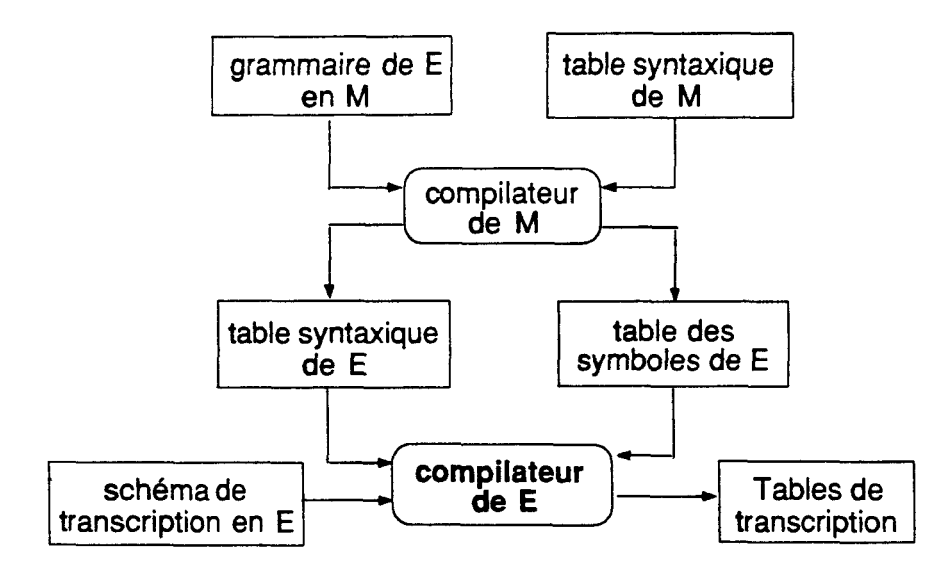

La figure 8.3 présente le principe de fonctionnement du compilateur E :

**Figure 8.3** : **Fonctionnement du compilateur E** 

# **2.2** Construction des tables de transcription

Les schémas de transcription écrits en langage E sont compilés et donnent lieu à des tables de transcription. La compilation des schémas est faite avant toute exécution de l'éditeur Grif. Quand Grif fonctionne, il charge préalablement ces tables en mémoire.

Les tables de transcription sont organisées pour réaliser le schéma suivant :

Expression d'entrée --> Transcription --> Code d'affichage

Suivant la méthode de saisie déclarée, un schéma peut donner différents **types** de tables

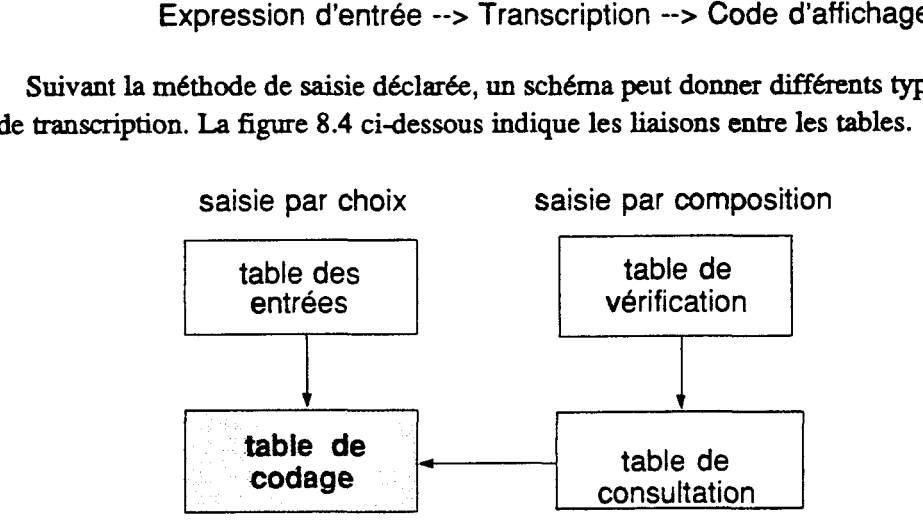

Figure **8.4** : Tables de transcription

*La table* & *codage* est constituée d'éléments à **trois** champs. Le premier est **réservé** à la représentation interne de la transcription du caractère. Le deuxième contient son code d'affichage dans la police déclarée. Nous indiquons plus loin comment on peut construire les noms de ces polices. Le troisième contient l'adresse de l'élément suivant. **S'il** s'agit du dernier élément, **ce** champ vaut zéro. Tous les tléments de la table sont triés alphabétiquement selon les champs de la clé de transcription **afin** de diminuer les temps de recherche.

Les *tables de consultation* et les *tables de vérification* ne sont créées que quand, dans le schéma de transcription, on a déclaré la méthode de saisie par composition des touches (à gauche ou à droite). La construction de ces deux tables, T1 et T2, est la même que celle que nous avons présentée dans le chapitre 5 **pour** le vietnamien. **En** effet, on **dispose** du vecteur V1 de M signes simples et du vecteur V2 de K caractères de **base.** Donc Tl **est** une **matrice canée MxM** et **T2** est une matrice **(M+N)xK,** où N est le nombre de signes composés. Cependant, **Tl** n'est *créée* que si, dans le schéma de transcription, on déclare qu'une lettre peut **porter** plusieurs signes diacritiques (deux au maximum actuellement). Dans ce **cas, T2** donne l'adresse à consulter dans la table de codage.

Si, dans le schéma de transcription, on déclare la méthode de saisie par choix **SELECT**  suivie d'un **type** de fenêtre, la *table des entrées* avec une fenêîre de saisie correspondante sera créée. Cette table contient des éléments à trois champs. Le premier donne l'entrée, qui est une chaîne de caractères **prévue** par le schéma Le deuxième est un pointeur qui

indique l'adresse du premier élément de la table de codage correspondant à l'expression contenue dans le premier champ. Le dernier contient le nombre des Cléments ayant la même expression de saisie. Comme la table de codage, la table des entrées est aussi **triée**  alphabétiquement.

Dans la figure 8.5 ci-dessous, on présente en détail les structures de données pour la saisie par choix SELECT.

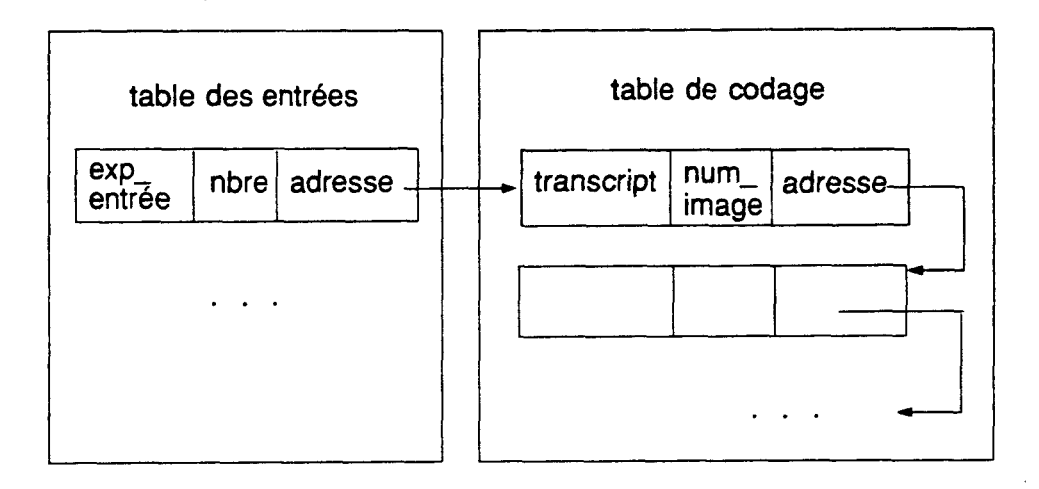

Figure 8.5 : Structures de données pour la saisie par choix

#### **Représentation du texte**

Après avoir construit les tables de transcription, il s'agit de stocker des données dans les champs par le compilateur E, notamment les représentations internes dans les tables de codages. Pour cela, il faut chercher des règles d'écriture des transcriptions pour préciser la définition du symbole Transcript introduit dans la syntaxe du langage E.

On rappelle que, dans Grif, un élément textuel est représenté par une chaîne de caractères ASCII. Dans l'arbre abstrait, un nœud correspondant à un morceau de texte porte ou hérite un indicateur d'alphabet. Cette structure est conforme à la représentation pivot qui est définie par :

```
Texte = [ NomAlphabet ] ChaineCar OctetNul . NomAlphabet = CARACTERE.
ChaineCar = STRING.
OctetNul = NIL .
```
{ Par convention, CARACTERE représente un **seul caractère ASCII** imprimable ; l'absence de l'indicateur indique l'alphabet **Iatin** par défaut ; la chaîne est teminée par un octet nui. )

Imprime **par Grif le 2MDl** 

#### $VIII-129$

**Dans** le sens du langage **E, Cha ineCar** est remplacé par une suite de transcriptions ou une suite d'unités ; en revanche, l'indicateur d'alphabet est remplacé par le nom du jeu déclaré **dans** les paramètres d'entrée. En fait, un caractère dans le jeu donné correspond *<sup>B</sup>* une unité qui peut être l'un de trois **type** différents : simple, composé ou symbole d'échappement.

```
Texte = [ NomJeu ] ChaineCar OctetNul . ChaineCar = < Unite > . Unite = CarSimple 1 CarCompose 1 SymbEchapp .
```
**L'unité CarSimple** représente un caractère quelconque codé **sur** un octet : on revient **au** codage usuel de **Grif.** 

**CarSimple** = **CARACTERE** .

Actuellement, on ne donne pas une description définitive pour le codage. Par l'ouverture du langage E, suivant les applications, on peut iniroduire de nouvelles représentations pour **CarCompose.** 

En s'appuyant **sur** une transcription intermédiaire utilisée au **GETA,** on peut par exemple définir le codage des caractères avec signes diacritiques par deux parties : nom de caractère NomCar et diacritique Diacr. Cette transcription peut être adaptée aux alphabets non latin, comme arabe, hébreu, thaï...

La partie NomCar représente l'identificateur du caractère dans le jeu de caractères donné.

La partie **Diacr** peut être vide, s'il s'agit d'un caractère simple, mais elle peut contenir plusieurs signes diacritiques ou des sous parties diacritiques. **Par** exemple, **un**  caractère arabe peut avoir deux signes diacritiques, tandis qu'un signe diacritique thaï peut se décomposer en voyelle et ton.

Dans ce genre de transcription, l'écriture d'un signe diacritique est constituée d'un indicateur de signe suivi du code numérique du diacritique.

```
CarCompose = NomCar [ Diacr ] ( Diacr . NomCar = LETTRE . Diacr = SousDiacr [ SousDiacr ] . SousDiacr = IndicSigne CodeSigne . IndicSigns = ' !'.
CodeSigne = NUMBER .
```
La demibre unité **SymbEchapp** permet d'éviter l'ambiguïté dans **la** combinaison des caracières simples et composés dans le texte.

SymbEchapp =  $\sqrt{ }$ .

Exemple : Voici quelques repr6sentations internes utilisant la transcription **intermédiaire** : .

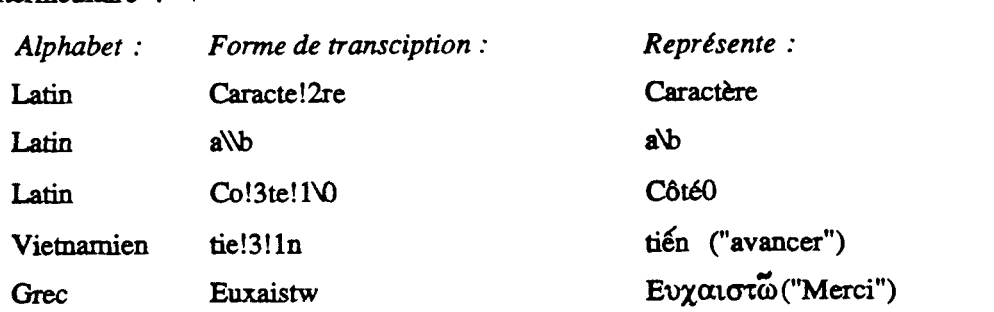

On trouvera en annexe l'utilisation de la transcription intermédiaire dans l'écriture des schémas de transcription de l'alphabet **latin** et du vietnamien.

#### **Structures de données de Grif**

Avec l'ajout des tables de transcription, les principales structures de données de **Grif**  sont données dans la figure 8.6 (phase d'édition) :

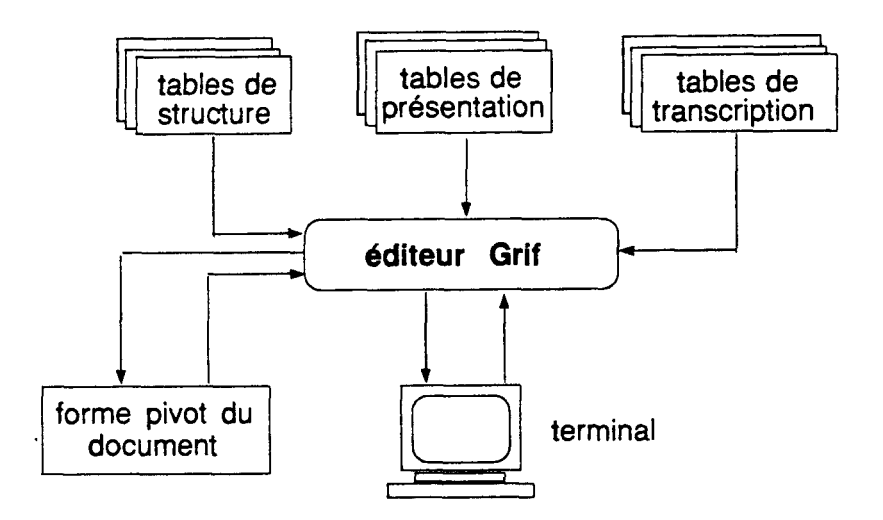

Figure 8.6 : Structures de données de Grif

#### **Fenêtre de saisie**

La fenêtre de saisie, dont les caractéristiques sont identiques **aux fenêtres** de dialogue de Grif, est créée en même temps que son ensemble de sous-fenêtres. Les deux premières sous-fenêtres sont réservées l'affichage du type de fenêire de saisie et de l'entrée au clavier (écho). **Ii** y a deux sous-fenêtres particulières, ' < ' et ' > ' , **qui** sont deux cases de commande. Les sous-fenêtres restantes sont réservées à l'affichage des caractères correspondant à une entrée, ordonnés par fréquences croissantes. Le rang est indiqué, et le défiement est possible.

**Sur** la fenêtre de saisie, on peut exécuter les commandes suivantes :

**Imprimé par** Grif **le ZQrj19 1** 

- \* **AGauche** : **fait** défiler *B* gauche la Liste des caractères ayant la même expression d'entrée.
- \* ADroite: fait défiler à droite.
- \* ESC : annule une entrée.
- \* **Choix** : désigne le caractère voulu et valide le choix.
- \* **Caractère** arbitraire ? ou \* **(joker).**

Sur la figure 8.7, il y a 9 sous-fenêtres. Cependant, il est difficile d'en prévoir le nombre, comme on l'a vu sur les définitions du codage dans un schéma. Suivant les besoins, on peut fixer approximativement ce nombre de sous-fenêtres.

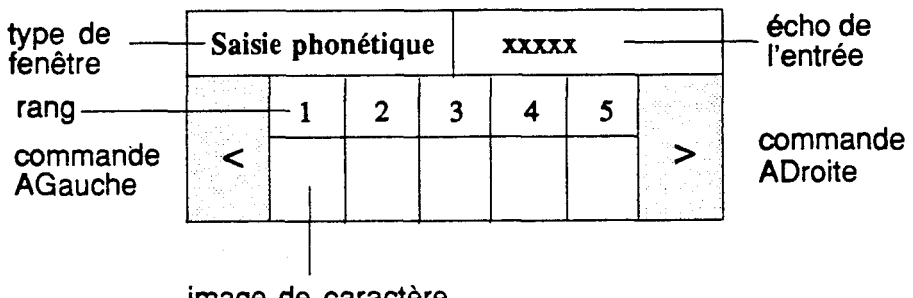

**image de caractère** 

**Figure 8.7** : **Fenêtre de saisie phonétique** 

### **2.3 Gestion des ressources**

Les paramètres de sortie dans un schéma de transcription permettent la construction des noms de polices de caractères. **Par** convention, un nom est **créé** par la concaténation, dans l'ordre, du nom d'alphabet (ou non), de la famille de police, du style (s'il y en a) et enfin de la taille des caractères. Ainsi :

**NomPolice** = [ **NomAlphabet** ] **NomFamille** [ **Style** ] **Corps** .

L'absence du nom d'alphabet ou du style dans le nom de police **constmit** dépend du nom de polices disponibles dans les ressources de Grif. On rappelle que **ce** sont des noms au format **BDF** sous X-Window.

**Exemple** : Dans le schéma de transcription du chinois, on déclare :

Family =  $($  'Beijing'  $);$ Size =  $(16, 24)$ ;

On peut alors **consiruire** les deux noms de polices **Bei jing1 6** et **Bei jing24,** qui correspondront aux deux fichiers **be i** j **ingl6** . **snf** et **bei j ing24** . **snf** du **format SNF.** 

#### VIII-132

Avec les outils de création de nouvelles polices, notamment xfedor (voir chap 5), l'enrichissement des ressources est possible. **Par** exemple, on peut introduire des polices de caractères de nouveau style, comme souligné, relief. .., puis les déclarer dans les paramètres de sortie d'un schéma de transcription. **Ii** s'agit d'une compatibilité avec l'impression, soit directe en langage PostScript, soit par traduction vers un fcmmieur.

# **2.4 Écriture des intitulés de dialogue**

Au cours de l'édition du document, la langue de dialogue est **déterminée** par une commande,appelée **DIALOGUER** (voir chapitre 7). Le menu de **cette** commande, identique *<sup>B</sup>*celui de la commande de changement d'alphabets **Alphabets** de **Grif,** constitue une liste des noms des alphabets disponibles. Or, la commande Aphabets agit sur les Cléments textuels du document. **Par** contre, la commande **DIALOGUER** agit uniquement **sur** les intitulés de dialogue, après la détermination de la langue de dialogue.

Cette langue permet dors d'utiliser la police de dialogue et les paramètres de sortie nécessaires à partir des tables de transcription correspondantes. **JI** s'agit d'effectuer une traduction entre les représentations des intitulés texîuels de dialogue avant de les afficher sur les sous-fenêtres.

En fait, il y a deux formes de représentation de ces intitulés, interne et externe. Les intitulés internes, servant **2i** I'afnchage, sont créés temporellement par la commande **DIALOGUER** et résident en mémoire. Ce sont des chaînes de caractères formées par la concaténation des numéros d'image, ou codes d'affichage dont chacun est représenté sur un ou deux **octets,** suivant la police de dialogue courante. Une modification des structures de données dans l'interface utilisateur de Grif est alors indispensable.

Les intitulés extemes sont créés par le superutilisateur et sauvegardés **dans** l'ensemble des schémas (en S, en P et en E) et des fichiers de messages. Dans l'implémentation, cet ensemble est appelé *ensemble desfichiers* de *dialogue.* Les intitulés externes sont **écrits**  en s'appuyant sur le type de transcription défrni et utilisé dans les schémas de transcription @résenté plus haut).

Dans la stratégie "intégration des méthodes" (voir chapitre 7), nous avons déjà proposé Bois types d'intitulés externes : structural, fixe et complémentaire. **Cette** méthode ajoute directement les intitulés complémentaires **dans** les modules concernés. Pour les différencier d'avec la méthode **"a** la **main",** les intitulés complémentaires seront appelés les *intitulds linguistiques* (dus des schémas de transcription).

La séparation des intitulés de dialogue suivant leur nature montre son intérêt dans la gestion dynamique des langues traitées. Parce que les messages sont toujours fixés à l'avance, tandis que les intitulés linguistiques, **fournis** par les tables de transcziption, sont toujours variables.

La langue de dialogue, qui est déjà déclarée dans un schéma de transcription, peut être donnée en paramètre lors l'appel de **Grif** sous **Unix.** Dans le but de faciliter **l'écriture** des intitulés externes, nous utilisons l'anglais comme langue de dialogue par défaut. Ainsi, les fichiers de dialogue écrit en anglais sont considérés comme les *fichiers de messages par*  **défout.** 

La figure 8.8 présente la traduction de forme externe en forme interne des intitulés de dialogue par la commande **DIALOGUER** 

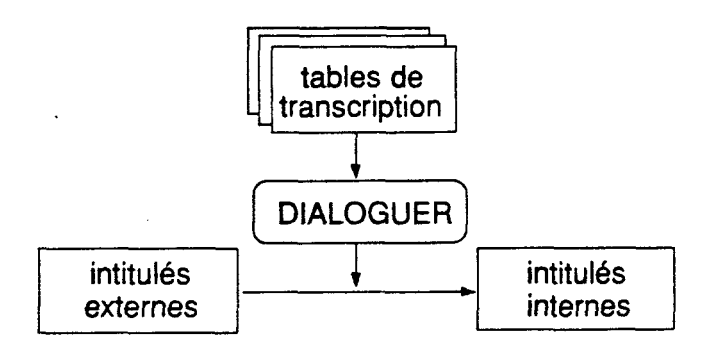

**Figure 8.8** : **Transduction des intitulés de dialogue** 

#### **Perspectives** 3

L'implémentation du langage E est **terminée.** Bien **sûr,** il faudra étendre I'ensemble des langues disponibles, mettre au point l'ensemble de la réalisation, et chercher **ii ce** qu'elle soit réutilisable dans d'autres versions de **Grif.** 

Comme on l'a vu, il faut aussi étendre S, P et T pour traiter un certain nombre de points non traitables au niveau de E, et/ou qui concernent clairement la structure **abstraite,** la présentation ou la traduction (vers PostScript ou autres).

# 3.1 Travail en cours

#### Augmentation du nombre de systémes d'écriture traités

Le problème est de traiter des signes diacritiques plus complexes (thaï...), des variations morphologiques, ou des ligatures **(arabe,** hébreu, **grec...)** pour enrichir l'ensemble de langues traitables. **La** solution est d'introduire des nouveaux modules supplémentaires indépendants, notamment des méthodes de saisie et de restitution, en résolvant la combinaison de plusieurs signes diacritiques, l'analyse de contexte, etc.

#### Adaptation aux nouvelles versions de Grif

**Il** y a deux possibilites d'adaptation : **le** groupement des déclarations (types, constantes, variables, procédures externes), des données (images des caractères chinois **B** imprimer, **par** exemple), **et** des progmmmes de traitement multilingue **dans** de nouveaux modules (ou répertoires) indépendants, et la localisation des modifications.

#### $VIII-134$

Le groupement n'engendre pas beaucoup de difnculiés, car l'adaptation **se** fait au niveau de la liaison des modules compilés et de la définition des procédures externes (en Pascal et en **C).** 

En revanche, la localisation permet d'adapter parfaitement **B** la nouvelle version de **Grif**  les parties étendues localisées, notamment le traitement des structures de données textueiles, l'appel des procédures et la modification des versions de X-Window (en XllR4, par exemple). L'adaptation demande d'abord de comparer deux versions, puis d'insérer ou de modifier suivant le cas.

#### **Utilisation de plusieurs schémas de transcription**

**Ann** de simplifier le travail, nous avons **supposé** dans l'implémentation actuelle du langage E que chaque jeu de caractères introduit n'a qu'un seul schéma de transcription activable dans **Orif. S'il** existe une langue qui est déclarée **sur** &ux, ou plusieurs schémas de transcription différents, cela peut entraîner des ambiguïtés. Le problème posé est la possibilité d'utiliser en même temps plusieurs schémas de transcription (pour chaque jeu de caractères disponible).

La solution est de gérer simultanément plusieurs méthodes de saisie des éléments du jeu de caractères donné. En fait, en s'appuyant sur le codage déterminé et sur les ressousces d'affichage correspondantes de ce jeu, les schémas de transcription **se** distinguent uniquement par la déclaration de la méthode de saisie et des entrées dans les règles de transcription. Dans ce **cas,** les noms de schéma peuvent être indexés. C'est le compilateur E qui fournira un nouveau menu **pour** basculer entre les méthodes de saisie disponibles.

Par exemple, on décrirait dans le schéma de transcription **Vietnamien1** . **SCH la**  méthode de composition à gauche, et dans le schéma **Viet namien2** . **SCH la** méthode de composition *B* droite. La compiiateur E reconnaitrait le nom d'alphabet utilisé en regroupant ces **deux** schémas.

#### **Transduction de deux fonnes de représentation pivot**

L'utilisation des transcriptions pour le codage, ou particuüèrement la modification des codes existants dans certains cas donne une différence inévitable entre la forme pivot de la version prototype de **Grif** et ceile de l'extension. La conséquence directe de cette différence est que la forme pivot d'un document dtj& **édité et stockée** dans un fichier (fonne pivot prototype) est devenue incompn5hensible pour la nouvelle version multilingue de **Grif.** 

Pour traduire la forme pivot prototype vers la forme pivot étendue, il faut **construire** un transducteur qui utilise aussi des tables de transcription. En principe, ce programme fait correspondre un caractère qui a un code d'affichage à une représentation en langage E.

La figure 8.9 ci-dessous présente la transduction de deux fonnes pivots.

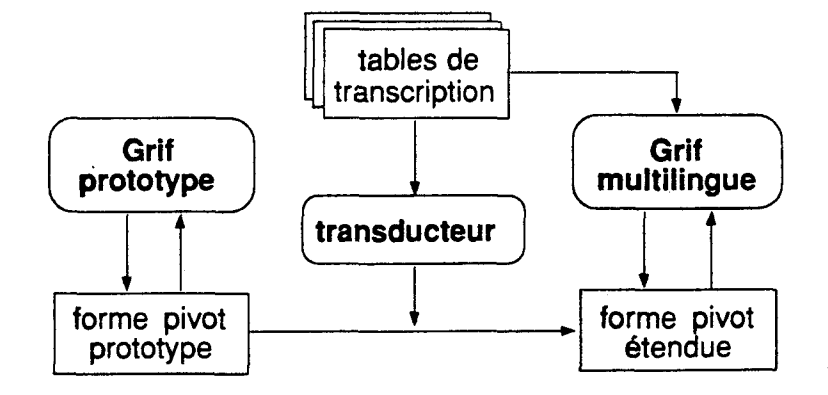

Figure 8.9 : Traduction de l'ancienne forme pivot vers la nouvelle

# **3.2** Extension des autres langages de Grif

#### Extension de S et de P pour compléter le dialogue

**Dans** la réalisation actuelle, le traitement des intitulés de dialogue n'est pas encore adéquat. Nous avons conservé la syntaxe de S et de P, et **créé** parallèlement **pour** chaque langue disponible un schéma correspondant (avec l'indexation des noms de schéma).

Par exemple, **pour** les intitulés structuraux, il existe des schémas de structure et de présentation paraUkles **pour** le vietnamien, le grec, le chinois, etc. Dans les schémas **pour**  le chinois actuellement, un caractère chinois (jeu de caractères hanzi) est représenté par deux caractères **ASCIi** imprimables (en code GB). Ainsi, **pour** la classe des articles scientifiques, nous avons écrit des schémas de structure **ArticleVIE. SCH** et de présentation **Art icleVIEP** . **SCH pour** le vietnamien, de même **Art ic1eHA.N. SCH** et **ArticleHANP** . **SCHpour** le chinois, etc.

Nous avons également un ensemble de schémas de transcription dans les différentes langues **pour** les intitulés linguistiques et un ensemble de fichiers de messages.

La solution proposée est d'étendre les langages S et P en même temps. En utilisant le type de transcription, chaque intitulé textuel (nom d'élément et d'objet structurés, titres de constante, etc.) est écrit complètement dans toutes les langues disponibles.

Exemple : On peut déclarer la constante **'Résumé** :' en anglais, en français et en vietnamien dans un schéma de présentation comme suit :

**CONST** 

```
CsteResume = TEXT BEGIN 
              Anglais : 'Abstract :'; 
              Français : 'Re!lsume!l :'; 
              Vietnamien : ' To! lmta! 12 ! lt : ' ; 
              END ;
```
**Cette** solution est bien plus cohérente et facile à maintenir, bien qu'il faille modifier et recompiler tous les schémas de structure et de présentation chaque fois qu'une nouvelle

langue est ajoutée. Comme il s'agit d'une modification assez lourde, nous n'avons pas cru pouvoir la mener à bien dans le cadre de ce travail.

Une solution plus simple est d'étendre seulement les **compiiateurs** de S, de P et de E. Le principe est de ramasser tous les intitulés textuels de dialogue dans tous les schémas disponibles, puis de les traduire (à la main) en forme externe en utilisant le type de transcription **défini,** et de les sauvegarder dans des fichiers de dialogue.

Les quatre étapes de la réalisation sont alors :

- *1. kcriture des schémas* : tous les schémas (S, P et E) ne sont qu'écrits en anglais (avec la syntaxe déjà définie pour chaque langage) ;
- 2. ramassage des intitulés de dialogue : la compilation des schémas disponibles **ramasse** les intitulés textuels en anglais, puis les rassemble dans les fichiers particuliers, appelés *fichiers d'intitulés* ; les intitulés peuvent être séparés simplement par un retour de ligne ;
- **3.** *transcription (ou traduction)* à *la main* : h partir des fichiers d'intitulés, le superutilisateur (ou l'utilisateur, s'il peut le faire) transcrit chaque ligne dans la langue donnée selon le type de transcription correspondant ;
- *4. application* : **Grif** utilise les fichiers d'intitulés en passant de l'un h l'autre si l'utilisateur change de langue de dialogue ;

Dans la deuxième étape, il est possible de séparer les intitulés en anglais en trois fichiers différents suivant les catégories (S, P et E). Cette méthode donne un classement cohérent, mais, produit un nombre de fichiers appréciable.

Du point de vue pratique, la troisième étape demande un travail proportionnel au nombre de langues introduites et de schémas disponibles, et certainement assez lourd.

#### **Extension de S et de P pour la restitution**

Nous pouvons appliquer l'extension des langages S et P pour définir les nouveaux types d'objets, comme **ceux** de paragraphe, servant B la **mise** en paragraphes. **Cette** solution a **déjh été** proposée **dans** le chapitre 7.

#### **Extension de T pour la traduction**

Nous pouvons aussi appliquer l'extension du langage T pour **traduire** un document multiiingue vers un formateur, **comme** nous l'avons propos6 dans le chapitre 7.

# 3.3 Introduction d'un nouveau langage

Pour résoudre effectivement les problèmes de césure ou de typographie fine, il est vraisemblable qu'il faudra introduire un autre langage. Ce langage devrait **permettre**  d'écrire des règles grammaticales, ainsi que des dictionnaires. En tout **cas,** il faudra aussi assurer la cohérence avec les langages déjà définis.

# Chapitre 9 : Application au chinois

- 1 Informatisation du chinois
	- **1.1 Introduction** *B* **I'bcriture chinoise**
	- **1.2 Codification**
	- **1.3 Manipulation des caractéres chinois**
	- **1.4 Problème de création des polices**
- 2 Principes de la solution
	- **2.1 Utilisation du codage mixte**
	- **2.2 Organisation des données**
	- **2.3 Adaptation des traitements**
- '3 Implémentation
	- **3.1 Écriture des schémas de transcription**
	- **3.2** ' **Saisie phonetique des caractères chinois**
	- **3.3 Impression des caractéres chinois en langage PostScript**
	- **3.4 Commandes sur les alphabets**

# 1 Informatisation du chinois

# 1.1 Introduction à l'écriture chinoise

L'écriture chinoise [II Alleton 76] [II Cousquer 88, 89] [II Malherbe 83] est l'une des plus anciennes écritures utilisées aujourd'hui. Elle comprend dizaines de milliers de caractères idéographiques hanzi (汉字) dont chacun correspond à une syllabe parlée (parfois **A** &ux, rarement **A** trois). **JI** n'y a pas de **rapport** systématique entre la prononciation et la graphie.

La graphie, ou le dessin d'un caractère, est une composition de traits élémentaires inscrits fictivement dans un carré de taiüe constante. Certains assemblages de iraits apparaissant dans plusieurs caractères sont appelés clés ou radicaux et ont la signification. Le nombre de clés, varie suivant les analyses calligraphiques des dictionnaires. Les caractères sont tracés selon un ordre très précis.

Par exemple, la clé  $\int$  ("petite maison") se prononce *yán* et se dessine par trois traits Par exemple, la clé  $\int$  ("petite maison") se prononce *yán* et se dessine par trois traits<br>dans l'ordre  $\cdot$  - et ). Si l'on continue à dessiner en ajoutant à ce caractère les trois Par exemple, la clé  $f''$  ("petite maison") se prononce *yán* et se dessine par trois traits<br>dans l'ordre  $\rightarrow -$  et  $j$ . Si l'on continue à dessiner en ajoutant à ce caractère les trois<br>traits dans l'ordre  $\rightarrow |$  et  $\rightarrow$ , on zhuāng, (du premier ton) etc.

C'est pour simplifier et normaliser l'écriture chinoise qu'on a mené en **RPC** &s réformes. Pour la graphie, on a réduit le nombre de traits de certains caractères complexes et supprimé des caractères qui en étaient des variantes. Avec **cette** simplification, un caractère peut être en fome traditionnelle, ou en fome simplifiée. Dans l'écriture chinoise moderne actuelle, environ 8 **000** caractères différents sont utilisés.

Pour la prononciation, on utilise la transcription phonétique *pinyin*( $\sharp\sharp$   $\hat{H}$ ) de la langue de Pékin (han). L'unité phonétique est formée d'une syllabe et d'un ton. La transcription pinyin ne code que les syllabes. Une syllabe est **composée** de deux parties : l'une des 36 voyelles, comme a, en, iao, iang... éventuellement précédées d'une des 23 consonnes, comme b, ch, **A...** Le pékinois n'utilise effectivement que 420 syllabes. En principe, chaque syliabe peut **se** prononcer selon 5 tons différents : continu -, montant ', rentrant ', descendant ' et faible (ou neutre). En pratique, le pékinois n'utilise qu'environ 1 400 prononciations parmi les 2 100 possibles.

Il y a aussi le problème de correspondance graphie-prononciation. Une prononciation peut correspondre à plusieurs caractères homophones ; inversement, un caractère peut avoir plusieurs prononciations différentes, souvent par un changement de ton. Par exemple, la prononciation guang donne deux caractères  $\mathbf{A}^{\dagger}$  ("sauvagerie") et  $\mathbf{\Gamma}$  et, le caractère  $\overrightarrow{f}$  peut avoir les trois prononciations dont chacune a une signification : le ("particule") , *liüo* ("finir"), *lido* ("regarder loi.).

Dans l'écriture traditionnelle, les caractères chinois sont rangés en colonnes verticales, de haut en bas et de droite à gauche. Il existe aussi une disposition en lignes horizontales, écrites de droite à gauche, qu'on trouve dans certains ouvrages anciens. Actuellement, la disposition horizontale de gauche à droite est adoptée en RPC et devient publique. Toutefois, les trois possibilités peuvent **coexister** dans un même document (journal, par exemple), surtout à Taiwan.

Le chinois ancien **Ctait** monosyllabique. Par contre, en chinois moderne, un mot est souvent polysyllabique, et s'écrit avec autant de **caractères** que de syllabes. **Dans** ce **cas,** on peut relier leur **pinyin pour** former une **unité** grammaticale.

La figure 9.1 présente deux façons d'écrire, verticalement et horizontalement (avec le renfoncement) d'un texte chinois dont le **pinyin** est écrit en reliant les transcriptions des caractères :

xiàndài hànyǔ de jièci jou xǔ duō shì cóng dòngci biànlái de érgie jiùshì zài xiàndài hànyǔ lǐ, vě réngjiù băocún zhe dongcí de mouxiè xingzhi

Traduction : "En ce qui concerne les prépositions *(jièci)* du *(de)* chinois *(hànyǔ)* moderne *(xiàndài)*, il y en a *(yǒu)* beaucoup *(xũduō)* qui sont *(shi...de)dérivées <i>(biànlái)* de *(cbng)* verbes *(dongci)* et *(Prqie)* même *(jidshi)* dans *(zdi* ... **1:)** *la* langue chinoise *(hànyǔ)* moderne *(xiàndài)*, elles conservent *(bǎocún zhe)* aussi *(yě)* encore *(réngjiù)* certaines *(mouxie)* caractéristiques *(xingzhi)* des verbes *(dongci)*.

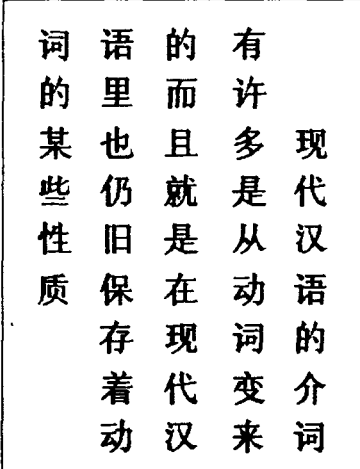

现代汉语的介词 有许多是从动词变来 的而且就是在现代汉 语里也仍旧保存着动 词的某些性质

**écriture en ligne de haut en bas, de gauche** à **droite** 

**écriture en colonne de haut en bas, de droite** à **gauche** 

**Figure 9.1** : **Deux dispositions d'un texte chinois** 

#### $1.2$ **Codification**

Les systèmes de codage sur deux octets des caractères chinois (GB 2312-80 en RPC, JIS C 6226 au Japon et BIG-5 en Taiwan) sont largement utilisés à l'heure actuelle. Cependant, **pour** des applications diverses, on a **proposé** plusieurs méthodes qui utilisent plusieurs octets par caractère, de taille fixe ou variable. Parmi eux, **on** peut citer : le codage utilisant six chiffres [III.1 Qiao 90] ou huit lettres fixes [III.1 Tao 66], le codage étendu m. 1 Cousquer 891 et le codage phonétique-structural **PS** [Boitet & Tchbu 901.

#### **Code GB 2312-80**

Le code GB 23 12-80 (désormais, on l'appellera simplement code GB, ou norme GB), qui a **été** publié en 1981 à **Pékin (RPC)** m.1 GB 8 11, contient 6763 caractères chinois simplifiés usuels. .A chacun est **associé** un code de deux octets. Ce codage contient également les alphabets latin, grec, cyrillique, les syllabaires chinois et japonais (katakana et hiragana), et divers symboles graphiques et typographiques.

On trouve dans le code GB deux caractéristiques : chaque code est formé de deux codes **ASCII** standard (imprimables), et les caractères sont répartis dans deux matrices qui correspondent à l'ordre pinyin (et ton) et **21** la nature de la graphie. Il y a le problème des caractères homophones (plusieurs caractères pour un pinyin), et un caractère peut avoir plusieurs pinyin.

La première matrice, à 40 lignes (de 16 à 55) et 94 colonnes (de 1 à 94), contient 3755 caractères (et 5 trous), classés en colonnes selon l'ordre pinyin. La deuxième mairice, à 32 lignes (de 56 à 87) et 94 colonnes, contient 3008 caractères, classés selon un système de clés (186). Donc les coordonnées d'un caractère chinois dans le code GB sont déterminées par le numéro de ligne (de 16 à 87) suivi d'un numéro de colonne (de 1 à 94). Les lignes de 1 à 9 contiennent les autres caractères. **On** n'utilise pas les lignes de 10 à 15.

Selon **A.** et E. Cousquer (Université de Liile 1 & **CNRS)** [11 Cousquer 88b], d'une part, l'ordre des caractères dans ce code n'est pas homogène et on ne peut pas effectuer les tris lexicographiques. À tiîre d'exe~qle, les caractères de même cl6 **dans ce** code sont classés suivant le nombre de traits, puis pour une partie suivant la nature du premier trait. Pour une autre partie, ils sont classés suivant le pinyin en ordre alphabétique. D'autre part, le code GB ne correspond pas à une prononciation unique. **Enfin,** pour le îravail en lexicographie et en linguistique chinoises, il est nécessaire de compléter ce code.

#### **Code utilisant six chiffres**

**Proposé** par J. Qiao, Y. Qiao et **S.** Qlao m.1 **Qiao** 901, le principe de codage est simple. Selon la décomposition graphique, chaque caractère chinois est divisé en six sections structurées dont chacune est représentée par un chiffre decimal de 1 **b** 6 (figure 9.2).

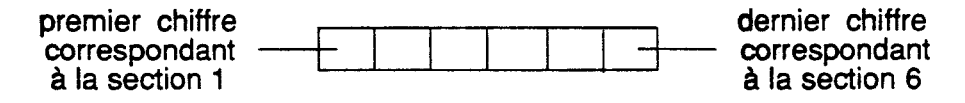

Figure 9.2 : Division d'un caractère chinois et son code

- **n** y a quatre types de structure :
- 1. Simple et double (figure 9.3a) : quatre structures simples correspondent aux sections 1 (coin haut-gauche), 2 (coin bas-gauche), 3 (coin haut-droite) et 4 **(coin** bas-droite) ; deux structures doubles correspondent aux sections 5 (combinaison de 1 et 3) et 6 (2 et 4).
- 2. Deux triplets en haut et en bas (figure 9.3b) : celui du haut contient trois sections 1 (gauche), 5 (au milieu) et 3 (droite) ; le groupe en bas contient trois sections 2, 6 et 4.
- 3. Simpledouble en haut et triplet en bas **(figure** 9.3~) : le groupe du haut contient trois sections 1 (gauche), 3 (droite) et 5 (combinaison de 1 et 3); celui du bas contient trois sections 2 (gauche), 6 (au milieu) et 4 (droite).
- 4. Triple en haut et simgledouble en bas (figure 9.3d) : le **groupe** du haut contient trois sections 1 (gauche), 5 (au milieu) et 3 (droite) ; le groupe bas contient trois sections 2 (gauche), 4 (droite) et  $6$  (combinaison de  $2$  et  $4$ ).

La figure 9.3 présente la division et le codage d'un caractère du premier type (structure simple et double) :

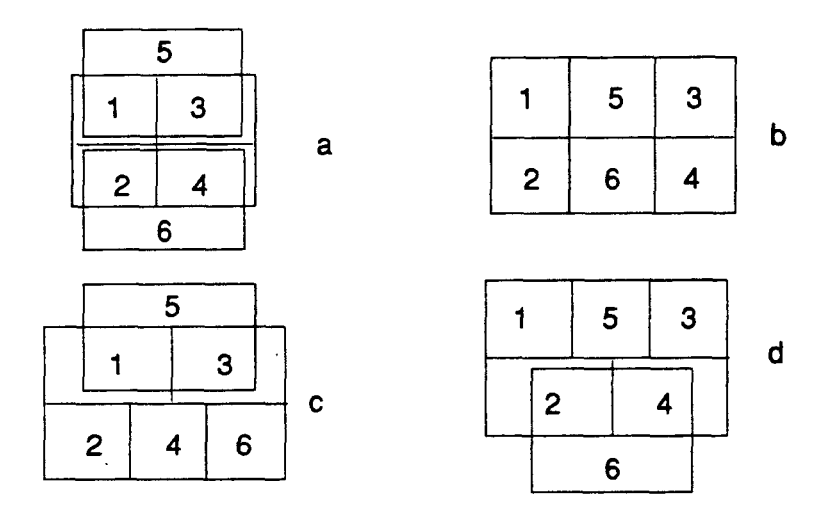

**Figure 9.3** : **Division d'un** caractère **chinois** et **son code** 

Le codage d'un caractère est effectué en quatre phases :

- 1. choisir un **type** de structure (de 1 **31** 4) ;
- 2. décomposer en 6 sections conespondant **au type** choisi ;
- 3. **B** l'aide d'une table donnée, determiner le code de chaque section **occupée**  par un groupe de traits **(dam** la table, chaque groupe de traits correspond **h** un codede 1à9);
- 4. **former** le code complet en reliant **six** chiffres (les sections inoccupées prennent valeur zéro).

 $IX-143$ 

Par exemple, le caractère **("occuper")** est classé dans le type 1 avec la décomposition Par exemple, le caractère  $\frac{1}{4}$  ("occuper") est classé dans le type 1 avec la décomposition<br>suivante : la section 2 contient  $\Box$  qui appartient au groupe 9 ; la section 3 contient  $\Box$ suivante : la section 2 contient  $\Box$  qui appartient au groupe 9 ; la section 3 contient  $\Box$ <br>du groupe 1 et la section 5 contient  $\Box$  du groupe 3 ; enfin, les sections 1, 4 et 6 ne sont pas occupées et prennent la valeur zéro. **On** obtient donc le code **09** 1030. La décomposition est mdiquée dans la figure **9.4** suivante :

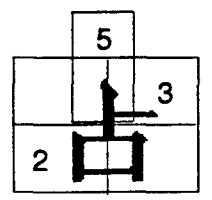

Figure 9.4 : Structure double haut-bas

**li** y a aussi une **autre** méthode de codage présentée dans **m.4** Tao **661** qui **utilise** huit caractères alphanumériques latins en format fixe. Son principe est aussi la décomposition graphique d'un caractère en **traits** 616mentaires selon les règles d'écriture (position et direction). Par exemple, le caractère  $\overline{m}$  ("visage") est codé par la suite '<sub>-</sub>/OI--10' graphique d'un caractère en traits élémentaires selon les règles d'écriture (position et<br>direction). Par exemple, le caractère  $\overline{m}$  ("visage") est codé par la suite '\_/OI--IO'<br>correspondant à la décomposition des trai **le** nombre de **traits** est inf6rieur **3i** huit, la suite est complétée par des zéros.

#### **Code étendu**

D'après A. Cousquer [III.1 Cousquer 89], le principe de codage est de remplacer chaque **caractère** chinois par un mot & teile **sorte** que les algorithmes **de** îri alphabétique classiques pour l'anglais et pour le fiançais permettent d'obtenir un ordre lexicographique cohérent. Cela conduit à un code comportant nettement plus de deux octets par caractère **chinois. On** considère que ce n'est plus un obstacle, &nt donnés les progrès rapides **dans** les tailles de mémoire des ordinateurs.

La proposition est donc d'utiliser un système de codage où, en utilisant des conventions du méta-langage utilisé dans Grif, le code d'un caractère chinois serait de la forme :

```
Ideogramme = Pinyin Discriminant Police Code-Info .
```
Le Pinyin dans le code se compose d'une Syllabe qui est une chaîne de caractères alphabétiques suivie d'un Ton qui est un chiffie.

```
Pinyin = Syllabe Ton . Syllabe = STRING . \text{ Ton.} = '0' / {tonfaible}
          '1' / {ton continu-}
           '2' / { ton montant '}<br>'3' / { ton rentrant ' }
          '3' / { ton rentrant ' }<br>'4' . { ton descendant ` }
```
#### IX-144

Le Discriminant contient le nombre de traits du caractère suivi du numéro de sa clé. Pour réduire le nombre d'octets utilisés dans la codification, on peut représenter les deux composants **\*Traits** et **NumCle** sur deux octets.

```
Discriminant = NbTraits NumCle . NbTraits = NUMBER . NumCle = NUMBER .
```
**La Poli ce** indique le jeu choisi qui est code GB. C'est aussi un code sur un octet.

**Police** = **NUMBER** .

Enfin, le Code Info est un code sur deux octets repérant la graphie dans ce jeu : par exemple, le code GB dans le cas de cette norme.

```
Code Info = Octetl Octet2 .
Octetl = CHARACTER . Octet2 = CHARACTER .
```
Cette codification offre l'avantage de l'ouverture : tout caractère introduit y trouve sa place sous forme simplifiée ou non ; elle n'est pas limitée en nombre *comme* peut l'être la norme GB .

#### **Code PS**

Le codage phonético-structural PS a été proposé par Ch. Boitet et F. Tchéou (GETA, IMAG, UJF & CNRS) [III.1 Boitet & Tchéou 90]. En utilisant un ensemble réduit de caractères contenu **dans** l'alphabet du langage PL/I, et donc dans I'ISO 646, un code d'un caractère chinois est de la forme répétive :

**Ideogramme** = **Syllabe Ton** ' -' **NbTraits** [ ' /' **Cle** 1 .

**La Sy 11 abe** est écrite **avec** des lettres majuscules de A *h* Z et correspond **au** pinyin du caractère. Le nombre de lettres **dans** une **syilabe** va **de 1 (comme A,** M...) *B* 6 (wme CHUANG, SHUANG, ZHUANG ...). Le caractère Ü (U **idma)** est remplacé par "U:" car le tréma n'est pas universel dans les codages actuels.

**Syllabe** = **STRING** .

**Le Ton** prend une valeur entière de 1 *h* 5 correspondant **aux tons** continu, montant, rentrant, descendant et faible.

**Ton** = **'1'** / **'2'** / **'3'** / **'4' /'5'** .

Le signe '-' permet de séparer le Ton et le NbTraits qui est le nombre de traits utilisés **pour** dessiner le caractère.

**NbTraits** = **NUMBER** .

Les éléments Syllabe, Ton et NbTraits ne suffisent pas à la représentation d'un caractère dans certains **cas,** parce que plusieurs caractères chinois peuvent avoir la même syllabe, le même ton et le même nombre de traits. La décomposition du caractère avec sa clé sémantique permet le plus souvent d'éviter l'ambiguïté. La clé d'un idéogramme est aussi représentée de la même façon et peut être ambiguë, car plusieurs caractères peuvent avoir la même syllabe, le même ton, le même nombre de traits et **la** même clé, et ainsi de suite. On itère alors cette décomposition, après par un signe '/' jusqu'à éliminer l'ambiguïté.

**Cle** = **Ideogramme** .

**Exemple : La représentation complète HA03-6/NU : 3-3 représente le caractère** chinois  $\oint$  **+ "bon"** en français. Ce caractère est transcrit par le pinyin **HAO** au troisième ton (rentrant) et comporte 6 traits avec la clé sémantique NU:  $3($   $\pm \frac{1}{2}$ , "femme"), ellemême au troisième ton et à 3 traits.

## 1.3 Manipulation des caractères chinois

A cause de la cornplexit6 du probl&me, on a développé plusieurs méthodes différentes. Pour un système de traitement informatique de texte, on peut utiliser une méthode unique, mais il existe des systèmes qui permettent de manipuler en même temps plusieurs méthodes. En principe, on peut les diviser en trois classes : saisie directe, saisie phonétique et saisie par décomposition graphique.

#### **Saisie directe**

A l'aide de la disposition de tous les caractères possibles d'une façon particulière (en 'tableau' bidirnentionnel, ou en pages tournantes), l'utilisateur peut entrer directement le caractère voulu sur un "grand clavier" à touches par les étapes de choix. Cependant, le temps d'apprentissage de cette méthode est long et le nombre de caractères disponibles est relativement **limité.** 

#### **Saisie phonétique**

Très largement utilisée **m.4** Archer & **alii** 881, **w.4 IEEE** 851, **m.4** Mohr 821, la saisie phonétique est adoptée dans plusieurs systèmes commercialisés, comme TianMaII (天 **3** ) **m.4** Asia 891 sur les **PC,** *WinTexf* de WinSoft (voir chapitre 1) sur les Macintosh, etc.

Le principe de la méthode (le même que la saisie par choix que nous l'avons présentée au chapitre 2) est simple. En utilisant un clavier latin, l'utilisateur entre le pinyin (6 lettres au maximum) suivi éventueliement d'un ton (de 1 *B* 4) du **caractke,** et puis, il choisit le caractère voulu parmi la liste des caractères homophones correspondants. La longueur d'une telie liste atteint quelquefois une centaine selon les dictionnaires choisis. Par exemple, l'entrée yi4 correspond à 60 caractères simplifiés différents selon la norme GB,

 $\lambda$  71 caractères selon le dictionnaire Xinhua (新华), et  $\lambda$  154 selon le dictionnaire *Cihai*(辞海).

Pour augmenter la performance de la méthode, on a effectué des améliorations, notamment sur l'entrée pinyin, ou **sur** le choix du caractère voulu **dam** la liste homophone. Par exemple, **sur** l'entrée pinyin, dans le système TienMa, on n'entre que le pinyin pour le choix d'un caractère ; mais on peut obtenir directement le résultat par la combinaison de deux caractères successivement en une entrée (comme *hanyu* pour 汉语 "langue chinoise"), ou par l'utilisation des règles simplifiées (comme l'entrée majuscule Li au troisième ton pour  $\Phi$  qui est un nom de famille), etc.

En ce qui concerne la sélection du caractère cherché, on compte **sur** la mence des caractères utilisés dans un document. En fait, la fréquence n'est pas unique. Dans le projet ALEXIS réalisé au GEDIS, A. Cousquer a proposé un syst&me de gestion dynamique des listes homophones pour **la** méthode pinyin dérivé : le dernier caractère utilisé est toujours automatiquement placé en tête de la liste en cours. L'intérêt considérable de la méthode réside dans la vitesse & saisie et le maintien de l'ordre identique des caractères homophones pour chaque utilisation propre.

Actuellement, il y a environ **500** méthodes brevetées marchant avec les claviers usuels **PC** (sur environ 1 **000** méthodes étudiées en **RPC),** et les meilleures, comme celle du Pr. Li *tt* **la Sm,** permettent d'entrer en moyenne 15 carackres par touche frappée, **grâce** à l'utilisation de collocations. Donc il faut pouvoir intégrer facilement et simultanément plusieurs méthodes.

#### **Saisie par décomposition graphique**

**II** y a plusieurs méthodes : décomposition en traits élémentaires de **Hanze Talk m.4**  WinSoft **901,** méthode d'analyse "des quatre coins" **w.4** Tao 663, division en six sections présentée plus haut, etc.

On peut aussi citer la méthode *wubizixing* ( $\overline{h}$   $\cong$   $\overline{H}$   $\cong$   $\overline{H}$  "composition par cinq traits"), inventée par Wang Y. M. [III.4 Zhang & Cousquer 88] en RPC. Le principe de la décomposition est basé sur la fréquence d'apparition de ces éléments graphiques qui peuvent être des clés. ïi y a au total 130 motifs d'éléments sélectionnés et distribués sur les touches d'un clavier **QWERTY.** L'organisation de ces touches permet de faciliter l'apprentissage. Le nombre de frappes en moyenne pour obtenir un caractère de la méthode ne dépasse pas quatre touches.

C'est plus que les meilleurs méthodes destinées **aux** chinois, mais c'est utilisable par des gens qui ne savent pas le chinois et doivent occasionnement entrer des caractères sans en connaître la prononciation.

**A** titre d'exemple, le caractère  $\overline{W}$  ("bon") est décomposé en trois éléments  $\overline{Y}$   $\overline{Y}$  et <br>
→ correspondant aux trois touches successives V, B et G. Cependant, les deux dernières — correspondant aux trois touches successives V, B et G. Cependant, les deux dernières peuvent être composés pour une seule frappe B correspondant à  $\pm$ .

Dans les méthodes dérivées (du projet ALEXS au GEDIS, **par** exemple), une entrée est **terminée** par un blanc. **Mais** pour chaque touche frappée au clavier, si l'entrée courante

est correcte, on fait afficher immédiatement tous les caractères correspondants pour augmenter la vitesse de saisie. Par exemple, les entrées V, **VB** et **VBG** sont correctes. L'utilisateur peut entrer un blanc quand le caractère voulu est affiché.

## **1.4** Problème de création des polices

La difficulté principale de l'affichage des caractères chinois est de créer les polices. nécessaires. Les recherches portent **sur** la réduction de la place de stockage et du iravail manuel *8* effectuer.

La taille de la mairice carrée contenant l'image d'un caractère chinois dépend du degré de résolution du matériel utilisé. Avec des milliers de caractères usuels, le stockage demande une espace de mémoire énorme.

Par exemple, on dispose actuellement au GEDIS de deux polices au format SNF avec des matrices 16x16 et 24x24, et d'un jeu utilisant des matrices 28x28 (fournies avec un **terminal** multibgue conçu au laboratoire CATAB de l'université J. Moulin **B** Lyon). Ce sont des polices de caractères de la norme **GB** utilisées **dans** notre travail. Voici quelques chiffres (pour 6763 caractères) :

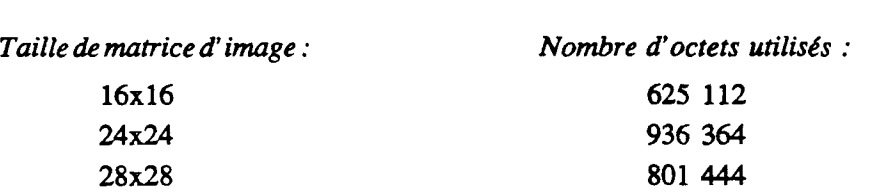

Pour pouvoir réduire la place de stockage, on utilise deux méthodes, la compression d'image, et la rècomposition de caractères **B** partir des composants graphiques (clés, traits). Dans l'impression, on a besoin des polices dans différents styles et corps avec des images fines. Il est nécessaire de réduire le travail à effectuer.

L'une des méthodes proposées est la définition des caractères suivant des clés et des traits de base. Un caractère est déterminé par les clés, et une clé est déterminée par les traits de base. La description repose sur la disposition des composants et **sur** les règles de leur composition. Cette méthode permet de produire différents styles à partir d'une description unique, par exemple, **21** l'aide du logiciel **METAFONT** .

# 2 Principes de la solution

En utilisant le langage E, la réalisation du chinois **mn Grif** est faite en même temps que les autres alphabets : cyrillique, **grec,** latin et vietnamien. Avec cette extension, nous créerons une version **hçaise mgrif** muliilingue.

La résolution se compose de trois phases : utilisation du codage mixte, organisation des données et adaptation des traitements.

ImptrmC **par Grif le 20/3191** 

# 2.1 Utilisation du codage mixte

Actuellement, pour simplifier la nbiisation, nous utilisons les codes GB de **deux** octets **(pour** le chinois) en même temps que les codes ASCII (pour les alphabet latin, vietnamien, grec...). Ainsi, les transcriptions ne sont qu'écrits formellement dans les schémas de transcription. Le compilateur E ne prend pas en compte la partie de immcription **dans** les règles de transcription.

**Les** codes GB sont fournis par un fichier de données, appelé **TABLE,** et **par** les polices de caractères chinois existant au **GEDIS.** 

La structure du fichier **TABLE** est simple. Ce sont des enregistrements dont chacun se compose de deux parties : l'entrée **précédée** de la liste de codes GB des caractères homophones. L'entrée est une chaîne de caractères minuscules de a à z représentant la syllabe ou pinyin, terminée par un chiffre de 1 **h** 4 représentant un ton ; l'absence de ton représente le ton faible. Le code GB est représenté par deux codes ASCII de 7 bits.

Dans ce fichier, un caractère peut avoir plusieurs entrées. Les enregistrements sont triés dans I'odre alphabétique des entrées.

Par exemple, la syllabe *ba* et tons correspondent aux 5 enregistrements *ba, ba1, ba2, ba3, ba4.* 

**Il** *y* a deux fichiers de polices dqonibles **bei jing1** 6 et **bei jing24** dont chaque caractère chinois est dessiné sur un carré 16x16 ou 24x24 respectivement.

# 2.2 Organisation des données

Les données (tables de transcription, tables de structure et tables de présentation), créées par l'étape de compilation, sont foumies *B* l'éditeur comme des paramkires.

Les schémas de transcription doivent être compilés préaiablement. **Leur** écriture demande des polices de caractères disponibles et des conventions d'entrée-codage. En principe, il n'y a pas de limitation du nombre de schémas de transcription présents, mais il existe des contraintes concernant le traitement d'entrée-sortie adapté et la capacité réelle du matériel utilisé. Par exemple, le traitement des caractères arabes n'est pas encore disponible.

En considérant que le fonctionnement de Grif se divise en **deux** moments distincts : initialion et édition de document, une table de siructure, **ou** une table **de** présentation, n'est appelée qu'au moment d'édition *B* l'aide d'une demande de l'utilisateur. **Les** tables de transcription, en revanche, sont chargées une seule fois au moment de démarrage, avant que l'éditeur soit en service. **Par** contre, un fichier de dialogue peut **2m** appel6, soit au moment de démarrage, soit au moment d'édition.

La figure 9.5 ci-dessous présente l'organisation des données :

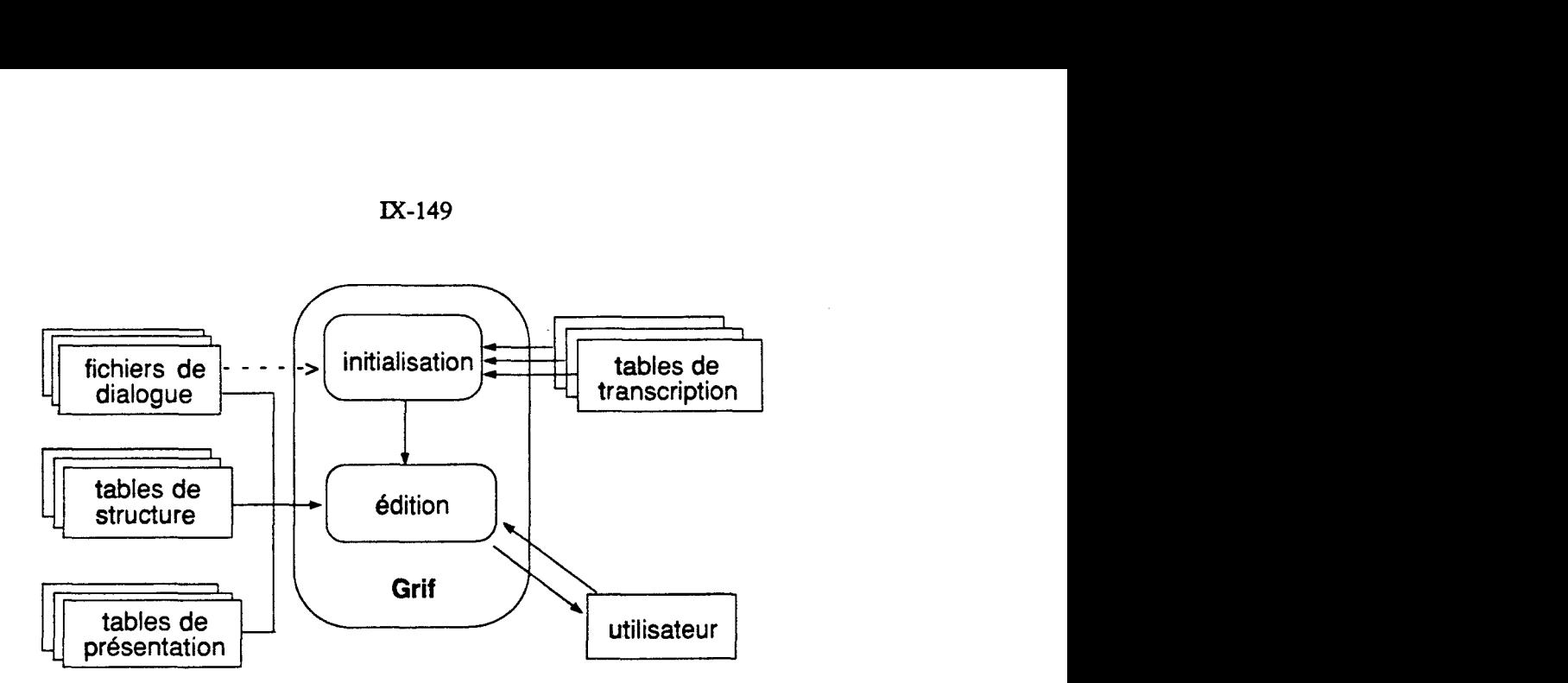

Figure **9.5** : Organisation des données

# 2.3 Adaptation des traitements

La réalisation vise à construire des modules indépendants de ceux de Grif. L'extension de Grif donne trois classes de modules : non modifiés, modifiés et nouveaux.

Les modules non modifiés concernent la gestion des arbres abstraits dans Editeur (création, modification) et la gestion de l'environnement.

Les modules modifiés, qui se trouvent notamment **dans** Médiateur, concernent la manipulation des images abstraites **pour** le **processus** d'entrée-sortie, le chargement des schémas, des polices de caractères et la recherche de texte. **Il** s'agit d'une adaptation des structures de données et d'un traitement cohérent **sur** l'ensemble des fonctions mteractives.

Les modules nouveaux traitent l'entrée et la sortie, notamment pour les caractères diacritiques (latins et vietnamiens) et idéographiques (chinois).

Il y a sept fonctions suivantes à réaliser :

- 1. chargement des tables de transcription et des fichiers de dialogue ;
- 2. gestion d'entrée au clavier et des fenêtres de saisie ;
- 3. saisie par composition des touches et saisie par choix ;
- 4. afEchage des **caractères** chinois **sur** les fenttre de dialogue (saisie, recherche et remplacement, menu, messages) et sur les vues ;
- 5. échange des alphabets ;
- 6. adaptation des commandes de Grif ;
- 7. gestion des tables de transcription et des données pour la restitution en PostScript.
## **3** Implémentation

## **3.1** Écriture des schémas de transcription

Les noms des fichiers concemant la transcription sont formés par un préfixe, qui est le nom de l'alphabet concerné suivi d'un suffixe **déterminé comme** suit :

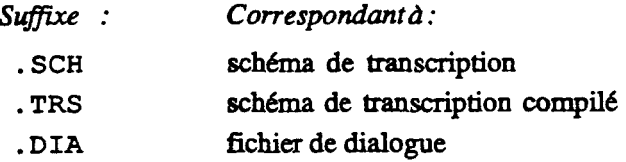

Les préfixes fournissent des intitulés qui sont énumérés dans le menu de la commande d'échange des alphabets.

La compilation utilise la commande transc suivi éventuellement du nom du schéma de transcription à compiler. La fonction RdSchTransc permet de charger en mémoire les schémas de transcription compilés.

Voici les fichiers utilisés dans notre implémentation :

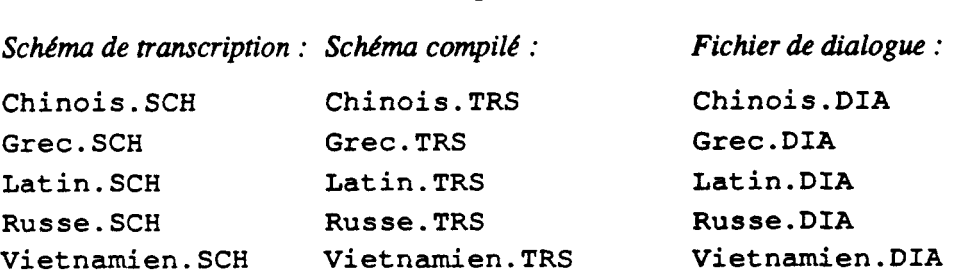

Actuellement, **seuls** les deux **schémas** de transcription pour les alphabets latin et vietnamien sont tout *B* fait complets. Les deux schémas de transcription **pour** les alphabets grec et russe ne contiennent pas les signes diacritiques. Le schéma de transcription du chinois est plus particulier et présenté ci-dessous :

#### **Schéma de transcription du chinois**

**On** a vu l'intérêt du code **PS** : portabilité, lisibilité et possibilité d'effectuer les travaux linguistique d'une façon cohérente. Nous proposons l'utilisation de ce codage pour écrire **un** schéma de transcription du chinois. Cependant, l'écriture complkte en **code PS** de tous les caractères chinois usuels demande un gros travail et un grand espace mémoire.

Voici quatre conventions d'écriture :

- 1. jeu de caractères est *hanzi* simplifié contenant les 6763 caractères usuels de la norme GB ;
- 2. saisie phonétique avec les entrées pinyin du fichier TABLE ;
- 3. utilisation du codage **PS** sous **forme** d'une chaîne de caractères pour les règles de transcription ;

4. utilisation des codes GB pour les codes d'affichage : dans le schéma, ils sont **Bcnîs** en décimal sous la forme simplifiée ij, où i et j sont des nombres de deux chiffres représentant les coordonnées dans la **matrice** de codes GB. La valeur correcte d'un code d'affichage est donc  $256(i+32) + (j+32)$ ..

L'écriture complète d'un schéma de transcription du chinois demande un temps appréciable. À titre d'illustration, on ne donne ci-dessous que les définitions des premiers camctères du code GB.

```
TRANSCRIPTION Chinois; 
PARAM IN
 Language = chinoise; ( langue chinoise } 
  Set = Hanzi; { jeu hanzi simplifié }
 Entry = SELECT; ( saisie par choix ) 
 Window = .WPHON; ( fenêtre de saisie phonttique ) 
PARAM_OUT<br>Bytes = 2;
                               Bytes = 2; { code sur deux octets ] 
 UppLow = No; {page:} {pas de taille MAJ/min}Family = ( 'Beijing' ); { pour créer les noms de police }
  Size = (16, 24); {correspondant d deux policies}DialogFont = 'Bei jingl6' ; {policededialogue) 
CODES 
  ' a' -> (
           'A5-8/KOU3-3' -> 2639, ( @f ) 
           rA5-10/KOU3-3' -> 1601 { O/q ) 
           1; 
  l al<sup>l</sup> -> (
           'A1-7/FU4-2' -> 1602, {\overline{M}}
           'Al-6/KOU3-3' -> 6325, ( PY ) 
           'Al-12/JIN1-5' -> 7925, {御}
           'Al-12/ROU4-4' -> 7571 { ) 
           1; 
  'a2, -> 'A2-13/KOU3-3' -> 6436; { @ ) 
  \{... \}END
```
Eh principe, chaque prononciation peut correspondre **B** une règle de transcription, c'est *<sup>B</sup>*dire qu'il faut écrire au maximum 1 400 r&gles. **Mais** en rédité, au total, il y a environ 500 entrées possibles pour 6763 caractères usuels de la nonne GB. Dans le schéma, on peut réduire le nombre d'entrées, ou simplifier les entrées dans les règles, si cela ne donne pas d'ambiguïté.

#### **3.2 Saisie phonétique des caractères chinois**

La fenêtre de saisie de type phonétique est décrite par le schéma de transcription. Lorsque **mgrif** est en mode de saisie d'un **texte** chinois, la fonction **CrFnSaisie** la **de dès** la **première frappe** au clavier d'une entrée du caractère. **Elie** se mwe **au dessous**  et *B* droite de la fenêtre principale de **mgrif.** Cependant, l'uiiiisateur peut la déplacer.

Dans la fenêtre de saisie (voir **figure 9.6)'** il y a 24 sous-fedtres dont la **premike** est réservée à l'affichage, en inversion vidéo, du type de la fenêtre. La deuxième est utilisée pour afficher **l'en\*** pinyin (&ho) au clavier. Les **deux** sous-fenêtres < et > sont **des** cases **de** commande. Les **vingt restantes** sont **réservées** *B* l'affichage des carackes homophones correspondant *B* une entrée pinyin+ton, avec **leur** rang. Le défdemnt **est** possiile.

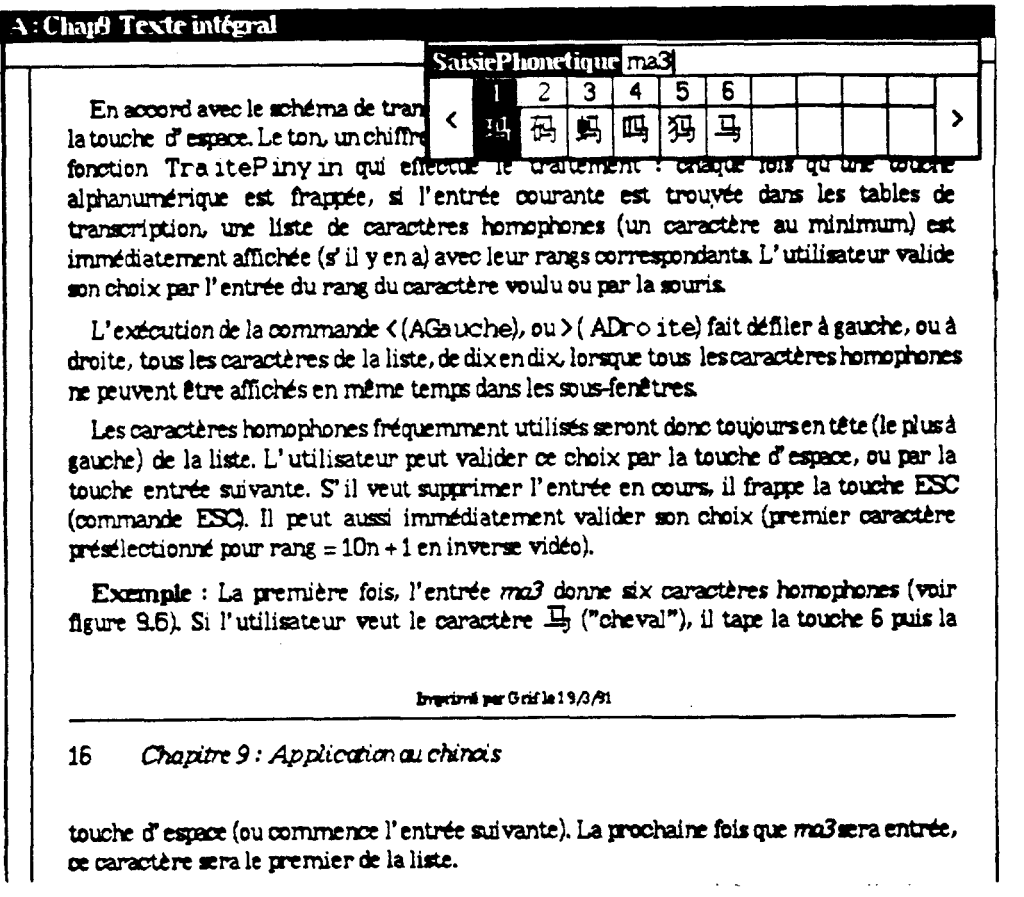

**Figure 9.6** : **Fenêtre de saisie phonetique pinyin** 

En accord avec le schéma de transcription, l'utilisateur tape l'entrée et la termine par la touche d'espace. Le ton, un **chii5-e** de 1 *h* **4,** a **aussi** l'effet de **terminer une** entrée. C'est la fonction **TraitePinyin** qui effactue **le** traitement : chaque fois qu'une touche aiphanumérique **est brappée,** si I'ent.de courante est **trouvée dans** les tables de transcription, une liste de caractères homophones (un caractère au minimum) est immédiatement affichée (s'il y en a) avec leur rangs correspondants. L'utilisateur valide son choix par l'entrée du rang du caractère voulu ou par la souris.

L'exécution de la commande < (AGauche), ou > ( ADroite) fait défiler à gauche, ou à droite, tous les caractères de la liste, de dix en **dix,** lorsque tous les caractères homophones ne peuvent être affichés en même temps dans les sous-fenêtres.

Les caractères homophones fréquemment utilisés seront donc toujours en tête (le plus à gauche) de la liste. L'utilisateur peut valider ce choix par la touche d'espace, ou par la touche entrée suivante. S'il veut supprimer l'entrée en cours, il **fi-appe** la touche **ESC**  (commande **EX).** ïi peut aussi immédiatement valider son choix (premier **caractère**  présélectionné pour rang =  $10n + 1$  en inverse vidéo).

Exemple : La première fois, l'entrée ma3 donne six caractères homophones (voir figure 9.6). Si l'utilisateur veut le caractère  $\Box$  ("cheval"), il tape la touche 6 puis la touche d'espace (ou commence l'entrée suivante). La prochaine fois que **ma3** sera entrée, ce caractère sera le premier de **k** liste.

Une entrée peut contenir un caractère arbitraire \* ou ? (joker). **Dans** ce **cas,** *h* **l'aide** des commandes < et >, l'utilisateur fait défiler toutes les entrées possibles trouvées par l'éditeur, puis choisit le caractère voulu.

Si la touche frappée n'est pas une commande, la fonction SaisieTexte décide quelle méthode de saisie sera activée en vérifiant l'alphabet courant. La commande v rait *e~oxnpose* permet de manipuler les caractéres avec signes diacritiques latins, ou viemamiens .

#### **3.3** Impression des caractères chinois en langage PostScript

En langage PostScript, un caractère chinois est imprimé **grâce** à la description graphique d'un carré de taille déterminée par les polices d'affichage. En **principe,** ce **carré**  peut devenir rectangle pour des effets de style ou de mise en relief. Les données fournies à **cette** description sont prises dans un fichier existant au **GEDIS,** qui contient le jeu des caractères de la nonne GB sous forme de **matrice 28x28** (bitmap).

On **utilise** la méthode de "remplissage progressif" pour créer des sous-polices en mode point, puisque le langage PostScript actuel ne permet pas de construire des polices dont le nombre de caractères dépasse 255. **On** a donc environ 27 sous-polices différentes à construire pour les 6763 caractères de la norme GB.

Le **principe** est décrit comme suit : au cours de chargement du fichier contenant la forme pivot du document de mgrif, les caractères chinois sont sélectionnés séparément pour remplir un vecteur de taille 255 de telle **sorte** que leurs valeurs de code d'affichage en décimal soient toujours en ordre croissant. La création pennet de disposer, au maximum, de 254 caractères (sauf le blanc qui existe par défaut) nommés suivant l'ordre de leur présence **dans** une sous-police effective.

Quand le vecteur est rempli, ou quand le chargement du document est bien taminé, la sous-police correspondante est construite à partir de la description des images en mode

**Imprime par** Grif **le W191** 

point, et nommée suivant son **ordre** d'apparition. En fait, l'image d'un caractère chinois (suite de chiffres hexadécimaux) demande environ 300 octets de mémoire.

La restitution d'un texte chinois sur une page pose deux problèmes reliks : le changement des sous-polices **&s** et la justification. En effet, le changement doit **être**  effectué pendant la justitication, par exemple si la première moitié des caractères d'une ligne appartient **ià** la sous-police numérotée p et la dernière moitié *B* la sous-police numérotée p+1.

La justification d'un texte mixte utilise la même méthode que pour les textes latins. **On**  compte d'abord le nombre de blancs effectifs **sur** la ligne justifiée pour fixer la **distance**  entre **deux** caractères imprimés. **On** détemine la police ou la sous-police correspondant **ià**  chaque caractère, selon qu'il s'agit de caractères non-chinois ou chinois. Les caractères diacrités de codes ASCII étendus et les caractères chinois sont appelés sous forme du code en octal  $\prime \times x$ .

Pour réduire encore la taille du fichier PostScript produit, seulement des éléments apparus (images et symboles graphiques) pendant le chargement du fichier du document pivot de **mgri** f sont pris en compte, au lieu d'en disposer complètement par défaut comme des sous-programmes de PostScript. On introduit donc un compteur MarqueImage pour marquer les images et **un** compteur **Marquesymbole** pour marquer les symboles graphiques.

#### 3.4 Commandes sur les alphabets

Grâce aux schémas de transcription prédéfinis, mgrif dispose maintenant d'un ensemble d'alphabets qui est **géré** dynamiquement pendant la production des documents. Ainsi, le dialogue est effectué par l'exécution des commandes **sur** les alphabets : changement lors de l'entrée d'un texte multi-alphabet et fonction de recherche et de remplacement.

Pour changer d'alphabet, l'utilisateur utilise la commande Alphabets.

L'exécution de cette commande n'est plus identique *B* celie de la commande de changement des attributs de la version prototype (voir chapitre 4). **Grâce ià** la gestion dynamique, la commande affiche la liste des alphabets disponibles à choisir dans le menu suivant la présence des schémas de transcription.

De plus, comme le **code** d'un caractère n'est plus identique d'un alphabet *B* l'autre, l'exécution de la commande Alphabets crée un nouvel élément textuel en mode "squelette". Selon la sélection en cours, l'élément créé sera positionné à l'endroit **souhaité.** 

Par exemple, la figure 9.7 présente les différentes Ctapes d'exécution de **la** commande **Alphabets pour** insérer **un caractke** chinois **dans** un texte en **français. L'-UT**  entre **ce** texte dans son document et désigne l'endroit *B* insérer par la souis. Dans ce **cas,**  c'est un morceau de texte sélectionné en inversion vidéo désigné par la boîte grise (a). Ensuite, il utilise la commande **Alphabet** s et choisit l'alphabet chinois. Un élément

#### $IX-155$

textuel vide est **c&** (une boîte) et &ch6 sous forme de "squelette" (ô). Frifin, il **entre** le **caacîère** chinois voulu dans la boîte (c). Le curseur, design6 **par** le signe circonflexe, se trouve mire6diatement *aprbs* **ce wractkre.** 

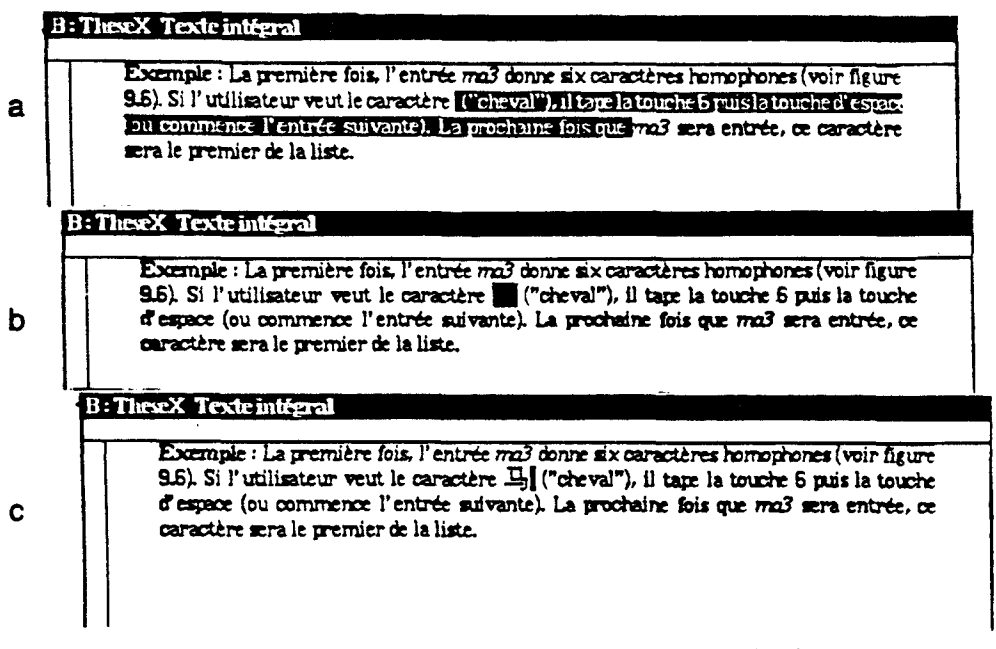

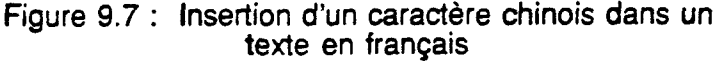

Le traitement de recherche et de remplacement d'un texte multilingue améliore la cohérence : l'alphabet d'un texte à rechercher ou à remplacer doit être désigné et trouvé avant la recherche des caractères. Dans l'exécution, un caractère est trouvé par son code **de** transcription qui est une chaîne de caractères **ASCII. Dans h** sous-fenetre du menu **Recherche,** le texte est entré et affiché correctement selon l'aiphabet.

Les étapes d'exécution sont :

- 1. sélection de la commande **Re cherche** sur le menu **principal** de **mgr i f** ;
- 2. désignation du **type** (texte) et de la direction (en avant ou en **mière)** de la recherche ;
- 3. sélection de l'alphabet *B* chercher et *B* **remplacer** ;
- 4. **entrée** du .texte *B* chercher et du texte *B* **remplacer,** dans cetk étape, les textes entrés précédemment sont conservés avec leur alphabet ;
- **5.** exécution de h recherche et du remplacement.

Pour changer la langue de dialogue, l'utilisateur utilise la commande DIALOGUER.

**La** figure 9.8 présente un exemple de la combinaison de langues traitables dans Grif multilingue.

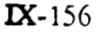

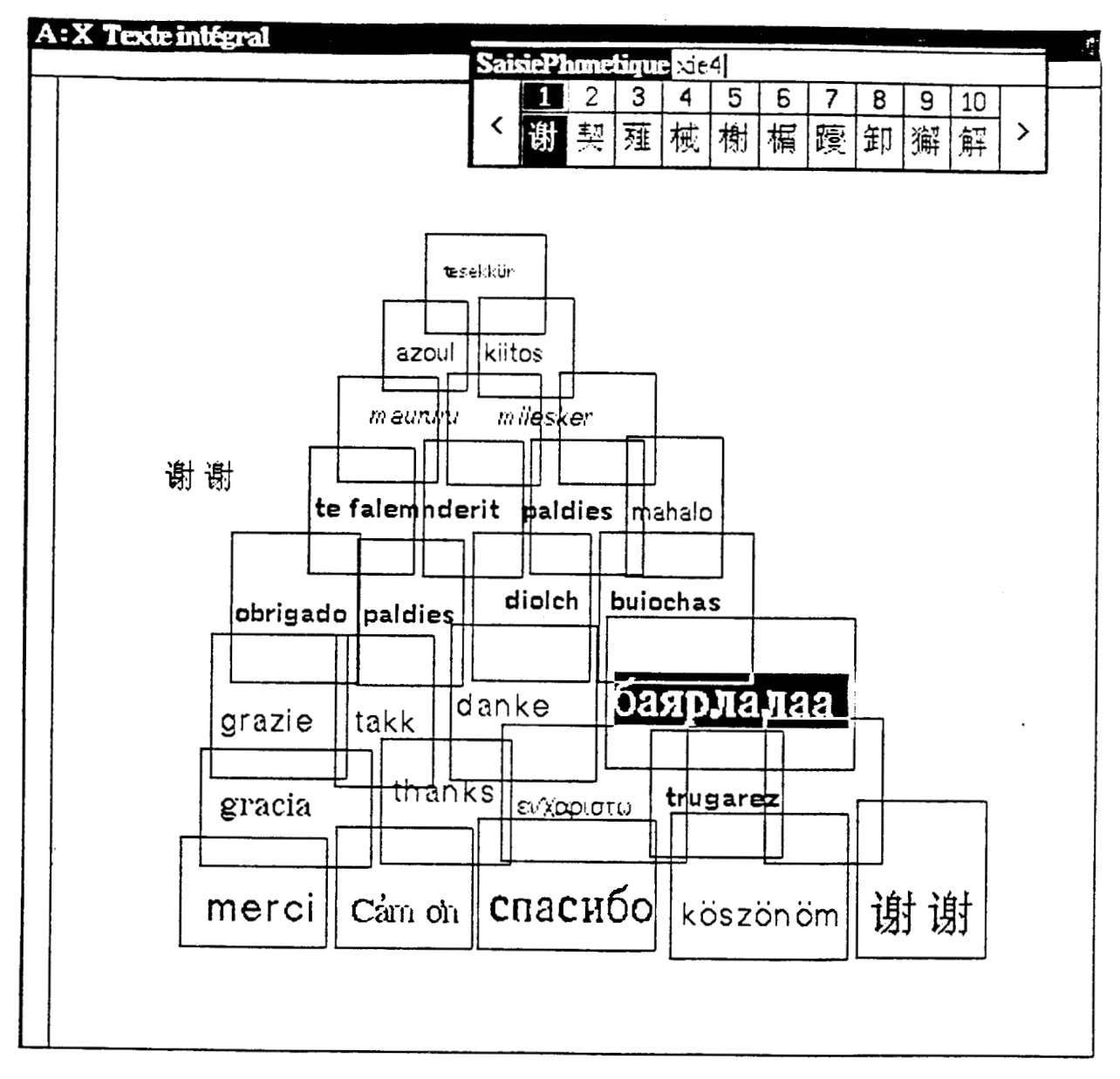

Figure 9.8 : Combinaison de langues traitables dans mgrif

# **Conclusion**

#### Contribution de la thèse  $\blacktriangleleft$

Ce travail est une étude des solutions possibles pour la conception d'un **STTM** en g6n6rai et la réalisation d'une extension de l'éditeur Grif pour rendre ce produit multilingue. Nous avons abord6 plusieurs aspects des problèmes du multiïinguisme, de la documentation structurée et de l'interactivité. Nous en proposons une solution pour Grif.

A partir d'une adaptation de **Orif** au vietnamien où nous utilisons la méthode de codage appelée "remplissage des vides" pour représenter les caractères avec signes diacritiques vietnamiens, nous proposons trois stratégies possibles en r6solvant les problèmes suscités par le multilinguisme (codage, saisie, restitution et dialogue). Nous sommes arrivé *B* une solution g6nérique qui est l'introduction du langage E dans Grif. C'est un langage de description des conventions d'entrée, de codage et d'affichage sur un système d'écriture. L'application de E permet de compléter la notion de modble de document de **Grif (spécifié**  par la structure logique et la présentation physique) par un nouveau niveau, celui de la description linguistique.

L'implémentation **réaiide** sur le langage E nous a dom6 une version de Grifmultilingue mgrif qui peut **iraiter** efficacement les caractères latins (y compris les caractères vietnamiens), grecs, cyrilliques et chinois (norme GB 2312-80).

Nous avons ainsi obtenu le premier éditeur de documents structuré réellement multilingue.

## 2 Problèmes existants

L'aspect multiïingue pose encore des problèmes que nous n'avons pas résolus. Voici **ceux** qui nous paraissent les plus importants.

Certains caractères de ponctuation, comme deux points, point-virgule, point d'interrogation ... et la façon d'écrire l'initiale en majuscule **dans certains** mots *<sup>B</sup>* l'intérieur d'une phrase changent d'une langue *B* l'autre. **Les** différences entre l'anglais et le français sur ce point sont de bons exemples. Le premier problème concemant la typographie he est le suivant : peut-on **tiiminer** les **erreurs** d'orthographe dans un texte multilingue?

**Le** deuxibme est la coupure des mots en **fin** de ligne. Ce problème est bien résolu **dans**  certains systèmes de traitement de texte comme **TEX. Mais,** pour l'éditeur **Grif** qui travaille en mode interatif, à l'heure actuelle, on n'a pas encore **réahé** le traitement de la coupure des mots. Dans l'étude des solutions possibles, nous rencontrons des difficultés mevitables, dues à deux facteurs : la possibilité **de** conciliation des aspects divers du multilinguisme et la capacité des matériels disponibles.

Pour les deux problèmes cités, une solution proposée consiste à définir un autre langage particulier intervenant comme le langage E. Cc langage permet d'une part de décrire des règles d'écriture des caractères spéciaux avec l'orthographe cohérente d'une langue donnée. D'autre part, pour les langues dont l'écriture contient la coupure **des** mots, **ce**  langage permet décrire des informations nécessaires au traitement. L'étape suivante est de construire les dictionnaires de suffixes, de préfixes et les algorithmes d'analyse. Ces dictionnaires permettent également de vérifier la correction orthographe des mots dans une chaîne.

Un problème COMU **dans k** restitution d'un texte mulîihgue est celui de l'ordre d'écriture dans la mise en lignes et en paragraphes. Comment restituer un texte de **Grif**  dans **I'ordre** arbitraire (vertical, horizontal, diagonal ou quelconque) ? L'extension *B* la fois des langages S et P **dans** Grif, comme nous l'avons proposée, est possible. Cela permet de décrire plusieurs images différentes *B* fisenter d'un m&me document. **Par** exemple, pour **Ia** restitution verticale, un paragraphe peut être présenté comme une colonne et une page se compose d'une suite de ces colonnes.

Un **autre** problème est I'exportation d'un document de **Grif** vers un formaîeur ou une norme. Nous avons abordé ce problème avec le vietnamien où la résolution n'est pas très difficile. En utilisant les systèmes de codage sur un octet, l'extension du langage T pour un nombre de systèmes **d'écriture** correspondants est résoluble (comme il y a des extensions de TEX pour l'arabe par exemple). Le problème devient très difficile à résoudre avec les caractères chinois, japonais, coréen..., bien qu'il existe des solutions d'insertion de ces caractères dans **TEX** (comme les méthode proposée par A. Cousquer au LIFL, Université de Lille 1). Jusqu'à maintenant, nous n'avons pas encore abordé effectivement ces problèmes, qui restent ouverts.

Enfin, dans la première version de notre implémentation, nous n'avons pas encore résolu la recherche et le remplacement d'une chaîne écrite **sur** plusieurs **aiphabets,**  comme le traitement des expressions du  $\lambda$ -calcul.

*hpbf* **par Grif k** *2013193* 

## **3** Perspectives

Les descriptions linguistiques foumies par le langage E nous permettent de compléter le modèle de document de **Grif.** Nous avons proposé un procédé de conception d'un **STTM**  générique par les **trois** approches, structurelle, interactive et multiiingue. Ainsi, la continuation de l'étude pour résoudre complètement les problèmes existants est nécessaire.

**Dans ce** but, notre implémentation de **Grif** doit être améliorée pour **obtenir** un maximum de performances et pour s'adapter aux noweiles versions de **Grif.**  Parallèlement avec les possibilités de traitement des problèmes de restitution (césure, typographie fine, ordre d'écriture...), Grif doit pouvoir traiter d'autres systèmes d'écriture complexe, comme **ceux** de **l'arabe,** de l'hkbreu, du thaï, **etc.** 

D'aqtre part, étant donné que **Grif** ne fonctionne que sous X-Window, et en tenant compte des évolutions en cours de **ce** système, l'aspect de dialogue devrait **être** résolu, comme la gestion des fenêtres, au niveau d'application "client" de X-Window.

Comme le traitement automatisé des langues naturelles connaît un grand développement, l'existence d'un **Grif** multilingue ouvre de nombreuses perspectives. Par exemple, il devrait être assez aisé de définir une classe de documents "bitextes", pour obtenir à partir de Grif un éditeur bilingue, avec synchronisation automatique des paragraphes. De même, on pourrait construire une interface conviviale avec des bases lexicales multilingues.

**Enfin,** la possibilité de **raffiner** le modèle de document permettrait d'associer des "types d'énoncés" aux différents niveaux, et d'obtenir ainsi un **premier** niveau d'aide à la rédaction, et/ou de critique textuelle, moyennant bien **sûr** l'interface avec des linguiciels appropriés.

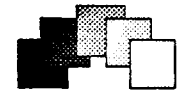

## **ANNEXES**

- ANNEXE 1 Tableau des langues naturelles prises en compte par les CARlX (en 1986)
- ANNEXE 2 Organisation des programmes de Grif
- ANNEXE 3 Grammaire du langage E
- ANNEXE **4**  Description des tables de transcription
- ANNEXE 5 Schémas de transcription utilisés
- ANNEXE 6 Données techniques de programmation
- ANNEXE 7 Code ASCII étendu pour l'alphabet latin
- ANNEXE 8 Dictionnaire trilingue Chinois - Français -Vietnamien

### ANNEXE 1 Tableau des langues naturelles prises en compte par les CARIX (en 1986)

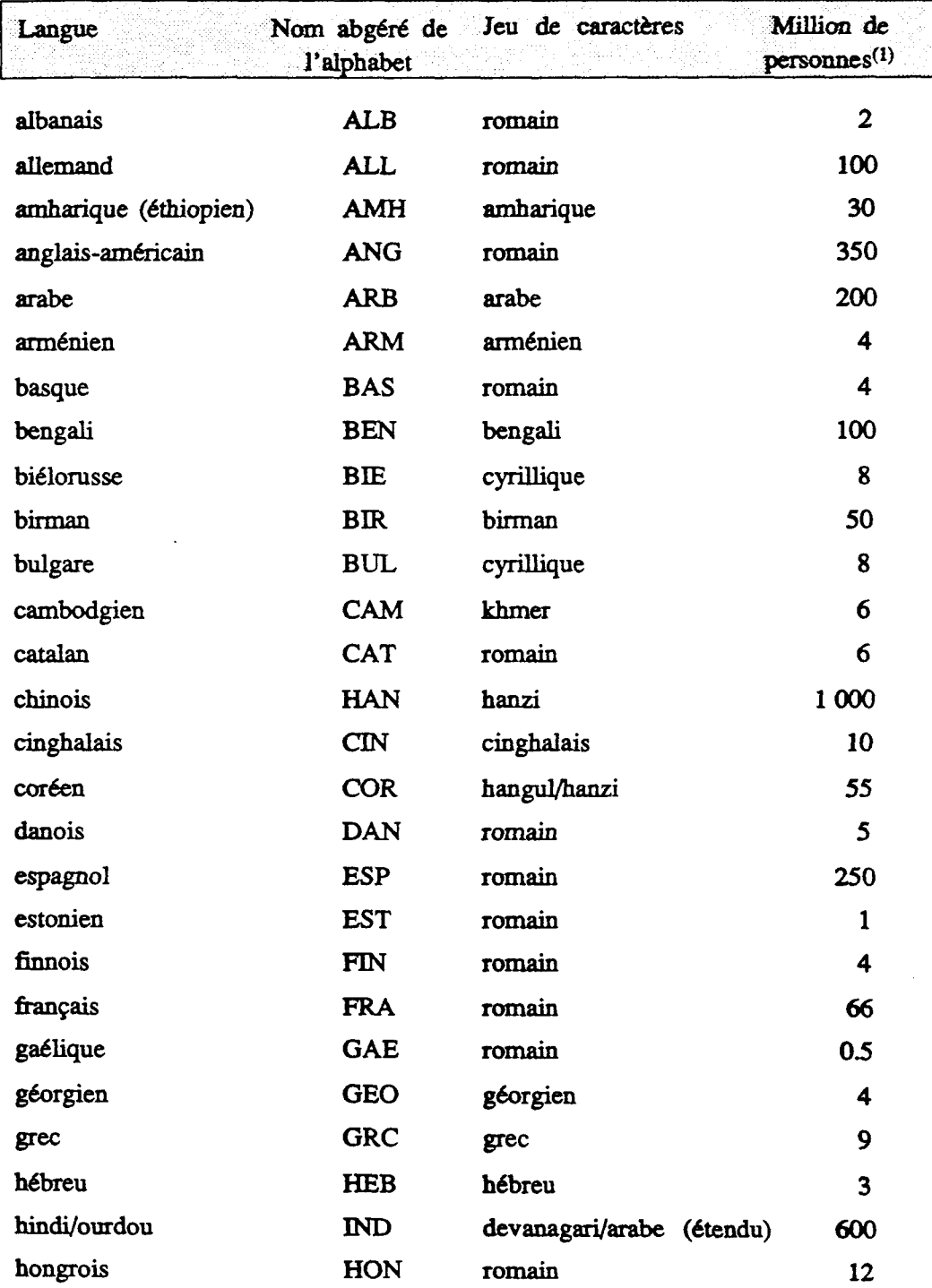

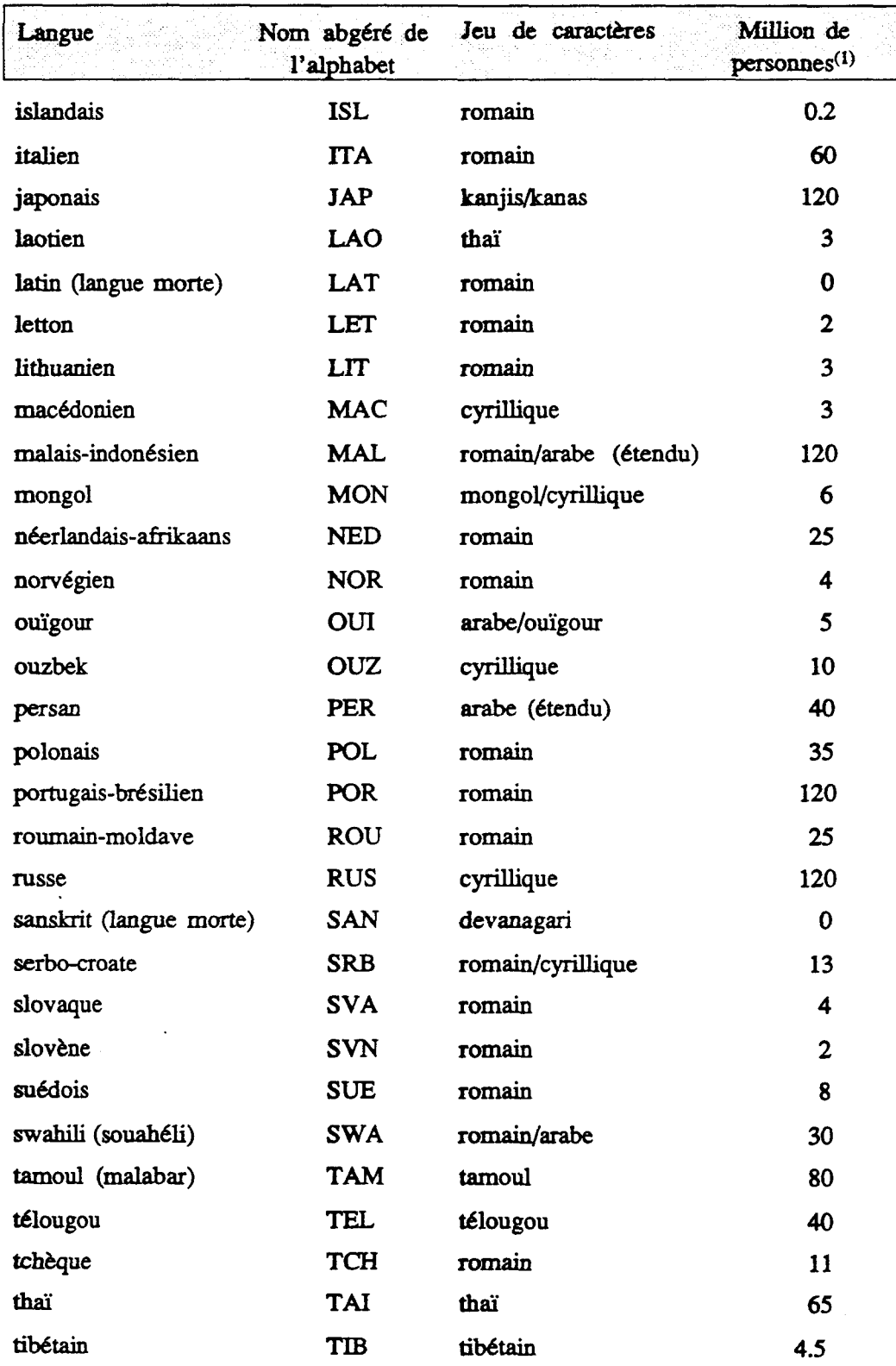

Imprimé par Grif le 20/3/91

 $\ddot{\phantom{a}}$ 

 $\hat{\mathcal{A}}$ 

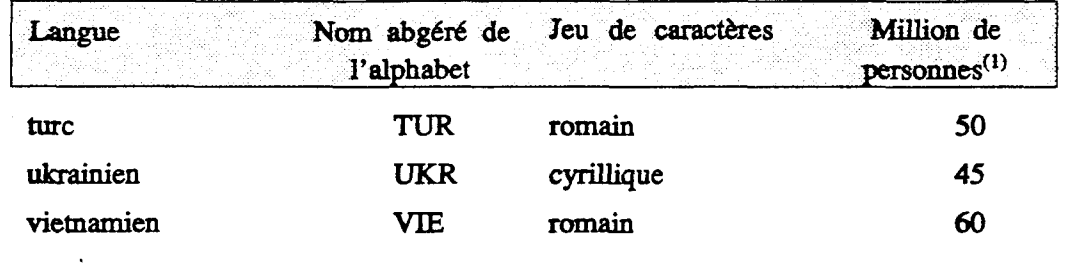

**Remarque :** Ce tableau, qui est basé sur une statistique lors de travaux du<br>PN-TAO (Projet National de Traduction Assistée par Ordinateur) **PN-TAO** (Projet National de Traduction Assistée par Ordhteur) **w.1** Boitet & al. **86b],** ne donne pas toutes les langues naturelies du monde. Le document "Code pour la représentation des noms de langue" **m.1 ISO 851** donne une liste alphabétique de 136 **langues** avec les **indicatifs** de langue **3i** deux lettres.

> La dernière colonne (1) indique le nombre, en millions, de personnes dont la langue était la langue maternelie en 1986.

### ANNEXE **2 Organisation des programmes de Grif**

Les programmes sources (en **Pascal** et en **C)** de **Grif** sont **organisés** en **modules** groupés dans 15 répertoires. La figure suivante présente la hiérarchie de répertoires :

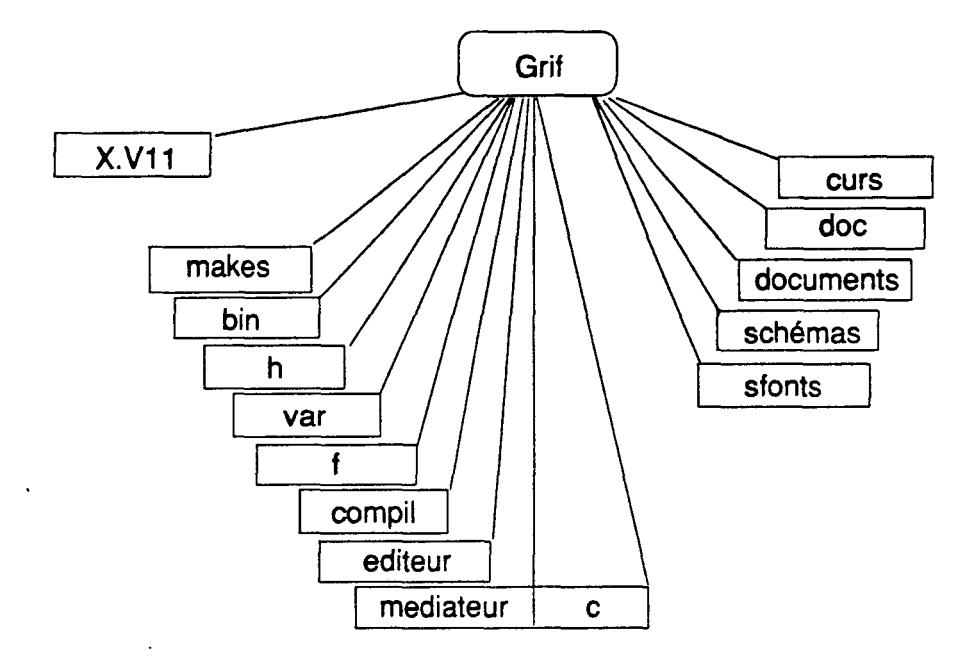

**Organisation des programmes de** Grif

Le système Grif contient trois groupes de répertoires dont les logiciels occupent un volume d'environ 14 Méga-octets sur bande. Le premier est le répertoire X.Vl1 qui contient l'enviromement X-Window nécessaire au fonctionnement de l'application **Grif.** 

Le deuxième groupe contient 5 répertoires, rangés par ordre alphanumérique, qui sont utilisés par l'application :

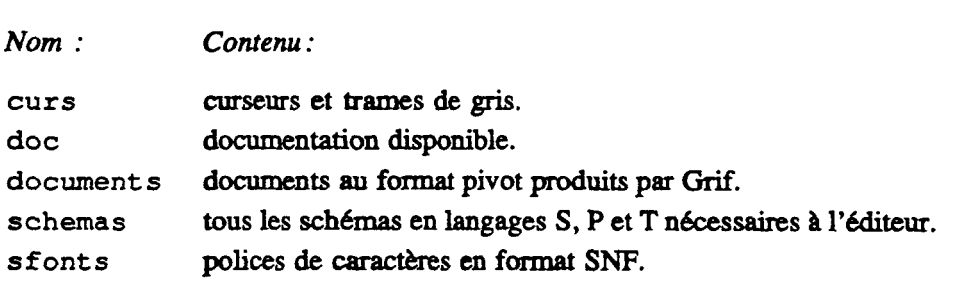

Le troisième groupe contient 9 répertoires qui permettent de construire l'application :

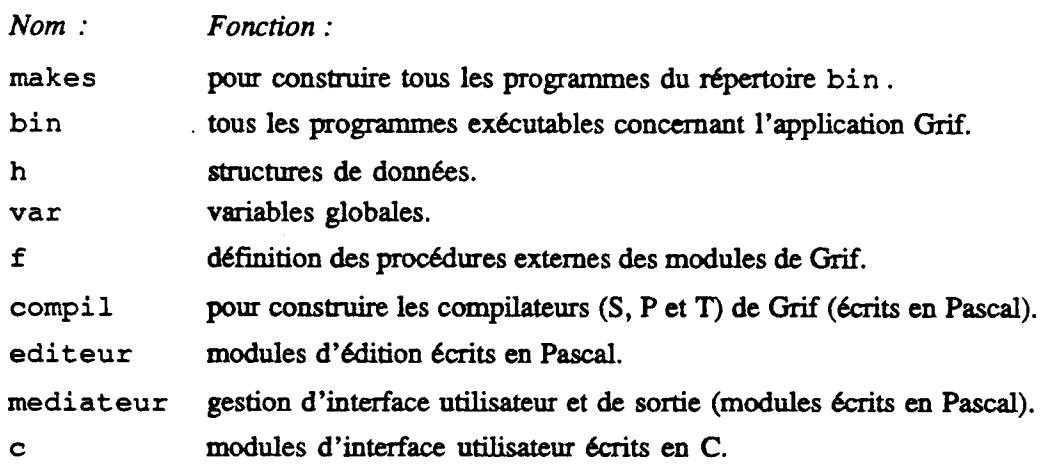

Le tableau suivant présente le volume des quatre composants logiciels :

*Nom* : *Fonction* :

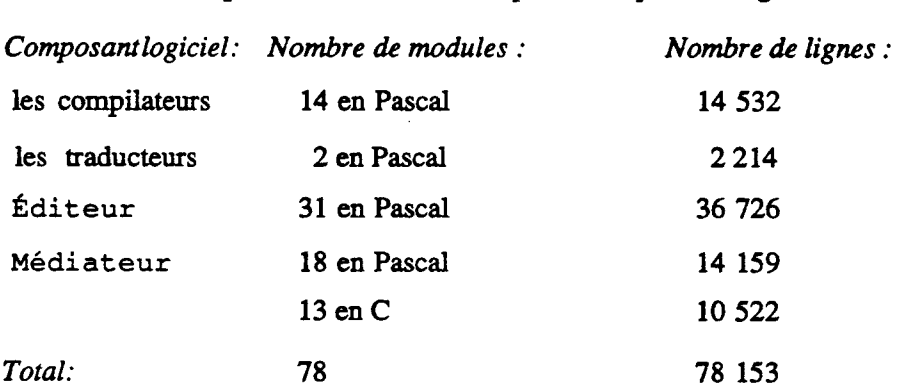

Le nombre d'octets des programmes exécutables dans le répertoire **bin** est présenté dans le tableau suivant :

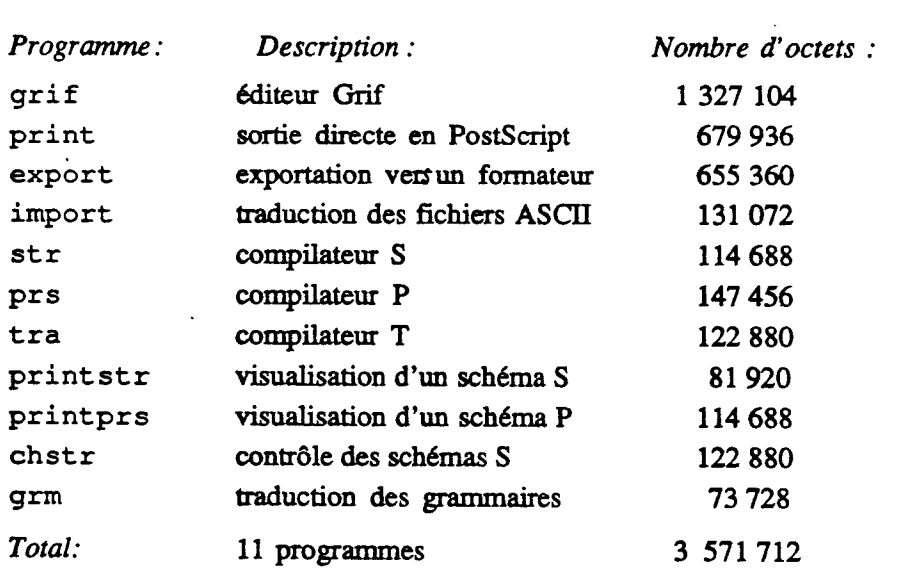

Imprimé par Grif le 20/3/91

l.

### **ANNEXE 3** Grammaire du langage E

.<br>.<br>.<br>.<br>.<br>.<br>.<br>.<br>. Cette gramaire definit le langage de description des echemas de transcription qui sont utilises dans l'editeur Grif.

Une grammaire est specifiee par une suite de regles. Chaque regle est constituee d'un symbole de la grammaire suivi du signe = et de la<br>partie droite. Dans la partie droite, le formalisme utilise les Dans la partie droite, le formalisme utilise les conventions suivantes :

- II delimite les mots-cles du langage.
- [ ] delimite une partie optionelle.
- < > delimite une repetition (de zero a n fois).
- / indique un choix.<br>( ) delimite un comme
- delimite un commentaire.

NAME suite de lettres majuscules/minuscules, de chiffres et de caractere de soulignement , commen çant par une lettre.

STRING suite de caracteres quelconques delimites par des apostrophes.

**NUMBER** entier positif ou nul, sans signe, c-a-d une suite de chiffres decimaux.

La justaposition des symboles indique la concatenation de ces symboles.

La fin d'une regle est marquee par un point.

Le fichier **META.LAN** donne une description formelle de ce formalisme.

H. Kh. PHAN Juillet 1990 **.............................................................................** 

Transcription = 'TRANSCRIPTION' NomSchema ';'{ Nom du schema de transcription **1** 

[ **'CONSTS'** ListConst 1 { Liste de constantes **1**  'PARAMS\_IN' ListParamIn ( Liste de parametres des entrees) 'PARAMS OUT' ListParamOut { Liste de parametres des sorties} ' CODES' ListDefTrans { Definition de l'alphabet )

```
'END' . { Fin du schema }
```

```
NomSchema = NAME .<br>\{***Definition des constantes 
***) 
ListConst = DefConst < DefConst > . DefConst = NomConst '=' ValConst ';'.
NomConst = NAME.
ValConst = Chaine / Entier .Change = STRING.
```
168

```
Entier = NUMBER .<br>{***
      Definition des parametres des entrees 
***) 
ListParamIn = Langue { Declaration de la langue 1
               Jeu { Declaration du jeu de caracteres ) 
               Entree { Declaration de la methode de saisie }
             [ Fenetre ] { Declaration de la fenetre de oaiaie ) 
             [ LettreAcc 1 { Declaration des lettres portant les signes ) 
             [ Signes ] ( Declaration des noms de signe diacritique )
             [ MaxSignes ] . { Le nombre maximum de signes par lettre }
Langue = 'Language' '=' NomLangue ';' .<br>NomLangue = NAME .
Jeu = 'Set' '=' NomJeu ';' .
NomJeu = NAME . { Seul premier caractere significatif actuellement ) 
Entree = 'Entry' '=' Method ';'.Method = 'LEFTCOMPO' / 
          'RIGHTCOMPO' / { Composition des touches dans l'ordre : 
                             'LEFTCOMPO' = signe [signe] lettre 
                             'RIGHTCOMPO' = lettre signe [signe] ) 
          'SELECT' . { Saisie par choix } 
Fenetre = 'Wind' '=' NomFen ';'.
NomFen = 'WPHON' / { Entree phonetique }<br>
'WGRAPH' / { Entree graphique }
           'WGRAPH' / { Entree graphique }<br>'WMORPHO' . { Entree morphologique
                          { Entree morphologique }
LettreAcc = 'Letters' '=' ' (' SuiteSyrnb ')' ';' . SuiteSymb = Symbol c ',' Symbol > . Symbol = NomConst / Chaine . 
Signes = 'Signs' '=' ' (' SuiteSymb ')' ';' .
MaxSignes = 'Max Signs' '=' NbSignes ';' .
NbSignes = NUMBER.
      Definition des parametres des sorties 
***) 
ListParamOut = Octets { Nombre d'octets par code d'affichage }
                  MajMin { Ecriture en majuscule/minuscule }
                [ Famille 1 { Famille de caracteres du jeu f
                [ Style ] ( Style de caractere )
                  Relief { Relief de caractere }
                  PoliceDial. { Police de dialogue en saisie } 
Octets = 'Bytes' '=' NbOctets ';' .
NDOctets = NUMBER.
MajMin = 'UppLow' '=' Taille ';' .<br>Taille = 'Yes' / { Taille majuscule/minuscule }
             'No' . Pas de taille 1
Famille = 'Family' '=' ' (' SuiteFami ')' ';' .
SuiteFami = NomFami < ',' NomFami > .
NomFamily = STRING.
```

```
Style = 'Style' '=' '(' SuiteEvid ')' ';' .<br>SuiteEvid = Evidence < ',' Evidence > .
Evidence = STRING . 
Relief = 'Size' '="' ' (' SuiteCorps ')' ';' .SuiteCorps= Corps < ',' Corps > .<br>Corps = NUMBER . { Un entier de deux chiffres }
PoliceDial = 'DialogFont' '=' NomPolice ';' .<br>NomPolice = NAME . ( Nom sans suffixe, comme .snf, par exemple )
*Definition des transcriptions dans l'alphabet 
+ + + +ListDefTrans = DefTrans < DefTrans > .
Def Trans = ExpEntree '-' '>' RprsCodage ';' .<br>ExpEntree = Symbol < Symbol > .
RprsCodage = TransCode / ListTransCode .<br>ListTransCode = '(' SuiteTrsCode ')' .
SuiteTrsCode = TransCode < ',' TransCode > .
TransCode = Transcript '-' '>' CodeInfo .<br>Transcript = STRING .
CodeInfo = [ BaseNum ] NUMBER .
BaseNum = '$' / { Code en hexadecimal }
                   \ . { Code en octal 1
```
**END** 

### ANNEXE **4 Description des tables de transcription**

```
* typetransc.h : 
 * Declaration des constantes et types pour les schemas de transcription
 * Les types sont utilises dans les modules entrees-sorties du Mediateur
 * en Pascal 
      PHAN Huy Khanh - Juillet 1990
 -----,----------------,--,---------------------------------------------- * 1 
const 
        MaxLgExp = 7; { longueur d'une expression d'entree 1
        MaxLgRprs = 10; { longueur d'une representation interne } 
        LgExtNom = 15; { longueur d'un Nom extensif 1
        LgChaine = 255; { longueur de Chaine ) 
        NbMaxSigne - 20; { nombre maximum de signes diacr. de la langue ) 
        NbMaxLettre = 30; { nombre maximum de lettres accentues 1
        NbMaxSignCompo= 30; { nombre maximum de signes composes ) 
        NbMaxSchTransc- 10; { nombre maximum de shemas de transcription ) 
        NbMaxDefTrans = 600; { nombre maximum de DefTrans ) 
        NbMaxRprsCode = 7800;{ nombre maximum de RprsCode 1
type
   Express = packed array [1..MaxLgExp] of char;
  BuffTCode = packed array [1..MAX_POS] of char;
  PtrExtNom = ^ExtNom; 
   ExtNom = packed array [1..LgExtNom] of char; { Nom extensif }
   PtrChaine = ^Chaine;
   Chaine = packed array [l..LgChaine] of char;{ Chaine de caracteres 1 
   Code20ct = recordOctl: char; { Premier octet }
     Oct2: char { Deuxieme octet ) 
     end; 
   PtrRprsCode = ^RprsCode; 
   RprsCode = record 
    RCBuff: BuffTCode; { Forme de transcription d'un RprsCode }<br>RCCodInfo: Code20ct; { code d'affichage de deux octets }
                                RCCodInfo: Code20ct; { code d'affichage de deux octets 1 
    RCSuiv: integer { adresse du RprsCode suivant }
     end; 
  PtrDefTrans = ^DefTrans; 
   DefTrans = recordDTLgExp: shortint; { longueur d'une expression d'entree 1
     DTEntree: Express; { expression d'entree ) 
    DTOffset: shortint; { adresse du premier RprsCode }<br>DTNbe: shortint { nombre de RprsCodes ayant la memme entree }
     DTOffset: shortint; { adresse du premier RprsCode } 
    end;
```
{\*Description d'un schema de transcription pour le traitement informatique de textes multilingue. Pour verifier l'autorisation de combinaison des signesdiacritiques, on utilise dans la table 1 le type char pour gagner la place. Si la valeur d'un element de la table 1 est un code inferieure a **255,**  elle sera le rang a considerer dans la table 2. En effet, un code d'affichage (code ASCII etendu dans cette application) a une valeur conventionne inferieure a 255. **<sup>1</sup>** PtrSchTrs =  $\textdegree$ SchTrs;  $Schrs = record$ TrsNom: Nom; { nom de la structure generique **<sup>1</sup>** TrsCode : integer; { code identifiant la version ) { **IDII=EIDI=II===========** les parametreç d'entrees ) TrsJeu: Nom; { nom du jeu de caractere ) Tr sLang: Nom; { nom de la langue } TrsA1phabet:char; { nom abrege de l'alphabet ) TrsEntree : Nom; { nom de la methode de saisie ) TrsFenetre: Nom; { nom de la fenetre de saisie ) TrsNbLettres: shortint;{ nombre de lettres accentuees **1**  TrsNbSignes: shortint;{ nombre de signes diacritiques **<sup>1</sup>** TrsMaxSignes: shortint;{ nombre max. de signes par lettre) TrsLettres: Chaine; { chaine des codes de lettre accentuee **1**  TrsSignes: Chaine; { chaine des codes de signe diacritique } TrsSignes: Chaine; { chaine des codes de signe diacritique }<br>{ ====================== les parametres de sorties } TrsCode2byte: boolean; { representation d'un code d'affichage ) TrsMajMin: boolean; { ecriture majuscule/minuscule) TrsNbPolice: shortint; { nombre de police utilisees **1**  TrsPolice: array [l..MAX-POLICE] of ExtNom; { Tableau de familles de caracteres ) TrsNbEvidence: shortint; { nombre de niveaux de mise en evidence ) TrsEvidence: array [1..MAX EVIDENCE] of ExtNom; { able au de styles ) TrsNbTaille: shortint; { nombre de tailles utilisees **1**  TrsTaille: array [l..MAX LTAILLE] of integer; { ~abieau de tailles ) TrsDPolice: ExtNom; { nom de la police de dialogue ) TrsNbRprsCode: shortint;{ nombre de RprsCode **<sup>1</sup>** TrsRprsCode: PtrRprsCode;{ pointeur sur le premier RprsCode ) { ....................... les tables de transcription ) case TrsSCompose: boolean of { saisie par l'entree d'une expression **1**  false: (TrsNbDefTrans: shortint;{ nombre de DefTrans **1**  { pointeur vers la premiere definition de transcription **1**  TraPtrDefTrs: PtrDefTrans ); { saisie par la composition des touches ) true: ({ nombre de lignes (signes composes) de la Table 2 **1 TrsNbSignCompo:shortint;**  { table de verification d'autorisation de combinaison des signes diacritiques) TrsTablel: array [1..NbMaxSigne] of Chaine; { table de codes d' affichage (ASCII) ) TrsTable2: array [l..NbMaxSignCompo] of Chaine ) end;

172

ANNEXE 5 Schémas de transcription utilisés Ce schema decrit la transcription des caracteres accentues Latin H. Kh. PHAN Juillet 1990 TRANSCRIPT Latin; CONSTS { utilises dans l'ecriture des chaines de caracteres } { Les lettres avec un blanc pour entrer les signes diacritiques simples }  $b1 = ' '$  $a = 'a';$  $A = 'A';$  $c = 'c';$  $C = 'C';$  $E = 'E';$  $e = 'e';$  $i = 'i';$  $I = 'I'$ :  $n = 'n'$ :  $N = 'N';$  $o = 'o';$  $0 = '0';$  $u = 'u';$  $U = 'U';$  $Y = 'Y';$  $y = 'y';$ { Les signes diacritiques } GR = 156; {  $\degree$  accent grave }  $AC = 157$ ; { ' accent aigu }  $CI = 158;$  {  $\land$  accent circonflexe }  $DI = 159;$  (: trema)  $C_E = 160;$  {, cedille }  $TI = 161;$  { ~ tilde }  $CA = 162;$  { V circonflexe inverse }  $OG = 163;$  { cedille inverse } EN = 164; { / o oblique ou - barre }  $RI = 165;$  {  $o$  ronde }  $HU = 166; { " unlaut }$ BR =  $167;$  { v breve }  $PE = 168; { . point }$  $MA = 169; (-macro)$  $EL = 170$ ; { e ligature gauche du e } PARAMS IN  $Set = Roman;$ Language =  $default;$  $Entry = LEFTCOMPO;$ Letters= (bl, 'A', 'C', 'E', I, N, O, U, Y, a, c, e, i, n, o, u, y); Signes =  $(AC, GR, CI, DI, CE, TI, CA, OG, EN, PE, MA, EL, HU, RI, BR);$ Max Signe = 1; { un seul signe diacritique par lettre } PARAMS OUT Bytes = 1; { un octet par code d'affichage }

```
UppLow = Yes;Family = ('Times', 'Helvetica', 'Courier');
Style = ('Roman', 'Bold', 'Italian');= (9, 13, 17, 22, 33, 48);Size
DialogFont = 'ltrl3';
```
#### CODES

```
AC bl -> '!1' -> 194; { aigu }
                         AC a -> 'a!1' -> 2; { A a aigu }
AC A \rightarrow 'A!1' \rightarrow 133;
                        AC e -> 'e!1' -> 31; { E e aigu }
AC E -> 'E(1' -> 141;
                        AC i -> 'i!1' -> 14; { I i aigu }
AC I -> 'I!1' -> 145;
                         AC o -> 'o!1' -> 20; { O o aigu }
AC 0 \rightarrow '0!1' \rightarrow 151;AC u \rightarrow 'u!1' \rightarrow 27; { U u aigu }
AC U - > 'U!1' - > 159;
GR bl -> '!2' -> 193; { grave }
                         GR a -> 'a!2' -> 1; { A a grave }
GR A \rightarrow 'A!2' \rightarrow 132;
GR E -> 'E :2' -> 140; GR e -> 'e!2' -> 9; { E e grave }
GR I -> '1!2' -> 144; GR i -> 'i!2' -> 13; { I i grave }
GR 0 -> '0!2' -> 150; GR o -> 'o!2' -> 19; { O o grave }
                         GR u -> 'u!2' -> 26; { U u grave }
GR U -> 'U!2' -> 158;
CI bl \rightarrow '!3' -> 195; { circonflexe }
CI A -> 'A!3' -> 134; CI a -> 'a!3' -> 3; { A a circonflexe }
                        CI e -> 'e!3' -> 11; { E e circonflexe }
CI E -> 'E!3' -> 142;
CI I -> 'I!3' -> 146; CI i -> 'i!3' -> 15; { I i circonflexe }
                        CI o \rightarrow 'o!3' \rightarrow 21; { 0 o circonflexe }
CI 0 \rightarrow '0!3' \rightarrow 152;CI u -> 'u!3' -> 28; { U u circonflexe }
CI U -> 'U!3' -> 160;
DI bl -> '!4' -> 200; { trema }
DI A -> 'A!4' -> 136; DI a -> 'a!4' -> 5; { A a trema }
DI E -> 'E!4' -> 143; DI e -> 'e!4' -> 12; { E e trema }
DI I -> 'I!4' -> 147; DI i -> 'i!4' -> 16; { I i trema }
DI 0 -> '0!4' -> 154; DI o -> 'o!4' -> 23; { O o trema }
DI U -> 'U!4' -> 176; DI u -> 'u!4' -> 29; { U u trema }
                         DI y \rightarrow 'y!4' -> 30; { Y y trema }
DI Y \rightarrow 'Y!4' \rightarrow 181;CE bl -> '!5' -> 203; { cedille }
CE C -> 'C5!' -> 139; CE c -> 'c5!' -> 8; { C c cedille }
                        EL a -> 'a!e' -> 7; { AE ae ligature }
EL A \sim 'A!e' \sim 138;
                          EL o -> 'o!e' -> 24; { OE oe ligature }
EL 0 \rightarrow '0!e' \rightarrow 155;TI bl -> '!6' -> 196; { tilde }
                           TI a - 'a!6' - > 97; { A a tilde }
 TI A -> 'A!6' -> 135;
                          TI o \rightarrow 'o!6' \rightarrow 22; { 0 o tilde }
 TI 0 \rightarrow '0!6' \rightarrow 153;TI N -> 'N!6' -> 149; TI n -> 'n!6' -> 18; { N n tilde }
                         EN o \rightarrow 'o!9' \rightarrow 25; { 0 o oblique }
 EN 0 -> '0!9' -> 156;RI bl -> '!10' -> 202; { ronde }
                          RI a -> 'a!10'-> 6; { A a ronde }
 RI A -> 'A!10'-> 137;
 BR bl -> '!12' -> 198; { breve }
```
**END** 

Ce schema decrit la transcription des caracteres accentues vietnamiens H. Kh. PHAN Juillet 1990. TRANSCRIPT Vietnamien; CONSTS { utilises dans l'ecriture des chaines de caracteres } { Les lettres }  $A = 'A'; \quad a = 'a';$  $D = 'D';$  $d = 'd';$  $e = 'e';$  $E = 'E';$  $I = 'I'; i = 'i';$  $0 = '0'; 0 = '0';$  $U = 'U';$   $u = 'u';$  $Y = 'Y'; \quad y = 'Y';$ { Les signes }  $CI = 158;$  {  $\cap$  circonflexe }  $BR = 167;$  ( u breve )  $VO = 170;$  ( ) crochet }  $GR = 156;$  { 'grave }  $QU = 171;$  { ? question }  $TI = 161; { ~ t \text{ 10e}}$  $AC = 157;$  { 'aigu }  $PE = 168; { . point }$  $EN = 164$ ; { - barre (pour D et d) } PARAMS IN  $Set = Roman;$ Language  $=$  vietnamien;  $Entry = LEFTCOMPO;$ Letters =  $(A, D, E, I, 0, U, Y, a, d, e, i, 0, u, y);$ Signes =  $(Cl, BR, VQ, GR, QU, TI, AC, PE, EN);$ Max Signe = 2; { eventuellement deux signes par lettre } PARAMS OUT Bytes =  $1;$  ( un octet par code d'affichage )  $UppLow = Yes;$ Family = ('Times', 'Helvetica', 'Courier'); Style =  $('Roman', 'Bold', 'Italian');$ Size =  $(9, 13, 17, 22, 33, 48);$ DialogFont =  $'vtr13'$ ; **CODES**  $\left\{ \star\star\star\right.$ signe simple  $***$ } CI A -> 'A!3' -> 20; CI a -> 'a!3' -> 4; { A a circonflexe } CI E -> 'A!3' -> 23; CI e -> 'a!3' -> 7; { E e circonflexe } CI 0 -> '0!3' -> 29; CI o -> 'a!3' -> 14; { O o circonflexe } BR A -> 'A!12' -> 202; BR a -> 'a!12' -> 130; { A a breve } VQ 0 -> '0!15' -> 231; VQ o -> 'o!15' -> 180; { O o crochet } VQ U -> 'U!15' -> 240; VQ u -> 'u!15' -> 189; { U u crochet } GR A -> 'A!2' -> 17; GR a -> 'a!2' -> 1; { A a grave } GR E -> 'E!2' -> 21; GR e -> 'e!2' -> 5; { E e grave } GR I -> 'I!2' -> 24; GR i -> 'i!2' -> 8; { I i grave }

GR  $o \rightarrow 'o!2' \rightarrow 11;$  { 0 o grave } GR  $0 \rightarrow '0!2' \rightarrow 26$ ; GR u -> 'u!2' -> 15; { U u grave } GR U -> 'U!2' -> 30; GR  $y \rightarrow 'y!2' \rightarrow 195;$  { Y y grave } GR Y  $-$ > 'Y!2'  $-$ > 246; QU a -> 'a!16' -> 128; { A a interrogation } QU A  $\rightarrow$  'A!16'  $\rightarrow$  200; OU e -> 'e!16' -> 141; { E e interrogation } QU E  $-$  > 'E!16'  $-$  > 213; QU i -> 'i!16' -> 170; { I i interrogation } QU I -> 'I!16' -> 221; QU o -> 'o!16' -> 173; { O o interrogation } QU  $0 -> '0!16' -> 224;$ QU  $u \rightarrow 'u!16' \rightarrow 186$ ; { U  $u$  interrogation } QU U -> 'U!16' -> 237; QU  $y \rightarrow 'y$ !16' -> 196; { Y i interrogation } OU Y -> 'Y!16' -> 247; TI A  $\rightarrow$  'A!6'  $\rightarrow$  18;  $TI$  a -> 'a!6' ->  $2; \{ A \text{ a tilde } \}$ TI e -> 'e!6' -> 142; { E e tilde } TI E  $\rightarrow$  'E!6'  $\rightarrow$  214;  $\rightarrow$  171; { I i tilde }  $TI$  i -> 'i!6' TI I -> 'I!6' -> 222; TI  $o \rightarrow 'o!6' \rightarrow 12;$  { 0 o tilde } TI  $0 \rightarrow '0!6' \rightarrow 27;$ TI u -> 'u!6' -> 187; { U u tilde } TI U -> 'U!6' -> 238; TI  $y \rightarrow 'y!6'$  -> 197; { Y y tilde } TI  $Y \rightarrow 'Y!6' \rightarrow 248;$  $-2$  19; AC  $a \rightarrow 'a!1' \rightarrow$  $3: A$  a aigu  $)$  $AC A \rightarrow 'A!1'$ AC e ->  $'e(1'$  ->  $\rightarrow$  22;  $6:$  {  $E$   $e$  aigu } AC  $E \rightarrow 'E!1'$ AC  $i \rightarrow 'i!1' \rightarrow$  $9:$  { I i aigu } AC  $I \rightarrow 'I!1' \rightarrow 25;$ AC o -> 'o!1' -> 13; { O o aigu } AC  $0 \rightarrow '0!1' \rightarrow 28;$ AC u -> 'u!1' -> 16; { U u aigu } AC U -> 'U!1' -> 31; AC  $y \rightarrow 'y!1' \rightarrow 198$ ; { Y y aigu } AC  $Y \rightarrow 'Y!1' \rightarrow 249;$ PE a -> 'a!13' -> 129; { A a point } PE A  $\rightarrow$  'A!13'  $\rightarrow$  201; PE e -> 'e!13' -> 143; { E e point } PE E  $\rightarrow$  'E!13'  $\rightarrow$  215; PE i -> 'i!13' -> 172; { I i point } PE  $I \rightarrow 'I!13' \rightarrow 223;$ PE  $o \rightarrow 'o!13' \rightarrow 174$ ; { 0  $o$  point } PE  $Q \rightarrow 'Q!13' \rightarrow 225;$ PE U -> 'U!13' -> 239; PE u -> 'u!13' -> 188; { U u point } PE  $y$  -> 'y!13' -> 199; { Y y point } PE  $Y \rightarrow 'Y!13' \rightarrow 250;$ EN D -> 'D!9' -> 252; EN d -> 'd!9' -> 251; { D d barre }  $\mathbf{f}$  \*\*\* signe compose  $\star \star \star$ } { A a breve grave } BR GR a -> 'a!12!2' -> 131; BR GR A ->  $'A!12!2'$  -> 203; { A a breve interrog } BR QU a -> 'a!12!16' -> 132; BR QU A -> 'A!12!16' -> 204; { A a breve tilde } BR TI a -> 'a!12!6' -> 133; BR TI A  $\rightarrow$  'A!12!6'  $\rightarrow$  205; { A a breve aigu } BR AC  $a \rightarrow 'a!12!1'$  $\rightarrow$  134; BR AC A -> 'A!12!1' -> 206; { A a breve point } BR PE a -> 'a!12!13' -> 135; BR PE A -> 'A!12!13' -> 207; { A a circonflexe grave } CI GR A -> 'A!3!2' -> 208; CI GR a  $\ge$  'a!3!2'  $>$  136; { E e circonflexe grave } CI GR e ->  $'e$  !3!2' -> 165; CI GR E ->  $'E$ :3!2' -> 216; { O o circonflexe grave } CI GR  $o \rightarrow 'o!3!2'$  $-$ > 175; CI GR  $0 \rightarrow '0!3!2'$  -> 226; { A a circonflexe interrog } CI QU A -> 'A!3!16' -> 209; CI OU a  $-$  > 'a!3!16'  $-$  > 137; { E e circonflexe interrog } CI QU e ->  $'e$ !3!16'  $\rightarrow$  166; CI QU E -> 'E!3!16' -> 217; { 0 o circonflexe interrog } CI QU  $o \rightarrow 'o!3!16'$  $-2$  176; CI OU O -> '0!3!16' -> 227; { A a circonflexe tilde } CI TI A -> 'A!3!6' -> 210; CI TI a  $-$  'a!3!6'  $->138;$ { E e circonflexe tilde } CI TI  $e \rightarrow 'e!3!6'$  $->167;$ CI TI E  $\rightarrow$  'E!3!6'  $\rightarrow$  218; { O o circonflexe tilde }  $->177$ ; CI TI  $o \rightarrow 'o!3!6'$ CI TI 0 -> '0!3!6' -> 228; { A a circonflexe aigu }

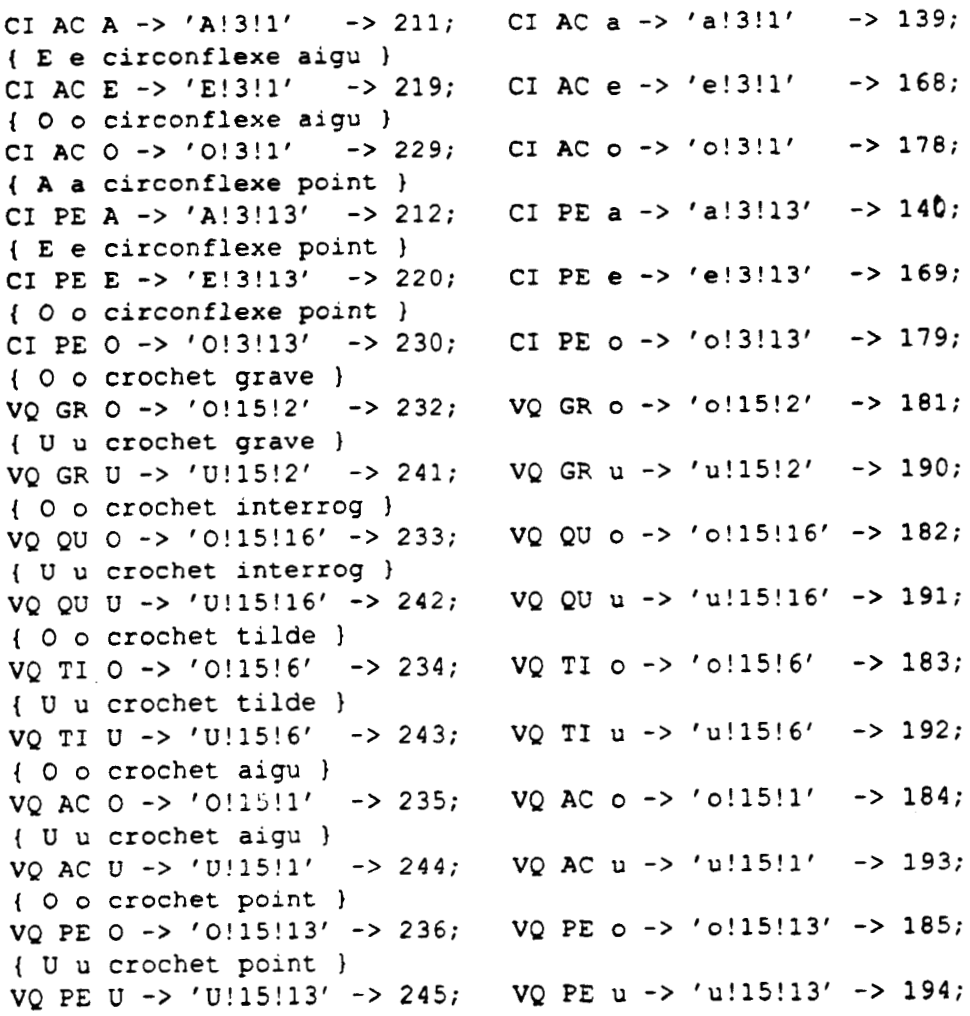

END

.................................................................... Ce schema decrit la transcription de l'alphabet Grec **H. Kh** . ' PHAN Juillet 1990 ........................................................................ TRANSCRIPT Grec; CONSTS { Pour simplifier l'ecriture des chaines de caracteres } { Les lettres }  $a = 'a';$   $b = 'b';$ **<sup>c</sup>**= 'cl; **d** - **'dl;**  { Les signes ) S = 161; { pour entrer un symbol **1**  PARAMS IN Set = Greque; Language  $=$  grec; Entry = LEFTCOMPO; { composition a gauche **<sup>1</sup>** Letters =  $(a, b, c, d)$ ;  $Signes = (S);$ Max-Signe = 1; { un seul signe par lettre **<sup>1</sup>** PARAMS OUT **Bytes** - 1; { un octet par code d'affichage ) UppLow = Yes; Family =  $('Times', 'Helvetica', 'Counter');$ Style = ('Romain', 'Bold', 'Italic'); Size - **(9,** 13, 17, 22, 33, **48);**   $\Delta \sim 1$ DialogFont =  $'$ gtrl3'; **CODES** { Pour la saisie de 4 symboles mathematiques existant dans Grif **<sup>1</sup>**  $S$  a  $\rightarrow 'E!1'$   $\rightarrow 1$ ; { union }  $S b \rightarrow 'e!1' \rightarrow 3;$  { insertion } S c -> **'A!2'** -> 2; { egal et inferieur a ) S d -> **'a!2'** -> **4;** { egal et superieur a )

**END** 

178

Ce schema decrit la transcription des caracteres accentues Russes H. Kh. PHAN Juillet 1990 TRANSCRIPT Russe; CONSTS { Pour simplifier l'ecriture des chaines de caracteres } { Les lettres }  $A = 65$ ;  $a = 97$  $B = 'B'$ :  $b = 'b'$ :  $C = 'C';$  $c = 'c';$  $E = 'E';$  $e = 'e';$  $I = 'I';$  $i = 'i'$ ;  $0 = '0':$  $o = 'o';$  $R = 'R';$  $r = 'r';$  $S = 'S';$  $s = 's'$  $T = 'T';$  $t = 't';$  $U = 'U'$ :  $u = 'u'$  $X = 'X'$ :  $x = 'x';$  $V = 'V';$  $v = 'v';$ { Les signes }  $SS = 161;$  { accent symbolise } PARAMS IN  $Set = Cityllique;$ Language =  $russe$ ;  $Entry = LEFTCOMPO;$ Letters =  $(A, B, C, E, I, 0, R, S, T, U, V, X,$ a, b, c, e, i, o, r, s, t, u, v, x ); Signes =  $(SS)$ ; Max Signe = 1; { un seul signe par lettre } PARAMS OUT Bytes = 1; { un octet par code d'affichage }  $UppLow = Yes;$ Family =  $('cyr-s');$ { Style =  $()$ ; } Size =  $(25)$ ; DialogFont =  $'cyr-s25'$ ; CODES { la transcription n'est pas utilisee, representee par \* } SS A -> '\*' -> 17; SS a -> '\*' -> 62; SS B  $\rightarrow$  '\*' -> 39; SS b -> '\*' -> 96; SS C -> '\*' -> 95; SS c -> '\*' -> 25; SS E ->  $'$ \*' -> 19: SS e ->  $' *'$  -> 31;  $SS i \rightarrow ' *' \rightarrow 60;$ SS I ->  $'$ \*' -> 16; SS 0 -> '\*' -> 37; SS 0 -> '\*' -> 36; SS R -> '\*' -> 94; SS r -> '\*' -> 1; SS S  $-$ > '\*'  $-$ > 64;  $SSS = \frac{1}{2}$  '\*' -> 22; SS t -> '\*' -> 34; SS T ->  $' *'$  -> 35; SS U -> '\*' -> 30; SS u -> '\*' -> 61; SS V -> '\*' -> 18; SS v -> '\*' -> 4; SS X -> '\*' -> 38; SS x -> '\*' -> 43;

**END** 

Ce schema decrit la transcription des caracteres Chinois H. Kh. PHAN Juillet 1990 TRANSCRIPT Chinois; PARAMS IN Set = Hanzi; { jeu de caracteres simplifies } Language =  $chinois;$  $Entry = SELECT; { saisie par choix }$ Wind = WPHON; { fenetre de saisie phonetique } PARAMS OUT Bytes = 2; { code GB : deux octets par code d'affichage }  $UppLow = No;$ Family =  $('being')$ ; { Style =  $()$  ; } Size =  $(16, 24)$ ; DialogFont = 'beijing16'; **CODES** { ces regles ne sont pas encore utilisees dans la realisation }  $a'$  -> ('al' -> 2639, 'a2' -> 1601, 'a3' -> 1602); 'al'-> ('a4' -> 2639, 'a5' -> 6325, 'a6' -> 1601, 'a7' -> 7925,  $'$ a8' -> 7571, 'a9' -> 1602);  $'a2'$  -> ('al0' -> 2639, 'all' -> 6436, 'al2' -> 1601);  $'a3'$  ->  $('a13'$  -> 2639, 'a14' -> 1601);  $'$ a4'-> ('a15' -> 2639, 'a16' -> 1601); 'ail'->('al7' -> 1603, 'al8' -> 6263, 'al9' -> 1604, 'a20' -> 1605,  $'$ a21' -> 1606, 'a22' -> 7945, 'a23' -> 1607);  $'ail'$  ->  $('a24' -> 6263, 'a25' -> 1604, 'a26' -> 2084, 'a27' -> 1608, 'a28$  $'$  -> 1609);  $4a3'$  ->  $(4a29'$  -> 1610,  $4a30'$  -> 8616,  $4a31'$  -> 1605,  $4a32'$  -> 6440,  $4a33$  $'$  -> 1611);

**END** 

## ANNEXE **6** Données techniques de programmation

#### **Les nouveaux modules introduits**

 $\frac{1}{2} \sum_{i=1}^{n} \frac{1}{2} \sum_{j=1}^{n} \frac{1}{2} \sum_{j=1}^{n} \frac{1}{2} \sum_{j=1}^{n} \frac{1}{2} \sum_{j=1}^{n} \frac{1}{2} \sum_{j=1}^{n} \frac{1}{2} \sum_{j=1}^{n} \frac{1}{2} \sum_{j=1}^{n} \frac{1}{2} \sum_{j=1}^{n} \frac{1}{2} \sum_{j=1}^{n} \frac{1}{2} \sum_{j=1}^{n} \frac{1}{2} \sum_{j=1}^{n} \frac{1}{2} \sum_{j=1}^{n$ 

Les tableaux suivants donnent le nombre d'octets utilisés dans les modules introduits ordonnés suivant les répertoires :

Le répertoire **chinois** qui a **été** ajouté dans l'ensemble de **15** répertoires de **Grif** (voir annexe **2)** contient des données entrée-sortie pour les caractères chinois.

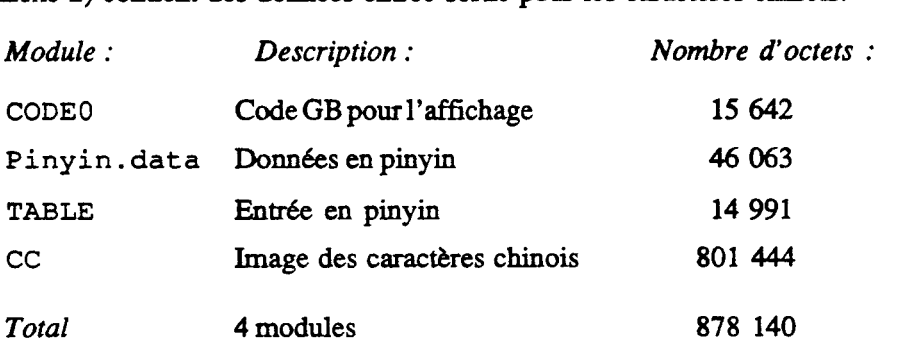

Le répertoire **h** pour les constantes et les types de données :

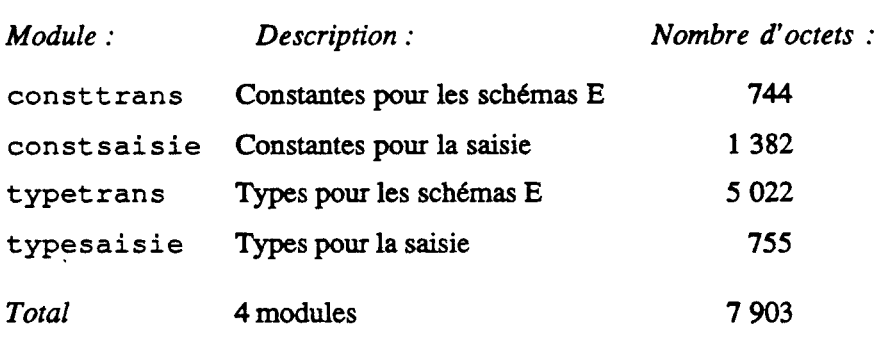

Le répertoire var pour les variables globales :

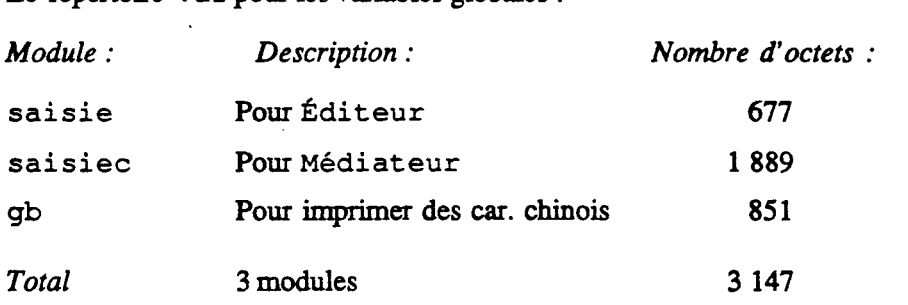

Le répertoire f pour la définition des procédures externes :

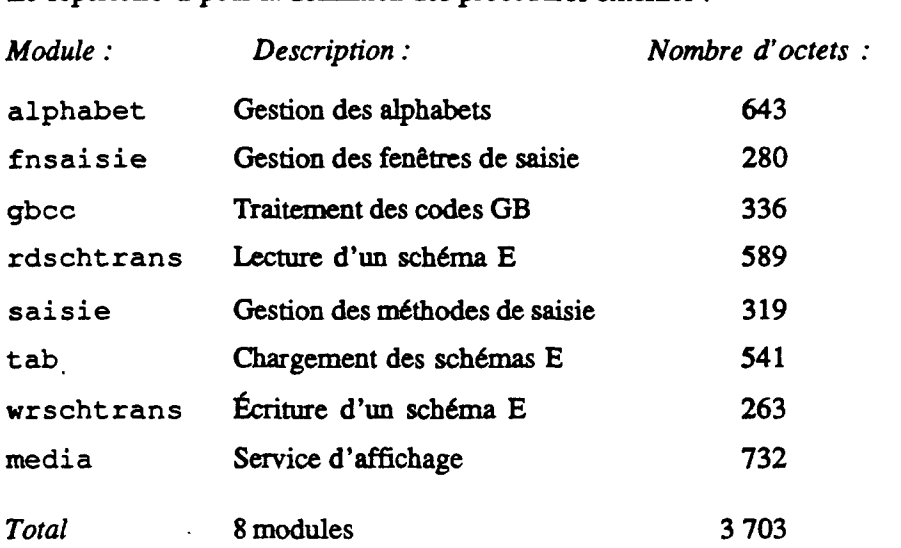

Le répertoire makes pour la construction des programmes du répertoire bin:

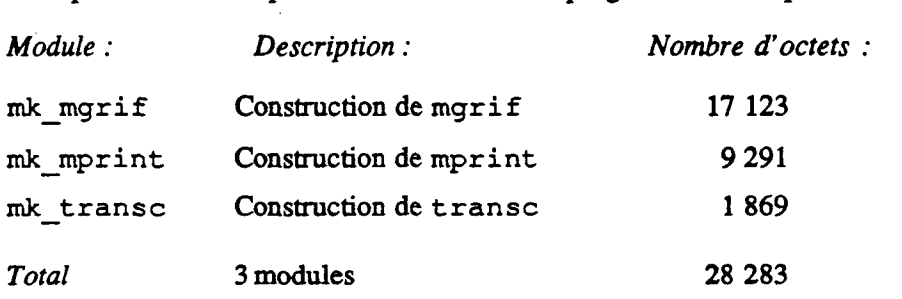

Le répertoire compil pour la construction du compilateur E :

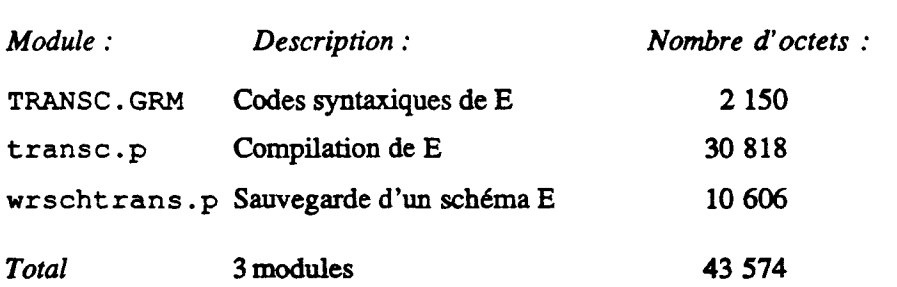

Le répertoire Éditeur :

 $\ddot{\phantom{a}}$ 

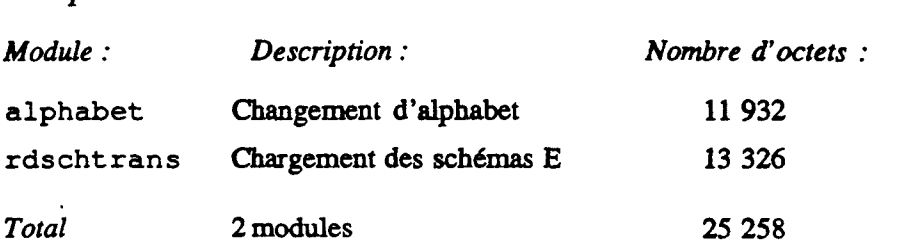

Le répertoire **Médiateur** :

 $\ddot{\phantom{1}}$ 

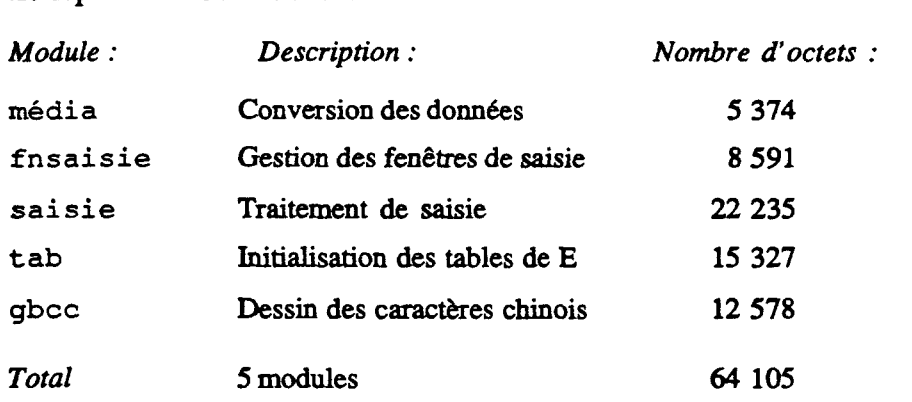

## **Extention sur les deux composants Éditeur et Médiateur**

Les modules d'Éditeur en Pascal :

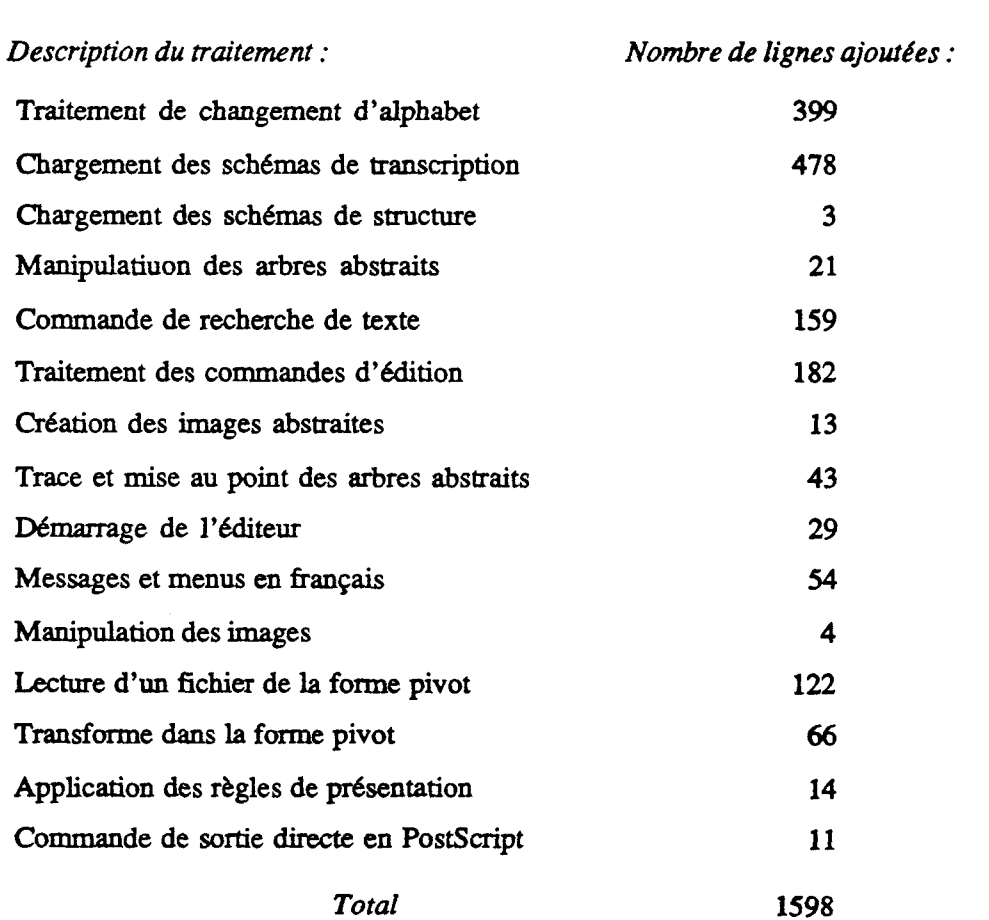

Imprimé par Grif le 20/3/91

J.

 $\mathcal{L}$ 

Les modules de Médi ateur en **Pascal** et en **C** :

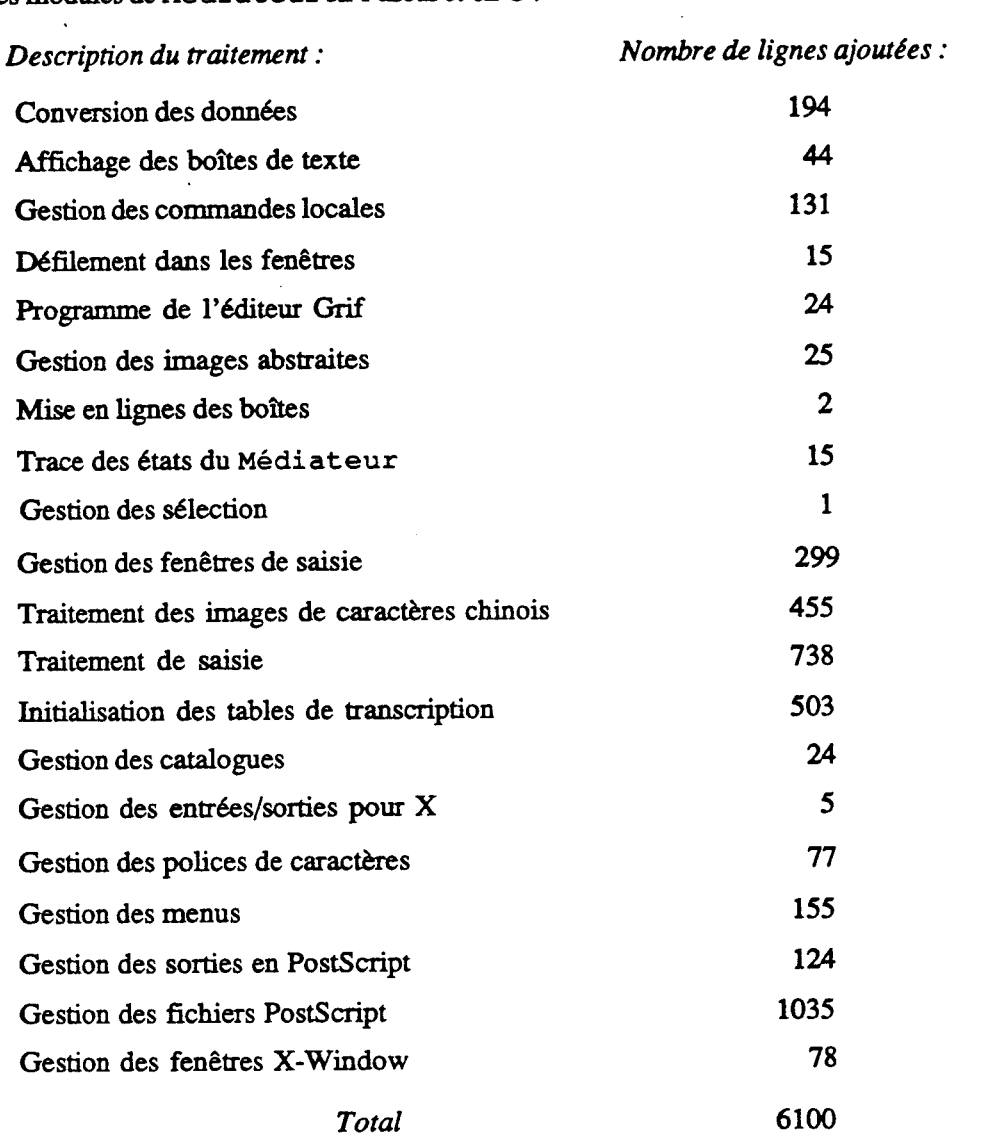

Voici le pourcentage de modification :

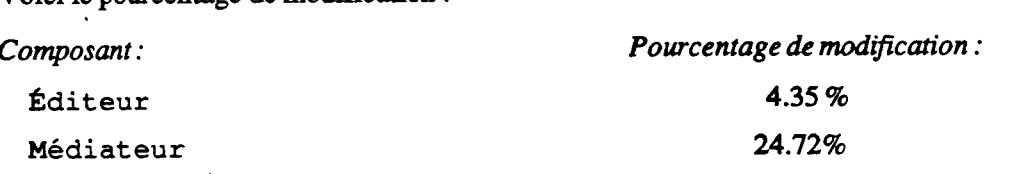

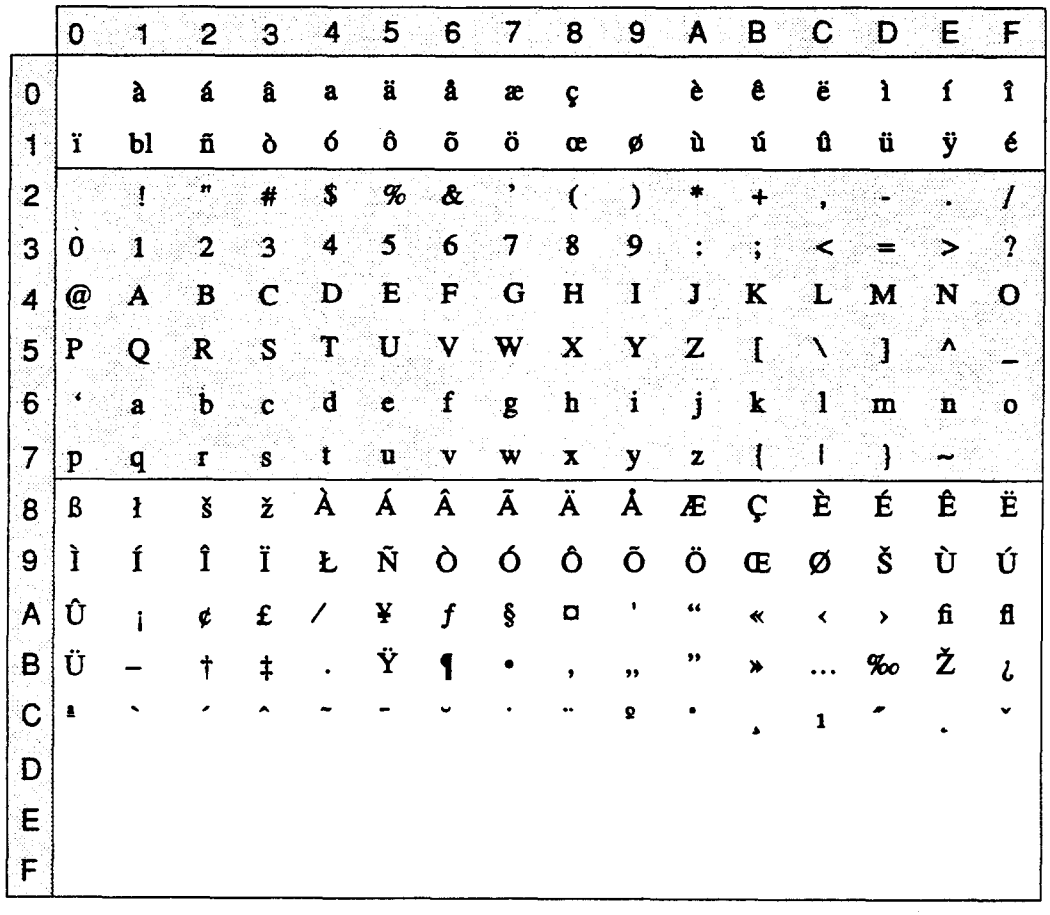

code ASCII standard

code non utilisé

 $\bar{z}$ 

un blanc non sécable  $\mathbf{b}$ 

 $\ddot{\phantom{a}}$ 

 $\mathbf{r}$ 

### ANNEXE 8 Dictionnaire trilingue Chinois - Français - Vietnamien

Cette annexe présente un exemple d'une classe de documents : "DictTriLing" utilisée dans Grif pour produire un dictionnaire trilingue Chinois - Français - Vietnamien. L'image suivante présente l'édition de ce dictionnaire à partir de sa forme de "squelette" et les différentes vues sous Grif multilingue :

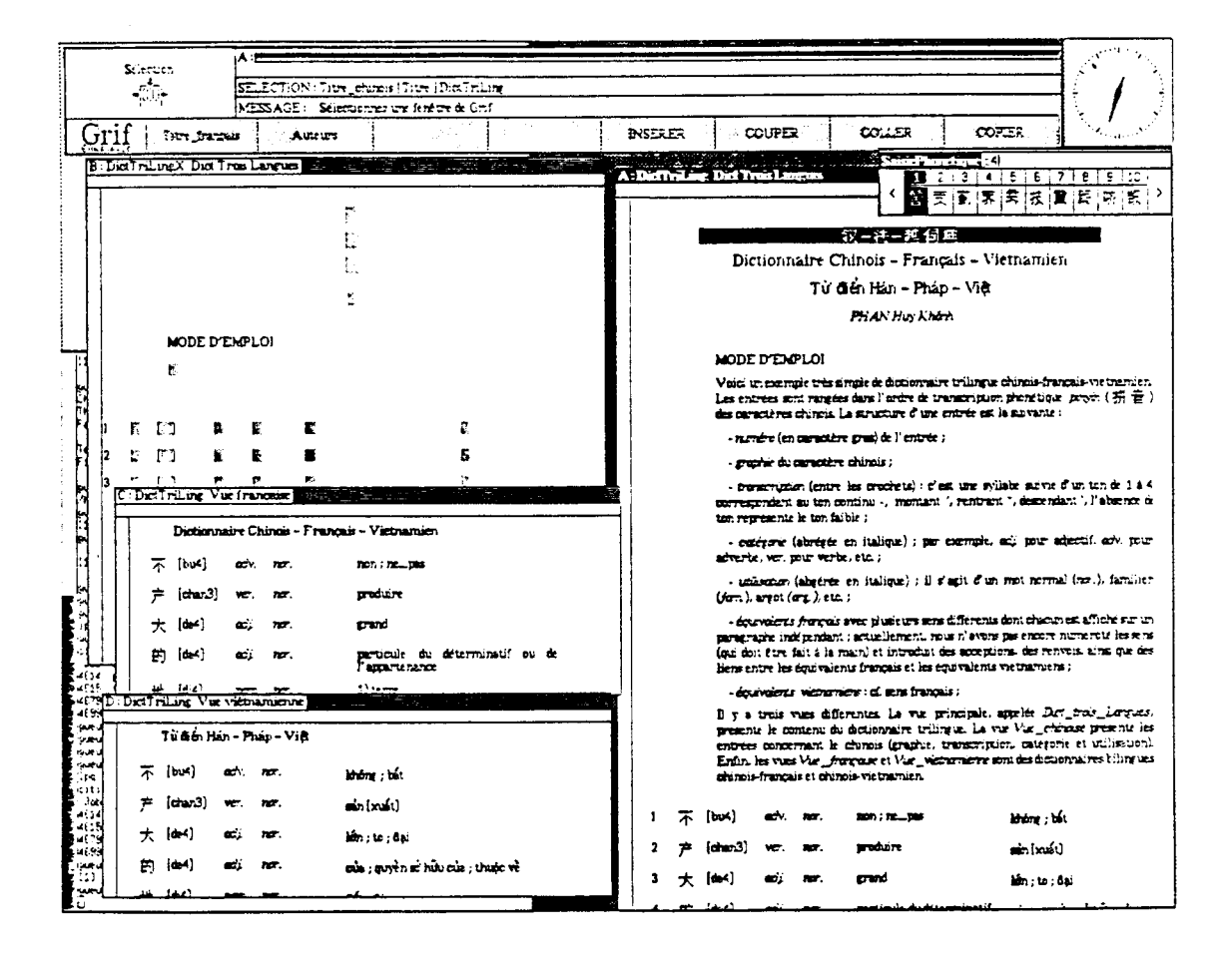

Ensuite, nous donnons quelques pages imprimées de ce dictionnaire. Nous donnons aussi le schéma de structure en langage S, le schéma de présentation en langage P de la classe "DictTriLing", ainsi que l'arbre abstrait et l'image abstraite représentant cette image concrète.

## 汉 - 法 - 越 伺 典 Dictionnaire Chinois - Français - Vietnamien Từ diền Hán - Pháp - Việt

#### *PHAN Huy Kh4n.h*

#### **MODE D'EMPLOI**

Voici un exemple très simple de dictionnaire trilingue chinois-français-vietnamien. Les entrées sont rangées dans l'ordre de transcription phonétique *pinyin* (拼音) des caractères chinois. La structure d'une entrée est la suivante :

*-numéro* (en *caractère gras)* de l'entrée ;

*-graphie* du **caractère** chinois ;

- *transcription* (entre les crochets) : c'est une syllabe suivie d'un ton de 1 à 4 correspondant au ton continu ', montant ', rentrant ', descendant ', l'absence de ton représente le ton faible ;

- *catkgorie* (abrégée en italique) ; par exemple, **adj. pour** adjectif, *uàv.* **pour**  adverbe, *ver.* **pour** verbe, etc. ;

- *utilisation* (abgérée en italique) ; il s'agit d'un mot normal (nor.), familier @m. ), argot *(arg.),* etc. ;

- équivalents français avec plusieurs sens différents dont chacun est affiché sur un paragraphe indépendant ; actuellement, nous n'avons pas encore numéroté les sens (qui doit être fait a la **main)** et introduit des acceptions, des renvois, ainsi que des liens entre les équivalents français et les équivalents vietnamiens ;

- *kquivalents viefnam'ens* : cf. sens français ;

Il y a trois vues différentes. La vue principale, appelée *Dict trois Langues*, présente le contenu du dictionnaire trilingue. La vue Vue chinoise présente les entrées concernant le chinois (graphie, transcription, catégorie et utilisation). Enfin, les vues *Vue française* et *Vue vietnamienne* sont des dictionnaires bilingues chinois-français et chinois-vietnamien.

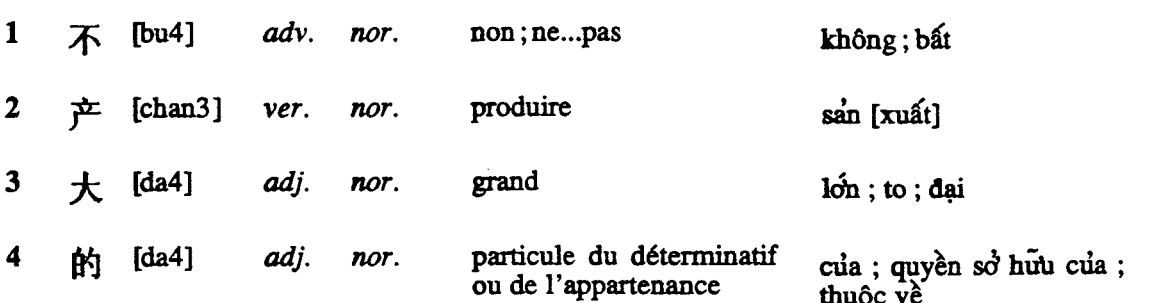
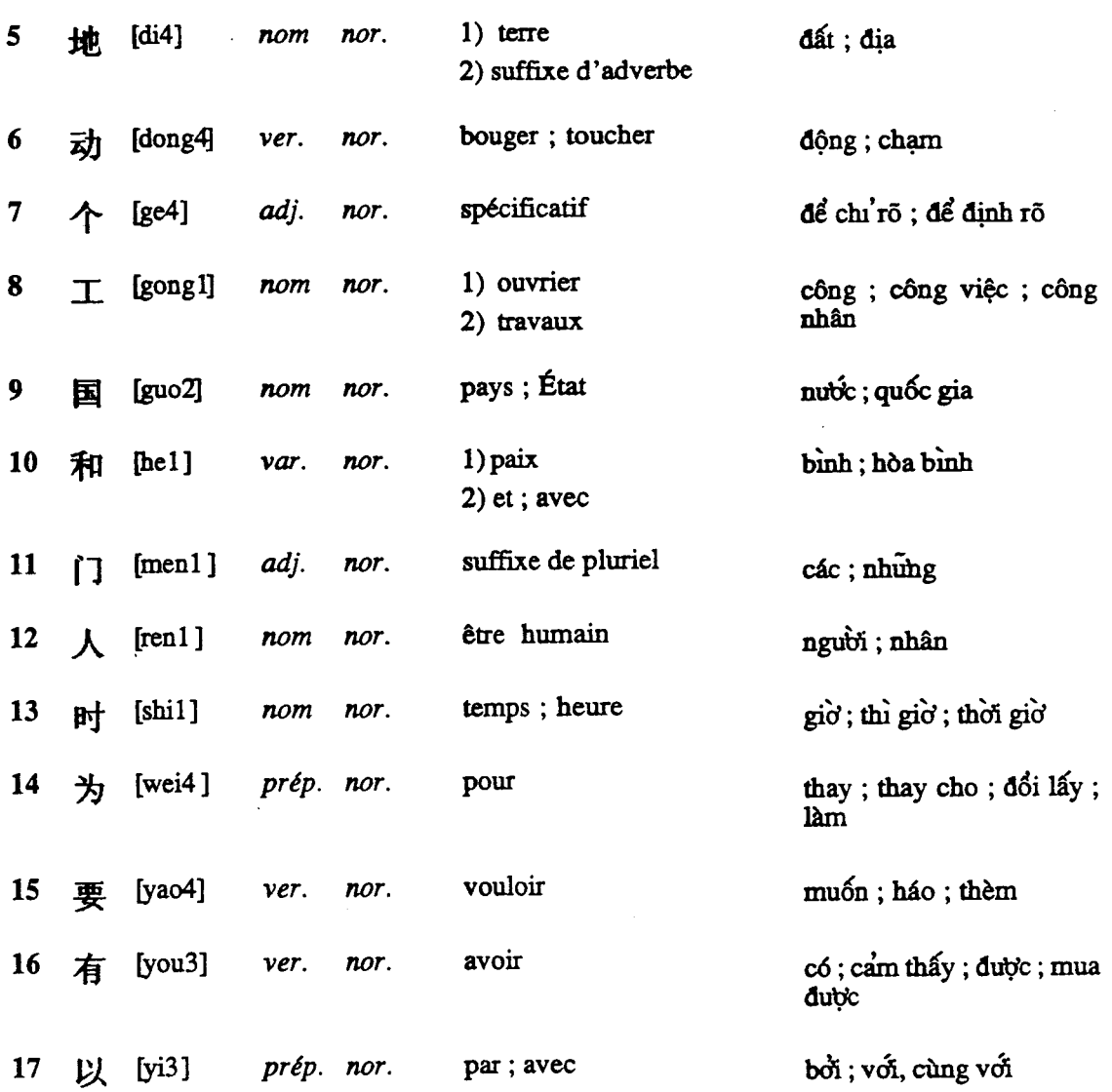

 $\sim 1$ 

 $\mathcal{A}$ 

 $\bar{\beta}$ 

 $\sim 10^7$ 

 $\ddot{\phantom{0}}$ 

## 汉-法-越伺典

- 不 [bu4]  $\mathbf{1}$ adv. nor.
- $\vec{r}$  [chan3] ver.  $\overline{\mathbf{2}}$ nor.
- $#$  [da4] adj. nor.  $\overline{\mathbf{3}}$
- 的 [da4] adj. nor.  $\overline{\mathbf{4}}$
- 地 [di4]  $nom$ nor.  $\overline{\mathbf{5}}$
- 动 [dong4] ver. nor.  $\boldsymbol{6}$
- 个 [ge4] adj. nor.  $\overline{7}$
- $\mathbb{I}$  [gong]]  $\bf{8}$  $nom$ nor.
- $\mathbb{E}$  [guo2]  $\overline{9}$  $nom$ nor.
- 和 [he1] var. nor.  $10$
- $\int$  [men1] adj. nor.  $11$
- $\Lambda$  [ren1]  $nom$ nor.  $12$
- $p_1$  [shi1]  $nom$ nor. 13
- $\frac{1}{\sqrt{2}}$  [wei4] prép. nor. 14
- 要 [yao4]  $15<sup>15</sup>$ ver. nor.
- 有 [you3]  $16$ ver. nor.
- 以 [yi3]  $17$ prép. nor.

 $\ddot{\phantom{a}}$ 

 $\sim$ 

 $\mathcal{L}_{\mathcal{A}}$ 

 $\hat{\mathcal{A}}$ 

## Dictionnaire Chinois - Français - Vietnamien

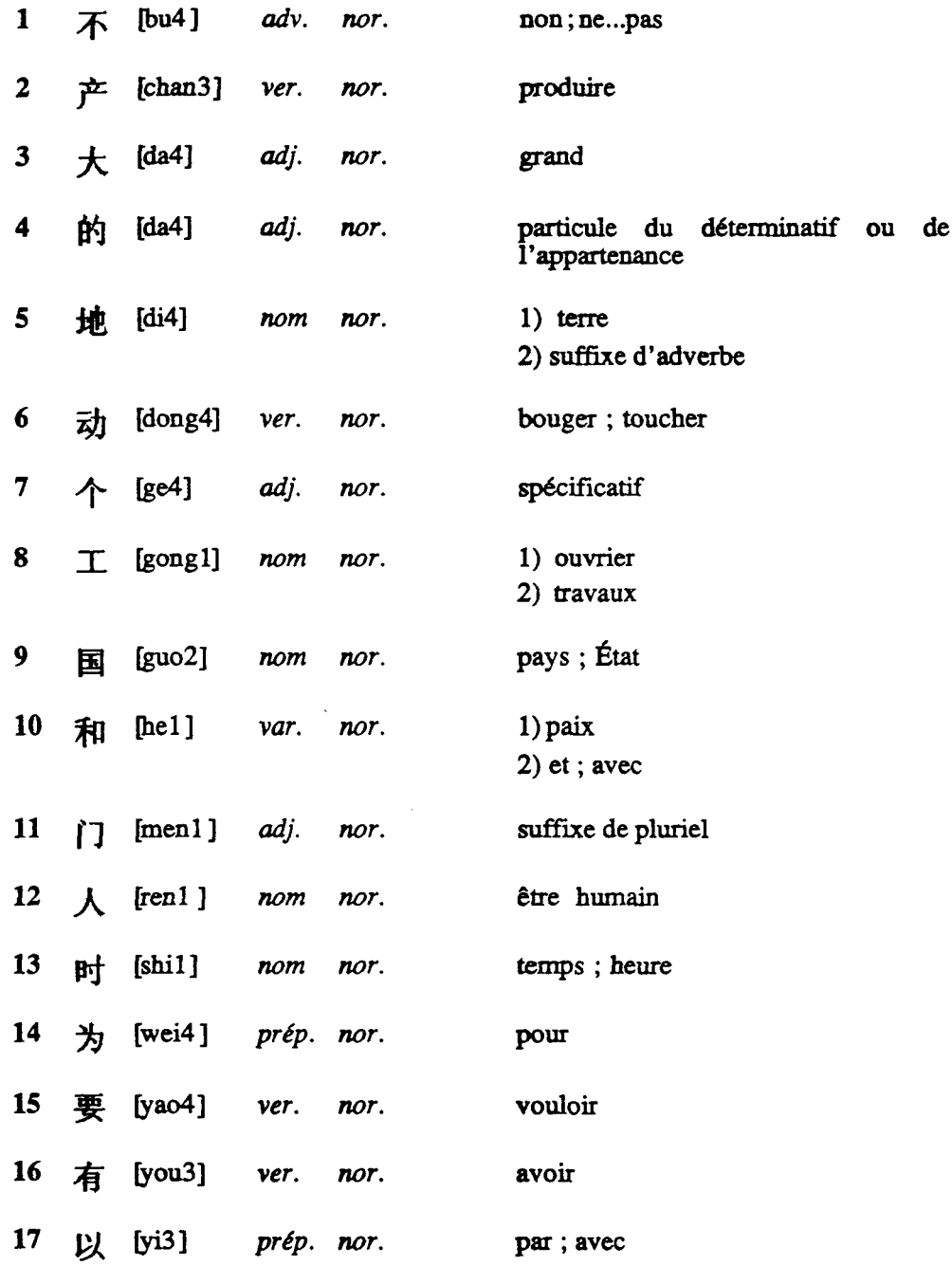

 $\sim 10^{-10}$ 

## Từ điển Hán - Pháp - Việt

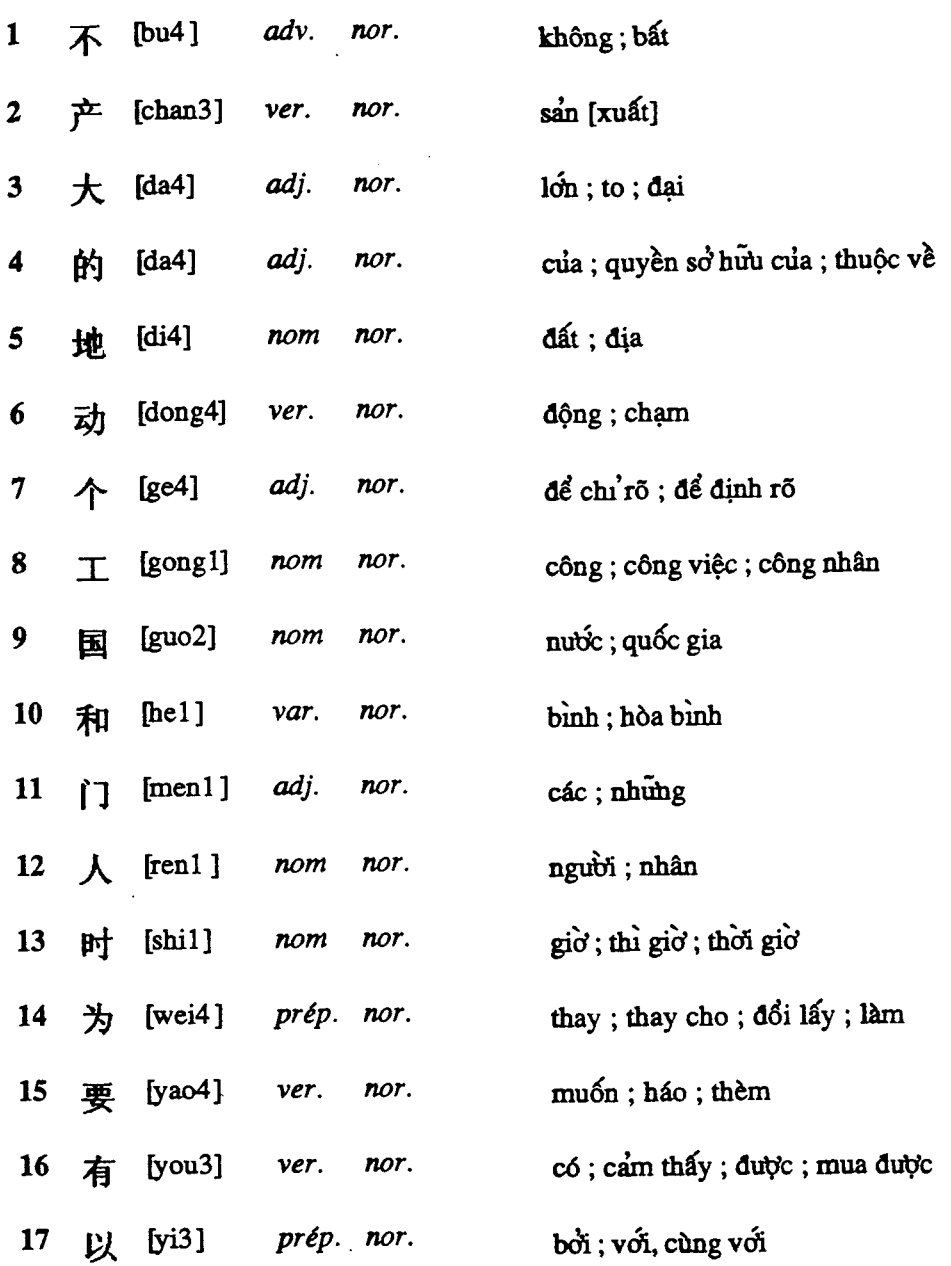

```
Ce schema decrit la structure d'un dictionnaire trilingue.
        H. Kh. PHAN
                          Mars 1991
 STRUCTURE DictTriLing;
DEFPRES DictTriLingP;
ATTR
          = Chinois, Fran\10ais, Vi\13tnamien;
  Langue
  Importance= D\37finition, Mot_important;
STRUCT
  DictTriLing = BEGIN
  Titre = BEGIN
              Titre chinois
                            = Texte chinois;
              Titre_{fran}10ais = Texte_{fran}10ais;Titre_vi\13tnamien= Texte_vi\13tnamien;
              END:Auteurs = LIST OF (Auteur = Texte fran\langle 10ais \rangle;
  Mode Emploi = LIST OF (Paragr Mode Emploi = Texte fran\10ais);
  CorpsDict = LIST [2, .*] OF (Entr)37e =BEGIN
                         = Texte_chinois;
              Graphie
              Transcription= Texte_fran\10ais;
              Cat\37gorie = Texte_fran\10ais;<br>Utilisation = Texte_fran\10ais;
              Equival_fran\10ais = LIST OF
                         (Sens\_fran\10ais=Texte\_fran\10ais);Equival_vi\13tnamien = LIST OF
                         (Sens_vi\l3tnamien=Texte_vi\l3tnamien);
              END);
  END;= Text WITH Langue=Chinois;
  Texte_chinois
```

```
Text{erIn\10ais = Text WITH Langue=Fran\10ais;
   Texte_vi\13tnamien= Text WITH Langue=Vi\13tnamien;
END
```

```
193
Ce. achema decrit la presentation utilisee pour lf edition 
           d'un dictionnaire trilingue avec des pages. 
 H. Kh. PHAN Mars 1991 ........................................................................... 
PRESENTATION DictTriLing; 
VIEWS 
   Dict Trois Langues, Vue chinoise, Vue fran\lOaise, Vue_vi\l3tnamienne;
PRINT 
   Dict Trois Langues, Vue chinoise, Vue fran\lOaise, Vue vi\l3tnamienne;
COUNTERS
   CptPage : Rank of Page; 
   CptEntr\37e: Rank of Entr\37e; 
DEFAULT 
   BEGIN 
   HorizRef : Enclosed . HRef; 
   VertRef : * . Left;
   Width : Enclosing . Width; 
   Height : Enclosed . Height; 
   VertPos : Top = Previous . Bottom; 
   HorizPos : Left = Previous . Left; 
   Justify : Enclosing =; 
   LineSpacing : Enclosing =; 
   Break: Yes; 
   Visibility: Enclosing =; 
   Font : Enclosing =; 
   Style : Enclosing =; 
   Size : Enclosing =; 
{ Adjust : Enclosing =; ) 
    Indent : Enclosing =; 
Depth : 0; 
   END; 
BOXES 
   BoiteNumPage : 
          BEGIN 
          Content : (Text *- ' Value (CptPage, Arabic) Text ' -'); 
          VertPos : Top = Previous SAUT-PAGE . Bottom + 0.3 cm; 
          HorizPos: Wddle = Previous SAUT-PAGE . VMiddle; 
          Height: 0.8 cm; 
          Size: 2; 
          Font: Times; 
          Style: Roman; 
          END; 
   BoiteBaspage : 
          BEGIN 
          Height: 0.6 cm; 
          Width: 1 pt; 
          VertPos: Bottom = Next SAUT-PAGE . Top; 
           HorizPos: Left = Next SAUT-PAGE . Left; 
           Content: Content: (Graphics '');<br>Content: (Graphics '');
          END; LaPage :
```
 $\ddot{\phantom{a}}$ 

BEGIN Width: 15 cm; Beight : 26 cm; VertPos: Top = Enclosing . Top + 2 **cm;**  HorizPos: Left = Enclosing . Left + 3 **un;**  IF Not One (CptPage) CreateAfter (BoiteNumPage) ; IF Not One (CptPage) CreateBefore (BoiteBaspage) ; END; BoiteInstrFran: BEGIN BEGIN<br>Width : Enclosing . Width \* 25%; VertPos: Top = Previous . Bottom + **1** cm; HorizPos: Left = Next . Left; Content: Text 'MODE D''EMPLOI'; Style: Bold;<br>END; NumeroEntr\37e: BEGIN Size: Enclosing=; Style: Bold; VertPos: Top = Enclosing . Top; Content: (VALUE (CptEntr\37e, Arabic)); IN Vue-chinoise BEGIN VertPos: Top = Enclosing . Top +  $0.3$ ; Size: Enclosing  $\equiv$ ; Width: 2; **END** ; **END**;<br>**END**; CrochetOuvr : Content: Text ' ['; CrochetFerm: Content: Text ' }'; **RULES** DictTriLing : BEGIN Page (LaPage) ; Font: Times; Style: Roman; Size : 2; Size : 2;<br>Width : Enclosing . Width; Width : Enclosing . Width;<br>HorizPos : VMiddle = Enclosing . VMiddle; Visibility: 5; Indent : 0; { Adjust : Left; ) Justify : Yes;  $\mathcal{L}$ LineSpacing : 1; END ;  $\sim$ Titre : BEGIN BEGIN<br>Width : Enclosing . Width \* 80%; Size : Enclosing + **1;**  VertPos : Top - Enclosing . Top + 1 **cm;**  HorizPos : Widdle - Enclosing . VMiddle; Justify : No; Indent .: 0; **END** ; Titre-chinois : BEGIN Width: Enclosing . Width;

```
VertPos : Top = Enclosing . Top; 
Line (VMiddle) ; 
             Line (VMiddle);<br>{ Adjust : VMiddle; }
                           IN Vue-chinoise 
                 BEGIN 
                 Visibility: 2; 
    Size: Enclosing - 1;<br>
VertPos: Top = Enclosing . Top + 1 cm;<br>
Line (Left);
                 END; 
IN Vue_fran\lOaise
   Visibility: O; 
IN Vue_vi\13tnamienne
   Visibility: 0;
             END; 
    Titre_fran\10ais :
             BEGIN 
Width: Enclosing . Width; 
              losing . Width;<br>VertPos : Top = Previous . Bottom + 0.5;<br>.
                           \begin{aligned} \texttt{Top} \texttt{ = } \texttt{Previous } \texttt{ .} \\ \texttt{Line}(\texttt{Widdle}) \texttt{ ; } \end{aligned}Ine(VMiddle);<br>{ Adjust : VMiddle; }
IN Vue-chinoise 
   Visibility: O; 
             IN Vue-fran\lOaise 
                 BEGIN 
                 Visibility: 2; 
                 Size: Enclosing - 1; 
    Style: Bold; 
    VertPos: Top = Enclosing . Top + 1 cm; 
Line (Left) ; 
                 END; 
IN Vue-vi\l3tnamienne 
    Visibility: O; 
END ; 
    Titre-vi\l3tnamien : 
             BEGIN 
Width: Enclosing . Width; 
              VertPos : Top = Previous . Bottom + 0.5; 
Line (VMiddle) ; 
             Line (VMiddle) ;<br>{ Adjust : VMiddle; }
IN Vue-chinoise 
   Visibility: O; 
IN Vue-fran\lOaise 
   Visibility: O; 
             IN Vue_vi\13tnamienne 
                 BEGIN 
                 Visibility: 2;
                 Size: Enclosing - 1; 
    Style: Bold; 
                  d;<br>VertPos: Top = Enclosing . Top + 1 cm;<br>Line(Left);
                 Line(Left);<br>END;
             END ; 
   Auteurs : 
             BEGIN 
             Width: Enclosing . Width * 80 %;
                         Style: Italics; 
             VertPos : Top = Previous . Bottom + 1.5; 
HorizPos : VMiddle = Enclosing . Widdle; 
             Indent: O; 
             Justify : NO; 
IN Vue-chinoise 
 ' Visibility: O; 
IN Vue-fran\lOaise
```

```
195
```

```
Visibility: 0;
 IN Vue_vi\13tnamienne
    Visibility: 0;
           END;Auteur :
           BEGIN
          Width: Enclosing . Width;
           VertPos : Top = Previous . Bottom + 0.2 cm;
                      Line (VMiddle) ;
 Justify: No;<br>{ Adjust : VMiddle; }
           END;Mode Emploi :
           BEGIN
           Width : Enclosing . Width * 87%;
 CreateBefore(BoiteInstrFran);
           VertPos : Top = Previous . Bottom + 0.5 cm;
           HorizPos : Right = Enclosing . Right;
 Justify: No;
 Indent: 0;
 IN Vue_chinoise
    Visibility: 0;
 IN Vue fran\10aise
    Visibility: 0;
 IN Vue_vi\13tnamienne
    Visibility: 0;
           END:Paragr Mode_Emploi :
    BEGIN
    Width: Enclosing . Width;
    VertPos: Top = Previous . Bottom + 0.4 cm;
    Line (Left) ;
    Justify: Yes;
    END:CorpsDict :
           BEGIN
           Indent : 1.5;
           VertPos : Top = Previous . Bottom + 1.5 cm;
           HorizPos : VMiddle = Enclosing . VMiddle;
           IN Vue chinoise
              BEGIN
              VertPos: Top = Previous . Bottom + 1 cm;
\ddot{\phantom{0}}HorizPos: Left = Enclosing . Left;
              END;IN Vue_fran\10aise
              BEGIN
               VertPos: Top = Previous . Bottom + 1 cm;
              HorizPos: Left = Enclosing . Left;
              END;IN Vue_vi\13tnamienne
              BEGIN
               VertPos: Top = Previous . Bottom + 1 cm;
              RorizPos: Left = Enclosing . Left;
              END;END;
 {************************** Une Entree Chinois **************************}
    Entr\37e :
           BEGIN
           Create (NumeroEntr\37e);
           Width: Enclosing . Width;
           VertPos : Top = Previous . Bottom + 0.5 cm;
           HorizPos : Left = Enclosing . Left;
```
 $\ddot{\phantom{a}}$ 

```
NoBreak1 : 2;NoBreak2 : 2;END:Graphie :
         BEGIN
          Width : 0.75 cm;
          VertPos : Top = Enclosing . Top;
         RorizPos: Left = Enclosing . Left + 0.8 cm;
Line (Left);
Indent: 0;
          IN Vue chinoise
            BEGIN
            VertPos: Top = Enclosing . Top;
            EorizPos: Left = Enclosing . Left + 1 cm;
            END:END:{--------------- Transcription ------------------}
  Transcription :
         BEGIN
         Create (CrochetOuvr);
         CreateLast (CrochetFerm);<br>Width : 1.5 cm;
         VertPos : Top = Enclosing . Top;
          BorizPos : Left = Enclosing . Left + 1.65 cm;
Line (Left);
Indent: 0;
         END;{--------------- Categorie ---------------------}
  Cat\37qorie :
         BEGIN
          Style: Italics;
         Width : 1 cm;
         VertPos : Top = Enclosing . Top;
         RorizPos : Left = Enclosing . Left + 3.4 cm;
Line (Left);
Indent: 0;
         END;
{---------------- Utilisation -----------------}
   Utilisation :
         BEGIN
          Style: Italics;
         Width : 1 cm;VertPos : Top = Enclosing . Top;
         BorizPos : Left = Enclosing . Left + 4.5 cm;
Line (Left);
Indent: 0;
         END:{----------------- Sens Francais --------------}
  Equival fran\10ais :
         BEGIN
          Width : 4 cm;
         VertPos : Top = Enclosing . Top;
         HorizPos : Left = Enclosing . Left + 6.1 cm;
IN Vue chinoise
 Visibility: 0;
         IN Vue_fran\10aise
  BEGIN
            Width : 6 \text{ cm};
   VertPos: Top = Enclosing . Top;
            EorizPos: Left = Enclosing . Left + 7 cm;
   END:
```
 $\ddot{\phantom{a}}$ 

 $\ddot{\phantom{a}}$ 

 $\ddot{\phantom{a}}$ 

```
IN Vue_vi\l3tnamienne
    Visibility: O; 
END ; 
   Sens_fran\10ais :
           BEGIN 
           Width : Enclosing . Width; 
            width : Enclosing . Width;<br>VertPos : Top = Previous . Bottom + 0.3 ;<br>Line(Left);
Indent: 0; 
           END; 
{--------------- Sens Vietnamien -------------- 1
   Equival_vi\l3tnamien :
           BEGIN
           Width : 4 cm; 
           VertPos : Top = Enclosing . Top; 
           HorizPos : Left = Enclosing . Left + 10.7 cm;
IN Vue-chinoise 
   Visibility: O; 
IN Vue-fran\lOaise 
   Visibility: O; 
IN Vue_vi\l3tnamienne 
   BEGIN
   Width : 6 cm; 
               VertPos: Top = Enclosing . Top; 
               BorizPos: Left = Enclosing . Left + 7 a; 
               END; 
           END ; 
   Sens_vi\l3tnamien :
           BEGIN 
           Width : Enclosing . Width; 
           VertPos : Top = Previous . Bottom + 0.3; 
            VertPos : Top = Previous , Bottom + U..<br>EorizPos : Right = Enclosing , Right;<br>Line(Left);
Indent: O; 
           END ; 
   TEXTE : 
           Width : Enclosed . Width; 
ATTRIBUTES
   Langue = Chinois: Font: Times; 
   Langue = Fran\lOais: Font: Times; 
   Langue = Vi\l3tnamien: Font: Times; 
   Importance = D\37finition: Style: Italics;
   Importance = Mot important: Style: Bold;
END { fin scherna DictTriLing )
```
 $\varphi^{(2)}$ 

 $\sim$ 

 $\frac{1}{2}$ 

 $\sim$ 

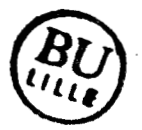

Arbre abstrait d'un dictionnaire trilingue H. Kh. PHAN Mars 1991 Les alphabets utilises :  $L = Latin$  $V = Vietnamien$  $G = Grec$  $R = R$ usse  $C = Chinois$ Dans cette version, les caracteres ASCII non imprimables sont illisibles dans les elements textuels. DictTriLing(DictTriLing) Label50002 SAUT\_PAGE(DictTriLing) Number= 1 View= 1 Begin of element Titre(DictTriLing) Titre\_chinois(DictTriLing) TEXTE(DictTriLing) Pres(Size vuel) Lg=13 Alphabet=C '::# #-# 7(# #-# T=# KE# 5c|' Titre framis(DictTriLing) TEXTE(DictTriLing) Lg=44 Alphabet=L 'Dictionnaire Chinois - Framis - Vietnamien|' Titre vitnamien(DictTriLing) TEXTE(DictTriLing) Lg=25 Alphabet=V 'T in  $\text{Hn}$  - Php -  $\text{Vit}$ Auteurs (DictTriLing) Auteur(DictTriLing) TEXTE(DictTriLing) Lg=14 Alphabet=L 'PHAN Huy Khnh|' Mode Emploi(DictTriLing) Paragr\_Mode\_Emploi(DictTriLing) Pres(InterL vuel) TEXTE(DictTriLing) Lg=150 Alphabet=L 'Voici un exemple tr s simple de dictionnaire trilingue chinois-fra.. TEXTE(DictTriLing)(ATTR Importance=Dfinition) Lg=6 Alphabet=L 'pinyin|' TEXTE(DictTriLing) Lg=3 Alphabet=L TEXTE(DictTriLing) Lg=3 Alphabet=C  $'F4#Rt$ TEXTE(DictTriLing) Lg=70 Alphabet=L re chinois. La structure d'une entre est la suivan...' ) d'un caract Paragr\_Mode\_Emploi(DictTriLing) Pres(Indent vuel, InterL vuel) TEXTE(DictTriLing) Lg=2 Alphabet=L  $1 - 11$ TEXTE(DictTriLing)(ATTR Importance=Dfinition) Lg=6 Alphabet=L 'numro|' TEXTE(DictTriLing) Lg=34 Alphabet=L ' (en caract re gras) de l'entre ;|' Paragr Mode Emploi(DictTriLing) Pres(Indent vuel, InterL vuel) TEXTE(DictTriLing) Lg=2 Alphabet=L  $\mathbf{L}$ TEXTE(DictTriLing)(ATTR Importance=Dfinition) Lg=7 Alphabet=L 'qraphie| TEXTE(DictTriLing) Lg=23 Alphabet=L ' du caract re chinois  $\mathfrak{z}$ Paragr\_Mode\_Emploi(DictTriLing) Pres(Indent vuel, InterL vuel) TEXTE(DictTriLing) Lg=2 Alphabet=L  $! - 1!$ TEXTE(DictTriLing)(ATTR Importance=Dfinition) Lg=13 Alphabet=L 'transcription|' TEXTE(DictTriLing) Lg=179 Alphabet=L

' (entre les crochets) : c'est une syllabe suivie d'un ton de 1 4...' Paragr-Mode-Emploi(DictTriLing) Pres(1ndent vuel, InterL vuel) TEXTE(DictTriLing) Lg=2 Alphabet=L **1-** 1' TEXTE(DictTriLing)(ATTR Importance=Dfinition) Lg=9 Alphabet=L 'catgorie| TEXTE(DictTriLing) Lg=38 Alphabet=L (abgre en italique) ; par exemple, TEXTE DictTriLing)(ATTR Importance=Dfinition) Lg=4 klphabet=L  $'$ adj. $|'$  $\texttt{TEXTE}(\texttt{DictTriling} \mid \texttt{Lg=16} \texttt{Alphabet=L})$ ' pour adjectif, TEXTE(DictTriLing)(ATTR Importance=Dfinition) Lg=4 Alphabet=L  $'$ ad $v$ .  $'$ TEXTE(DictTriLing) Lg=15 Alphabet=L pour adverbe, TEXTE(DictTriLing)(ATTR Importance=Dfinition) Lg=4 Alphabet=L<br>'ver.|' TEXTE(DictTriLing) Lg=19 Alphabet=L ' pour verbe,  $etc.$  ;  $\vert$ Paragr\_Mode\_Emploi (DictTriLing) Pres (Indent vuel, InterL vuel) IEXTE (DictTriLing) Lg=2 Alphabet=L TEXTE(DictTriLing)(ATTR Importance=Dfinition) Lg=11 Alphabet=L 'utilisation|' TEXTE(DictTriLing) Lg=52 Alphabet=L ' (abgre en italique) ; il s'agit d'un mot normal (1' TEXTE(DictTriLing)(ATTR Importance=Dfinition) Lg=4 Alphabet=L 'nor.1 TEXTE(DictTriLing) Lg=13 Alphabet=L '), familial (1 ' TEXTE(DictTriLing)(ATTR Importance=Dfinition) Lg=4 Alphabet=L  $'$ fam.  $|$ ' TEXTE(DictTriLing) Lg=14 Alphabet=L ' ) , argotique ( 1 ' TEXTE(DictTriLing)(ATTR Importance=Dfinition) Lg=4 Alphabet=L 'arg.  $\vert$ TEXTE(DictTriLing) Lg=9 Alphabet-L '),  $etc.$   $i$ Paragr\_Mode\_Emploi(DictTriLing) Pres(Indent vuel, InterL vuel) TEXTE(DictTriLing) Lg=2 Alphabet=L **1-** 1' TEXTE(DictTriLing) ATTR Importance=Dfinition) Lg=20 Alphabet=L 'quivalents framis|' TEXTE ( DictTriLing ) Lg-3 00 Alphabet-L ' avec plusieurs sens diffrents dont chacun est affich sur un par ...' Paragr\_Mode\_Emploi(DictTriLing) Pres(Indent vuel, InterL vuel) TEXTE(DictTriLing) Lg-2 Alphabet=L **1- 1'**  TEXTE(DictTriLing)(ATTR Importance=Dfinition) **Lg=23** Alphabet=L 'quivalents vietnamiens ( ' TEXTE(DictTriLing) Lg=22 Alphabet=L<br>' : cf. sens fraais ;|' **Paragr-Node-Emploi(DictTriLing)** Pres(1nterL vuel) TEXTE(DictTriLing) Lg=57 Alphabet=L 'Il y a trois vue diffrentes. La vue principale, appele |' TEXTE(DictTriLing)(ATTR Importance=Dfinition) Lg=18 Alphabet=L 'Dict\_trois\_Langues|' TEXTE(DictTriLing) Lg-56 Alphabet-L ', prsente le contenu du dictionnaire trilingue. La vue 1 '

 $\lambda$  $\sim 10^{11}$   $M_{\odot}$ 

-50

TEXTE(DictTriLing)(ATTR Importance=Dfinition) Lg=12 Alphabet=L 'vue-chinoise] ' TEXTE(DictTriLing) Lg=112 Alphabet=L prsente les entres concernant le chinois (graphie, transcriptio ...' TEXTE(DictTriLing)(ATTR Importance=Dfinition) Lg=13 Alphabet=L 'Vue framise TEXTE(DictTriLing) Lg=4 Alphabet=L<br>' et |' TEXTE(DictTriLing (ATTR Importance=Dfinition) Lg=16 Alphabet=L 'Vue vietnamienne | TEXTE(DictTriLing) Lg=73 Alphabet=L sont des dictionnaires bilingues chinois-fraais et chinois-viet... ' CorpsDict(DictTriLing) Entre(DictTriLing) Graphie(DictTriLing) TEXTE(DictTriLing) Lg=l Alphabet=C  $'2;$ Transcripiicn(DictTriLing) TEXTE(DictTriLing) Lg=3 Alphabet=L *'bcir* 1 ' Catgorie(DictTriLing) TEXTE (DictTriLing) Lg=4 Alphabet=L 'adv. l Utilisation(DictTriLing) TEXTE(DictTriLing) Lg=4 Alphabet=L .<br>Cquival framis(DictTriLing) ens fraais(DictTriLing) EXTE(DictTriLing) Lg=14 Alphabet=L<br>non ; ne...pas|' 'non ; ne...pas|'<br>Equival\_vitnamien(DictTriLing) Sens\_vitnamien(DictTriLing) TEXTE(DictTriLing) Lg=ll Alphabet=V ' $khnq$ ;  $bt$ ' Entre(DictTriLing) Graphie(DictTriLing) TEXTE(DictTriLing) Lg=l Alphabet=C  $'2z$ Transcription(DictTriLin9) TEXTE(DictTriLing) Lg=5 Alphabet=L 'chan3<sup>1</sup> Catgorie (DictTriLing) TEXTE(DictTriLing) Lg=4 Alphabet=L ver.<br>Utilisation(DictTriLing) TEXTE (DictTriLing) Lg=4 Alphabet=L 'nor. **Equival-fraais(DictTriLing) Sens-fraais(DictTriLin9)**  TEXTE(DictTriLing) Lg=8 Alphabet-L ' produire 1 ' **Equival-vitnamien(DictTriLing)**  strui\_vienamien(DictItiling)<br>ens-vitnamien(DictTriLing) TEXTE(DictTriLin9) Lg=lO Alphabet-V 'sn  $[xut]$  ' Entre(DictTriLing) Graphie(DictTriLing) TEXTE(DictTriLing) Lg=l Alphabet=C  $'4s$ Transcription(DictTriLing)

```
TEXTE(DictTriLing) Lg=3 Alphabet=L 
    'da4 |Catgorie(DictTriLing) 
    TEXTE(DictTriLing) Lg=4 Alphabet=L
    'adj.\vertUtilisation(DictTriLing) 
    TEXTE (DictTriLing) Lg=4 Alphabet=L
    'nor. |
  Equival-frasis(DictTriLing) 
    Sens_fraais(DictTriLing)
      TEXTE(DictTriLing) Lg=5 Alphabet=L 
      'grand|'
  Equivàl-vitnamien(DictTriLing) 
    Sens vitnamien(DictTriLing)
      TEXTE(DictTriLing) Lg=14 Alphabet=V
      'ln ; to ; i|'
Entre (DictTriLing)
  Graphie(DictTriLing)
    TESïE(DictTriLing) Lg=l Alphàbet=C 
    ' 5D |
  Transcription(DictTriLing) 
    TEXTE(DictTriLing) Lg=3 Alphabet=L 
    'da4 |
  Catgorie(DictTriLing) 
    TEXTE(DictTriLing) Lg=4 Alphabet=L
    'adj.|'Utilisation(DictTriLing)
    TEXTE (DictTriLing) Lg=4 Alphabet=L
    'nor.Equival-fraais(DictTriLing) 
    Sens-fraais(DictTriLing) 
      TEXTE(DictTriLing) Lg=48 Alphabet=L 
       'particule de l'apparte- nance ou du dterminatif !'
   Equival_vitnamien(DictTriLing)
     Sens_vitnamien(DictTriLing)
      TEXTE(DictTriLing) Lg=33 Alphabet=V
      'ca ; quyn s hu ca ; thuc v<sup>1</sup>
SAUT-PAGE(DictTriLing) Nurnber- 2 View= 1 Computed 
Entre(DictTriLing) 
  Graphie(DictTriLing) 
    TEXTE(DictTriLing) Lg=1 Alphabet=C<br>'5X|'
  Transcription(DictTriLing)
    TEXTE(DictTriLing) Lg=3 Alphabet=L
    'di4|
  Catgorie(DictTriLing)
    TEXTE(DictTriLing) Lg=3 Alphabet=L
    'nom|utilisation (DictTriLing ) 
    TEXTE(DictTriLing) Lg-4 Alphabet=L 
    'nor.
  Equival-fraais(DictTriLing) 
    Sens fraais(DictTriLing)
      TEXTE(DictTriLing) Lg-8 Alphabet=L 
       '1) terrel' 
    Sens-fraais(DictTriLing) 
      TEXTE(DictTriLing) Lg=20 Alphabet=L 
      '2) suffixe d'adverbe|'
  Equival-vitnarnien(DictTriLing) 
    Sens-vitnamien(DictTriLing)
```

```
EXTE(DictTriLing) Lg=9 Alphabet=V<br>t ; a|'
't ; a '<br>Entre (DictTriLing)
  Graphie(DictTriLing) 
    TEXTE(DictTriLing) Lg=l Alphabet-C 
     '6/Transcription(DictTriLing)
    TEXTE(DictTriLing) Lg=5 Alphabet=L
  dong4|'<br>Catgorie(DictTriLing)
    TEXTE (DictTriLing) Lg=4 Alphabet=L
     'ver.
  Utilisation(DictTriLing) 
    TEXTE(DictTriLing) Lg=4 Alphabet=L
     'nor.Equival-fraais(DictTriLing) 
    Sens fraais(DictTriLing)
       TEXTE(DictTriLing) Lg=16 Alphabet=L
       'bouger ; toucher<sup>1</sup>
  Equival-vitnamien(DictTriLing) 
    Sens_vitnamien(DictTriLing)
        EXTE(DictTriLing) Lg=11 Alphabet=V<br>ng ; chm|'
'ng ; chm|'<br>Entre(DictTriLing)
  Graphie(DictTriLing) 
    TEXTE(DictTriLing) Lg=l Alphabet-C 
     '8v<sup>'</sup>
  Transcription(DictTriLing)
    TEXTE(DictTriLing) Lg=3 Alphabet=L
  *ge4|'<br>Catgorie(DictTriLing)
    TEXTE(DictTriLing) Lg=4 Alphabet=L
  *adj.|*<br>Utilisation (DictTriLing )
      EXTE (DictTriLing) Lg=4 Alphabet=L<br>nor.|'
  'nor.|'<br>Equival_fraais(DictTriLing)
    Sens-fraais(DictTriLing) 
       TEXTE(DictTriLing) Lg=12 Alphabet=L 
       'spcificatif|'
  Equival vitnamien ( DictTriLing )
    Sens-vitnamien(DictTriLing) 
       TEXTE(DictTriLing) Lg=22 Alphabet=V ' ch r
```

```
Entre(DictTriLing)
  Graphie(DictTriLing)
     TEXTE(DictTriLing) Lq=1 Alphabet=C
     ' ا 95 '
  \mathtt{Transformer}()TEXTE(DictTriLing) Lg=5 Alphabet=L 
     'gongl|'
  Catgorie(DictTriLing) 
     TEXTE(DictTriLing) Lg-3 Alphabet=L 
     'noml ' 
  Utilisation(DictTriLing) 
     TEXTE(DictTriLing) Lg=4 Alphabet=L
     'nor.|'
   Equival framis ( DictTriLing )
     Sens_fraais(DictTriLing)
       TEXTE(DictTriLing) Lg=lO Alphabet=L 
       '1) ouvrier | '
    Sens fraais(DictTriLing)
       TEXTE(DictTriLing) Lg=lO Alphabet=L 
       '2) \text{travaux} '
  Equival-vitnamien(DictTriLing) 
    Sens vitnamien(DictTriLing)
      TEXTE(DictTriLing) Lg=28 Alphabet=V
       'cng ; cng vic ; cng nhn|'
Entre(DictTriLing ) 
  Graphie (DictTriLing)
    TEXTE(DictTriLing) Lg=l Alphabet=C 
     '9zI ' 
  Transcription (DictTriLing)
     TEXTE(DictTriLing) Lg=4 A
  Catgorie(DictTriLing) 
    TEXTE(DictTriLing) Lg=3 Alphabet=L
     'noml ' 
  utilisation (DictTriLing) 
    TEXTE (DictTriLing) Lg=4 Alphabet=L
     'nor. |'
  Equival-fraais(DictTriLing) 
    Sens-fraais(DictTriLin9) 
       TEXTE(DictTriLing) Lg=11 Alphabet=L<br>'pays ; tat|'
  Equival-vitnamien(DictTriLing) 
    Sens-vitnamien(DictTriLing) 
       TEXTE(DictTriLing) Lg-15 Alphabet=V 
'nc ; quc gial ' 
'nc ; que gia|'<br>Entre(DictTriLing)
  Graphie(DictTriLing) 
    TEXTE(DictTriLing) Lg-1 Alphabet=C ':MI ' 
  ~ranscription (DictTriLing) 
    TEXTE(DictTriLin9) Lg-3 Alphabet-L 
    'hel
  Catgorie(DictTriLing) 
    TEXTE (DictTriLing) Lg=4 Alphabet=L
    'var. |Utilisation(DictTriLing) 
    TEXTE (DictTriLing) Lg=4 Alphabet=L
    'nor. l
  Equival-fraais(DictTriLing)
```

```
Sens framis(DictTriLing)
        TEXTE(DictTriLing) Lg=7 Alphabet=L
        '1) pair 'Sens framis(DictTriLing)
        TEXTE(DictTriLing) Lq=12 Alphabet=L
        '2) et ; avec 'Equival_vitnamien(DictTriLing)
      Sens_vitnamien(DictTriLing)
        TEXTE(DictTriLing) Lg=15 Alphabet=V
nh''bh ; ha b
 Entre(DictTriLing)
    Graphie(DictTriLing)
      TEXTE(DictTriLing) Lg=1 Alphabet=C
      'CE!
    Transcription (DictTriLing)
      TEXTE(DictTriLing) Lg=4 Alphabet=L
      'men1Catgorie(DictTriLing)
      TEXTE(DictTriLing) Lg=4 Alphabet=L
      'adj.|'
    Utilisation(DictTriLing)
      TEXTE(DictTriLing) Lg=4 Alphabet=L
      ' nor.Equival framis (DictTriLing)
      Sens Franis (DictTriLing)
        TEXTE(DictTriLing) Lg=18 Alphabet=L
        'suffixe de pluriel|
   Equival_vitnamien(DictTriLing)
      Sens vitnamien (DictTriLing)
        TEXTE(DictTriLing) Lg=11 Alphabet=V
        'cc; nhnq|'
 Entre(DictTriLing)
   Graphie(DictTriLing)
      TEXTE(DictTriLing) Lg=1 Alphabet=C
      'HK 'Transcription (DictTriLing)
      TEXTE(DictTriLing) Lg=4 Alphabet=L
      'renl|'
   Catgorie(DictTriLing)
      TEXTE(DictTriLing) Lg=3 Alphabet=L
      'nom'Utilisation (DictTriLing)
      TEXTE(DictTriLing) Lg=4 Alphabet=L
      'nor.|'
   Equival framis(DictTriLing)
     Sens framis(DictTriLing)
        TEXTE(DictTriLing) Lg=11 Alphabet=L
        'tre humain|'
   Equival vitnamien (DictTriLing)
     Sens_vitnamien(DictTriLing)
        TEXTE(DictTriLing) Lg=12 Alphabet=V
        'ngi ; nhn|'
 Entre(DictTriLing)
   Graphie(DictTriLing)
     TEXTE(DictTriLing) Lg=1 Alphabet=C
      ' ובט'
   Transcription(DictTriLing)
     TEXTE(DictTriLing) Lg=4 Alphabet=L
      'shil|Catgorie(DictTriLing)
```

```
TEXTE(DictTriLing) Lg=3 Alphabet-L 
    'noml ' 
  Utilisation(DictTriLing) 
    TEXTE (DictTriLing) Lg=4 Alphabet=L
    'nor.|'
  Equival-fraais(DictTriLing) 
    Sens framis (DictTriLing)
       TEXTE(DictTriLing) Lg=13 Alphabet=L 
'temps ; heure 1 ' 
    Sens_vitnamien(DictTriLing)
      TEXTE(DictTriLing) Lq=24 Alphabet=V
      'gi ; thgi ; thi qi
Entre(DictTriLing) 
  Graphie(DictTriLing) 
    TEXTE(DictTriLing) Lg=l Alphabet-C ' N \star \vdashTranscription(DictTriLing) 
    TEXTE (DictTriLing) Lg=4 Alphabet=L
    'wei4 'Catgorie(DictTriLing) 
    TEXTE (DictTriLing) Lg=5 Alphabet=L
    'prp.|'
  Utilisation(DictTriLing) 
    TEXTE (DictTriLing) Lg=4 Alphabet=L
    'nor.\vert'
  Equival-fraais(DictTriLing) 
    Sens-fraais(DictTriLing) 
      TEXTE(DictTriLing) Lg=4 Alphabet=L
      'pour\vert'
  Equival-vitnamien(DictTriLing) 
    Sens-vitnamien(DictTriLing)
      TEXTE(DictTriLing) Lg=31 Alphabet=V 
      'thay ; thay cho ; i ly ; lm|'
Entre(DictTriLing) 
  Graphie(DictTriLing) 
    TEXTE(DictTriLing) Lg=l Alphabet=C 
    'R*'Transcription(DictTriLing) 
    TEXTE(DictTriLing) Lg=4 Alphabet=L
    ' yao4 \vertCatgorie(DictTriLing) 
    TEXTE (DictTriLing) Lg=4 Alphabet=L
    ' ver. |Utilisation(DictTriLing) 
    TEXTE(DictTriLing) Lg=4 Alphabet=L
    'nor.
  Equival_framis(DictTriLing)
    Sens Franis(DictTriLing)
      TEXTE(DictTriLing) Lg=7 Alphabet=L
      'vouloir|'
  Equival vitnamien (DictTriLing)
    Sens-vitnamien(DictTriLing) 
      TEXTE(DictTriLing) Lg=17 Alphabet=V<br>'mun ; ho ; thm|'
Entre(DictTriLing) 
  Graphie(DictTriLin9) 
    TEXTE(DictTriLing) Lg-1 Alphabet=C 'SPI ' 
  Transcription(DictTriLing)
```
TEXTE(DictTriLing) Lg=4 Alphabet=L  $'$ you3  $|$  ' Catgorie(DictTriLin9) TEXTE(DictTriLing) Lg=4 Alphabet=L<br>'ver.|' Utilisation(DictTriLing) TEXTE (DictTriLing) Lg=4 Alphabet=L 'nor. $|$ ' Equival-fraais(DictTriLing) Sens fraais(DictTriLing) TEXTE(DictTriLin9) Lg=5 Alphabet=L  $'$ avoir $|'$ Equival-vitnamien(DictTriLin9) Sens\_vitnamien(DictTriLing) TEXTE(DictTriLin9) Lg=31 Alphabet-V ; cm thy  $\vert$ cc ; mua c $\vert$ ' Entre(DictTriLin9) Graphie(DictTriLin9) TEXTE(DictTriLing) Lg=1 Alphabet=C<br>'RT<sup>|</sup>' Transcription(DictTriLing) TEXTE(DictTriLing) Lg=3 Alphabet=L 'yi3 / ' Catgorie(DictTriLing) TEXTE DictTriLing) Lg=5 Alphabet=L  $'$  prp.  $|$ Utilisation(DictTriLing) TEXTE(DictTriLing) Lg=4 Alphabet=L<br>'nor.|' Equival-fraais(DictTriLing) Sens framis(DictTriLing) TEXTE(DictTriLin9) Lg=lO Alphabet-L 'par ; avec 1 '  $'par$ ; avec  $'$ <br>Equival vitnamien(DictTriLing) Sens\_vitnamien(DictTriLing) TEXTE(DictTriLing) Lg=19 Alphabet=V 'bi ; vi, cng vi| SAUT-PAGE(DictTriLin9) Number= **3** View= **1** Computed \*\*\*\* Scrapbook \*\*\*\* Empty

Image abstraite d'un dictionnaire trilingueH. Kh. PHAN Mars 1991 Les alphabets utilises :  $L = Latin$  $V = Vietnamien$  $G = Grec$  $R = R$ usse  $C = Chinois$ Dans cette version, les caracteres ASCII non imprimables sont illisibles dans les elements textuels. 1 DictTriLing Vol:1603 Viewl Visib:5 Font:t HighL:0 Size:1 Indent:0 Plane:0 Justif: Y Linespace: 10 Modif: Y Secable: Y Pave Pres: N Nature: comp VRef: VertRef = Pavel.Left  $HRef: HorizRef = Pave2.HorizRef$  $VertPos: Top = Window:Top$ HorizPos: VMiddle = Window. VMiddle Width: Window.Width+425pt Height: default line: N CT: N CQ: Y SAUT PAGE Vol:1 Viewl Visib:5 Font:t HighL:0 Size:1 Indent:0 Plane:0 Justif:Y Linespace: 10 Modif:Y Secable: N Pave Pres: N Nature: comp VRef: VertRef = Pave2.Left  $HRef: HorizRef = Pave3.HorizRef$ VertPos: Top = Pavel. Top HorizPos: Left = Pavel. Left Width: default Height: default line: N CT: N CQ: N SAUT PAGE Vol:1 Viewl Visib:5 Font:t HighL:0 Size:1pt Indent:0 Plane:0 3 Justif: Y Linespace: 10 Modif: N Secable: N Pave Pres: N Nature: graphics alphabet=L'h'  $VRef: PosRef = nil$ HRef: PosRef = nil VertPos: PosRef = nil HorizPos: PosRef = nil Width: 425pt Height: 1pt 4 Titre Vol:82 Viewl Visib:5 Font:t HighL:0 Size:2 Indent:0 Plane:0 Justif:N Linespace: 10 Modif: Y Secable: Y Pave Pres: N Nature: comp VRef: VertRef = Pave4.Left HRef: HorizRef = Pave5.HorizRef VertPos: Top = Pavel. Top+28 pt HorizPos: VMiddle = Pavel. VMiddle Width: Pavel.Width\*80% Height: default line: N CT: N CO: N Titre chinois Vol:13 Viewl Visib:5 Font:t HighL:0 Size:2 Indent:0 5 Plane: O Justif: N Linespace: 10 Modif: Y Secable: Y Pave Pres: N Nature: comp VRef: VertRef = Pave5. Left HRef: HorizRef = Pave6.HorizRef VertPos:  $Top = Pavel$ . Top HorizPos: PosRef =  $nil$ Width: Pave4. Width Height: default

line: Y align: center TEXTE Vol:13 Viewl Visib:5 Font:t HighL:0 Size:1 Indent:0 Plane:0 Justif: N Linespace: 10 Modif: Y Secable: Y Pave Pres: N Nature: text  $alpha$ bet=C '::# #-# 7(# #-# T=# KE# 5c|' VRef: VertRef = Pave6.Left<br>HRef: PosRef = nil VertPos: PosRef = nil HorizPos: PosRef = nil Width: default Height: default 7 Titre\_franis Vol:44 Viewl Visib:5 Font:t HighL:0 Size:2 Indent:0 Plane: 0 Justif: N Linespace: 10 Modif: Y Secable: Y Pave Pres: N Nature: comp  $VRef: VertRef = Pavel7.Left$ HRef: HorizRef = Pave8.HorizRef VertPos: Top = Pave5. Bottom+5 HorizPos: Left =  $Pave5. Left$ Width: Pave4. Width Height: default line: Y align: center 8 TEXTE Vol:44 Viewl Visib:5 Font:t HighL:0 Size:2 Indent:0 Plane:0 Justif: N Linespace: 10 Modif: Y Secable: Y Pave Pres: N Nature: text alphabet=L 'Dictionnaire Chinois - Framis - Vietnamien|' VRef: VertRef = Pave8. Left HRef: PosRef = nil VertPos: PosRef = nil HorizPos: PosRef = nil Width: default Height: default 9. Titre\_vitnamien Vol:25 Viewl Visib:5 Font:t HighL:0 Size:2 Indent:0 Plane: 0 Justif: N Linespace: 10 Modif: Y Secable: Y Pave Pres: N Nature: comp VRef: VertRef = Pave9.Left HRef: HorizRef = Pavel0.HorizRef VertPos: Top = Pave7.Bottom+5 HorizPos: Left = Pave7. Left Width: Pave4. Width Height: default line: Y align: center  $10<sup>°</sup>$ TEXTE Vol:25 Viewl Visib:5 Font:t HighL:0 Size:2 Indent:0 Plane:0 Justif: N Linespace: 10 Modif: Y Secable: Y Pave Pres: N Nature: text alphabet=V 'T in Hn - Php - Vit|' VRef: VertRef = Pavel0. Left HRef:  $PosRef = nil$ VertPos: PosRef = nil HorizPos: PosRef = nil Width: default Height: default 11 Auteurs Vol:14 Viewl Visib:5 Font:t HighL:2 Size:1 Indent:0 Plane:0 Justif: N Linespace: 10 Modif: Y Secable: Y Pave Pres: N Nature: comp VRef: VertRef = Pavell.Left<br>HRef: HorizRef = Pavell.Left<br>HRef: HorizRef = Pavel2.HorizRef VertPos: Top = Pave4. Bottom+15 HorizPos: VMiddle = Pavel. VMiddle Width: Pavel. Width\*80% Height: default

line: N CT: N CQ: N

 $\mathcal{L}$ 

12 Auteur Vol:14 Viewl Visib:5 Font:t HighL:2 Size:l 1ndent:O P1ane:O Justif:N Linespace:lO Modif:Y Secab1e:Y Pave Pres:N Nature:comp VRef: VertRef - Pavel2.Left HRef: HorizRef = Pavel3.HorizRef VertPos: PosRef = ni1 HorizPos: PocRef = ni1 Width: Pave11 .Width Height: def ault 1ine:Y a1ign:center 13 **TEXTE Vol: 14 Viewl Visib: 5 Font: t HighL: 2 Size: 1 Indent: 0 Plane: 0** Justif: N Linespace: 10 Modif: Y Secable: Y Pave Pres: N Nature: text alphabet=L 'PHAN Huy Khnh | ' VRef: VertRef = Pavel3. Left HRef: PosRef = ni1  $VertPos: PosRef = nil$ HorizPos: PosRef = ni1 Width: default Height: default 14 Mode Emploi. BoiteInstrFran Vol:13 Viewl Visib: 5 Font: t HighL: 1 Size: 1 1ndent:O P1ane:O Justif:Y Linespace:lO Modif:N Secab1e:Y Pave Pres:Y Nature:tex alphabet=L 'MODE D'EMPLOI | '  $VRef: VertRef = Pavel4.Left$ HRef: PosRef = ni1 VertPos: Top = Pavell.Bottom+28 pt HorizPos: Right = Pavel5. Right Width: Pave1 . Width\* 87 % Height: default 15 Mode-Emploi Vol:1454 Viewl Visib:5 Font:t HighL:O Size:l 1ndent:O P1ane:O Justif:Y Linespace:lO Modif:Y Secab1e:Y Pave Pres:N Nature:comp  $N_{\text{R}}$ . VertRef = Pavel5. Left HRef : HorizRef = Pavel6. HorizRef VertPos: Top = Pavel4.Bottom+l4 pt HorizPos: Right = Pavel. Right Width: Pavel. Width\* 87% Height: default 1ine:N CT:N CQ:N 16 Paragr\_Mode\_Emploi Vol:232 Viewl Visib:5 Font:t HighL:0 Size:1 Indent:0 Plane: O Justif: Y Linespace: 12 Modif: Y Secable: Y Pave Pres: N Nature: comp VRef: VertRef = Pavel6. Left HRef: HorizRef = Pavel7.HorizRef VertPos: PosRef = ni1 HorizPos: PosRef = ni1 Width: Pavel5. Width Height: default 1ine:Y a1ign:left 17 TEXTE Vol:150 Viewl Visib:5 Font:t HighL:O Size:l 1ndent:O P1ane:O Justif:Y Linespace:12 Modif:Y Secab1e:Y Pave Pres:N Nature:text alphabet=L 'Voici un exemple trs simple de dictionnaire trilingue chino ...' VRef: VertRef = Pavel7.Left HRef: PosRef = ni1 VertPos: PosRef = ni1 HorizPos: PosRef = ni1 Width: default

Height: default 18 TEXTE Vol:6 Viewl Visib:5 Font:t HighL:2 Size:l 1ndent:O P1ane:O Justif:Y Linespace:12 Modif:Y Secab1e:Y Pave Pres:N Nature:text alphabet=L ' pinyin 1 ' VRef: VertRef = Pavel8.Left HRef : PosRef = ni1 VertPos: Top = Pavel7.Bottom HorizPos: PosRef = ni1 Width: default Height: default 19 TEXTE Vol:3 Viewl Visib:5 Font:t HighL:O Size:l 1ndent:O P1ane:O Justif:Y Linespace:12 Modif:Y Secable:Y Pave Pres:N Nature:text  $alpha$   $t = L '$  ( $|$ VRef: VertRef = Pavel9.Left HRef: PosRef = ni1  $VertPos: Top = Pavel8.Bottom$ HorizPos: PosRef = ni1 Width: default Height: default 2 0 TEXTE Vol:3 Viewl Visib:5 Font:t HighL:O Size:l 1ndent:O P1ane:O Justif:Y Linespace:12 Modif:Y Secable:Y Pave Pres:N Nature:text alphabet=C 'F4# Rt|' VRef: VertRef = Pave20.Left HRef: PosRef = ni1 VertPos: Top = Pavel9.Bottom HorizPos: PosRef = ni1 Width: default Height: default 21 TEXTE Vol:70 Viewl Visib:5 Font:t HighL:O Size:l 1ndent:O P1ane:O Justif:Y Linespace:12 Modif:Y Secab1e:Y Pave Pres:N Nature:text alphabet=L ' ) d'un caractre chinois. La structure d'une entre est la ...'  $VRef: VertRef = Pavel1. Left$ HRef: PosRef = ni1 VertPos: Top = Pave20.Bottom HorizPos: PosRef = ni1 Width: default Height: default 22 ParagrMode-Emploi Vol:42 Viewl Visib:5 Font:t HighL:O Size:l 1ndent:lO Plane: O Justif: Y Linespace: 12 Modif: Y Secable: Y Pave Pres: N Nature: comp  $VRef: VertRef = Pavel22.Left$ HRef: HorizRef = Pave23.HorizRef VertPos: Top = Pavel6.Bottom+ll pt HorizPos: Left = Pavel6.Left Width: Pavel5. Width Height: default 1ine:Y a1ign:left 2 3 TEXTE Vol:2 Viewl Visib:5 Font:t HighL:O Size:l 1ndent:lO P1ane:O Justif:Y Linespace:12 Modif:Y Secab1e:Y Pave Pres:N Nature:text  $alpha$ bet=L '- |' VRef: VertRef = Pave23.Left HRef: PosRef = ni1 VertPos: PosRef = ni1 HorizPos: PosRef = ni1 Width: default

Height: default **24** TEXTE Vol:6 Viewl Visib:5 Font:t HighL:2 Size:l 1ndent:lO P1ane:O Justif:Y Linespace:12 Modif:Y Secab1e:Y Pave Pres:N Nature:text alphabet=L 'numro|' VRef: VertRef = Pave24.Left HRef: PosRef = ni1 VertPos: Top = Pave23.Bottom HorizPos: PosRef = ni1 Width: default Height: default **25** TEXTE Vol:34 Viewl Visib:5 Font:t HighL:O Size:l 1ndent:lO P1ane:O Justif:Y Linespace:12 Nodif:Y Secab1e:Y Pave Pres:N Nature:text alphabet=L ' (en caractre gras) de l'entre ; | ' VRef: VertRef = Pave25.Left HRef: PosRef = ni1 VertPos: Top = Pave24.Bottom HorizPos:  $Poss$  = nil Width: default Height: default 26 Paragr Mode Emploi Vol:32 Viewl Visib:5 Font:t HighL:0 Size:1 Indent:10 Plane: O Justif: Y Linespace: 12 Modif: Y Secable: Y Pave Pres: N Nature: comp VRef: VertRef = Pave26.Left HRef: HorizRef = Pave27.HorizRef VertPos: Top = Pave22.Bottom+ll pt HorizPos: Left = Pave22.Left Width: Pavel5.Width Height: default 1ine:Y a1ign:left 2 7 TEXTE Vol:2 Viewl Visib:5 Font:t HighL:O Size:l 1ndent:lO P1ane:O Justif:Y Linespace:12 Modif:Y Secable:Y Pave Pres:N Nature:text alphabet=L  $' - |'$ VRef : VertRef = Pave27. Left HRef: PosRef = ni1 VertPos: PosRef = ni1 HorizPos: PosRef = nil Width: default Height: default 2 8 TEXTE Vol:7 Viewl Visib:5 Font:t HighL:2 Size:l 1ndent:lO P1ane:O Justif:Y Linespace:12 Modif:Y Secab1e:Y Pave Pres:N Nature:text alphabet=L 'graphie|' VRef: VertRef = Pave28.Left HRef: PosRef = ni1 VertPos: Top = Pave27.Bottom  $HorizPos: PosRef = nil$ Width: default Height: default 2 **9** TEXTE Vol:23 Viewl Visib:5 Font:t HighL:O Size:l 1ndent:lO P1ane:O Justif:Y Linespace:l2 Modif:Y Secab1e:Y Pave Pres:N Nature:text alphabet=L ' du caractre chinois ; | '  $VRef: VertRef = Pavel29.Left$ HRef: PosRef = ni1 VertPos: Top = Pave28.Bottom HorizPos: PosRef = ni1 Width: default

Height: default 30 Paragr\_Mode\_Emploi Vol:194 Viewl Visib:5 Font:t HighL:0 Size:1 Indent:10 Plane: O Justif: Y Linespace: 12 Modif: Y Secable: Y Pave Pres: N Nature: comp  $VRef: VertRef = Pave30.Left$ HRef: HorizRef = Pave31.HorizRef VertPos: Top = Pave26.Bottom+ll pt HorizPos: Left = Pave26.Left Width: Pavel5.Width Height: default 1ine:Y a1ign:left 3 1 TEXTE Vol:2 Viewl Visib:5 Font:t HighL:O Size:l 1ndent:lO P1ane:O Justif:Y Linespace:12 Modif:Y Secab1e:Y Pave Pres:N Nature:text alphabet= $L' - |$ VRef: VertRef = Pave31.Left HRef: PosRef = ni1 VertPos: PosRef = ni1 HorizPos: PosRef = ni1 Width: default Height: default 3 2 TEXTE Vol:13 Viewl Visib:5 Font:t HighL:2 Size:l 1ndent:lO P1âne:O Justif:Y Linespace:12 Modif:Y Secable:Y Pave Pres:N Nature:text alphabet=L 'transcription|' VRef: VertRef = Pave32.Left HRef: PosRef = ni1 VertPos: Top = Pave31.Bottom HorizPos: PosRef = ni1 Width: default Height: default 3 3 TEXTE Vol:179 Viewl Visib:5 Font:t HighL:O Size:l 1ndent:lO P1ane:O Justif:Y Linespace:12 Kodif:Y Secab1e:Y Pave Pres:N Nature:text alphabet=L ' (entre les crochets) : c'est une syllabe suivie d'un ton de ...' VRef: VertRef = Pave33.Left HRef: PosRef = ni1 VertPos: Top = Pave32.Bottom HorizPos: PosRef = ni1 Width: default Height: default 34 Paragr-Node-Emploi Vo1:lll Viewl Visib:5 Font:t HighL:O Size:l 1ndent:lO Plane: O Justif: Y Linespace: 12 Modif: Y Secable: Y Pave Pres: N Nature: comp ustii:I Linespace:IZ MOGII:I<br>VRef: VertRef = Pave34.Left HRef: HorizRef = Pave35.HorizRef VertPos: Top = Pave30.Bottom+ll pt HorizPos: Left = Pave30. Left Width: Pavel5.Width Height: default 1ine:Y a1ign:left 3 5 TEXTE Vol:2 Viewl Visib:5 Font:t HighL:O Size:l 1ndent:lO P1ane:O Justif:Y Linespace:12 Modif:Y Secab1e:Y Pave Pres:N Nature:text alphabet=L  $' - |'$ VRef: VertRef = Pave35.Left HRef: PosRef = ni1 VertPos: PosRef = ni1 HorizPos: PosRef = ni1 Width: default

Height: default 3 6 TEXTE Vol:9 Viewl Visib:5 Font:t HighL:2 Size:l 1ndent:lO P1ane:O Justif:Y Linespace: 12 Modif:Y Secable:Y Pave Pres:N Nature: text a1phabet-L 'catgorie ( ' nef: VertRef = Pave36.Left HRef: PosRef = ni1 VertPos: Top = Pave35.Bottom HorizPos: PosRef = ni1 Width: default Height: default 37 TEXTE Vol:38 Viewl Visib:5 Font:t HighL:0 Size:1 Indent:10 Plane:0 Justif:Y Linespace:12 Modif:Y Secab1e:Y Pave Pres:N Nature:text nespace:12 Modif:Y Secable:Y Pave Pres:N Nature:te:<br>alphabet=L ' (abgre en italique) ; par exemple, |'<br>... alphabet-b (abgre on rearing<br>VRef: VertRef = Pave37.Left HRef: PosRef = ni1 VertPos: Top = Pave36. Bottom HorizPos: PosRef = ni1 Width: default Height : default 3 8 TEXTE Vol:4 Viewl Visib:5 Font:t HighL:2 Size:l 1ndent:lO P1ane:O Justif:Y Linespace:12 Modif:Y Secable:Y Pave Pres:N Nature:text alphabet=L 'adj.1 ' VRef: VertRef = Pave38.Left HRef: PosRef = ni1 VertPos: Top = Pave37.Bottom HorizPos: PosRef = ni1 Width: default Height: default 3 9 TEXTE Vol:16 Viewl Visib:5 Font:t HighL:O Size:l 1ndent:lO P1ane:O Justif:Y Linespace:12 Modif:Y Secab1e:Y Pave Pres:N Nature:text  $alpha$ bet=L ' pour adjectif,  $|$ ' VRef: VertRef = Pave39.Left HRef: PosRef = ni1 VertPos: Top = Pave38.Bottom HorizPos: PosRef = ni1 Width: default Height: default 40 TEXTE Vol:4 Viewl Visib:5 Font:t HighL:2 Size:l 1ndent:lO P1ane:O Justif:Y Linespace:12 Modif:Y Secab1e:Y Pave Pres:N Nature:text alphabet=L 'adv.|'  $VRef: VertRef = Pavel40.Left$ HRef: PosRef = ni1 VertPos: Top = Pave39.Bottom HorizPos :. PosRef = ni1 Width: default Height: default 41 TEXTE Vol:15 Viewl Visib:5 Font:t HighL:O Size:l 1ndent:lO P1ane:O Justif:Y Linespace:12 Modif:Y Secab1e:Y Pave Pres:N Nature:text alphabet=L ' pour adverbe, |' VRef: VertRef = Pave41. Left HRef: PosRef = ni1  $VertPos: Top = Pavel0.Bottom$ HorizPos: PosRef = ni1 Width: default

Height: default 42 TEXTE Vol:4 Viewl Visib:5 Font:t HighL:2 Size:l 1ndent:lO P1ane:O Justif:Y Linespace:12 Modif:Y Secab1e:Y Pave Pres:N Nature:text alphabet=L 'ver. | ' VRef: VertRef = Pave42. Left HRef: PosRef = ni1 VertPos: Top = Pave41.Bottom HorizPos: PosRef = ni1 Width: default Height: default 43 TEXTE Vol:19 Viewl Visib:5 Font:t HighL:O Size:l 1ndent:lO P1ane:O Justif:Y Linespace:l2 Modif:Y Secab1e:Y Pave Pres:N Nature:text alphabet=L ' pour verbe, etc.  $\sqrt{\frac{1}{1}}$ VRef: VertRef = Pave43.Left HRef: PosRef = ni1 VertPos: Top = Pave42.Bottom  $HorizPos: PosRef = nil$ Width: default Height: default 44 **Paragr-Mode-EmploiVol:113ViewlVisib:5** Font:tHighL:O Size:lIndent:lO P1ane:O Justif:Y Linespace:12 Modif:Y Secab1e:Y Pave Pres:N Nature:comp VRef: VertRef = Pave44.Left HRef: HorizRef = Pave45.HorizRef VertPos: Top = Pave34.Bottom+ll pt HorizPos: Left = Pave34.Left Width: Pavel5.Width Height: default 1ine:Y a1ign:left 45 TEXTE Vol:2 Viewl Visib:5 Font:t HighL:O Size:l 1ndent:lO P1ane:O Justif:Y Linespace:12 Modif:Y Secable:Y Pave Pres:N Nature:text alphabet= $L' - |$ VRef: VertRef = Pave45.Left<br>HRef: PosRef = nil VertPos: PosRef = ni1 HorizPos: PosRef = ni1 Width: default Height: default 4 6 TEXTE Vo1:ll Viewl Visib:5 Font:t HighL:2 Size:l 1ndent:lO P1ane:O Justif:Y Linespace:12 Modif:Y Secable:Y Pave Pres:N Nature:text alphabet=L 'utilisation| VRef: VertRef = Pave46.Left HRef: PosRef = ni1 VertPos: Top = Pave45. Bottom HorizPos: PosRef = ni1 Width: default Height : default 47 TEXTE Vol:52 Viewl Visib:5 Font:t HighL:O Size:l 1ndent:lO P1ane:O Justif:Y Linespace:l2 Modif:Y Secab1e:Y Pave Pres:N Nature:text alphabet=L ' (abgre en italique) ; il s'agit d'un mot normal (| ' VRef: VertRef = Pave47.Left HRef: PosRef = ni1 VertPos: Top = Pave46. Bottom HorizPos: PosRef = ni1 Width: default

Height: default 48 TEXTE Vol:4 Viewl Visib:5 Font:t HighL:2 Size:l 1ndent:lO P1ane:O Justif:Y Linespace:12 Modif:Y Secab1e:Y Pave Pres:N Nature:text a1phabet-L 'nor. 1 '  $VRef: VertRef = Pavel48.Left$  $HRef: PosRef = nil$ VertPos: Top = Pave47.Bottom HorizPos: PosRef = ni1 Width: default Height: default 49 TEXTE Vol:13 Viewl Visib:5 Font:t HighL:O Size:l 1ndent:lO P1ane:O Justif:Y Linespace:12 Modif:Y Secab1e:Y Pave Pres:N Nature:text alphabet=L ' ) , familial ( 1 '  $VRef: VertRef = Pavel49. Left$ HRef: PosRef = ni1 VertPos: Top = Pave48.Bottom  $HorizPos: PosRef = nil$ Width: default Height: default 5 O TEXTE Vol:4 Viewl Visib:5 Font:t HighL:2 Size:l 1ndent:lO P1ane:O Justif:Y Linespace:12 Modif:Y Secab1e:Y Pave Pres:N Nature:text alphabet=L 'fam.|' VRef: VertRef = Pave50.Left HRef: PosRef = ni1 VertPos: Top = Pave49.Bottom HorizPos: PosRef = ni1 Width: default Height: default **5** 1 TEXTE Vol:14 Viewl Visib:5 Font:t HighL:O Size:l 1ndent:lO P1ane:O Justif:Y Linespace:12 Modif:Y Secab1e:Y Pave Pres:N Nature:text alphabet=L ' ), argotique (|' VRef: VertRef = Pave51.Left HRef: PosRef = ni1 VertPos: Top = Pave50.Bottom HorizPos: PosRef = ni1 Width: default Height: default 5 2 TEXTE Vol:4 Viewl Visib:5 Font:t HighL:2 Size:l 1ndent:lO P1ane:O Justif:Y Linespace:12 Modif:Y Secab1e:Y Pave Pres:N Nature:text alphabet=L 'arg. |' VRef: VertRef = Pave52.Left HRef: PosRef = ni1 VertPos: Top = Pave51.Bottom HorizPos: PosRef = ni1 Width: default Height: default 5 3 TEXTE Vol:9 Viewl Visib:5 Font:t HighL:O Size:l 1ndent:lO P1ane:O Justif:Y Linespace:12 Modif:Y Secab1e:Y Pave Pres:N Nature:text  $alpha$ bet=L ' ), etc.  $;$  |' VRef: VertRef = Pave53.Left HRef: PosRef = ni1 VertPos: Top = Pave52.Bottom HorizPos: PosRef = ni1 Width: default

Height: default 54 Paragr-Mode-Emploi Vol:322 Viewl Visib:5 Font:t HighL:O Size:l 1ndent:lO Plane: O Justif: Y Linespace: 12 Modif: Y Secable: Y Pave Pres: N Nature: comp VRef : VertRef = Pave54 .Left HRef: HorizRef = Pave55.HorizRef VertPos:  $Top = Pavel44.Bottom+11 pt$ HorizPos: Left = Pave44.Left Width: Pavel5.Width Height: default 1ine:Y a1ign:left 55 TEXTE Vol:2 Viewl Visib:5 Font:t HighL:O Size:l 1ndent:lO P1ane:O Justif:Y Linespace:12 Modif:Y Secab1e:Y Pave Pres:N Nature:text alphabet=L  $'-$  |'  $VRef: VertRef = Pavel55. Left$ HRef: PosRef = ni1 VertPos: PosRef = ni1 HorizPos: PosRef = ni1 Width: default Height: default 5 6 TEXTE Vol:20 Viewl Visib:5 Font:t HighL:2 Size:l 1ndent:lO P1ane:O Justif:Y Linespace:l2 Modif:Y Secab1e:Y Pave Pres:N Nature:text alphabet=L 'quivalents fraais|' VRef: VertRe $\bar{f}$  = Pave56. Left HRef: PosRef = ni1 VertPos: Top = Pave55.Bottom HorizPos: PosRef = ni1 Width: default Height: def ault 57 TEXTE Vol:300 Viewl Visib:5 Font:t HighL:O Size:l 1ndent:lO P1ane:O Justif:Y Linespace:12 Modif:Y Secab1e:Y Pave Pres:N Nature:text alphabet-L ' avec plusieurs sens diffrents dont chacun est affich sur ...' VRef: VertRef = Pave57.Left HRef: PosRef = ni1  $VertPos: Top = Pavel56.Bottom$ HorizPos: PosRef = ni1 Width: default Height: default 58 Paragr-Mode-Emploi Vol:47 Viewl Visib:5 Font:t HighL:O Size:l 1ndent:lO Plane: O Justif: Y Linespace: 12 Modif: Y Secable: Y Pave Pres: N Nature: comp ustif:Y Linespace:12 Modif:Y<br>VRef: VertRef = Pave58.Left HRef: HorizRef = Pave59.HorizRef VertPos: Top =  $Pave54.Bottom+11 pt$ HorizPos: Left = Pave54.Left Width: Pavel5.Width Height: default 1ine:Y a1ign:left 5 9 TEXTE Vol:2 Viewl Visib:5 Font:t HighL:O Size:l 1ndent:lO P1ane:O Justif:Y Linespace:12 Modif:Y Secab1e:Y Pave Pres:N Nature:text alphabet=L  $' '$ VRef : VertRef = Pave59. Left HRef: PosRef = ni1 VertPos: PosRef = ni1 HorizPos: PosRef = ni1 Width: default

 $\sim$ 

Height: default 6 O TEXTE Vol:23 Viewl Visib:5 Font:t HighL:2 Size:l 1ndent:lO P1ane:O Justif:Y Linespace:12 Modif:Y Secab1e:Y Pave Pres:N Nature:text alphabet=L 'quivalents vietnamiens|'  $VRef: VertRef = Pare60. Left$ HRef: PosRef = ni1 VertPos: Top = Pave59.Bottom  $HorizPos: PosRef = nil$ Width: default Height: default 6 1 TEXTE Vol:22 Viewl Visib:5 Font:t HighL:O Size:l 1ndent:lO P1ane:O Justif:Y Linespace:l2 Modif:Y Secab1e:Y Pave Pres:N Nature:text alphabet-L ' : cf. sens fraais ; 1 ' alphabet=L ' : cf. sens franis ; | '<br>VRef: VertRef = Pave6l.Left HRef: PosRef = ni1  $VertPos: Top = Pavel60.Bottom$ HorizPos: PosRef = ni1 Width: default Height: default 62 Paragr-Mode-Emploi Vol:361 Viewl Visib:5 Font:t HighL:O Size:l 1ndent:O Plane: O Justif: Y Linespace: 12 Modif: Y Secable: Y Pave Pres: N Nature: comp VRef: VertRef = Pave62.Left HRef: HorizRef = Pave63.HorizRef VertPos: Top = Pave58.Bottom+ll pt HorizPos: Left = Pave58.Left Width: Pavel5.Width Height: default 1ine:Y a1ign:left 6 3 TEXTE Vol:57 Viewl Visib:5 Font:t HighL:O Size:l 1ndent:O P1ane:O Justif:Y Linespace:12 Modif:Y Secab1e:Y Pave Pres:N Nature:text alphabet=L 'Il y a trois vue diffrentes. La vue principale, appele | '  $VRef: VertRef = Pare63.Left$ HRef: PosRef = ni1  $VertPos: PosRef = nil$ HorizPos: PosRef = ni1 Width: default Height: default 6 4 TEXTE Vol:18 Viewl Visib:5 Font:t HighL:2 Size:l 1ndent:O P1ane:O Justif:Y Linespace:l2 Modif:Y Secab1e:Y Pave Pres:N Nature:text alphabet=L 'Dict\_trois\_Langues|'  $VRef: VertRef = \overline{P}ave64. Left$ HRef: PosRef = ni1 VertPos: Top = Pave63.Bottom HorizPos: PosRef = ni1 Width: default Height: default 6 5 TEXTE Vol:56 Viewl Visib:5 Font:t HighL:O Size:l 1ndent:O P1ane:O Justif:Y Linespace:12 Modif:Y Secab1e:Y Pave Pres:N Nature:text alphabet=L ', prsente le contenu du dictionnaire trilingue. La vue | ' VRef: VertRef = Pave65.Left HRef: PosRef = ni1 VertPos: Top = Pave64.Bottom HorizPos: PosRef = ni1 Width: default

Height: default 6 6 TEXTE Vol:12 Viewl Visib:5 Font:t HighL:2 Size:l 1ndent:O P1ane:O Justif:Y Linespace:12 Modif:Y Secab1e:Y Pave Pres:N Nature:text alphabet=L 'Vue\_chinoise|' VRef: VertRef = Pave66.Left HRef: PosRef = ni1 VertPos: Top - Pave65.Bottom vertros: 1op = Pavebb.B<br>HorizPos: PosRef = nil Width: default Height: default 6 7 TEXTE Vol:112 Viewl Visib:5 Font:t HighL:O Size:l 1ndent:O P1ane:O Justif:Y Linespace:12 Modif:Y Secable:Y Pave Pres:N Nature:text alphabet-L ' prsente les entres concernant le chinois (graphie, transc ... ' VRef : VertRef = Pave67. Left  $HRef: PosRef = nil$  $VertPos: Top = Pare66.Bottom$ HorizPos: PosRef = ni1 Width: default Height: default 6 8 TEXTE Vol:13 Viewl Visib:5 Font:t HighL:2 Size:l 1ndent:O P1ane:O Justif:Y Linespace:12 Modif:Y Secab1e:Y Pave Pres:N Nature:text alphabet=L 'Vue\_fraaise|'  $VRef: VertRef = Pave68. Left$ HRef: PosRef = ni1 VertPos: Top = Pave67.Bottom HorizPos: PosRef = ni1 Width: default Height: default 6 9 TEXTE Vol:4 Viewl Visib:5 Font:t HighL:O Size:l 1ndent:O P1ane:O Justif:Y Linespace:12 Modif:Y Secab1e:Y Pave Pres:N Nature:text alphabet=L ' et |' VRef: VertRef = Pave69.Left HRef: PosRef = ni1 VertPos: Top = Pave68.Bottom HorizPos: PosRef = ni1 Width: default Height: default 7 0 TEXTE Vol:16 Viewl Visib:5 Font:t HighL:2 Size:l 1ndent:O P1ane:O Justif:Y Linespace:12 Modif:Y Secab1e:Y Pave Pres:N Nature:text alphabet-L 'vue-vietnamienne1 ' VRef: VertRef = Pave70.Left HRef: PosRef = ni1 VertPos: Top = Pave69.Bottom HorizPos: PosRef = ni1 Width: default Height: default 7 1 TEXTE Vol:73 Viewl Visib:5 Font:t HighL:O Size:l 1ndent:O P1ane:O Justif:Y Linespace:l2 Modif:Y Secab1e:Y Pave Pres:N Nature:text alphabet=L ' sont des dictionnaires bilingues chinois-fraais et chinoi...' VRef: VertRef = Pave71.Left HRef: PosRef = ni1 VertPos: Top = Pave70.Bottom  $HorizPos: PosRef = nil$ Width: default

Height: default 72 CorpsDict Vol:40 Viewl Visib:5 Font:t HighL:O Size:l 1ndent:lS P1ane:O Justif:Y Linespace:lO Modif:Y Secab1e:Y Pave Pres:N Nature:comp  $VRef: VertRef = Pave72.Left$ HRef: HorizRef = Pave73.HorizRef VertPos: Top = Pavel5.Bottom+43 pt HorizPos: VMiddle = Pavel. VMiddle Width: Pavel.Width Height: default 1ine:N CT:N CQ:Y 73 Entre Vol:40 Viewl Visib:5 Font:t HighL:O Size:l Indent:15 P1ane:O Justif:Y Linespace:lO Modif:Y Secab1e:Y Pave Pres:N Nature:comp  $VRef:$  VertRef = Pave73. Left HRef: HorizRef = Pave74.HorizRef VertPos: PosRef = ni1 HorizPos: Left = Pave72.Left Width: Pave72.Width Height: default 1ine:N CT:N CQ:N 74 Entre.NumeroEntre Vol:l Viewl Visib:5 Font:t HighL:l Size:l Indent:15 P1ane:O Justif:Y Linespace:lO Modif:N Secab1e:Y Pave Pres:Y Nature: text alphabet= $L '1$ VRef: VertRef = Pave74.Left HRef: PosRef = ni1 VertPos: Top = Pave73.Top  $HorizPos: PosRef = nil$ Width: Pave73.Width Height: default 7 5 Graphie Vol:l Viewl Visib:5 Font:t HighL:O Size:l 1ndent:O P1ane:O Justif:Y Linespace:lO Modif:Y Secab1e:Y Pave Pres:N Nature:comp nespace:10 Modif:1 Secable:1<br>VRef: VertRef = Pave75.Left vker: vertker = Pave/5.Lert<br>HRef: HorizRef = Pave76.HorizRef VertPos: Top = Pave73.Top HorizPos: Left = Pave73.Left+23 pt Width: 21pt Height: default line: Y align: left 7 6 TEXTE Vol:l Viewl Visib:5 Font:t HighL:O Size:l 1ndent:O P1ane:O Justif:Y Linespace:10 Modif:Y Secable:Y Pave Pres:N Nature:text<br>alphabet=C '2;|'<br>News26 Jafi VRef: VertRef = Pave76.Left HRef: PosRef = ni1 VertPos: PosRef = ni1 HorizPos: PosRef = nil Width: default Height: default 7 7 Transcription Vol:5 Viewl Visib:5 Font:t HighL:O Size:l 1ndent:O Plane: O Justif: Y Linespace: 10 Modif: Y Secable: Y Pave Pres: N Nature: comp VRef: VertRef = Pave77 .Left HRef: HorizRef = Pave78.HorizRef  $VertPos: Top = Pavel73. Top$ HorizPos: Left = Pave73.Left+47 pt Width: 43pt

Height: default 1ine:Y a1ign:left 78 **Transcription.CrochetOuvr** Vol:l Viewl Visib:5 Font:t HighL:O Size:l 1ndent:lS P1ane:O Justif:Y Linespace:lO Modif:N Secab1e:Y Pave Pres:Y Nature: text alphabet=L '[|' VRef: VertRef = Pave78.Left HRef: PosRef = ni1 VertPos: PosRef = ni1 HorizPos: PosRef = ni1 Width: Pave77.Width Height: default 79 TEXTE Vol:3 Viewl Visib:5 Font:t HighL:O Size:l 1ndent:O P1ane:O Justif:Y Linespace:10 Modif:Y Secable:Y Pave Pres:N Nature:text  $a$ lphabet=L 'bu4  $\vert$ '  $VRef: VertRef = Pavel79.Left$ HRef: PosRef = ni1 VertPos: Top = Pave78.Bottom HorizPos: PosRef = ni1 Width: default Height: default 8 O **Transcription.CrochetFerm** Vol:l Viewl Visib:5 Font:t HighL:O Size:l Indent:15 P1ane:O Justif:Y Linespace:lO Modif:N Secab1e:Y Pave Pres:Y Nature:text alphabet= $L'$  '] $'$  $VRef: VertRef = Pave80.Left$ HRef: PosRef = ni1 VertPos: Top = Pave79.Bottom HorizPos: PosRef = ni1 <sup>&</sup>gt; Width: Pave77.Width Height: default 81 Catgorie Vol:4 Viewl Visib:5 Font:t HighL:2 Size:l 1ndent:O Plane: O Justif: Y Linespace: 10 Modif: Y Secable: Y Pave Pres: N Nature: comp VRef: VertRef = Pave81.Left HRef: HorizRef = Pave82.HorizRef VertPos: Top = Pave73. Top HorizPos: Left = Pave73.Left+96 pt Width: 28pt Height: default 1ine:Y a1ign:left 82 TEXTE Vol:4 Viewl Visib:5 Font:t HighL:2 Size:1 Indent:0 Plane:0 Justif:Y Linespace:lO Modif:Y Secab1e:Y Pave Pres:N Nature:text alphabet=L 'adv. |' VRef: VertRef = Pave82.Left HRef: PosRef = ni1 VertPos: PosRef = ni1 HorizPos: PosRef = ni1 Width: default Height: default **8 3** Utilisation Vol:4 Viewl Visib:5 Font:t HighL:2 Size:l 1ndent:O P1ane:O Justif:Y Linespace:lO Modif:Y Secab1e:Y Pave Pres:N Nature:comp VRef: VertRef = Pave83.Left HRef: HorizRef = Pave84.HorizRef VertPos: Top = Pave73.Top

HorizPos: Left = Pave73.Left+128 pt Width: 28pt Height: default 1ine:Y a1ign:left 84 TEXTE Vol:4 Viewl Visib:5 Font:t HighL:2 Size:1 Indent:0 Plane:0 Justif:Y Linespace:lO Modif:Y Secab1e:Y Pave Pres:N Nature:text alphabet=L 'nor.|' VRef: VertRef = Pave84.Left  $HRef: PosRef = nil$ VertPos: PosRef = ni1 HorizPos: PosRef = ni1 Width: default Height: default **8** 5 Equival-fraais Vol:14 Viewl Visib:5 Font:t HighL:O Size:l Indent:15 Plane: O Justif:Y Linespace: 10 Modif: Y Secable: Y Pave Pres: N Nature: comp  $VRef: VertRef = Pavel85.Left$ HRef: HorizRef = Pave86.HorizRef VertPos: Top = Pave73.Top HorizPos: Left = Pave73.Left+173 pt Width: 113pt Height: default 1ine:N CT:N CQ:N **8 6** Sens-fraais Vol:14 Viewl Visib:5 Font:t HighL:O Size:l 1ndent:O Plane: O Justif: Y Linespace: 10 Modif: Y Secable: Y Pave Pres: N Nature: comp VRef: VertRef = Pave86.Left HRef: HorizRef = Pave87.HorizRef VertPos: PosRef = ni1 HorizPos: PosRef = ni1 Width: Pave85.Width Height: default 1ine:Y a1ign:left 8 7 TEXTE Vol:14 Viewl Visib:5 Font:t HighL:O Size:l 1ndent:O P1ane:O Justif:Y Linespace:lO Modif:Y Secab1e:Y Pave Pres:N Nature:text alphabet=L 'non ; ne...pas|' VRef: VertRef = Pave87.Left HRef: PosRef = ni1 VertPos: PosRef = ni1  $HorizPos: PosRef = nil$ Width: default Height: default 8 8 Equival-vitnamien Vo1:ll Viewl Visib:5 Font:t HighL:O Size:l Indent:15 P1ane:O Justif:Y Linespace:lO Modif:Y Secab1e:Y Pave Pres:N Nature:comp VRef: VertRef = Pave88.Left HRef: HorizRef = Pave89.HorizRef VertPos: Top = Pave73.Top HorizPos: Left = Pave73.Left+303 pt Width: 113pt Height: default 1ine:N CT:N CQ:N **8 9** Sens-vitnamien Vo1:ll Viewl Visib:5 Font:t HighL:O Size:l 1ndent:O Plane: O Justif: Y Linespace: 10 Modif: Y Secable: Y Pave Pres: N Nature: comp VRef: VertRef = Pave89.Left HRef: HorizRef = Pave90.HorizRef VertPos: PosRef = ni1

HorizPos: Right = Pave88. Right Width: Pave88. Width Height: default<br>line: Y align: left 90 TEXTE Vol:11 Viewl Visib:5 Font:t HighL:0 Size:1 Indent:0 Plane:0<br>Justif:Y Linespace:10 Modif:Y Secable:Y Pave Pres:N Nature:text 90 alphabet= $V$  'khng; bt|' VRef: VertRef = Pave90.Left<br>HRef: PosRef = nil VertPos: PosRef = nil<br>HorizPos: PosRef = nil Width: default Height: default

 $\mathcal{A}^{\mathcal{A}}$
# Références bibliographiques

# 1 INFORMATIQUE ET INTELLIGENCE ARTIFICIELLE

- poullier 841 P. Boullier. *Contribution* **h** *la conîtruction autommique d'analyseurs lexicographiques et syntaxiques.* **Thèse** de Doctorat d'État ès- Sciences Mathématiques, Université d'Orléans, janvier 1984, 449 p.
- [Coutaz 863 J. Coutaz. **La** *construction d'Interfaces Homme-Machine.* Rapport lMAG **RR** 635-1, novembre 1986,48 p.
- [Coutaz 881 J. Coutaz. *Interface Homme-Ordinateur* : *Conception et Rkalisation.*  Thèse de Doctorat d'État, Université Joseph Fourier (Grenoble l), décembre 1987,402 p.
- [Lenat 841 D. Lenat. *Les logiciels et l'intelligence artificielle.* Pour *la* Science, novembre 1984, 132-143.

### II LINGUISTIQUE ET INFORMATIQUE MULTILINGUE

- [Alleton 76] V. Alleton. *L'écriture chinoise*. "Que sais-je", Presses Universitaires de France, 1976,128 p.
- [Boitet 85] Ch. Boitet. *Traduction (Assistée) par Ordinateur : ingéniérie logicielle et 1inguicielle.Conf.* **AFCET** *RF* & IA, Grenoble, nov. 1985, 15-75.
- [Boris 89a] M. Boris. *Recentrage du marché mondial de la traduction*. *Vers la* **bureautiquemdtilingue.DECISION** no *246* - 9, octobre 1989,66-68.
- [Boris 89b] M. Boris. *Du traitement de texte multilingue au système de traduction*. *Le PCpolyglotte.* DECISION no *246* - 9, octobre 1989,70-74.
- [Cihai 831 Cihai ( @ ) . *Large Dictionary of Chinese Characters and Words.* 4th edition, *Ci* Shu, Shanghai, 1983.
- [Coulon et D. Coulon, D. Kayser. *Informatique et langue naturelle : Présentation* Kayser 861 *g6nérale des méthodes d'interprétation des textes kcrits.* **T.S.I., 512,**  1986, 103-128.
- [Cousquer 88a] A. et E. Cousquer. *Informatique et Étude du Vocabulaire Scientifique Chinois.* C.L.A.O., vol. *XVII* nº 1, juin 1988, 129-145.
- [Cousquer 88b] A. et E. Cousquer. *Informatisation du chinois, l'écriture chinoise*. AFCET/INTER-FACES, nº 64, février 1988, 5-14.
- [Cousquer 89a] A. et E. Cousquer et H. **Zhang.** *Langue et MatMmutiques.* **Rapport** de recherche, GEDIS, LIFL, 1989, 143 p.
- [Cousquer et E. Casquer et H. **Zhang.** *Linguistique et langue chinoise.* **Rapport** *de*  Zhang 89b] recherche, GEDIS, LIFL, 1989, 104 p.

Imprimé par Grif le 20/3/91

- [Fafiotte 90] G. Fafiotte. *Apprentissage assisté par ordinateur des caractères chinois. Rapport* de recherche, GETA, IMAG, juin 1990, 10 p. Ch. Galinski. *Japanese and Chinese terminologies in European tennino-***[Galinski** 841 *logicaldatabanks.* Wien: Infoterm, 1984 (Infoterm 1-84), 26 p. [Galinski 88] Ch. Galinski. **The** *Chinese script* **and** *its impact on the development of specialized Ianguages* **and** *terminology in East Asia.* Wien: Infoterm, 1988 (Infoterm 1-88), 27 p. [Kantor 81] P. Kantor. **Lc** *chinois sans peine.* ASSIMIL, **France** 1981, 124 p. Lê Kh. K. & Nguyễn L. *Từ điền Việt-Pháp (Dictionnaire Vietnamien-***Lê &** *Français).* Éditions des Sciences Sociales, Hànội, 1989, 1134 p. Nguyễn 89] [Malherbe 83] M. Malherbe. *Les langues* **de** *l'hwnanitt!* **(Une** *encyclopbdie des* **3000**  *langues dans le monde).* Éditions Seghers, *Paris,* 1983,443 p. M. A. Moreaux. *Reconnuissance des formes en linguistique. Exemple*  [Moreaux 86] *d'application en analyse et gbnération du français.* CERTAL, **INALCO,** Colloque Langues et Informatique, Paris, 1986, 11-21. [Sabah 881 G. Sabah. Le *traitement automatique du langage kcrit. Séminaire*  "Langue et Informatique. Un jeu culturel, scientifique et industriel", Paris, 12-13 décembre 1988, 73-84. M. L. Sreeter. *DOC,* 1971 :A *Chinese Dialecr Dictionmy on Computer.*  [Streeter 72] Computer **and** Humanities, vol. 615, May 1972, 259-270. B. Vauquois et Ch. Boitet. *Études sur les travaux en TAO portant sur* [Vauquois et Boitet 84] des langues asiatiques (japonais, chinois, malais, thaï) et étude des *problèmes lies au traitement* & *textes utilisant de grands jeux de cmactères (idbogrammes).* **R** *R.* **IP** 831739, Ass. ChampoILion/AûI, juin 1984,81 p. **[Wang** & ai. 781  $Wang H.$   $( \ \ \pm ) \ \ \& \ \ \infty$  *al. Dictionnaire Français-Chinois*  $( \ \ \pm \ \ \, \mathbb{R} \ \ \, \rightarrow \ \ \, \rightarrow \ \$ **典**) . Édition Shanghai, 1978, 1494 p.
- [Winograd 84] **T.** Winograd. *Les logiciels* de *traitement des langues naturelles.* Pour *la*  Science, novembre 1984, **90-** 103.

### **III PRODUCTION DE DOCUMENTS**

#### **111.1 Codage multilingue**

- [Anderson **841** L. B. Anderson. *Multilingual Texï Processing in a Two-Byte Code.*  Proceedings of COLING-84, 2-6 July/1984, Stanford University, California, 1-4.
- pecker 841 J. D. Becker. Le *traitement de Texte Multilingue.* Pour *la* Science, septembre 1984, 66-76.

Imprimé par Grif le 20/3/91

- **(Boitet 83)** Ch. Boitet. *Conventions de transcription pour la saisie et pour la révision* des textes sous ARIANE-78. Rapport DRET nº 64, GETA, Grenoble, décembre 1983, 15 p.
- [Boitet et al. 86a] **Ch.** Boitet, D. Bachut, R. Gerber. Ariane *portable :Dossier d'Analyse*  Grands Caractères. Version 2.0, PN-TAO & GETA, Grenoble, mai 1986,46 p.
- Boitet et al. 86b] **Ch.** Boitet, D. Bachut, N. Verastegui, R Gerber. Ariane *portable* : *Dossier* & *Splcification Externe Niveau glnéral.* Version 2.1, PN-TAO & GETA, Grenoble, mars 1986, 33 p.
- [Boitet et **Ch.** Boitet et F. X. Tchéou. *On a phonetic and structural encoding of* Tchéou 901 *Chinese characters in Chinese texts.* Proceedings of ROCLING III. **R.O.** C. Computational Linguistics Conference **iIi** (1990), 7 1-80.
- [Cousquer 891 A. Cousquer. *Un codage du chinois. Rapport de* recherche, GEDIS, LIFL, Université de Lille 1, avril 1989, 3 p.
- [GB81] GB (GuóBiao 国标). *Code of Chinese graphic Character set for Information Interchange. Primary set GB 2312-80.* Fuxing-menwai Saniihe, Beijing, **China,** 1981, 175 p.
- DSO 851 ISOPID 639.2. *Code for the representation* **qf** *numes* **of** *hguages.*  ' **Draft** International Standard ISO/DID 639.2, **submitted** on 1985- 09-19, International Organization for Standardization, 1985, 19 p.
- & al. 881 Kim K., G. G. Belford & B. W. Kong. *A* **new** *Proposa! for a Standard Hangul (or Korean Script) Code* : *How to Accomodate Both Databases*  and Word Processing. Report nº UTUCDCS-R-88-1447, Department of Computer Science, University of Illinois **at** Urbana-Champaign, August 1988,49 p.
- Weinberg 871 D. Kleinberg. *Kanji Talkl .l Usage note.* Apple **Technical** hiblications Mail Stop 22-K, **January** 1987,32 p.
- [Lepage 861 Y. Lepage. A *language for transcriptions.* 11 *th* International Conference on Computational Linguistics. Proceedings, COLING'86 Bonn, August 1986, 402-404.
- lPhan 881 **Phan H. Kh.** *CARlX* : *Tour les cmactdres pour foutes les langues.*  Rapport de DEA, GETA, IMAG, juin 1988, 60 p.
- **LW** 901 J. Qiao, Y. Qiao & S. Qiao. *Six-Digit Coding Method.* Communication of the ACM, 33/5, May 1990, 491-494.

Fayli & **M. Tayli** & A. Al-Salamath. *Building Bilingual Microcornputer Al-Salamath* 901 *System.* Communication of the ACM, 335, **May** 1990,495-504.

[Vauquois et Ph. Vauquois, S. Robert. *Base lexicale Français-Anglais-Japonais* :<br>
Robert 87] Adaptation de Prolog-CRISS aux Grands Jeux de Caractères. Robert 871 *Aakptation* & *Prolog-CRISS* **aux** *Granàs Jeux* & *Cmactdres.*  Association Champollion R. I. DGT nº 20, GETA, IMAG, février 1987, 1-23.

**imprimé par Orif le 20/3191** 

- **111.2 Edition structurale**
- [André & al. 89] J. André, R. Furuta & V. Quint. *Structured Documents*. Cambridge University Press, 1989, 220 p.
- [Girard 89] B. Girard. La production de documents techniques assistée par *ordinateur.* Hermes, Paris, 1989, 64 p.
- pyabe & ai. 901 Y. **Miyabe,** H. Ohta & K. Tsuga. *Structured Document Preparation System.* TUGboai, 11/3, 1990, 353-358.
- [Quint 831 V. Quint. *Un systéme interactiy pour la production des documents nimhkmatiques.* T.S.I., **213,** 1983, 179-190.
- [Quint et V. Quint. I. Vatton. *Grif : An Interactive System for Structured* Vatton 86a] Document Manipulation. Text Processing and Document Manipu-Document Manipulation. Text Processing and Document Manipulation, Processing of the International Conference, J. C. **van** Vliet ed., Cambridge University Press, 1986, 200-213.
- **[Qumt** et ai. 86b) **V. Quuit,** 1. Vatton et H. Bedor. Le *système Grif.* T.S.I., 514, 1986, 337-341.
- [Quint 87al V. Quint. *Les systérnes pour la manipulation de* **documents** *structurbs.*  **Cours INRIA** Structure delfor Documents, INRIA, janvier 1987, 39-80.
- [Quint 87b] V. Quint. *Une approche de l'édition structurée des documents*. Thèse de Doctorat **d'État** ès-Science Mathématiques, Université Joseph Fourier (Grenoble l), mai 1987,283 p.
- [Quint & al. 90] V. Quint, M. Nanard & J. André. *Towards document engineering*. Rapport de recherche, nº 1244, INRIA, juin 1990, 17 p.
- [Sperberg 901 C. M. Sperberg-McQueen & Lou **Bumard.** ACH *ACL*  ALU: *Guidelines For the Encoding and Interchange of Machine-Readable Texts.* **TE1** Pl, **Draft** Version 1.0, Chicago and Oxford, July 1990, 279 p.
- [Vatton 87] **I.** Vatton. *L'interface Utilisateur du Système de Manipulation de Dociunents de Grif. RR* 661-1-, LGI, IMAG, mai 1987,21 p.
- **111.3 Polices et caractères**

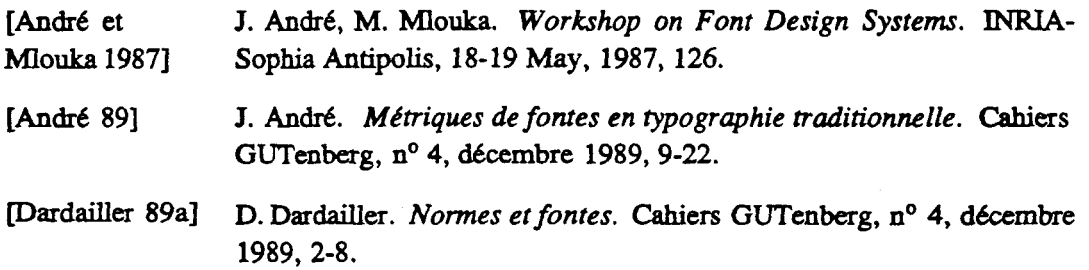

**http://www.frackbook.com/2019/91** 

- Dardder 89b] *D.* **Dardaiiier.** *Contribution au service despolices* & *caractéres dans le*  système de fenêtres X. Thèse de doctorat nouveau régime, Sophia-Antipolis, décembre 1989, 2-8.
- muth 863 D. E. Knuth. *The Metafont book.* Addison Wesley **Publishing**  Company, Reading, Massachusetts, 1986, 361 p.
- **111.4 Saisie multilingue**
- **[Amara** & al. 891 F. **Amara,** A. Boualem, M. Mlouka, J.C. Franjaud & C. **Lin.** *TheChinese*  **and** *Jqmse Characters Input.* ISCIS *IV,* Çesme, **Izmir,** Turquie, Octobre 1989, 5p.
- [Archer & al. 881 N. P. Archer, M. W. Chan, S. J. **Huang** & R. **T.** Liu. *A Chinese-***English MicroComputer System. Communications of the ACM, 31/8,**<br>
August 1988, 977-892.<br>
Asia Communications Inc. *TIANMA II* (天马第二 August 1988, 977-892.
- ) *user's manual.* Asia Communications Inc., Monireal, **Qc,**  Canada 1989,39 p.
- pecker 841 J. D. Becker. *Arabic Word Processing.* Communications of the ACM, **30/7,** July 1987,600-610.
- poualem et al. 89lA. Boualem, C. **Lin** et M. MLouka. *Une approche d'aide b la saisie des caractères chinois.* IASTED International Symposium, Grindelwald, Suisse, février 1989, 4p.
- [Cousquer 90] A. Cousquer. *En chinois dans le TE Xte*. Cahiers GUTenberg, n<sup>o</sup> 6, juillet 1990, 15-24.
- [Ferguson 86] M. J. Ferguson. *MultilingualTEX* . TEX for Documentation, Second **European** Conference. Sirasbourg, June 1986, 19-21.
- Baralambous 891 Y. Haralambous. **EX** and *latin alphabet languages.* **TUGboat,** 10/3, 1989, 342-345.
- **@EEE** 851 Contributions by Y. Chu, J. K. **Huang,** J. D. Becker, R. Matsuda, H. Makino & W. **Cui.** *Special Issue on ChineselKanji Text* **cd** *data*  Processing. **IEEE Trans.** on Computers, January 1985.
- Wohr 821 **R** Mohr. *A hanàwriting Input for Chinese Characters. Rapport* de recherche, nº 82-R-001, Centre de Recherche en Informatique de **Nancy,** 1982, 11 p.
- [Phan 901 Phan H. **Kh.** *Édition structurale &s documents multilingues et application au vietnamien dans Grif.* Rapport de recherche nº 186, GEDIS, LIFL, avril 1988, 18 p.
- **[Tao** 661 **Tao H.** C. **A** *Chinese Cornputer Alphabet For Automaiic Machine Processing.* University of North Carolina, **Chape1** Hill, 1966, 18 p.

*hphC* **par Grif le 2Q3191** 

- [mian 911 Phan H. **Kh.** *Langage de transcription et adaptation de* **Grifd** *la langue chinoise. Rapport* de recherche **no** xxi, GEDIS, **LIFL,** avril 1991, **26~.**
- Wogel891 B. E. Vogel. *Printing Viemamese characters by adding diacritical marks*  via TF X . TUGboat, 10/2, 1989, 217-223.
- WinSofi 901 WinSoft. *WinKit Chinois. Version 5.lWl. Hanzi. Mode d'emploi.*  WinSoft, Grenoble, *mars* 1990, 16 p.
- lyha~ 751 *E. F.* **Yhap.** *Keybord Method for Composing Chinese chmocters.* IBM Journal of Research & Development, January 1975, 60-70.

[Zhang et zhang H. (张) et E. Cousquer. *Wubizixing*  $( 1 2 2 3 8 )$ , Cousquer 88] *une méthode de saisie des caractères chinois.* Rapport de recherche n<sup>o</sup> Cousquer 881 **une** *méthode* de *saisie des caractdres chinois.* **Rapport** de recherche no 130, GEDIS, **LIFL,** avril 1988,53 p.

**111.5** Traitement de textes et de documents

- [André 82] J. André. *Bibliographie analytique sur les manipulations de textes.* T.S.I., 1/5, 1982, 445-455.
- [Knuth 861 D. E. Knuth. *The Exbook.* Addison Wesley hblishing Company, **reading,** Massachusetts, 1986, 483 p.
- BOY 841 . Y. Roy. QXW *EB et le Traitement de Textes Mathématiques.*  Masson, Paris, 1984, 102.
- [SM 901 Contributions de F. **Mireaux,** J. M. Pinon, N. Belkhiter, P. **Amar, 1.**  Filotti, J. Désarm6nien, M. **Kretz,** Y. Roy, R. Stresser. *SM-90 Une Architecture Modulaire et ses Application (Actes des Journées SM-90*  - **4,5,** *6 dkc. 8.5, Versailles).* Eyrolles, *Paris,* 1986, 8 15-844.
- [Seroui 891 R. Seroul. **Le** *petit Livre de TEX.* ~nterÉditions, *Paris,* 1989, 317 p.
- Williams **841** G. Williams. *The Apple Macintosh Computer.* Byte, **February** 1984, 30-54.
- WinSoft 883 WinSoft. *WinText, le traitement de textes multilingue pour Macinfosh.*  Version 2.0, WinSoft, Grenoble, septembre 1988, 392 p.

#### **111.6** Typographie

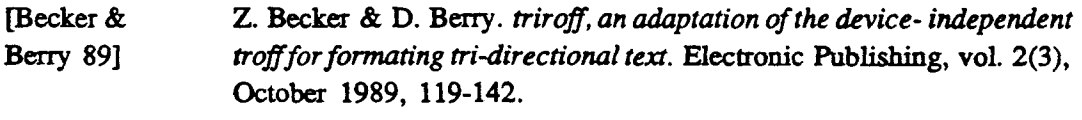

puckle 861 N. Buckle. *Word Hyphenation in French. Département* d'informatique, Université du **Qu6bec 2t** Hull, 1986, 108-1 13.

[Désarménien 86] J. Désarménien. La division par ordinateur des mots français : *applicationaTEX.* T.S.I.,  $5/4$ , 1986, 251-265.

J. Johnson & R. J. Beach. Styles in Document Editing Systems. IEEE [Johnson & Beach 88] Trans. on Computers, January 198, 32-43.

#### PROGRAMMATION  $\overline{N}$

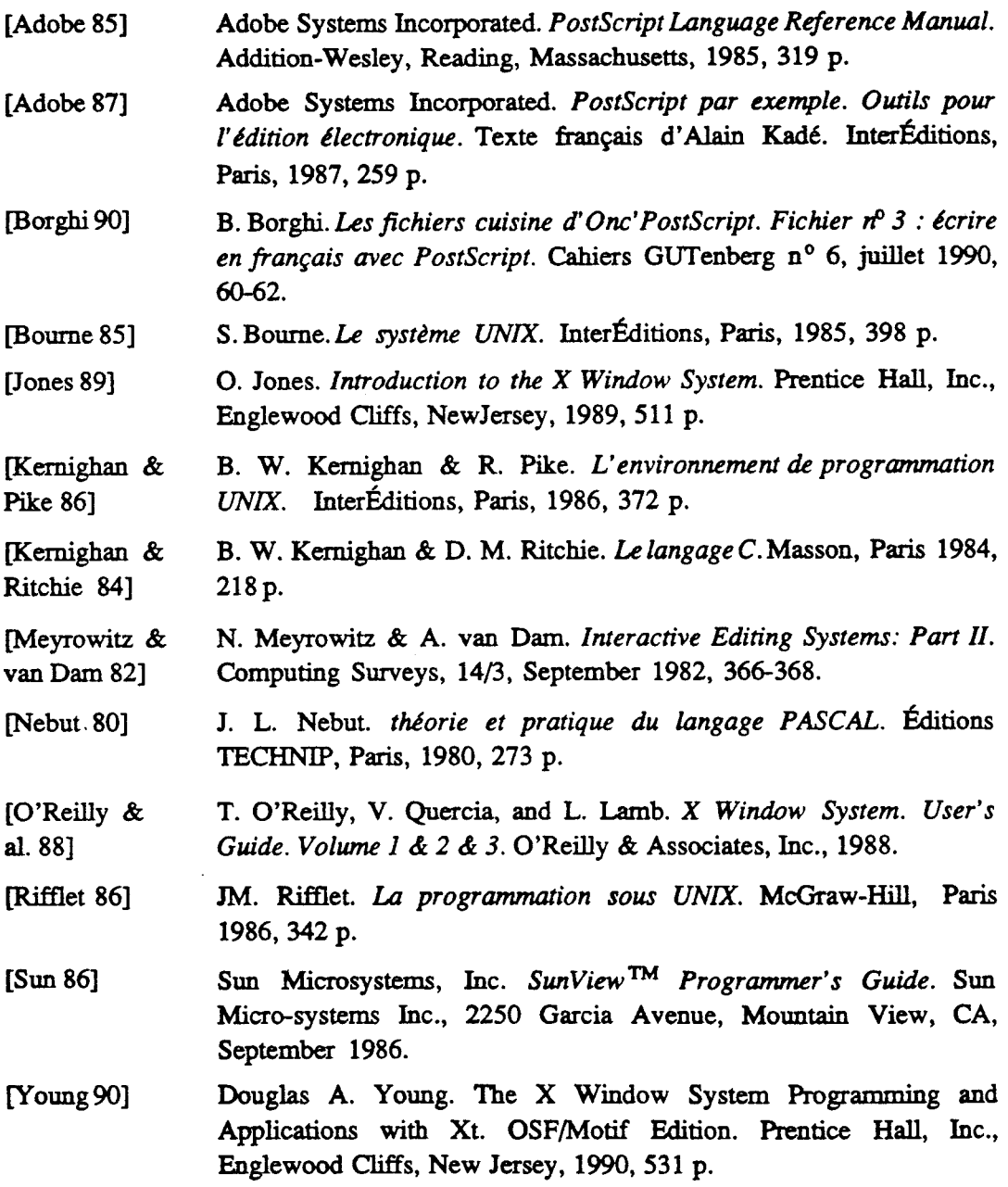

Imprimé par Grif le 20/3/91

 $\bullet$  ,  $\sim$  ,

:目 毁

・爱 

·崟 1、 央 鞠 的 詣 叵 些 一 て 荆 駐 面 大 咫 実 味 念 掰 五 趁 亲 野 少 抖 **出 拆文 公 本 . 意 部 人 今 太 不 , 强 问 代 帝 央 输 县 只 具 工 的 ) 京 与** 

· 戏 来 君 256 个 话 版 印 闻 符 号 以 内 内 节 写 亮 . 飞的哥独识 1mD 了 爽 笑, 桌 采 环 群 的 号 辞 限 习 ま 带 了 岚 

人 辭 央 鞠 以 , 去 大 央 鞠 的 気 门 更 些 一 丁 出 费 , 我 二 策

马)言哥的巨牛毋宇丁立田丞,宇乃陕容叵书文态,小本具 T 示我 triv 的野奴的书文言部帏冬五真辞书工一农

#### **f3é tài** :

Đóng góp cho úng dụng tin học trên nhiều ngôn ngữ. Mở rộng một hệ thống xư lý văn ban có tinh cấu trúc.

# Tóm tất:

hg **tin** hgc dé XI? 19 **c8c vb** bac vigt ddut;Ic dbng **th&** trên nhiêu ngôn ng;Tliên **quau** &n bốn phương diện chủ yếu : sự mã hóa các văn bản nhiều ngôn ngữ trong máy, sự tiếp nhận irên met thiêt **bi** vào, sy'khôi phyc irên mgt thiêt **bi ra, vB qf** hei **thog.** 

Nhiều vấn đề đặt ra bởi ứng dụng tin học trên nhiều ngôn ngữ vẫn còn chưa được giải quyết. Cho đến nay, những hệ thống xử lý văn bản thuộc loại này chi đưa ra được những lời giải mang tinh cục bộ và chưa đáp img được những nhu cầu đòi hỏi. Luận án này trình bày những giải pháp thích hợp cho phép thiết kế và thực thi một hệ thống xử lý các văn bản viết được đồng thời trên nhiều ngôn ngữ trên cơ sở nới rộng Grif, một hệ thống xử lý các văn bản có tinh cấu trúc.

Trong giai doan đầu, chúng tôi đã sử dụng bộ mã ASCII mở rộng (8 bits) và phuơng pháp "tổ hợp phim" để tiếp nhân những chữ cái có dấu, và như vậy, chúng tôi đã nơi rộng được Grif cho tiếng Việt. Sự nới rộng này cho phép xử lý các văn bản viết đuợc trên một số ngôn ngữ có bộ chữ cái nhỏ hơn 256 ký tự.

Trong giai đoạn hai, chúng tôi đã đề nghị nhiều lời giải tổng quát hơn để đi đến một giải ph+ h'ch hg, 66 **ià** SI\$ **d\$h** nghia môt ngôn ngÜ' chuyên d6i **mii** trên **CAC** tq'duti **vào tù'**  bàn **ph&,** goi **là** ngôn n8 E, **îutbg** ~JX' **nhu'** c&c ngôn ng? **da** c6 da **Grif. ~hu'** the", chhg tôi đã làm đầy đủ mô hình văn bản của Grif nhờ một sự "mô tả ngôn ngữ" viết trên ngôn ngữ E.

Cụ thể, chúng tôi đã xây dụng được một hệ thống xử lý văn bản trên Grif thục sự xử lý được nhiều ngôn ngữ, cho phép trong cùng một văn ban chứa đồng thời chữ Hán, các ngôn ngữ dùng chữ Latin (trong đó có tiếng Việt), chữ Hy-lạp và cả chữ Nga.

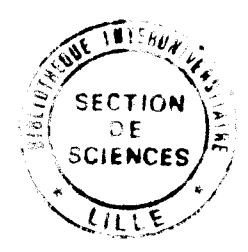

#### Title:

documents. Contribution to multilingual tast processing. Extension of an editor for structured

#### Abstract:

device, and dialogue. multilingual text, data acquisinon from the keyboard, restitution through an output There are four basic aspects in the area of multilingual document processing: storage of

structured documents. System (NTFS), starting more criti, an interactive system for the manipulation of proposes possible solutions for the design and realization of a Multilingual Text Processing available tools solve the problemes only partially and unsatisfactory. The present thesis Many problems posed by multilingual document processing are still open. Presently, the

systems which uses less than 256 typographic symbols. resulting extension of Grif for Vietnamese, can be directly adapted to handle any writing "typesetting of keys" method for acquiring the diacritic characters from the keyboard. The In the first step of this work, we have used the extended ASCII codes and the

a "linguistic description" of a class of documents. extension makes Grif document models more complete, by providing a way to write (in E) transcription, called E language, which is analogous to the other languages of Grif. This In the second step, we proposes more generic solutions and develop a language of

the same time. document can contain, Chinese, Greek, Russian, Vietnamese and European languages at The resulting implementation is a truly multilingual version of Grif, in which the same

#### кеуwоге:

processing, writing systems, transcription, multilingualism. Documen modelling, structured documents manipulation, multilingual text

# PPN 03611765X

## Titre:

Contribution à l'informatique multilingue. Extension d'un éditeur de documents structurés.

#### Résumé :

Le traitement informatique de documents multilingues concerne quatre aspects essentiels : le codage d'un texte multilingue en mémoire, la saisie sur un dispositif d'entrée, la restitution sur un dispositif de sortie, et le dialogue.

De nombreux problèmes posés par le multilinguisme sont encore ouverts. Les outils disponibles actuellement ne donnent que des solutions partielles et peu satisfaisantes. Cette thèse présente des solutions possibles pour la conception et la réalisation d'un Système de Traitement de Texte Multilingue (STTM) à partir de Grif, un système interactif de production de documents structurés.

Dans la première étape du travail, on a utilisé les codes ASCII étendus et la méthode de "composition des touches" pour la saisie des caractères portant des signes diacritiques, et on a réalisé une extension de Grif au vietnamien, qui permet de traiter des systèmes d'écriture utilisant un ensemble de moins de 256 signes typographiques.

Dans une seconde étape, des solutions beaucoup plus générales ont été proposées pour arriver à une solution plus générique par le développement d'un langage de transcription d'entrée, appelé langage E, analogue aux autres langages de Grif. Grâce à cette extension, on complète le modèle de document de Grif par une "description linguistique", écrite en langage E.

Ce travail s'est concrétisé par la réalisation d'une version véritablement multilingue de Grif, dans laquelle un même document peut contenir à la fois du chinois, des langues utilisant les caractères latins (y compris le vietnamien), et des langues utilisant les alphabets grec et cyrillique.

#### Mots-clés:

Modèle de document, édition de documents structurés, traitement de texte multilingue, systèmes d'écriture, transcription, multilinguisme.